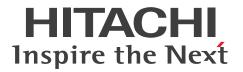

**JP1 Version 11** 

# JP1/Operations Analytics REST API Reference Guide

3021-3-B94-10(E)

#### Notices

#### Relevant program products

P-2A2C-DCBL JP1/Operations Analytics 11-50 (for Windows Server 2008 R2, Windows Server 2012, Windows Server 2012 R2 and Windows Server 2016 )

#### Trademarks

HITACHI, JP1 are either trademarks or registered trademarks of Hitachi, Ltd. in Japan and other countries.

IBM, AIX are trademarks of International Business Machines Corporation, registered in many jurisdictions worldwide. Linux(R) is the registered trademark of Linus Torvalds in the U.S. and other countries.

Microsoft and Hyper-V are either registered trademarks or trademarks of Microsoft Corporation in the United States and/or other countries.

Oracle and Java are registered trademarks of Oracle and/or its affiliates.

This product includes software developed by the Apache Software Foundation (http://www.apache.org/).

This product includes software developed by IAIK of Graz University of Technology.

RSA and BSAFE are either registered trademarks or trademarks of EMC Corporation in the United States and/or other countries.

SAP and other SAP products and services mentioned herein as well as their respective logos are trademarks or registered trademarks of SAP AG in Germany and other countries.

UNIX is a registered trademark of The Open Group in the United States and other countries.

Windows is either a registered trademark or a trademark of Microsoft Corporation in the United States and/or other countries.

Windows Server is either a registered trademark or a trademark of Microsoft Corporation in the United States and/or other countries.

Other company and product names mentioned in this document may be the trademarks of their respective owners.

JP1/Operations Analytics includes RSA BSAFE(R) Cryptographic software of EMC Corporation.

This product includes software developed by Ben Laurie for use in the Apache-SSL HTTP server project. Portions of this software were developed at the National Center for Supercomputing Applications (NCSA) at the University of Illinois at Urbana-Champaign.

This product includes software developed by the University of California, Berkeley and its contributors.

This software contains code derived from the RSA Data Security Inc. MD5 Message-Digest Algorithm, including various modifications by Spyglass Inc., Carnegie Mellon University, and Bell Communications Research, Inc (Bellcore).

Regular expression support is provided by the PCRE library package, which is open source software, written by Philip Hazel, and copyright by the University of Cambridge, England. The original software is available from ftp:// ftp.csx.cam.ac.uk/pub/software/programming/pcre/

This product includes software developed by Ralf S. Engelschall <rse@engelschall.com> for use in the mod\_ssl project (http://www.modssl.org/).

This product includes software developed by Daisuke Okajima and Kohsuke Kawaguchi (http://relaxngcc.sf.net/).

This product includes software developed by the Java Apache Project for use in the Apache JServ servlet engine project (http://java.apache.org/).

This product includes software developed by Andy Clark.

Java is a registered trademark of Oracle and/or its affiliates.

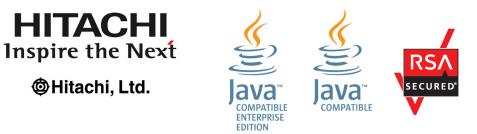

#### Restrictions

**HITACHI** 

**OHitachi**, Ltd.

Information in this document is subject to change without notice and does not represent a commitment on the part of Hitachi. The software described in this manual is furnished according to a license agreement with Hitachi. The license agreement contains all of the terms and conditions governing your use of the software and documentation, including all warranty rights, limitations of liability, and disclaimers of warranty.

Material contained in this document may describe Hitachi products not available or features not available in your country.

No part of this material may be reproduced in any form or by any means without permission in writing from the publisher.

#### Issued

Nov. 2017: 3021-3-B94-10(E)

#### Copyright

All Rights Reserved. Copyright (C) 2017, Hitachi, Ltd.

# Summary of amendments

# The following table lists changes in this manual (3021-3-B94-10(E)) and product changes related to this manual.

| Changes                                                                                                    | Location                   |
|----------------------------------------------------------------------------------------------------|----------------------------|
| The member deviceClassificationLabel was added to the members of the search range (IPAddrRange resource).                                                                                                    | 1.3.1, 1.8.2               |
| The members productName, providerName, and refreshDateForApp were added to the members of collectors (Collectors resource).                                                                                                    | 1.3.3                      |
| The member deviceClassificationLabel was added to the members of hosts (Hosts resource).                                                                                                    | 1.3.13                     |
| <ul> <li>The following members were added to or deleted from the members of applications (Applications resource).</li> <li>The members applicationDetailType and applicationHosts were added.</li> <li>The members resourceID and resourceType were deleted.</li> </ul>       | 1.3.18                     |
| Descriptions were added about the members of application resource information (the ApplicationHost resource).                                                                                                    | 1.3.19                     |
| CUSTOM and APPLICATION_CUSTOM were added to the enumerators.                                                                                                    | 1.6                        |
| <ul> <li>The attribute deviceClassificationLabel was added to the IPAddrRange (Type: IPAddrRange) object.</li> <li>Obtaining Retrieval Ranges</li> <li>Obtaining Retrieval Range Information</li> <li>Creating Retrieval Ranges</li> <li>Updating Retrieval Ranges</li> </ul> | 2.2.1, 2.2.2, 2.2.3, 2.2.4 |
| <ul><li>The description of status code 400 was changed.</li><li>Creating Collector</li><li>Updating Collector</li></ul>                                                                                                    | 2.3.3, 2.3.4               |
| <ul><li>A description of status code 400 was added.</li><li>Deleting Collector</li></ul>                                                                                                    | 2.3.5                      |
| The attribute applicationDetailType was added to the Application<br>(Type: Application) object.<br>• Obtaining Application List                                                                                                    | 2.7.1                      |
| The attribute deviceClassificationLabel was added to the Host (Type:<br>Host) object.<br>• Obtaining Host List                                                                                                    | 2.10.1                     |

In addition to the above changes, minor editorial corrections were made.

#### Preface

This manual describes the API functions of JP1/Operations Analytics.

#### Intended readers

This manual is intended for:

• System administrators who are responsible for introducing and operating JP1/Operations Analytics.

#### Organization of this manual

PART 1: Overview

This part gives an overview of API.

PART 2: List of API functions

This part is an API reference for the APIs provided by JP1/OA.

#### APPENDIX A: Version Changes

This part describes the changes in each version.

#### Microsoft product name abbreviations

This manual uses the following abbreviations for Microsoft product names.

| Abbreviation           | Full name or meaning                              |
|------------------------|---------------------------------------------------|
| Hyper-V                | Microsoft(R) Windows Server(R) 2008 R2 Hyper-V(R) |
|                        | Microsoft(R) Windows Server(R) 2012 Hyper-V(R)    |
|                        | Microsoft(R) Windows Server(R) 2012 R2 Hyper-V(R) |
|                        | Microsoft(R) Windows Server(R) 2016 Hyper-V(R)    |
| Windows Server 2008 R2 | Microsoft(R) Windows Server(R) 2008 R2 Datacenter |
|                        | Microsoft(R) Windows Server(R) 2008 R2 Enterprise |
|                        | Microsoft(R) Windows Server(R) 2008 R2 Standard   |
| Windows Server 2012    | Microsoft(R) Windows Server(R) 2012 Datacenter    |
|                        | Microsoft(R) Windows Server(R) 2012 Standard      |
| Windows Server 2012 R2 | Microsoft(R) Windows Server(R) 2012 R2 Datacenter |
|                        | Microsoft(R) Windows Server(R) 2012 R2 Standard   |
| Windows Server 2016    | Microsoft(R) Windows Server(R) 2016 Datacenter    |
|                        | Microsoft(R) Windows Server(R) 2016 Standard      |

Windows Server 2016, Windows Server 2012 R2, Windows Server 2012, and Windows Server 2008 R2 are sometimes collectively abbreviated as "Windows".

#### Conventions: Version numbers

The version numbers of Hitachi program products are usually written as two sets of two digits each, separated by a hyphen. For example:

- Version 1.00 (or 1.0) is written as 01-00.
- Version 2.05 is written as 02-05.
- Version 2.50 (or 2.5) is written as 02-50.
- Version 12.25 is written as 12-25.

The version number might be shown on the spine of a manual as *Ver. 2.00*, but the same version number would be written in the program as *02-00*.

#### Conventions: Abbreviations for product names

This manual uses the following abbreviations for product names.

| Abbreviation              | Full name or meaning                                                                                                    |  |
|---------------------------|----------------------------------------------------------------------------------------------------|--|
| ESX                       | VMware vSphere(R) ESXi(TM)                                                                                                    |  |
| JP1/AJS3                  | JP1/Automatic Job Management System 3                                                                                                    |  |
| JP1/IM                    | JP1/Integrated Management                                                                                                    |  |
| JP1/OA                    | JP1/Operations Analytics                                                                                                    |  |
| JP1/PFM                   | JP1/Performance Management                                                                                                    |  |
| Linux                     | A generic term used to refer to the following OSs monitored by JP1/OA: CentOS, Oracle Linux(R), Red Hat Enterprise Linux(R), and SUSE Linux(R) |  |
| UNIX                      | UNIX(R)                                                                                                    |  |
| vCenter Server or vCenter | VMware vCenter Server(R)                                                                                                    |  |
| VMware                    | VMware(R)                                                                                                    |  |

#### Conventions: Acronyms

This manual uses the following acronyms.

| Acronym | Full name or meaning                          |  |
|---------|-----------------------------------------------|--|
| FC      | Fibre Channel                                 |  |
| SMI-S   | Storage Management Initiative - Specification |  |
| SMTP    | Simple Mail Transfer Protocol                 |  |
| SNMP    | Simple Network Management Protocol            |  |
| SSH     | Secure Shell                                  |  |
| SSL     | Secure Sockets Layer                          |  |
| VM      | Virtual Machine                               |  |

| Acronym | Full name or meaning               |
|---------|------------------------------------|
| WBEM    | Web-Based Enterprise Management    |
| WMI     | Windows Management Instrumentation |

#### ■ Conventions: KB, MB, GB, and TB

This manual uses the following conventions: 1 KB (kilobyte) is 1,024 bytes, 1 MB (megabyte) is 1,024<sup>2</sup> bytes, 1 GB (gigabyte) is 1,024<sup>3</sup> bytes, and 1 TB (terabyte) is 1,024<sup>4</sup> bytes.

# Contents

Notices2Summary of amendments4Preface5

| 1      | Overview 12                                                 |
|--------|-------------------------------------------------------------|
| 1.1    | API architecture 13                                         |
| 1.2    | Common specifications of the API functions 14               |
| 1.2.1  | Communication protocols and port numbers 14                 |
| 1.2.2  | Security and authentication 14                              |
| 1.2.3  | Request and response formats 15                             |
| 1.2.4  | Request format of the API 15                                |
| 1.2.5  | Response format of the API 17                               |
| 1.2.6  | HTTP status codes description 18                            |
| 1.2.7  | Error information for errors in API requests 18             |
| 1.2.8  | Query parameters in the API 19                              |
| 1.2.9  | HQL syntax relationships and operators 20                   |
| 1.2.10 | Domain object format 22                                     |
| 1.3    | Resource members 24                                         |
| 1.3.1  | Members of the search range 24                              |
| 1.3.2  | Members of the authentication information 25                |
| 1.3.3  | Members of collectors 27                                    |
| 1.3.4  | Members of authentication information used by collectors 29 |
| 1.3.5  | Members of a user profile 30                                |
| 1.3.6  | Members of a user profile threshold 31                      |
| 1.3.7  | Members of a system profile 31                              |
| 1.3.8  | Members of a system profile threshold 32                    |
| 1.3.9  | Members of a consumer 33                                    |
| 1.3.10 | Members of a grade 34                                       |
| 1.3.11 | Members of a virtual machine 34                             |
| 1.3.12 | Members of a hypervisor 36                                  |
| 1.3.13 | Members of a host 37                                        |
| 1.3.14 | Members of an IP Switch 38                                  |
| 1.3.15 | Members of an FC Switch 39                                  |
| 1.3.16 | Members of a storage system 40                              |
| 1.3.17 | Members of a volume 41                                      |
| 1.3.18 | Members of the application 42                               |
| 1.3.19 | Members of application resource information 43              |

- 1.3.20 Members of an acquired list of resources 43
- 1.4 Resources managed through the API 45
- 1.5 API request list 46
- 1.6 List of enumerators 52
- 1.7 API description format 57
- 1.8 Operating JP1/OA by using the API functions 58
- 1.8.1Creating authentication information58
- 1.8.2 Creating a search range 59
- 1.8.3 Creating a collector 60
- 1.8.4 Creating a user profile 61
- 1.8.5 Creating a system profile 62
- 1.8.6 Creating a consumer 63
- 1.8.7 Assigning a user profile 64
- 1.8.8 Assigning a system profile 65
- 1.8.9 Acquiring event information in CSV format 66
- 1.8.10 Acquiring basic information and performance information for resources in CSV format 67

#### 2 List of API functions 71

- 2.1 List of APIs related to authentication information 72
- 2.1.1 Obtaining Authentication 72
- 2.1.2 Obtaining Authentication Information 76
- 2.1.3 Creating Authentication 79
- 2.1.4 Updating Authentication 85
- 2.1.5 Deleting Authentication 91
- 2.2 List of API functions related to retrieving management targets 93
- 2.2.1 Obtaining Retrieval Ranges 93
- 2.2.2 Obtaining Retrieval Range Information 97
- 2.2.3 Creating Retrieval Ranges 101
- 2.2.4 Updating Retrieval Ranges 108
- 2.2.5 Deleting Retrieval Ranges 114
- 2.3 List of APIs related to collectors 116
- 2.3.1 Obtaining Collector List 116
- 2.3.2 Obtaining Collector Information 121
- 2.3.3 Creating Collector 124
- 2.3.4 Updating Collector 130
- 2.3.5 Deleting Collector 136
- 2.4 List of APIs related to user profiles 138
- 2.4.1 Obtaining User Profile List 138
- 2.4.2 Obtaining User Profile Information 142
- 2.4.3 Creating User Profile 145
- 2.4.4 Updating User Profile 151
- 2.4.5 Delete User Profiles 156

| 2.4.6                                                                                                    | Obtaining User Profile Operation 157                                                                                                    |
|----------------------------------------------------------------------------------------------------|----------------------------------------------------------------------------------------------------|
| 2.4.7                                                                                                    | Obtaining User Profile Allocation Information 160                                                                                                    |
| 2.4.8                                                                                                    | Allocating User Profile 162                                                                                                    |
| 2.5                                                                                                    | List of APIs related to system profiles 166                                                                                                    |
| 2.5.1                                                                                                    | Obtaining System Profile List 166                                                                                                    |
| 2.5.2                                                                                                    | Obtaining System Profile Information 169                                                                                                    |
| 2.5.3                                                                                                    | Creating System Profile 172                                                                                                    |
| 2.5.4                                                                                                    | Updating System Profile 177                                                                                                    |
| 2.5.5                                                                                                    | Delete System Profiles 182                                                                                                    |
| 2.5.6                                                                                                    | Obtaining System Profile Operation List 184                                                                                                    |
| 2.5.7                                                                                                    | Obtaining System Profile Allocation Information 186                                                                                                    |
| 2.5.8                                                                                                    | Allocating System Profile 188                                                                                                    |
| 2.6                                                                                                    | List of APIs related to consumers 192                                                                                                    |
| 2.6.1                                                                                                    | Obtaining Consumer List 192                                                                                                    |
| 2.6.2                                                                                                    | Getting specific consumer information 195                                                                                                    |
| 2.6.3                                                                                                    | Obtaining Grade List 198                                                                                                    |
| 2.6.4                                                                                                    | Creating consumer 201                                                                                                    |
| 2.6.5                                                                                                    | Updating consumer 205                                                                                                    |
| 2.6.6                                                                                                    | Deleting specific consumer 209                                                                                                    |
| 2.6.7                                                                                                    | Obtaining Consumer Operation List 210                                                                                                    |
| 2.6.8                                                                                                    | Obtaining Consumer Allocation Information 212                                                                                                    |
| 2.6.9                                                                                                    | Allocating Consumer 215                                                                                                    |
| 2.6.10                                                                                                    | Obtaining Consumer Allocation Information with a Specified Resource Allocation Category 218                                                                                                    |
| 2.6.11                                                                                                    | Allocating Consumers that Have a Resource Allocation Category Specified 222                                                                                                    |
|                                                                                                    |                                                                                                    |
| 2.7                                                                                                    | List of APIs related to application 227                                                                                                    |
| 2.7<br>2.7.1                                                                                                    | List of APIs related to application 227<br>Obtaining Application List 227                                                                                                    |
|                                                                                                    |                                                                                                    |
| 2.7.1                                                                                                    | Obtaining Application List 227                                                                                                    |
| 2.7.1<br>2.8                                                                                                    | Obtaining Application List 227<br>List of APIs related to virtual machines 232                                                                                                    |
| 2.7.1<br>2.8<br>2.8.1                                                                                                   | Obtaining Application List 227<br>List of APIs related to virtual machines 232<br>Obtaining Virtual Machine List 232                                                                                                    |
| 2.7.1<br>2.8<br>2.8.1<br>2.8.2                                                                                          | Obtaining Application List 227<br>List of APIs related to virtual machines 232<br>Obtaining Virtual Machine List 232<br>Obtaining Virtual Machine Operation List 236                                                                                                    |
| 2.7.1<br>2.8<br>2.8.1<br>2.8.2<br>2.8.3                                                                                 | Obtaining Application List 227<br>List of APIs related to virtual machines 232<br>Obtaining Virtual Machine List 232<br>Obtaining Virtual Machine Operation List 236<br>Obtaining Virtual Machine Monitoring Status Change Information 238                                                                                                    |
| 2.7.1<br>2.8<br>2.8.1<br>2.8.2<br>2.8.3<br>2.8.4<br>2.9<br>2.9.1                                                        | Obtaining Application List 227<br>List of APIs related to virtual machines 232<br>Obtaining Virtual Machine List 232<br>Obtaining Virtual Machine Operation List 236<br>Obtaining Virtual Machine Monitoring Status Change Information 238<br>Changing Virtual Machine Monitoring Status 241<br>List of APIs related to hypervisors 245<br>Obtaining Hypervisor List 245                                                                                                    |
| 2.7.1<br>2.8<br>2.8.1<br>2.8.2<br>2.8.3<br>2.8.4<br>2.9<br>2.9.1<br>2.9.2                                               | Obtaining Application List 227<br>List of APIs related to virtual machines 232<br>Obtaining Virtual Machine List 232<br>Obtaining Virtual Machine Operation List 236<br>Obtaining Virtual Machine Monitoring Status Change Information 238<br>Changing Virtual Machine Monitoring Status 241<br>List of APIs related to hypervisors 245                                                                                                    |
| 2.7.1<br>2.8<br>2.8.1<br>2.8.2<br>2.8.3<br>2.8.4<br>2.9<br>2.9.1<br>2.9.2<br>2.9.3                                      | Obtaining Application List227List of APIs related to virtual machines232Obtaining Virtual Machine List232Obtaining Virtual Machine Operation List236Obtaining Virtual Machine Monitoring Status Change Information238Changing Virtual Machine Monitoring Status241List of APIs related to hypervisors245Obtaining Hypervisor List245Obtaining Hypervisor Operation List249Obtaining Hypervisor Monitoring Status Change Information251                                                                                                    |
| 2.7.1<br>2.8<br>2.8.1<br>2.8.2<br>2.8.3<br>2.8.4<br>2.9<br>2.9.1<br>2.9.2<br>2.9.3<br>2.9.4                             | Obtaining Application List 227<br>List of APIs related to virtual machines 232<br>Obtaining Virtual Machine List 232<br>Obtaining Virtual Machine Operation List 236<br>Obtaining Virtual Machine Monitoring Status Change Information 238<br>Changing Virtual Machine Monitoring Status 241<br>List of APIs related to hypervisors 245<br>Obtaining Hypervisor List 245<br>Obtaining Hypervisor Operation List 249<br>Obtaining Hypervisor Monitoring Status Change Information 251<br>Changing Hypervisor Monitoring Status 253                                                                 |
| 2.7.1<br>2.8<br>2.8.1<br>2.8.2<br>2.8.3<br>2.8.4<br>2.9<br>2.9.1<br>2.9.2<br>2.9.3<br>2.9.4<br>2.9.4<br>2.10            | Obtaining Application List227List of APIs related to virtual machines232Obtaining Virtual Machine List232Obtaining Virtual Machine Operation List236Obtaining Virtual Machine Monitoring Status Change Information238Changing Virtual Machine Monitoring Status241List of APIs related to hypervisors245Obtaining Hypervisor List249Obtaining Hypervisor Operation List249Obtaining Hypervisor Monitoring Status253List of APIs related to hosts257                                                                                                    |
| 2.7.1<br>2.8<br>2.8.1<br>2.8.2<br>2.8.3<br>2.8.4<br>2.9<br>2.9.1<br>2.9.2<br>2.9.3<br>2.9.4<br>2.10<br>2.10.1           | Obtaining Application List 227<br>List of APIs related to virtual machines 232<br>Obtaining Virtual Machine List 232<br>Obtaining Virtual Machine Operation List 236<br>Obtaining Virtual Machine Monitoring Status Change Information 238<br>Changing Virtual Machine Monitoring Status 241<br>List of APIs related to hypervisors 245<br>Obtaining Hypervisor List 245<br>Obtaining Hypervisor Operation List 249<br>Obtaining Hypervisor Monitoring Status Change Information 251<br>Changing Hypervisor Monitoring Status 253<br>List of APIs related to hosts 257<br>Obtaining Host List 257 |
| 2.7.1<br>2.8<br>2.8.1<br>2.8.2<br>2.8.3<br>2.8.4<br>2.9<br>2.9.1<br>2.9.2<br>2.9.3<br>2.9.4<br>2.10<br>2.10.1<br>2.10.2 | Obtaining Application List227List of APIs related to virtual machines232Obtaining Virtual Machine List232Obtaining Virtual Machine Operation List236Obtaining Virtual Machine Monitoring Status Change Information238Changing Virtual Machine Monitoring Status241List of APIs related to hypervisors245Obtaining Hypervisor List245Obtaining Hypervisor Operation List249Obtaining Hypervisor Monitoring Status Change Information251Changing Hypervisor Monitoring Status253List of APIs related to hosts257Obtaining Host List257Obtaining Host Operation List260                              |
| 2.7.1<br>2.8<br>2.8.1<br>2.8.2<br>2.8.3<br>2.8.4<br>2.9<br>2.9.1<br>2.9.2<br>2.9.3<br>2.9.4<br>2.10<br>2.10.1           | Obtaining Application List 227<br>List of APIs related to virtual machines 232<br>Obtaining Virtual Machine List 232<br>Obtaining Virtual Machine Operation List 236<br>Obtaining Virtual Machine Monitoring Status Change Information 238<br>Changing Virtual Machine Monitoring Status 241<br>List of APIs related to hypervisors 245<br>Obtaining Hypervisor List 245<br>Obtaining Hypervisor Operation List 249<br>Obtaining Hypervisor Monitoring Status Change Information 251<br>Changing Hypervisor Monitoring Status 253<br>List of APIs related to hosts 257<br>Obtaining Host List 257 |

| 2.11   | List of APIs related to IP switches 269                                                                                                    |
|--------|----------------------------------------------------------------------------------------------------|
| 2.11.1 | Obtaining IP Switch List 269                                                                                                    |
| 2.11.2 | Obtaining IP Switch Operation List 272                                                                                                    |
| 2.11.3 | Obtaining IP Switch Monitoring Status Change Information 274                                                                                         |
| 2.11.4 | Changing IP Switch Monitoring Status 277                                                                                                    |
| 2.12   | List of APIs related to FC switches 281                                                                                                    |
| 2.12.1 | Obtaining FC Switch List 281                                                                                                    |
| 2.12.2 | Obtaining FC Switch Operation List 284                                                                                                    |
| 2.12.3 | Obtaining FC Switch Monitoring Status Change Information 286                                                                                         |
| 2.12.4 | Changing FC Switch Monitoring Status 288                                                                                                    |
| 2.13   | List of APIs related to storage systems 292                                                                                                    |
| 2.13.1 | Obtaining Storage System List 292                                                                                                    |
| 2.13.2 | Obtaining Storage System Operation List 295                                                                                                    |
| 2.13.3 | Obtaining Storage System Monitoring Status Change Information 297                                                                                    |
| 2.13.4 | Changing Storage System Monitoring Status 299                                                                                                    |
| 2.14   | List of APIs related to Volumes 303                                                                                                    |
| 2.14.1 | Obtaining Volume List 303                                                                                                    |
| 2.15   | List of API functions related to the event information 307                                                                                           |
| 2.15.1 | Collecting the information required to collect, into a CSV file, a list of events 307                                                                |
| 2.15.2 | Collecting, into a CSV file, a list of events 309                                                                                                    |
| 2.16   | List of API functions related to the [E2E View] window 313                                                                                           |
| 2.16.1 | Collecting the information required to collect, into a CSV file, information about specified resources or a list of related resources 313            |
| 2.16.2 | Collecting, into a CSV file, information about specified resources or a list of related resources 315                                                |
| 2.17   | List of API functions related to performance information 320                                                                                         |
| 2.17.1 | Collecting the information required to collect, into a CSV file, the performance values in a time series of specified performance information 320    |
| 2.17.2 | Collecting, into a CSV file, the performance values in a time series of specified performance information 322                                        |
| 2.17.3 | Collecting the information required to collect, into a CSV file, the latest value in the performance information that a specified resource holds 325 |
| 2.17.4 | Collecting, into a CSV file, the latest value in the performance information that a specified resource holds 328                                     |
| 2.18   | List of API functions related to information management 332                                                                                          |
| 2.18.1 | Obtaining Version Information 332                                                                                                    |
|        |                                                                                                    |

### Appendix 334

- A Version Changes 335
- A.1 Changes in version 11-50 335

#### Index 336

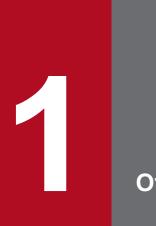

# Overview

This chapter describes the overview of the APIs provided by JP1/OA.

#### 1.1 API architecture

The API functions enable you to use HTTP or HTTPS to collect various types of information such as information about devices monitored by JP1/OA.

The API functions of JP1/OA conform to the REST (Representational State Transfer) architecture style.

Compliance with the REST architecture style has the following benefits:

- Independent of platforms and languages
- Compliant with the standard HTTP interface(GET/PUT/POST/DELETE methods available)
- Security tools for HTTP
- Returns standard HTTP status codes, making error processing easy.
- Uses a URI (Uniform Resource Identifier) for each resource, making it easy to access resources. The relationships between resources are easy to understand.

#### 1.2 Common specifications of the API functions

The following specifications are common to the API functions provided by JP1/OA.

#### 1.2.1 Communication protocols and port numbers

The following lists the communication protocols and port numbers that are used by APIs:

• Communication protocol

The HTTP and HTTPS are supported by APIs. An API uses a protocol that is used by JP1/OA for communicating with a Web browser. The supported version of HTTP or HTTPS is version 1.1. For details on communication protocols, see the following standards:

- For the HTTP: RFC 2616
- For the HTTPS: RFC 2818
- Port number

The default setting of the port number depends on the communication protocol.

- For the HTTP: 22015
- For the HTTPS: 22016

If you want to change the port number, see the section describing how to change the port number between JP1/ OA server and the web browser, in the *JP1/Operations Analytics Configuration and Administration Guide*.

#### 1.2.2 Security and authentication

User authentication is required in order to send an API request and receive the response. JP1/OA API functions use Basic authentication (Basic Access Authentication) or an authentication using the HSSO token.

The HSSO token is necessary for Single Sign-On. The HSSO token times out after 1,000 seconds.

In the request header, specify the authentication information to be used for user authentication. The following example specifies authentication information in the request header.

Example for basic authentication:

Authorization: BasicAc3lzdGVtOm1hbmFnZXI=

```
Legend: \triangle: Single-byte space
```

Basic authentication requires you to specify the authentication header indicating "Basic" (authentication method) followed by a string consisting of the user name and password separated by a colon (ASCII: 0x3A), encoded with Base64 (referred to as "basic token").

Example for authentication using the HSSO token:

Authorization:HSSOA32bd25936120d68dceabcb49493079f8ef82a4\_V0300

Legend:  $\triangle$ : Single-byte space

The HSSO token authentication requires you to specify the authorization header indicating "HSSO" (authentication method) followed by an HSSO token.

For unauthorized requests, JP1/OA servers return status code "401" and requests user authentication.

If you use Basic authentication or authentication using the HSSO token to connect to the JP1/OA server, WWW-Authenticate: HSSO *hsso token* is returned in the response header. If you want to reconnect with the JP1/OA server by using the same session to run an API function, specify the request header as follows:

```
Authorization:HSSO∆hsso token
```

Legend:  $\triangle$ : Single-byte space

JP1/OA servers return the status code "401" for unauthorized requests, and request user authentication.

#### 1.2.3 Request and response formats

The JSON format is available as the data format for API requests and responses. Specify a data format in the request header. Use UTF-8 character encoding for the input and output format.

Example:

```
Accept:application/json
Content-Type:application/json
```

### 1.2.4 Request format of the API

A request format contains a URI, method, request line, and request header. The request formats to use JP1/OA's features through APIs are as follows:

# (1) URI format

Use URIs to specify resources for API functions. A URI contains a basic URI (from <schema> to <version>) and a relative URI (<domain> and followings). Resources are identified with the relative URI (starting from <domain>).

See the following example format and URI components list:

Format of a URI:

```
<scheme>//<host>:<port>/<application>/<version>/<domain>/<object-type>[?<query-string>]
```

or

```
<scheme>//<host>:<port>/<application>/<version>/<domain>/<object-type>/actions/
[<action-identifier>[/invoke]]
```

In this manual, "<scheme>//<host>:<port>/<application>" may transcribe it into "baseURL".

The following list describes the URI components.

| Item                                    | Description                                                                                                    | Reference                                    |  |
|-----------------------------------------|----------------------------------------------------------------------------------------------------|----------------------------------------------|--|
| <scheme></scheme>                       | Protocol. Specify "HTTP" or "HTTPS"                                                                                                    |                                              |  |
| <host></host>                           | Host name or IP address of the JP1/OA host accessed from an API client                                                                                                    |                                              |  |
| <port></port>                           | Port number of the JP1/OA host accessed from an API client. The default port<br>number is 22015 for HTTP, and 22016 for HTTPS                                                                                                   |                                              |  |
| <application></application>             | (Fixed Analytics value) Name of the application that provides the API functions.                                                                                                    |                                              |  |
| <version></version>                     | Your version of the API functions. Specify "v1".                                                                                                    | See the API version of each API function.    |  |
| <domain></domain>                       | Category of the resource specified for the API function.                                                                                                    | 1.4 Resources managed through the API        |  |
| <object-type></object-type>             | Indicates the resource or service.                                                                                                    |                                              |  |
| <query-string></query-string>           | Query parameter that specifies a query parameter. This specifies a condition for reducing or sorting <object-type>. The available query parameters depend on resources. The query parameters can be in any order.</object-type> | 1.2.9 HQL syntax relationships and operators |  |
| <action-identifier></action-identifier> | This indicates the action for the resource                                                                                                    |                                              |  |
| : Not applicable.                       |                                                                                                    | 1                                            |  |

The components and other details of URIs vary for each API function. For more information, see the descriptions of the applicable API function.

# (2) Supported HTTP methods

Among the handling methods defined in HTTP, the GET, POST, PUT, and DELETE methods are supported.

The available methods depend on the resources. For details about the available methods, see the description for each API.

### (3) Request Line format description

The request line consists of the following items:

Method $\triangle$ Request Path (URI)  $\triangle$ Query $\triangle$ HTTP Version

 $\triangle$ : Single-byte space

| Item               | Description                        | Example                           |
|--------------------|------------------------------------|-----------------------------------|
| Method             | Request method                     | GET                               |
| Request Path (URI) | Path for the resource              | /Analytics/v1/objects/Credentials |
| Query              | Query parameters in the request    | ?\$query=instanceId+eq+50         |
| HTTP Version       | String indicating the HTTP version | HTTP/1.1                          |

A request line is limited to 8,190 or fewer bytes. For request lines larger than the maximum, the status code 414 (Request-URI Too Long) is returned.

### (4) Information in the request header

A request header includes a data format and the language code of the responses.

| Header          | Description                                                                                                    | Specifiable value                                                      | Required or not |
|-----------------|----------------------------------------------------------------------------------------------------|------------------------------------------------------------------------|-----------------|
| Host            | The following host information:<br>Host name or IP address: Host name or IP address of the JP1/OA server<br>Port number: Port number API uses to connect with JP1/OA | Depends on the user's environments                                     | Optional        |
| Accept          | Data format of the response data.                                                                                                    | application/json                                                       | Required        |
| Accept-Language | Language of the response data.<br>Specify this if with the GET, POST, or PUT method.                                                                                 | ja: Japanese<br>en: English                                            | Required        |
| Content-Type    | Format of the request bodies for the POST or PUT method.                                                                                                    | application/json                                                       | Required        |
| Authorization   | Authentication information.                                                                                                    | Basic authentication:<br>User information<br>HSSO token:<br>hsso token | Required        |
| Content-Length  | The request body size as a decimal number for the POST or PUT method.                                                                                                | Request body size (unit:<br>bytes)                                     | Required        |

### 1.2.5 Response format of the API

A response for a request contains a status line, response header, and response body.

### (1) Status description

A status line contains the elements listed below.

| Item              | Description                                                         | Reference                                                                      |
|-------------------|---------------------------------------------------------------------|--------------------------------------------------------------------------------|
| Protocol          | Displays the communication protocol used by the API.                |                                                                                |
| Protocol version  | Displays the version of the communication protocol used by the API. |                                                                                |
| Status code       | Result of the request in a status code.                             | See the status codes of each API. For details about the status codes           |
| Message           | Displays the content of the status code                             | from errors prior to running the API, see 1.2.6 HTTP status codes description. |
| : Not applicable. | · · · · · · · · · · · · · · · · · · ·                               | ·                                                                              |

# (2) Response headers descriptions

| Header           | Description                                                                                                    |  |  |
|------------------|----------------------------------------------------------------------------------------------------|--|--|
| Cache-Control    | Controls the response information in the cache for the API where the GET method was specified.                                                                                               |  |  |
| Content-Type     | Data format of response data.                                                                                                    |  |  |
| Language         | Language code of response data.                                                                                                    |  |  |
| WWW-Authenticate | Outputs the authenticated HSSO token.                                                                                                    |  |  |
| Warning          | When the API completes successfully but there is a problem with the status of the server, details display in U.S. English (only U.S. English is allowed in the HTTP standard specification). |  |  |

# (3) Response body description

The response body includes the response data returned when an API function is called. The data format of the response data is defined in the request header. The format of the response data depends on the API function. See the description for each API function.

| Status code | Name                      | Description                                                                                                    |  |
|-------------|---------------------------|----------------------------------------------------------------------------------------------------|--|
| 200         | ОК                        | Request processed normally                                                                                                    |  |
| 201         | Created                   | Returned instead of 200 when a resource is successfully created                                                                                                    |  |
| 204         | No Content                | Returned instead of 200 when a request was successful but there is no response to return                                                                                                    |  |
| 303         | See Other                 | Returned instead of 200 if another URI processes the request                                                                                                    |  |
| 400         | Bad Request               | The request is invalid. This includes invalid values specified for the query parameter.                                                                                                    |  |
| 401         | Unauthorized              | Notifies you that access to the resource requires authentication. The authentication methor<br>is shown in the WWW-Authenticate header. If the request including the authorization head<br>is already applied, this code indicates that the authentication for the user information or the<br>HSSO token was rejected. Possible reasons include incorrect user information (user ID on<br>password) incorrect HSSO token, and a lack of rights to use JP1/OA. |  |
| 403         | Forbidden                 | The user does not have the permissions required to do the operation.                                                                                                    |  |
| 404         | Not found                 | The specified resource or operation was not found.                                                                                                    |  |
| 405         | Method Not Allowed        | A valid method was not available for the specified resource. Always list the available methods.                                                                                                    |  |
| 406         | Not Acceptable            | The specified response format is not supported.                                                                                                    |  |
| 409         | Conflict                  | Conflicts with other data in the server prevent the request from completing.                                                                                                    |  |
| 412         | Precondition Failed       | The request was not accepted because of a failure in the preconditions.                                                                                                    |  |
| 414         | Request-URI Too<br>Long   | The request line is too long.                                                                                                    |  |
| 415         | Unsupported Media<br>Type | The specified request format is not supported.                                                                                                    |  |
| 500         | Server-Side Error         | An error occurred in a server process.                                                                                                    |  |
| 503         | Service Unavailable       | An error occurred on the repository server.                                                                                                    |  |

#### 1.2.6 HTTP status codes description

For the status codes of 4XX and 5XX, a response body might be returned in "text/html" or "text/plain" form. In this case, "Content-Type: text/html" or "Content-Type: text/plain" is in a response header.

Responses provide more detailed content.

Whether to use these status codes depend on the APIs. See the description for each API.

#### **1.2.7 Error information for errors in API requests**

If an error occurs in an API request, the schema in the following table is returned as the response information. For details on error information for schemas other than the schema in the following table, see the *JP1/Operations Analytics Messages*.

1. Overview

| Member name | Data type | Description                                                                                                    |
|-------------|-----------|----------------------------------------------------------------------------------------------------|
| errorSource | string    | API function for which the error occurred.                                                                                                    |
| message     | string    | Message about the error.                                                                                                    |
| messageID   | string    | Message ID of the error. If an error occurs in a request because of a reason such as incorrect JSON syntax, the message ID is "generic error." |
| application | string    | Information about the application that provides the API function for which the error occurred (Analytics).                                     |

### 1.2.8 Query parameters in the API

If you add search conditions to a request by using query parameters, you can filter or sort the output results of the response.

# (1) Query parameter for all APIs

| Parameter | Description                                                                                                    | Value | Default value   |
|-----------|----------------------------------------------------------------------------------------------------|-------|-----------------|
| Alt       | Specify input/output data format<br>in the same way as the Content-<br>Type header and Accept header in<br>a request. | json  | Not applicable. |

#### (2) Query parameters for some APIs

The following table lists the parameters you can specify in the requests to obtain a list of resources (for example, monitored profiles and virtual machines). The parameters depend on the APIs. See the description for each API.

| Parameter  | Description                                                                                                    | Value <sup>#</sup>                                                                                          | Default value   |
|------------|----------------------------------------------------------------------------------------------------|----------------------------------------------------------------------------------------------------|-----------------|
| \$query    | Filters the output results by using the specified conditions.                                                                                                    | See 1.2.9 HQL syntax relationships and operators.                                                           | Not applicable. |
| \$order-by | Sorts the output results by the specified member name.                                                                                                    | Member name [{ASC  DESC}](, member<br>name [{ASC  DESC}])<br>ASC: Ascending order<br>DESC: Descending order | ASC             |
| \$offset   | Specifies the position of the<br>initial object of the range of<br>information collection.<br>Specify the maximum number<br>of objects in a response with<br>\$count. page is given priority<br>over \$offset.                                                                  | 0 to 2147483647                                                                                             | 0               |
| \$count    | Specifies the maximum<br>number of objects in a<br>response, starting from the<br>initial object's position<br>specified by \$offset. pageSize<br>has priority over \$count. If the<br>sum of \$count and \$offset<br>exceeds 2,147,483,647, the<br>IDs of the obtained objects | 1 to 2147483647                                                                                             | 100             |

| Parameter | Description                                                                                                    | Value <sup>#</sup> | Default value   |
|-----------|----------------------------------------------------------------------------------------------------|--------------------|-----------------|
| \$count   | range from the value of \$offset to 2,147,483,647.                                                                                                    | 1 to 2147483647    | 100             |
| page      | Gets information about a<br>specific page when resources<br>are divided into pages. You<br>also need to specify pageSize.<br>page has priority over \$offset. | 1 to 2147483647    | Not applicable. |
| pageSize  | Specifies the maximum<br>number of objects to be<br>displayed on one page.<br>pageSize has priority over<br>\$count.                                          | 1 to 2147483647    | Not applicable. |

#: If you want to specify a character string that cannot be expressed as a URL, use UTF-8 encoding and encode the character string.

pageSize refers to the maximum number of objects in one page. Page refers to the page number to display. If you set page and pageSize, the pagination object receives the total number of resources and pages. This value enables you to see whether there are any of the following pages: As shown in the expression below, page and pageSize are converted the values of \$offset.

\$offset=pageSize\*(page-1)

The status code 400 (Bad Request) is returned if page and pageSize are out of the range of \$offset.

#### 1.2.9 HQL syntax relationships and operators

HQL is a query language that can filter collections of data by using various query parameters, including \$query and supported operators.

Use UTF-8 encoding and encode characters and symbols that cannot be expressed as a URL.

#### Syntax

To define a collection of a resource request, use the following expressions:

```
expression ::= "(" expression ")" | binary-expression | expression junction
expression
junction ::= ( "and" | "or" )
binary-expression ::= (compare-expression | tuple-expression)
compare-expression ::= name-expression compare-operation value-expression
name-expression ::= property-name | "[" property-name "]"
compare-operation ::= ( "eq" | "=" | "ne" | "<>" | "!=" | "gt" | ">" | "lt" | "<"
| "ge" |">=" | "le" |"<=" | "starts" | "ends" )
value-expression ::= ( string-expression | number-expression | boolean-
expression )
string-expression ::= "'" ([^'] | [']{2})* "'"
number-expression::= ( "0" | "1" | "2" | "3" | "4" | "5" | "6" | "7" | "8" | "9" )
boolean-expression::= "true" | "false" | "TRUE" | "FALSE"
tuple-expression ::= name-expression tuple-operation tuple-value-expression
tuple-value-expression ::= "[" value-expression ("," value-expression) * "]"
tuple-operation ::= ( "in" | "not in" )
```

property-name is a member name defined in a resource.

*value-expression* displays a string expression, number expression, or Boolean expression. This value is different from the actual data type of the member defined in a resource. The "ISO8601String" type, for example, is dealt with as a string in ISO 8601 format. As a result, it displays as a *string-expression*.

The following table describes the relationship between the data types and expression formats:

| Туре           | Expression         |
|----------------|--------------------|
| int/long/float | number-expression  |
| enum           | string-expression  |
| String         | string-expression  |
| ISO8601String  | string-expression  |
| URLString      | string-expression  |
| boolean        | boolean-expression |

The following table lists and describes the operators supported by HQL in priority as indicated in the Priority column.

| Operator Description |                          | Expression                                                                    | Priority<br>(1-3) |  |
|----------------------|--------------------------|-------------------------------------------------------------------------------|-------------------|--|
| eq                   | Equal                    | number-expression,<br>string-expression (string, enum),<br>boolean-expression | 1                 |  |
| ne                   | Not equal                | number-expression,<br>string-expression (string, enum),<br>boolean-expression | 1                 |  |
| gt                   | Greater than             | number-expression,<br>string-expression (string, enum),                       | 1                 |  |
| lt                   | Smaller than             | number-expression,<br>string-expression (string, enum),                       | 1                 |  |
| ge                   | Equal or greater than    | number-expression,<br>string-expression (string, enum),                       | 1                 |  |
| le                   | Equal or smaller than    | number-expression,<br>string-expression (string, enum),                       | 1                 |  |
| starts <sup>#</sup>  | Start value              | string-expression (string, excluding ISO8601String)                           | 1                 |  |
| ends <sup>#</sup>    | End value                | string-expression (string, excluding ISO8601String)                           | 1                 |  |
| likes <sup>#</sup>   | Included                 | string-expression (string, excluding ISO8601String)                           | 1                 |  |
| in                   | Included                 | number-expression,<br>string-expression (string, enum),<br>boolean-expression | 1                 |  |
| not in               | Not included             | number-expression,<br>string-expression (string, enum),<br>boolean-expression | 1                 |  |
| and                  | Both true                | compare-expression, tuple-expression                                          | 2                 |  |
| or                   | Either of them true      | compare-expression, tuple-expression                                          | 3                 |  |
| # The operator name  | e is not case sensitive. |                                                                               |                   |  |

#### Example:

Before URL encoding:

....?\$query=instanceID in [1000,1001,1002] and status eq 'Warning'

#### After URL encoding:

```
...?$query=instanceID%20in%20%5b1000%2c1001%2c1002%5d%20and%20status%20eq %20%27Warning%27
```

# 1.2.10 Domain object format

A domain refers to the storage location supported by JP1/OA. A domain object refers to a resource.

Supported data type

The following table describes the supported data types.

| Туре                                                                             | Description            |  |  |
|----------------------------------------------------------------------------------|------------------------|--|--|
| boolean                                                                          | True or false          |  |  |
| float                                                                            | Floating-point decimal |  |  |
| int                                                                              | 32-bit signed integer  |  |  |
| long                                                                             | 64-bit signed integer  |  |  |
| string                                                                           | Text data              |  |  |
| ISO8601String, URLString, and enum are extended expressions for the string type. |                        |  |  |

#### Date and time format

To specify the date and time, use ISO 8601 format. In this format, you can omit all information except year (*yyyy*). If the date or time is omitted, the minimum value is automatically added. If the time zone is omitted, the time zone set for the JP1/OA server is the default.

Note, however, that you cannot omit the date and time if you use \$query to specify them. If you get time information in JSON format, the time is output in a format where a colon is not used for time zone information (for example, 2014-12-09T18:50:30.500+0900). To specify the time information in JSON format as an input for an API, add a colon in the time zone (for example, 2014-12-09T18:50:30.500+09:00). If you do not add a colon, an error occurs.

If the data type of a member of a resource is "ISO8601String," the year, month, date, time, and time zone display in the response body in the format shown in the following table:

| Format                     | Example                       | Time processed by JP1/OA                                |  |
|----------------------------|-------------------------------|---------------------------------------------------------|--|
| yyyy-mm-ddThh:mm:ss.mmmTZD | 2015-12-09T18:50:30.500+09:00 | 2015-12-09T18:50:30.500+09:00                           |  |
| yyyy-mm-ddThh:mm:ss.mmm    | 2015-12-09T18:50:30.500.000   | 2015-12-09T18:50:30.500.000[time-zone-of-the hostserve] |  |
| yyyy-mm-ddThh:mm:ssTZD     | 2015-12-09T18:50:30+09:00     | 2015-12-09T18:50:30.000+09:00                           |  |
| yyyy-mm-ddThh:mmTZD        | 2015-12-09T18:50+09:00        | 2015-12-09T18:50:00.000+09:00                           |  |
| yyyy-mm-ddThhTZD           | -12-09T18+09:00               | 2015-12-09T18:00:00.000+09:00                           |  |
| yyyy-mm-dd                 | 2015-12-09                    | 2015-12-09T00:00:00.000[time-zone-of-the host-server]   |  |
| yyyy-mm                    | 2015-12                       | 2015-12-01T00:00:00.000[time-zone-of-the host-server]   |  |

| Format Example Time p |      | Time processed by JP1/OA                               |
|-----------------------|------|--------------------------------------------------------|
| עעע                   | 2015 | 2015-01-01T00:00:00.000[ time-zone-of-the host-server] |

#### 1.3 Resource members

Functions provided by JP1/OA are categorized as resources. As a member, you can acquire information about resources through response bodies. The following tables show the member names, data types, and descriptions of the resources to be returned, and whether each member is applicable to \$query and \$order-by for each function.

Points:

- When a response is returned and the value of a member does not exist, the member might be omitted in the response body.
- JP1/OA might return unsupported members. For details about supported members, see the tables for each function below.
- When you acquire the list of resources, the members of each function are acquired as a list. For details about the list format, see 1.3.20 Members of an acquired list of resources.
- Unless otherwise specified, specify dates according to 1.2.10 Domain object format.

### 1.3.1 Members of the search range

This section describes the members of the search range (IPAddrRange resource).

| Member name               | Data type    | Description                                                                                                    | Whether<br>to change | Whether<br>applicable to<br>filter<br>conditions<br>(\$query) | Whether<br>applicable to<br>sort<br>conditions<br>(\$order-by) |
|---------------------------|--------------|----------------------------------------------------------------------------------------------------|----------------------|---------------------------------------------------------------|----------------------------------------------------------------|
| instanceID                | long         | ID for identifying the instance                                                                                                    | Ν                    | Ν                                                             | Ν                                                              |
| name                      | string       | Name of the search range                                                                                                    | Y                    | N                                                             | N                                                              |
| ipAddrRange               | string[]     | Search range. Specify the start IP address<br>of the search in the number 0 item of the<br>list. Specify the end IP address of the<br>search in the number 1 item of the list. | Y                    | N                                                             | N                                                              |
| usePing                   | boolean      | <ul><li>Whether to use ping on the target device<br/>when performing a search</li><li>true: Ping is used.</li><li>false: Ping is not used.</li></ul>                           | Y                    | N                                                             | N                                                              |
| useAllCredential          | boolean      | <ul> <li>Whether to use all Credential resources</li> <li>true: All Credential resources are used.</li> <li>false: Not all Credential resources are used.</li> </ul>           | Y                    | N                                                             | N                                                              |
| selectedCredentails       | Credential[] | List of authentication information items to be used in a search                                                                                                    | Y                    | N                                                             | N                                                              |
| deviceClassificationLabel | string       | Name of the classification label assigned to the device                                                                                                    | Y                    | N                                                             | Ν                                                              |

(Legend) Y: Applicable, N: Not applicable

## **1.3.2 Members of the authentication information**

This section explains the Members of the authentication information (Credentials resource).

| Member name         | Data<br>type | Description                                                                                                    | Whether<br>to<br>change | Whether<br>applicable<br>to filter<br>conditions<br>(\$query) | Whether<br>applicable<br>to sort<br>conditions<br>(\$order-by) |
|---------------------|--------------|----------------------------------------------------------------------------------------------------|-------------------------|---------------------------------------------------------------|----------------------------------------------------------------|
| instanceID          | long         | ID for identifying instances                                                                                                    | N                       | Y                                                             | Y                                                              |
| name                | string       | Name of authentication information                                                                                                    | Y                       | Y                                                             | Y                                                              |
| credentialType      | enum         | Protocol used for connections to monitoring targets. For details about the specifiable values, see the table ProtocolType in 1.6 List of enumerators.                                                                                                    | N                       | Y (only to eq,<br>ne, in, not in)                             | N                                                              |
| userId              | string       | Use 64 or fewer characters. If you use SNMP v3 for connections to monitoring targets, the value of the username member is set.                                                                                                    | Y                       | Y                                                             | N                                                              |
| password            | string       | Password used for authentication.Specify a Base64 encoded string of 255 or fewer bytes.                                                                                                    | Y                       | N                                                             | N                                                              |
| passwordNotRequired | boolean      | <ul> <li>Whether a password is needed for authentication.</li> <li>true: A password is needed</li> <li>false: A password is not needed</li> <li>If this member is omitted, false is set. This setting takes effect only if WMI is used for connection to the monitoring target.</li> </ul>                     | Y                       | N                                                             | N                                                              |
| portNumber          | integer      | Port number. This member is only set when<br>the protocol used for connections to<br>monitoring targets is SSH, SMI-S WBEM, or<br>SNMP.                                                                                                    | Y                       | N                                                             | N                                                              |
| rootPassword        | string       | Root password used for authentication.<br>Specify a Base64 encoded string of 255 or<br>fewer bytes. This member is only enabled<br>when SSH is used for connections to<br>monitoring targets.                                                                                                    | Y                       | N                                                             | N                                                              |
| updatePassword      | boolean      | <ul> <li>Whether to change the password (password).</li> <li>true: Password is changed</li> <li>false: Password is not changed</li> <li>If this member is omitted, false is set.</li> </ul>                                                                                                    | Y                       | N                                                             | N                                                              |
| updateRootPassword  | boolean      | <ul> <li>Whether to change the root password<br/>(rootPassword).</li> <li>true: Root password is changed</li> <li>false: Root password is not changed</li> <li>If this member is omitted, false is set. This<br/>member is only enabled when SSH is used for<br/>connections to monitoring targets.</li> </ul> | Y                       | N                                                             | N                                                              |
| ssl                 | boolean      | <ul> <li>Whether to use SSL (HTTPS) for connections to monitoring targets.</li> <li>true: SSL is used</li> <li>false: SSL is not used</li> </ul>                                                                                                    | Y                       | N                                                             | N                                                              |

| Member name                    | Data<br>type | Description                                                                                                    | Whether<br>to<br>change | Whether<br>applicable<br>to filter<br>conditions<br>(\$query) | Whether<br>applicable<br>to sort<br>conditions<br>(\$order-by) |
|--------------------------------|--------------|----------------------------------------------------------------------------------------------------|-------------------------|---------------------------------------------------------------|----------------------------------------------------------------|
| ssl                            | boolean      | If this member is omitted, false is set. This<br>member is only enabled when SMI-S WBEM<br>is used for connections to monitoring targets.                                                                                                    | Y                       | N                                                             | N                                                              |
| domainname                     | string       | Domain name. This member is only enabled<br>when WMI is used for connections to<br>monitoring targets.                                                                                                    | Y                       | N                                                             | N                                                              |
| namespace                      | string       | Name space. This member is only enabled<br>when SMI-S WBEM is used for connections<br>to monitoring targets.                                                                                                    | Y                       | N                                                             | N                                                              |
| community                      | string       | Community name. This member is only<br>enabled when SNMP is used for connections<br>to monitoring targets.                                                                                                    | Y                       | N                                                             | N                                                              |
| snmpVersion                    | enum         | SNMP version. This member is only enabled<br>when SNMP is used for connections to<br>monitoring targets. For details about the<br>specifiable values, see the table SnmpVersion<br>in 1.6 List of enumerators.                                                                                                    | Y                       | N                                                             | N                                                              |
| username                       | string       | User name used for authentication. Use 64 or<br>fewer characters. Only specify this member<br>when using SNMP v3 for connections to<br>monitoring targets.                                                                                                    | Y                       | N                                                             | N                                                              |
| authenticationEnabled          | boolean      | <ul> <li>Whether to perform SMTP authentication.</li> <li>true: SMTP authentication is enabled</li> <li>false: SMTP authentication is disabled</li> <li>If this member is omitted, false is set. Only specify this member when using SNMP v3 for connections to monitoring targets.</li> </ul>                            | Y                       | N                                                             | N                                                              |
| authenticationPassphrase       | string       | Authentication pass phrase. Encode a string<br>of 255 or fewer bytes in Base64. Only specify<br>this member when using SNMP v3 for<br>connections to monitoring targets.                                                                                                    | Y                       | N                                                             | N                                                              |
| updateAuthenticationPassphrase | boolean      | <ul> <li>Whether to change the authentication pass phrase.</li> <li>true: Authentication pass phrase is changed</li> <li>false: Authentication pass phrase is not changed</li> <li>If this member is omitted, false is set. Only specify this member when using SNMP v3 for connections to monitoring targets.</li> </ul> | Y                       | N                                                             | N                                                              |
| authenticationProtocol         | enum         | Protocol for authentication. Only specify this<br>member when using SNMP v3 for<br>connections to monitoring targets. For details<br>about the specifiable values, see the table<br>AuthenticationProtocol in 1.6 List of<br>enumerators.                                                                                 | Y                       | N                                                             | N                                                              |
| privacyEnabled                 | boolean      | <ul><li>Whether to enable privacy.</li><li>true: Privacy is enabled</li></ul>                                                                                                    | Y                       | N                                                             | N                                                              |

| Member name             | Data<br>type | Description                                                                                                    | Whether<br>to<br>change | Whether<br>applicable<br>to filter<br>conditions<br>(\$query) | Whether<br>applicable<br>to sort<br>conditions<br>(\$order-by) |
|-------------------------|--------------|----------------------------------------------------------------------------------------------------|-------------------------|---------------------------------------------------------------|----------------------------------------------------------------|
| privacyEnabled          | boolean      | • false: Privacy is disabled<br>If this member is omitted, false is set. Only<br>specify this member when using SNMP v3 for<br>connections to monitoring targets.                                                                                                    | Y                       | N                                                             | N                                                              |
| privacyPassphrase       | string       | Pass phrase for privacy. Encode a string of 255 or fewer bytes in Base64. Only specify this member when using SNMP v3 for connections to monitoring targets.                                                                                                    | Y                       | N                                                             | N                                                              |
| updatePrivacyPassphrase | boolean      | <ul> <li>Whether to change the pass phrase for privacy.</li> <li>true: Pass phrase is changed</li> <li>false: Pass phrase is not changed</li> <li>If this member is omitted, false is set. Only specify this member when using SNMP v3 for connections to monitoring targets.</li> </ul> | Y                       | N                                                             | N                                                              |
| privacyProtocol         | string       | <ul> <li>Protocol for privacy.</li> <li>DES: DES is used</li> <li>AES128: AES128 is used</li> <li>Only specify this member when using SNMP v3 for connections to monitoring targets.</li> </ul>                                                                                          | Y                       | N                                                             | N                                                              |
| numOfRelatedResources   | integer      | Number of resources found by using authentication information                                                                                                    | N                       | N                                                             | Ν                                                              |

## 1.3.3 Members of collectors

This section explains the Members of collectors (Collectors resource).

| Member name   | Data type | Description                                                                                                    | Whether<br>to<br>change | Whether<br>applicable to<br>filter<br>conditions<br>(\$query) | Whether<br>applicable<br>to sort<br>conditions<br>(\$order-by) |
|---------------|-----------|----------------------------------------------------------------------------------------------------|-------------------------|---------------------------------------------------------------|----------------------------------------------------------------|
| instanceID    | long      | ID for identifying instances                                                                                                    | N                       | Y                                                             | Y                                                              |
| name          | string    | Collector name                                                                                                    | Y                       | Y                                                             | Y                                                              |
| collectorType | string    | <ul> <li>Collector type.</li> <li>VCENTER: The management software is vCenter.</li> <li>AJS: The management software is JP1/AJS3 - Manager.</li> <li>IM: The management software is JP1/IM - Manager.</li> </ul> | N                       | Y (only to eq,<br>ne, in, not in)                             | N                                                              |

| Member name               | Data type             | ata type Description                                                                                                    |   | Whether<br>applicable to<br>filter<br>conditions<br>(\$query) | Whether<br>applicable<br>to sort<br>conditions<br>(\$order-by) |  |
|---------------------------|-----------------------|----------------------------------------------------------------------------------------------------|---|---------------------------------------------------------------|----------------------------------------------------------------|--|
| collectorType             | string                | <ul> <li>PFM: The management<br/>software is JP1/PFM -<br/>Manager.</li> <li>CUSTOM: The management<br/>software is custom application.</li> </ul>                                                | N | Y (only to eq,<br>ne, in, not in)                             | N                                                              |  |
| osType                    | enum                  | Type of OS. This member is only<br>set when the collectorType is AJS,<br>PFM, or IM. For details about the<br>specifiable values, see the table<br>CollectorOsType in 1.6 List of<br>enumerators. | N | N                                                             | N                                                              |  |
| autoCollectionType        | enum                  | Settings for periodic executions of<br>the collector. For details about the<br>specifiable values, see the table<br>ConnectType in 1.6 List of<br>enumerators.                                    | N | Y (only to eq,<br>ne, in, not in)                             | N                                                              |  |
| connectResult             | enum                  | Last execution result of the collector. For details about the specifiable values, see the table ConnectStatusType in 1.6 List of enumerators.                                                     | N | Y (only to eq,<br>ne, in, not in)                             | N                                                              |  |
| refreshStatus             | enum                  | Execution status of the collector.<br>For details about the specifiable<br>values, see the table<br>ConnectStatusType in 1.6 List of<br>enumerators.                                              | N | N                                                             | N                                                              |  |
| message                   | string                | Message of the execution result of the collector                                                                                                    | N | N                                                             | N                                                              |  |
| lastRefreshed             | ISO8601String         | Last refresh date and time                                                                                                    | Ν | N                                                             | Ν                                                              |  |
| refreshDateForInventory   | ISO8601String         | Refresh date and time for the configuration information                                                                                                    | N | N                                                             | Ν                                                              |  |
| refreshDateForPerformance | ISO8601String         | Refresh date and time for the performance information                                                                                                    | N | N                                                             | N                                                              |  |
| numOfHypervisors          | integer               | Number of hypervisors found by the collector                                                                                                    | N | Ν                                                             | N                                                              |  |
| numOfVms                  | integer               | Number of virtual machines found by the collector                                                                                                    | N | Ν                                                             | N                                                              |  |
| numOfApplications         | integer               | Number of applications found by the collector                                                                                                    | N | N                                                             | N                                                              |  |
| collectorCredentials      | CollectorCredential[] | Authentication information used<br>for connections to monitoring<br>targets. For details, see 1.3.4<br>Members of authentication<br>information used by collectors.                               |   |                                                               |                                                                |  |
| productName               | string                | Collected-product name                                                                                                    | N | Y                                                             | Y                                                              |  |
| providerName              | string                | Provider name                                                                                                    | N | Y                                                             | Y                                                              |  |

| Member name       | Data type     | Description                 | Whether<br>to<br>change | Whether<br>applicable to<br>filter<br>conditions<br>(\$query) | Whether<br>applicable<br>to sort<br>conditions<br>(\$order-by) |
|-------------------|---------------|-----------------------------|-------------------------|---------------------------------------------------------------|----------------------------------------------------------------|
| refreshDateForApp | ISO8601String | Date definition was applied | Ν                       | Ν                                                             | Ν                                                              |

(Legend) Y: Applicable, N: Not applicable, --: Not supported

# **1.3.4 Members of authentication information used by collectors**

This section explains the Members of authentication information used by collectors (Collector Credential resource).

| Member name                   | Data<br>type | Description                                                                                                    | Whether<br>to<br>change | Whether<br>applicable<br>to filter<br>conditions<br>(\$query) | Whether<br>applicable<br>to sort<br>conditions<br>(\$order-by) |
|-------------------------------|--------------|----------------------------------------------------------------------------------------------------|-------------------------|---------------------------------------------------------------|----------------------------------------------------------------|
| instanceID                    | long         | ID for identifying instances                                                                                                    | N                       | N                                                             | N                                                              |
| ipAddress                     | string       | IP address or host name used for connections to management software                                                                                                    | N                       | N                                                             | N                                                              |
| userId                        | string       | User ID used for connections to management software. Specify a string of 255 or fewer bytes.                                                                                                    | Y                       | N                                                             | N                                                              |
| password                      | string       | Password used for connections to<br>management software. Encode a string of 255<br>or fewer bytes in Base64.                                                                                                    | Y                       | N                                                             | N                                                              |
| updatePassword                | boolean      | <ul> <li>Whether to change the password used for connections to management software.</li> <li>true: Password is changed</li> <li>false: Password is not changed</li> <li>If this member is omitted, false is set.</li> </ul>                | Y                       | N                                                             | N                                                              |
| portNumber                    | string       | Port number used for connections to management software                                                                                                    | Y                       | N                                                             | N                                                              |
| hypertextTransferProtocolType | enum         | Whether to use SSL (HTTPS) for<br>connections to management software.For<br>details about the specifiable values, see the<br>table HypertextTransferProtocolType in 1.6<br>List of enumerators. If this member is<br>omitted, false is set. | N                       | N                                                             | N                                                              |
| domainName                    | string       | Domain name: Used for application linkage when Windows is selected.                                                                                                    | Y                       | N                                                             | Ν                                                              |
| rootPassword                  | string       | root password: Used for application linkage when Unix is selected.                                                                                                    | Y                       | N                                                             | N                                                              |
| updateRootPassword            | boolean      | To change the password, set true. Use only for updates.                                                                                                    | Y                       | N                                                             | N                                                              |
| useAdministrativeShares       | boolean      | To share management, set true.                                                                                                    | Y                       | N                                                             | N                                                              |
| shareName                     | string       | share Name                                                                                                    | Y                       | N                                                             | N                                                              |

| Member name        | Data<br>type | Description                         | Whether<br>to<br>change | Whether<br>applicable<br>to filter<br>conditions<br>(\$query) | Whether<br>applicable<br>to sort<br>conditions<br>(\$order-by) |
|--------------------|--------------|-------------------------------------|-------------------------|---------------------------------------------------------------|----------------------------------------------------------------|
| sharedFolder       | string       | shared Folder                       | Y                       | Ν                                                             | Ν                                                              |
| logicalHostName    | string       | Logical Host Name                   | Y                       | Ν                                                             | Ν                                                              |
| useLogicalHostName | boolean      | To use logical host name, set true. | Y                       | Ν                                                             | Ν                                                              |

# 1.3.5 Members of a user profile

This section explains the Members of a user profile (UserThresholdProfiles resource).

| Member name       | Data type            | Description                                                                                                    | Whether to change                                    | Whether<br>applicable to<br>filter<br>conditions<br>(\$query) | Whether<br>applicable to<br>sort<br>conditions<br>(\$order-by) |
|-------------------|----------------------|----------------------------------------------------------------------------------------------------|------------------------------------------------------|---------------------------------------------------------------|----------------------------------------------------------------|
| instanceID        | long                 | ID for identifying instances                                                                                                    | N                                                    | Y                                                             | Y                                                              |
| profileName       | string               | User profile name. Use 128 or fewer characters.                                                                                                    | Y                                                    | Y                                                             | Y                                                              |
| description       | string               | Description of the user profile. Use 256 or fewer characters.                                                                                                    | Y                                                    | Y                                                             | Y                                                              |
| resourceType      | string               | <ul> <li>Resource type to which the user profile can be applied.</li> <li>VM: Virtual machine</li> <li>VOLUME: Volume</li> <li>WINDOWS: Windows</li> <li>LINUX_UNIX: Linux or UNIX</li> </ul>                       | Y (only when<br>a new profile<br>is created)         | Y (only to eq)                                                | N                                                              |
| profileType       | string               | <ul> <li>Change type of the user profile.</li> <li>User: Profile is created by a user</li> <li>Default: Profile is registered by default</li> <li>Preset: Profile for which the initial settings are set</li> </ul> | N(Specify<br>User when<br>creating a new<br>profile) | Y (only to eq, ne,<br>in, not in)                             | N                                                              |
| thresholdValues   | UserThresholdValue[] | Details of the threshold set in the user<br>profile. For details, see 1.3.6 Members<br>of a user profile threshold.                                                                                                 |                                                      |                                                               |                                                                |
| numOfResources    | integer              | Number of resources to which the user profile is assigned                                                                                                    | Ν                                                    | Ν                                                             | Ν                                                              |
| autoAssignFilters | string[]             | Name of the automatic assignment rule                                                                                                    | N                                                    | N                                                             | N                                                              |

(Legend) Y: Applicable, N: Not applicable, --: Not supported

# 1.3.6 Members of a user profile threshold

This section explains the Members of a user profile threshold (UserThresholdValue resource).

| Member name             | Data<br>type | Description                                                                                                    | Whether<br>to change | Whether<br>applicable to<br>filter<br>conditions<br>(\$query) | Whether<br>applicable to<br>sort<br>conditions<br>(\$order-by) |
|-------------------------|--------------|----------------------------------------------------------------------------------------------------|----------------------|---------------------------------------------------------------|----------------------------------------------------------------|
| instanceID              | long         | ID for identifying instances                                                                                                    | Ν                    | Ν                                                             | Ν                                                              |
| monitoring              | boolean      | <ul> <li>Whether the threshold is monitored.</li> <li>true: Threshold is monitored</li> <li>false: Threshold is not monitored</li> <li>If this member is omitted, false is set.</li> </ul>                                               | Y                    | N                                                             | N                                                              |
| metricType              | string       | Identifier of the threshold. This member is not supported.                                                                                                    | N                    | Ν                                                             | N                                                              |
| displayName             | string       | Display name of the threshold                                                                                                    | Ν                    | N                                                             | N                                                              |
| unit                    | string       | String indicating the unit of the threshold                                                                                                    | N                    | N                                                             | N                                                              |
| proportion              | boolean      | <ul> <li>Direction of the threshold.</li> <li>true: When the measured value falls below the threshold, an error or warning occurs.</li> <li>false: When the measured value exceeds the threshold, an error or warning occurs.</li> </ul> | N                    | Ν                                                             | N                                                              |
| thresholdValueOfWarning | float        | <ul> <li>Threshold for displaying warnings. You need to specify this threshold according to the following conditions:</li> <li>Multiple of step</li> <li>SizeLess than or equal to max</li> <li>Greater than or equal to min</li> </ul>  | Y                    | N                                                             | N                                                              |
| thresholdValueOfError   | float        | <ul> <li>Threshold for showing errors. You need to specify this threshold according to the following conditions:</li> <li>Multiple of step</li> <li>SizeLess than or equal to max</li> <li>Greater than or equal to min</li> </ul>       | Y                    | N                                                             | N                                                              |
| stepSize                | float        | Increment for the threshold                                                                                                    | N                    | N                                                             | N                                                              |
| max                     | float        | Maximum value that can be specified for the threshold                                                                                                    | N                    | N                                                             | N                                                              |
| min                     | float        | Minimum value that can be specified for the threshold                                                                                                    | N                    | N                                                             | N                                                              |

(Legend) Y: Applicable, N: Not applicable

### 1.3.7 Members of a system profile

This section explains the Members of a system profile (SystemThresholdProfiles resource).

| Member name     | Data type              | Description                                                                                                    | Whether to change                                    | Whether<br>applicable to<br>filter<br>conditions<br>(\$query) | Whether<br>applicable to<br>sort<br>conditions<br>(\$order-by) |
|-----------------|------------------------|----------------------------------------------------------------------------------------------------|------------------------------------------------------|---------------------------------------------------------------|----------------------------------------------------------------|
| instanceID      | long                   | ID for identifying instances                                                                                                    | Ν                                                    | Y                                                             | Y                                                              |
| profileName     | string                 | System profile name. Use 128 or fewer characters.                                                                                                    | Y                                                    | Y                                                             | Y                                                              |
| description     | string                 | Description of the system profile.<br>Use 256 or fewer characters.                                                                                                    | Y                                                    | Y                                                             | Y                                                              |
| resourceType    | string                 | <ul> <li>Resource type to which the system<br/>profile can be applied.</li> <li>ESX: ESX server</li> <li>HYPERV: Hyper-V server</li> <li>IPSWITCH: IP Switch</li> <li>FCSWITCH: FC Switch</li> </ul>                  | Y (only when<br>a new profile<br>is created)         | Y (only to eq)                                                | N                                                              |
| profileType     | string                 | <ul> <li>Change type of the system profile.</li> <li>User: Profile is created by a user</li> <li>Default: Profile is registered by default</li> <li>Preset: Profile for which the initial settings are set</li> </ul> | N(Specify<br>User when<br>creating a new<br>profile) | Y (only to eq, ne,<br>in, not in)                             | N                                                              |
| thresholdValues | SystemThresholdValue[] | Details of the threshold set in the<br>system profile. For details, see<br>1.3.8 Members of a system profile<br>threshold.                                                                                            |                                                      |                                                               |                                                                |
| numOfResources  | integer                | Number of resources to which the system profile is assigned                                                                                                    | N                                                    | N                                                             | N                                                              |

(Legend) Y: Applicable, N: Not applicable, --: Not supported

### **1.3.8 Members of a system profile threshold**

This section explains the Members of a system profile threshold (SystemThresholdValue resource).

| Member name | Data<br>type | Description                                                                                                    | Whether<br>to change | Whether<br>applicable to<br>filter<br>conditions<br>(\$query) | Whether<br>applicable to<br>sort<br>conditions<br>(\$order-by) |
|-------------|--------------|----------------------------------------------------------------------------------------------------|----------------------|---------------------------------------------------------------|----------------------------------------------------------------|
| instanceID  | long         | ID for identifying instances                                                                                                    | Ν                    | Ν                                                             | Ν                                                              |
| monitoring  | boolean      | <ul> <li>Whether the threshold is monitored.</li> <li>true: Threshold is monitored</li> <li>false: Threshold is not monitored</li> <li>If this member is omitted, false is set.</li> </ul> | Y                    | Ν                                                             | Ν                                                              |
| metricType  | string       | Identifier of the threshold. This member is not supported.                                                                                                    | N                    | N                                                             | Ν                                                              |
| displayName | string       | Display name of the threshold.                                                                                                    | N                    | N                                                             | N                                                              |

| Member name             | Data<br>type | Description                                                                                                    | Whether<br>to change | Whether<br>applicable to<br>filter<br>conditions<br>(\$query) | Whether<br>applicable to<br>sort<br>conditions<br>(\$order-by) |
|-------------------------|--------------|----------------------------------------------------------------------------------------------------|----------------------|---------------------------------------------------------------|----------------------------------------------------------------|
| unit                    | string       | String indicating the unit of the threshold.                                                                                                    | N                    | N                                                             | N                                                              |
| proportion              | boolean      | <ul> <li>Direction of the threshold.</li> <li>true: When the measured value falls below the threshold, an error or warning occurs.</li> <li>false: When the measured value exceeds the threshold, an error or warning occurs.</li> </ul> | N                    | N                                                             | N                                                              |
| thresholdValueOfWarning | float        | <ul> <li>Threshold for displaying warnings. You need to specify this threshold according to the following conditions:</li> <li>Multiple of step</li> <li>SizeLess than or equal to max</li> <li>Greater than or equal to min</li> </ul>  | Y                    | N                                                             | N                                                              |
| thresholdValueOfError   | float        | <ul> <li>Threshold for displaying errors. You need to specify this threshold according to the following conditions:</li> <li>Multiple of step</li> <li>SizeLess than or equal to max</li> <li>Greater than or equal to min</li> </ul>    | Y                    | N                                                             | N                                                              |
| stepSize                | float        | Increment for the threshold                                                                                                    | N                    | N                                                             | N                                                              |
| max                     | float        | Maximum value that can be specified for the threshold                                                                                                    | N                    | N                                                             | N                                                              |
| min                     | float        | Minimum value that can be specified for the threshold                                                                                                    | N                    | Ν                                                             | N                                                              |

#### 1.3.9 Members of a consumer

This section explains the Members of a consumer (Groups resource).

| Member name | Data<br>type | Description                                                                                                    | Whether to change | Whether<br>applicable to<br>filter<br>conditions<br>(\$query) | Whether<br>applicable to<br>sort<br>conditions<br>(\$order-by) |
|-------------|--------------|----------------------------------------------------------------------------------------------------|-------------------|---------------------------------------------------------------|----------------------------------------------------------------|
| instanceID  | long         | ID for identifying instances                                                                                               | Ν                 | Y                                                             | Y                                                              |
| name        | string       | Consumer name. Use 128 or fewer characters.                                                                                | Y                 | Y                                                             | Y                                                              |
| status      | enum         | Status of the consumer. For details about the specifiable values, see the table NodeStatusType in 1.6 List of enumerators. | N                 | N                                                             | N                                                              |
| gradeKey    | string       | ID for identifying grades                                                                                                  | Y                 | Y                                                             | Y                                                              |
| gradeName   | string       | Grade name                                                                                                    | N                 | Ν                                                             | Ν                                                              |

| Member name           | Data<br>type | Description                                                                                                    | Whether to change | Whether<br>applicable to<br>filter<br>conditions<br>(\$query) | Whether<br>applicable to<br>sort<br>conditions<br>(\$order-by) |
|-----------------------|--------------|----------------------------------------------------------------------------------------------------|-------------------|---------------------------------------------------------------|----------------------------------------------------------------|
| gradeDisplayOrder     | integer      | Priority of the grade                                                                                                    | N                 | N                                                             | N                                                              |
| description           | string       | Description of the consumer. Use 1000 or fewer characters.                                                                                    | Y                 | Y                                                             | Y                                                              |
| templateCreatorType   | enum         | Change type of the consumer. For details<br>about the specifiable values, see the table<br>TemplateCreatorType in 1.6 List of<br>enumerators. |                   | Y (only to eq, ne,<br>in, not in)                             | N                                                              |
| numOfVolumes          | integer      | Number of volumes to which the consumer N is assigned.                                                                                        |                   | N                                                             | N                                                              |
| numOfVMs              | integer      | Number of virtual machines to which the consumer is assigned                                                                                  | N                 | N                                                             | N                                                              |
| numOfHosts            | integer      | Number of hosts to which the consumer is assigned                                                                                             | N                 | N                                                             | N                                                              |
| numOfHypervisors      | integer      | Number of hypervisors to which the consumer is assigned                                                                                       | N                 | N                                                             | N                                                              |
| numOfApplications     | integer      | Number of applications to which the consumer is assigned                                                                                      | N                 | N                                                             | N                                                              |
| vmAutoAssignFilters   | string[]     | Name of the automatic assignment rule set for the virtual machines                                                                            | N                 | N                                                             | N                                                              |
| hostAutoAssignFilters | string[]     | Name of the automatic assignment rule set for the hosts                                                                                       | N                 | N                                                             | N                                                              |

#### 1.3.10 Members of a grade

This section explains the Members of a grade (Grade resource).

| Member name  | Data type | Description               | Whether to change | Whether applicable to<br>filter conditions<br>(\$query) | Whether applicable to<br>sort conditions<br>(\$order-by) |
|--------------|-----------|---------------------------|-------------------|---------------------------------------------------------|----------------------------------------------------------|
| gradeKey     | string    | ID for identifying grades | Ν                 | Υ                                                       | Y                                                        |
| name         | string    | Grade name                | Ν                 | Y                                                       | Y                                                        |
| displayOrder | string    | Priority of the grade     | N                 | Y                                                       | Y                                                        |

(Legend) Y: Applicable, N: Not applicable

#### 1.3.11 Members of a virtual machine

This section explains the Members of a virtual machine (VirtualMachines resource).

| Member name Data<br>type |          | Description                                                                                                    | Whether<br>to change | Whether<br>applicable to<br>filter<br>conditions<br>(\$query) | Whether<br>applicable to<br>sort<br>conditions<br>(\$order-by) |
|--------------------------|----------|----------------------------------------------------------------------------------------------------|----------------------|---------------------------------------------------------------|----------------------------------------------------------------|
| instanceID               | long     | ID for identifying instances                                                                                                    | Ν                    | Y                                                             | Y                                                              |
| name                     | string   | Virtual machine name                                                                                                    | N                    | Y                                                             | Y                                                              |
| ipAddress                | string   | IP address of the virtual machine                                                                                                    | N                    | N                                                             | N                                                              |
| status                   | enum     | Status of the virtual machine. For details about<br>the specifiable values, see the table<br>NodeStatusType in 1.6 List of enumerators.                    | N                    | Y (only to eq, ne,<br>in, not in)                             | N                                                              |
| monitorStatus            | enum     | Monitoring status of the virtual machine. For details about the specifiable values, see the table ComponentMonitorType in 1.6 List of enumerators.         | N                    | Y (only to eq, ne,<br>in, not in)                             | N                                                              |
| description              | string   | Detailed information about the virtual machine                                                                                                    | Ν                    | Y                                                             | Y                                                              |
| collectorID              | long     | ID for identifying a collector used for detection                                                                                                    | N                    | N                                                             | N                                                              |
| collectorName            | string   | Name of a collector used for detection                                                                                                    | Ν                    | Ν                                                             | Ν                                                              |
| autoCollectionType       | enum     | Settings for periodic executions of the collector. For details about the specifiable values, see the table ConnectType in 1.6 List of enumerators.         | N                    | N                                                             | N                                                              |
| clusterName              | string   | Cluster environment where the virtual machine is registered                                                                                                | N                    | Y                                                             | Y                                                              |
| hypervisorType           | enum     | Type of hypervisor to which the virtual machine belongs. For details about the specifiable values, see the table ArgusNodeType in 1.6 List of enumerators. | Ν                    | Y (only to eq, ne,<br>in, not in)                             | N                                                              |
| hypervisorID             | long     | ID for identifying the hypervisor to which the virtual machine belongs                                                                                     | N                    | Y                                                             | Y                                                              |
| hypervisorName           | string   | Name of the hypervisor to which the virtual machine belongs                                                                                                | N                    | Y                                                             | Y                                                              |
| hypervisorMonitorStatus  | enum     | Monitoring status of the hypervisor. For details<br>about the specifiable values, see the table<br>ManagementLevelType in 1.6 List of<br>enumerators.      | Ν                    | Y (only to eq, ne,<br>in, not in)                             | N                                                              |
| hostName                 | string   | Name of a host running on the virtual machine                                                                                                    | Ν                    | Y                                                             | Y                                                              |
| thresholdProfileID       | long     | ID for identifying the assigned profile                                                                                                    | N                    | N                                                             | N                                                              |
| thresholdProfileName     | string   | Name of the assigned profile                                                                                                    | N                    | N                                                             | N                                                              |
| groupIDs                 | long[]   | ID for identifying the assigned consumer                                                                                                    | N                    | N                                                             | N                                                              |
| groupNames               | String[] | Name of the assigned consumer                                                                                                    | N                    | N                                                             | N                                                              |
| usedCredentialID         | long     | ID for identifying authentication information used for detection                                                                                           | N                    | Ν                                                             | N                                                              |
| usedCredentials          | string   | Name of authentication information used for detection                                                                                                    | N                    | N                                                             | N                                                              |

| Member name          | Data<br>type | Description                                                                                                    | Whether<br>to change | Whether<br>applicable to<br>filter<br>conditions<br>(\$query) | Whether<br>applicable to<br>sort<br>conditions<br>(\$order-by) |
|----------------------|--------------|----------------------------------------------------------------------------------------------------|----------------------|---------------------------------------------------------------|----------------------------------------------------------------|
| accessPointType      | enum         | Type of the protocol or collector for<br>authentication information used for detection.<br>For details about the specifiable values, see the<br>table ProtocolType in 1.6 List of enumerators. | Ν                    | N                                                             | Ν                                                              |
| accessPointIpAddress | string       | IP address or host name used for connections to monitoring targets or management software                                                                                                    | N                    | Ν                                                             | N                                                              |
| accessPointUser      | string       | User ID used for connections to monitoring targets or management software                                                                                                    | N                    | N                                                             | Ν                                                              |

# 1.3.12 Members of a hypervisor

This section explains the Members of a hypervisor (Hypervisors resource).

| Member name        | Data<br>type | Description                                                                                                    | Whether<br>to change                                                                                                    | Whether<br>applicable to<br>filter<br>conditions<br>(\$query) | Whether<br>applicable to<br>sort<br>conditions<br>(\$order-by) |
|--------------------|--------------|----------------------------------------------------------------------------------------------------|----------------------------------------------------------------------------------------------------|---------------------------------------------------------------|----------------------------------------------------------------|
| instanceID         | long         | ID for identifying instances                                                                                                    | N                                                                                                    | Y                                                             | Y                                                              |
| name               | string       | Name of the hypervisor                                                                                                    | N                                                                                                    | Y                                                             | Y                                                              |
| ipAddress          | string       | IP address of the hypervisor                                                                                                    | N                                                                                                    | N                                                             | N                                                              |
| status             | enum         | Status of the hypervisor. For details about the specifiable values, see the table NodeStatusType in 1.6 List of enumerators.                             | Status of the hypervisor. For details about the specifiable values, see the table     N     Y (or in, n)                                                                                                    |                                                               | Ν                                                              |
| monitorStatus      | enum         | Monitoring status of the hypervisor. For details<br>about the specifiable values, see the table<br>ManagementLevelType in 1.6 List of<br>enumerators.    | becifiable values, see the table in, not in) in the values in the values |                                                               | N                                                              |
| description        | string       | Detailed information about the hypervisor                                                                                                    | N                                                                                                    | Y                                                             | Y                                                              |
| collectorID        | long         | ID for identifying a collector used for detection                                                                                                    | N                                                                                                    | N                                                             | N                                                              |
| collectorName      | string       | Name of a collector used for detection                                                                                                    | N                                                                                                    | N                                                             | Ν                                                              |
| autoCollectionType | enum         | Settings for periodic executions of the collector.<br>For details about the specifiable values, see the<br>table ConnectType in 1.6 List of enumerators. | N                                                                                                    | N                                                             | Ν                                                              |
| clusterName        | string       | Name of the cluster where the hypervisor is registered                                                                                                   | N                                                                                                    | Y                                                             | Y                                                              |
| usedCredentialID   | long         | ID for identifying authentication information used for detection                                                                                         | N                                                                                                    | N                                                             | N                                                              |
| usedCredentials    | string       | Name of authentication information used for detection                                                                                                    | N                                                                                                    | N                                                             | N                                                              |

| Member name          | Data<br>type | Description                                                                                                    | Whether<br>to change | Whether<br>applicable to<br>filter<br>conditions<br>(\$query) | Whether<br>applicable to<br>sort<br>conditions<br>(\$order-by) |
|----------------------|--------------|----------------------------------------------------------------------------------------------------|----------------------|---------------------------------------------------------------|----------------------------------------------------------------|
| hypervisorType       | string       | <ul><li>Type of the hypervisor.</li><li>SERVER_ESX: ESX server</li><li>SERVER_HYPERV: Hyper-V server</li></ul>                                                                                 | N                    | Y (only to eq, ne,<br>in, not in)                             | Ν                                                              |
| thresholdProfileID   | long         | ID for identifying the assigned profile                                                                                                    | N                    | N                                                             | N                                                              |
| thresholdProfileName | string       | Name of the assigned profile                                                                                                    | N                    | N                                                             | N                                                              |
| accessPointType      | enum         | Type of the protocol or collector for<br>authentication information used for detection.<br>For details about the specifiable values, see the<br>table ProtocolType in 1.6 List of enumerators. | N                    | N                                                             | N                                                              |
| accessPointIpAddress | string       | IP address or host name used for connections to monitoring targets or management software                                                                                                    | N                    | N                                                             | N                                                              |
| accessPointUser      | string       | User ID used for connections to monitoring targets or management software                                                                                                    | N                    | N                                                             | N                                                              |
| groupIDs             | long[]       | ID of the consumer assigned to the hypervisor                                                                                                    | N                    | N                                                             | N                                                              |
| groupNames           | string[]     | Name of the consumer assigned to the hypervisor                                                                                                    | N                    | N                                                             | N                                                              |
| gradeNames           | string[]     | ID of the grade of the consumer assigned to the hypervisor                                                                                                    | N                    | N                                                             | N                                                              |
| gradeOrders          | integer[]    | Priority of the grade of the consumer assigned to the hypervisor                                                                                                    | N                    | N                                                             | N                                                              |

# 1.3.13 Members of a host

This section explains the Members of a host (Hosts resource).

| Member name | Data<br>type | Description                                                                                                    | Whether<br>to change | Whether<br>applicable to<br>filter<br>conditions<br>(\$query) | Whether<br>applicable to<br>sort<br>conditions<br>(\$order-by) |
|-------------|--------------|----------------------------------------------------------------------------------------------------|----------------------|---------------------------------------------------------------|----------------------------------------------------------------|
| instanceID  | long         | ID for identifying instances                                                                                                    | N                    | Y                                                             | Y                                                              |
| name        | string       | Host name                                                                                                    | N                    | Y                                                             | Y                                                              |
| ipAddress   | string       | IP address of the host                                                                                                    | N                    | N                                                             | Ν                                                              |
| osType      | string       | <ul> <li>OS type of the host.</li> <li>SERVER_WINDOWS: The OS is Windows.</li> <li>SERVER_LINUX: The OS is Linux.</li> <li>SERVER_SOL: The OS is Solaris.</li> <li>SERVER_HPUX: The OS is HP-UX.</li> <li>SERVER_AIX: The OS is AIX.</li> </ul> | N                    | Y (only to eq, ne,<br>in, not in)                             | N                                                              |

| Member name               | Data<br>type | Description                                                                                                    | Whether<br>to change | Whether<br>applicable to<br>filter<br>conditions<br>(\$query) | Whether<br>applicable to<br>sort<br>conditions<br>(\$order-by) |
|---------------------------|--------------|----------------------------------------------------------------------------------------------------|----------------------|---------------------------------------------------------------|----------------------------------------------------------------|
| status                    | enum         | Status of the host. For details about the specifiable values, see the table NodeStatusType in 1.6 List of enumerators.                                  | N                    | Y (only to eq, ne,<br>in, not in)                             | N                                                              |
| monitorStatus             | enum         | Monitoring status of the host. For details about<br>the specifiable values, see the table<br>ManagementLevelType in 1.6 List of<br>enumerators.         | N                    | Y (only to eq, ne,<br>in, not in)                             | N                                                              |
| description               | string       | Detailed information about the host                                                                                                    | N                    | Y                                                             | Y                                                              |
| vmName                    | string       | Name of the virtual machine if the host is running on a virtual machine                                                                                 | N                    | Y                                                             | Y                                                              |
| usedCredentialID          | long         | ID for identifying authentication information used for detection                                                                                        | N                    | Ν                                                             | N                                                              |
| usedCredentials           | string       | Name of authentication information used for detection                                                                                                   | N                    | N                                                             | N                                                              |
| thresholdProfileID        | long         | ID for identifying the assigned profile                                                                                                    | N                    | N                                                             | N                                                              |
| thresholdProfileName      | string       | Name of the assigned profile                                                                                                    | Ν                    | N                                                             | N                                                              |
| groupIDs                  | long[]       | ID for identifying the assigned consumer                                                                                                    | N                    | N                                                             | N                                                              |
| groupNames                | string[]     | Name of the assigned consumer                                                                                                    | N                    | N                                                             | N                                                              |
| deviceClassificationLabel | string       | Name of the classification label assigned to the host                                                                                                   | N                    | N                                                             | N                                                              |
| accessPointType           | enum         | Type of authentication information used for detection. For details about the specifiable values, see the table ProtocolType in 1.6 List of enumerators. | N                    | N                                                             | N                                                              |
| accessPointIpAddress      | string       | IP address used for connections to monitoring targets                                                                                                   | N                    | Ν                                                             | N                                                              |
| accessPointUser           | string       | User ID used for connections to monitoring targets                                                                                                    | N                    | N                                                             | N                                                              |

# 1.3.14 Members of an IP Switch

This section explains the Members of an IP Switch (IPSwitches resource).

| Member name | Data<br>type | Description                  | Whether<br>to change | Application to<br>filter<br>conditions<br>(\$query) | Application to<br>sort<br>conditions<br>(\$order-by) |
|-------------|--------------|------------------------------|----------------------|-----------------------------------------------------|------------------------------------------------------|
| instanceID  | long         | ID for identifying instances | Ν                    | Y                                                   | Y                                                    |
| name        | string       | IP Switch name               | Ν                    | Y                                                   | Y                                                    |
| ipAddress   | string       | IP address of the IP Switch  | N                    | N                                                   | N                                                    |

| Member name            | Data<br>type | Description                                                                                                    | Whether<br>to change                                                                               | Application to<br>filter<br>conditions<br>(\$query) | Application to<br>sort<br>conditions<br>(\$order-by) |
|------------------------|--------------|----------------------------------------------------------------------------------------------------|----------------------------------------------------------------------------------------------------|-----------------------------------------------------|------------------------------------------------------|
| status                 | enum         | Status of the IP Switch. For details about the specifiable values, see the table NodeStatusType in 1.6 List of enumerators.                             | N                                                                                                  | Y (only to eq, ne,<br>in, not in)                   | N                                                    |
| monitorStatus          | enum         | Monitoring status of the IP Switch. For details about the specifiable values, see the table ManagementLevelType in 1.6 List of enumerators.             | details about the specifiable values, see the in, not in) table ManagementLevelType in 1.6 List of |                                                     | N                                                    |
| description            | string       | Detailed information about the IP Switch                                                                                                    | N                                                                                                  | Y                                                   | Y                                                    |
| usedCredentialID       | long         | ID for identifying authentication information used for detection                                                                                        | N                                                                                                  | Ν                                                   | N                                                    |
| usedCredentials        | string       | Name of authentication information used for detection                                                                                                   | N                                                                                                  | Ν                                                   | N                                                    |
| thresholdProfileID     | long         | ID for identifying the assigned profile                                                                                                    | N                                                                                                  | N                                                   | Ν                                                    |
| thresholdProfileName   | string       | Name of the assigned profile                                                                                                    | N                                                                                                  | N                                                   | Ν                                                    |
| accessPointType        | enum         | Type of authentication information used for detection. For details about the specifiable values, see the table ProtocolType in 1.6 List of enumerators. | N                                                                                                  | N                                                   | N                                                    |
| accessPointSnmpVersion | enum         | Version of SNMP used for detection. For details about the specifiable values, see the table SnmpVersion in 1.6 List of enumerators.                     | N                                                                                                  | N                                                   | N                                                    |
| accessPointIpAddress   | string       | IP address used for connections to monitoring targets                                                                                                   | N                                                                                                  | Ν                                                   | N                                                    |
| accessPointUser        | string       | User ID used for connections to monitoring targets                                                                                                    | N                                                                                                  | N                                                   | N                                                    |

# 1.3.15 Members of an FC Switch

This section explains the Members of an FC Switch (FCSwitches resource).

| Member name | Data<br>type | Description                                                                                                    | Whether to change | Whether<br>applicable to<br>filter conditions<br>(\$query) | Whether<br>applicable to<br>sort<br>conditions<br>(\$order-by) |
|-------------|--------------|----------------------------------------------------------------------------------------------------|-------------------|------------------------------------------------------------|----------------------------------------------------------------|
| instanceID  | long         | ID for identifying instances                                                                                                | Ν                 | Y                                                          | Y                                                              |
| name        | string       | FC Switch name                                                                                                    | N                 | Y                                                          | Y                                                              |
| ipAddress   | string       | IP address of the FC Switch                                                                                                 | N                 | N                                                          | N                                                              |
| status      | enum         | Status of the FC Switch. For details about the specifiable values, see the table NodeStatusType in 1.6 List of enumerators. | N                 | Y (only to eq, ne,<br>in, not in)                          | N                                                              |

| Member name          | Data<br>type | Description                                                                                                    | Whether to change                                                                            | Whether<br>applicable to<br>filter conditions<br>(\$query) | Whether<br>applicable to<br>sort<br>conditions<br>(\$order-by) |
|----------------------|--------------|----------------------------------------------------------------------------------------------------|----------------------------------------------------------------------------------------------|------------------------------------------------------------|----------------------------------------------------------------|
| monitorStatus        | enum         | Monitoring status of the FC Switch. For details<br>about the specifiable values, see the table<br>ManagementLevelType in 1.6 List of<br>enumerators. | bout the specifiable values, see the table in, not in)<br>ManagementLevelType in 1.6 List of |                                                            | N                                                              |
| description          | string       | Detailed information about the FC Switch                                                                                                    | N                                                                                            | Y                                                          | Y                                                              |
| usedCredentialID     | long         | ID for identifying authentication information used for detection                                                                                     |                                                                                              |                                                            | N                                                              |
| usedCredentials      | string       | Name of authentication information used for detection                                                                                                |                                                                                              |                                                            | N                                                              |
| wwn                  | string       | WWM assigned to the FC Switch                                                                                                    | N                                                                                            | Y                                                          | Y                                                              |
| thresholdProfileID   | long         | ID for identifying the assigned profile                                                                                                    | N                                                                                            | N                                                          | N                                                              |
| thresholdProfileName | string       | Name of the assigned profile                                                                                                    | N                                                                                            | N                                                          | N                                                              |
| accessPointType      |              |                                                                                                    | N                                                                                            | N                                                          |                                                                |
| accessPointIpAddress | string       | IP address used for connections to monitoring targets                                                                                                | N                                                                                            | N                                                          | N                                                              |
| accessPointUser      | string       | User ID used for connections to monitoring targets                                                                                                   | N                                                                                            | Ν                                                          | N                                                              |

# 1.3.16 Members of a storage system

This section explains the Members of a storage system (StorageSystems resource).

| Member name   | Data<br>type | Description                                                                                                    | Whether to change                    | Whether<br>applicable to<br>filter conditions<br>(\$query) | Whether<br>applicable to<br>sort<br>conditions<br>(\$order-by) |
|---------------|--------------|----------------------------------------------------------------------------------------------------|--------------------------------------|------------------------------------------------------------|----------------------------------------------------------------|
| instanceID    | long         | ID for identifying instances                                                                                                    | N                                    | Y                                                          | Y                                                              |
| name          | string       | Storage system name                                                                                                    | N                                    | Y                                                          | Y                                                              |
| ipAddress     | string       | IP address of the storage system                                                                                                    | IP address of the storage system N N |                                                            | N                                                              |
| status        | enum         | Status of the storage system. For details about<br>the specifiable values, see the table<br>NodeStatusType in 1.6 List of enumerators.           | N                                    | Y (only to eq, ne,<br>in, not in)                          | N                                                              |
| monitorStatus | enum         | Monitoring status of the storage system. For details about the specifiable values, see the table ManagementLevelType in 1.6 List of enumerators. | N                                    | Y (only to eq, ne,<br>in, not in)                          | N                                                              |
| description   | string       | Detailed information about the storage system                                                                                                    | N                                    | Y                                                          | Y                                                              |

| Member name          | Data<br>type | Description                                                                                                    | Whether to change | Whether<br>applicable to<br>filter conditions<br>(\$query) | Whether<br>applicable to<br>sort<br>conditions<br>(\$order-by) |
|----------------------|--------------|----------------------------------------------------------------------------------------------------|-------------------|------------------------------------------------------------|----------------------------------------------------------------|
| usedCredentialID     | string       | Name of authentication information used for detection                                                                                                   | N                 | N                                                          | Ν                                                              |
| usedCredentials      | long         | ID for identifying the assigned profile                                                                                                    | N                 | N                                                          | N                                                              |
| thresholdProfileID   | long         | ID for identifying the assigned profile                                                                                                    | N                 | N                                                          | N                                                              |
| thresholdProfileName | string       | Name of the assigned profile                                                                                                    | N                 | N                                                          | N                                                              |
| accessPointType      | enum         | Type of authentication information used for detection. For details about the specifiable values, see the table ProtocolType in 1.6 List of enumerators. | N                 | Ν                                                          | N                                                              |
| accessPointIpAddress | string       | IP address used for connections to monitoring targets                                                                                                   | N                 | N                                                          | Ν                                                              |
| accessPointUser      | string       | User ID used for connections to monitoring targets                                                                                                    | N                 | N                                                          | N                                                              |

## 1.3.17 Members of a volume

This section explains the Members of a volume (Volumes resource).

| Member name                   | Data<br>type | Description                                                                                                    | Whether<br>to change | Whether<br>applicable to<br>filter<br>conditions<br>(\$query) | Whether<br>applicable to<br>sort<br>conditions<br>(\$order-by) |
|-------------------------------|--------------|----------------------------------------------------------------------------------------------------|----------------------|---------------------------------------------------------------|----------------------------------------------------------------|
| instanceID                    | long         | ID for identifying instances                                                                                                    | N                    | Y                                                             | Y                                                              |
| status                        | enum         | Status of the volume. For details about<br>the specifiable values, see the table<br>NodeStatusType in 1.6 List of<br>enumerators.                                                        | Ν                    | Y (only to eq, ne,<br>in, not in)                             | N                                                              |
| ldev                          | string       | LDEV name of the volume                                                                                                    | N                    | Y                                                             | Y                                                              |
| storageSubsystemID            | long         | ID for identifying the storage system to which the volume belongs                                                                                                    | N                    | N                                                             | N                                                              |
| storageSubsystem              | string       | Name of the storage system to which the volume belongs                                                                                                    | N                    | N                                                             | N                                                              |
| storageSubsystemMonitorStatus | enum         | Monitoring status of the storage system<br>to which the volume belongs. For<br>details about the specifiable values, see<br>the table ManagementLevelType in<br>1.6 List of enumerators. | N                    | Y (only to eq, ne,<br>in, not in)                             | N                                                              |
| parityGroup                   | string       | Name of the parity group to which the volume belongs                                                                                                    | N                    | N                                                             | N                                                              |

| Member name          | Data<br>type | Description                                          | Whether<br>to change | Whether<br>applicable to<br>filter<br>conditions<br>(\$query) | Whether<br>applicable to<br>sort<br>conditions<br>(\$order-by) |
|----------------------|--------------|------------------------------------------------------|----------------------|---------------------------------------------------------------|----------------------------------------------------------------|
| storagePool          | string       | Name of the storage pool to which the volume belongs | Ν                    | Ν                                                             | Ν                                                              |
| thresholdProfileID   | long         | ID for identifying the assigned profile              | Ν                    | Ν                                                             | Ν                                                              |
| thresholdProfileName | string       | Name of the assigned profile                         | Ν                    | Ν                                                             | Ν                                                              |
| groupIDs             | long[]       | ID for identifying the assigned consumer             | N                    | N                                                             | N                                                              |
| groupNames           | string[]     | Name of the assigned consumer                        | N                    | Ν                                                             | Ν                                                              |

# **1.3.18 Members of the application**

This section explains the Members of the application (Applications resource).

| Member name           | Data type         | Description                                                                                                    | Whether<br>to change | Application to<br>filter<br>conditions<br>(\$query) | Application to<br>sort<br>conditions<br>(\$order-by) |
|-----------------------|-------------------|----------------------------------------------------------------------------------------------------|----------------------|-----------------------------------------------------|------------------------------------------------------|
| instanceID            | long              | ID for identifying instances                                                                                                    | N                    | N                                                   | N                                                    |
| name                  | string            | Name of the detected application                                                                                                    | N                    | N                                                   | N                                                    |
| applicationType       | enum              | Application type. For details about the specifiable values, see the table ApplicationType in 1.6 List of enumerators.                             | N                    | N                                                   | N                                                    |
| applicationDetailType | string            | Type of the custom application                                                                                                    | N                    | N                                                   | N                                                    |
| ipAddress             | string            | IP address of the application                                                                                                    | N                    | N                                                   | N                                                    |
| description           | string            | Detailed information about the application                                                                                                    | N                    | N                                                   | Ν                                                    |
| collectorID           | long              | ID identifying the collector used for detection                                                                                                   | N                    | N                                                   | Ν                                                    |
| collectorName         | string            | Name of the collector used for detection                                                                                                    | N                    | N                                                   | Ν                                                    |
| applicationHosts      | ApplicationHost[] | Resources to which the application belongs                                                                                                    | N                    | N                                                   | Ν                                                    |
| autoCollectionType    | enum              | Settings for periodic execution of the collector. For details about the specifiable values, see the table ConnectType in 1.6 List of enumerators. | N                    | N                                                   | N                                                    |
| groupIDs              | long[]            | ID identifying the consumer to which the application is allocated                                                                                 | N                    | N                                                   | Ν                                                    |

| Member name          | Data type | Description                                                                                                    | Whether<br>to change | Application to<br>filter<br>conditions<br>(\$query) | Application to<br>sort<br>conditions<br>(\$order-by) |
|----------------------|-----------|----------------------------------------------------------------------------------------------------|----------------------|-----------------------------------------------------|------------------------------------------------------|
| groupNames           | string[]  | Name of the consumer to which the application is allocated                                                                            | N                    | Ν                                                   | Ν                                                    |
| gradeNames           | string[]  | Grade of the consumer to which the application is allocated                                                                           | N                    | Ν                                                   | N                                                    |
| gradeOrders          | int[]     | Priority of the grade of the consumer to which the application is allocated                                                           | N                    | N                                                   | N                                                    |
| usedCredentialID     | int[]     | ID identifying the authentication information used at detection                                                                       | N                    | N                                                   | N                                                    |
| usedCredentials      | string    | Authentication information used at detection                                                                                          | N                    | N                                                   | N                                                    |
| accessPointType      | enum      | Type of collector used at detection. For details about the specifiable values, see the table ProtocolType in 1.6 List of enumerators. | N                    | N                                                   | N                                                    |
| accessPointIpAddress | string    | IP address or host name of the authentication information                                                                             | N                    | N                                                   | N                                                    |
| accessPointUser      | string    | User ID used to connect to monitoring targets or management software                                                                  | N                    | N                                                   | Ν                                                    |

# 1.3.19 Members of application resource information

This section explains the Members of application resource information (ApplicationHost resource).

| Member<br>name | Data<br>type | Description                                                                                                    | Whether to change | Application to<br>filter<br>conditions<br>(\$query) | Application to<br>sort conditions<br>(\$order-by) |
|----------------|--------------|----------------------------------------------------------------------------------------------------|-------------------|-----------------------------------------------------|---------------------------------------------------|
| resourceID     | long         | ID of the resource to which the application belongs                                                                                                    | Ν                 | Ν                                                   | Ν                                                 |
| resourceType   | enum         | Type of the resource to which the application belongs. For details about the specifiable values, see the table ApplicationResourceType in 1.6 List of enumerators. | N                 | N                                                   | Ν                                                 |

(Legend) Y: Applicable, N: Not applicable

# 1.3.20 Members of an acquired list of resources

This section explains the Members of an acquired list of resources.

| Member<br>name | Data type | Description                                                                                         | Whether to change | Whether<br>applicable to<br>filter conditions<br>(\$query) | Whether<br>applicable to<br>sort conditions<br>(\$order-by) |
|----------------|-----------|----------------------------------------------------------------------------------------------------|-------------------|------------------------------------------------------------|-------------------------------------------------------------|
| data           | object[]  | The list of acquired resources is set.                                                              | Ν                 | N                                                          | N                                                           |
| page           | integer   | page (page number) specified in the request                                                         | N                 | N                                                          | N                                                           |
| pageSize       | integer   | pageSize (maximum number of objects that<br>can be contained in a page) specified in the<br>request | N                 | N                                                          | N                                                           |
| numPages       | integer   | Total number of pages (page number)                                                                 | N                 | N                                                          | N                                                           |
| totalCount     | integer   | Total number of returned resources                                                                  | N                 | N                                                          | N                                                           |
| count          | integer   | Number of data items according to the query parameter condition                                     | N                 | N                                                          | Ν                                                           |

# 1.4 Resources managed through the API

JP1/OA supports the following API resources:

| Resource                | Domain        |
|-------------------------|---------------|
| Applications            | objects       |
| Collectors              | objects       |
| Credentials             | objects       |
| E2EView                 | services      |
| Events                  | services      |
| FCSwitches              | objects       |
| FCSwitches              | services      |
| Grades                  | objects       |
| Groups                  | objects       |
| Hosts                   | objects       |
| Hosts                   | services      |
| Hypervisors             | objects       |
| Hypervisors             | services      |
| IPSwitches              | objects       |
| IPSwitches              | services      |
| IpAddrRanges            | objects       |
| PerfComponents          | services      |
| StorageSystems          | objects       |
| StorageSystems          | services      |
| SystemThresholdProfiles | objects       |
| UserThresholdProfiles   | objects       |
| VirtualMachines         | objects       |
| VirtualMachines         | services      |
| Volumes                 | objects       |
| version                 | configuration |

## 1.5 API request list

The JP1/OA API supports the following requests and HTTP methods:

## Applications(Domain : objects)

| Request                    | Method | URI                      | Execution permission |
|----------------------------|--------|--------------------------|----------------------|
| Obtaining Application List | GET    | /v1/objects/Applications | Admin, Modify        |

## **Collectors(Domain : objects)**

| Request                         | Method | URI                         | Execution permission |
|---------------------------------|--------|-----------------------------|----------------------|
| Obtaining Collector List        | GET    | /v1/objects/Collectors      | Admin, Modify        |
| Creating Collector              | POST   | /v1/objects/Collectors      | Admin                |
| Obtaining Collector Information | GET    | /v1/objects/Collectors/{id} | Admin, Modify        |
| Updating Collector              | PUT    | /v1/objects/Collectors/{id} | Admin                |
| Deleting Collector              | DELETE | /v1/objects/Collectors/{id} | Admin                |

## Credentials(Domain : objects)

| Request                                 | Method | URI                          | Execution permission |
|-----------------------------------------|--------|------------------------------|----------------------|
| Obtaining Authentication                | GET    | /v1/objects/Credentials      | Admin                |
| Creating Authentication                 | POST   | /v1/objects/Credentials      | Admin                |
| Obtaining Authentication<br>Information | GET    | /v1/objects/Credentials/{id} | Admin                |
| Updating Authentication                 | PUT    | /v1/objects/Credentials/{id} | Admin                |
| Deleting Authentication                 | DELETE | /v1/objects/Credentials/{id} | Admin                |

## E2EView(Domain : services)

| Request                                                                                                    | Method | URI                                                 | Execution permission |
|----------------------------------------------------------------------------------------------------|--------|-----------------------------------------------------|----------------------|
| Collecting the information required<br>to collect, into a CSV file,<br>information about specified<br>resources or a list of related resources | GET    | /v1/services/E2EView/actions/getNodesDataCSV        | Admin, Modify        |
| Collecting, into a CSV file,<br>information about specified<br>resources or a list of related resources                                        | POST   | /v1/services/E2EView/actions/getNodesDataCSV/invoke | Admin, Modify        |

## **Events(Domain : services)**

| Request                                                                                 | Method | URI                                                | Execution permission |
|-----------------------------------------------------------------------------------------|--------|----------------------------------------------------|----------------------|
| Collecting the information required<br>to collect, into a CSV file, a list of<br>events | GET    | /v1/services/Events/actions/getEventDataCSV        | Admin, Modify        |
| Collecting, into a CSV file, a list of events                                           | POST   | /v1/services/Events/actions/getEventDataCSV/invoke | Admin, Modify        |

## FCSwitches(Domain : objects)

| Request                  | Method | URI                    | Execution permission |
|--------------------------|--------|------------------------|----------------------|
| Obtaining FC Switch List | GET    | /v1/objects/FCSwitches | Admin, Modify        |

## FCSwitches(Domain : services)

| Request                                                     | Method | URI                                                          | Execution permission |
|-------------------------------------------------------------|--------|--------------------------------------------------------------|----------------------|
| Obtaining FC Switch Operation List                          | GET    | /v1/services/FCSwitches/actions                              | Admin, Modify        |
| Obtaining FC Switch Monitoring<br>Status Change Information | GET    | /v1/services/FCSwitches/actions/changeManagedType            | Admin, Modify        |
| Changing FC Switch Monitoring<br>Status                     | POST   | /v1/services/FCSwitches/actions/changeManagedType/<br>invoke | Admin, Modify        |

## Grades(Domain : objects)

| Request              | Method | URI                | Execution permission |
|----------------------|--------|--------------------|----------------------|
| Obtaining Grade List | GET    | /v1/objects/Grades | Admin, Modify        |

## Groups(Domain : objects)

| Request                                      | Method | URI                                                             | Execution permission |
|----------------------------------------------|--------|-----------------------------------------------------------------|----------------------|
| Obtaining Consumer List                      | GET    | /v1/objects/Groups                                              | Admin, Modify        |
| Creating consumer                            | POST   | /v1/objects/Groups                                              | Admin, Modify        |
| Getting specific consumer information        | GET    | /v1/objects/Groups/{id}                                         | Admin, Modify        |
| Updating consumer                            | PUT    | /v1/objects/Groups/{id}                                         | Admin, Modify        |
| Deleting specific consumer                   | DELETE | /v1/objects/Groups/{id}                                         | Admin, Modify        |
| Obtaining Consumer Operation List            | GET    | /v1/objects/Groups/{id}/actions                                 | Admin, Modify        |
| Obtaining Consumer Allocation<br>Information | GET    | /v1/objects/Groups/{id}/actions/updateTargetResource            | Admin, Modify        |
| Allocating Consumer                          | POST   | /v1/objects/Groups/{id}/actions/updateTargetResource/<br>invoke | Admin, Modify        |

| Request                                                                                       | Method | URI                                                                               | Execution permission |
|-----------------------------------------------------------------------------------------------|--------|-----------------------------------------------------------------------------------|----------------------|
| Obtaining Consumer Allocation<br>Information with a Specified<br>Resource Allocation Category | GET    | /v1/objects/Groups/{id}/actions/<br>updateTargetResourceWithAssignmentType        | Admin, Modify        |
| Allocating Consumers that Have a<br>Resource Allocation Category<br>Specified                 | POST   | /v1/objects/Groups/{id}/actions/<br>updateTargetResourceWithAssignmentType/invoke | Admin, Modify        |

# Hosts(Domain : objects)

| Request             | Method | URI               | Execution permission |
|---------------------|--------|-------------------|----------------------|
| Obtaining Host List | GET    | /v1/objects/Hosts | Admin, Modify        |

## Hosts(Domain : services)

| Request                                                | Method | URI                                                 | Execution permission |
|--------------------------------------------------------|--------|-----------------------------------------------------|----------------------|
| Obtaining Host Operation List                          | GET    | /v1/services/Hosts/actions                          | Admin, Modify        |
| Obtaining Host Monitoring Status<br>Change Information | GET    | /v1/services/Hosts/actions/changeManagedType        | Admin, Modify        |
| Changing Host Monitoring Status                        | POST   | /v1/services/Hosts/actions/changeManagedType/invoke | Admin, Modify        |

## Hypervisors(Domain : objects)

| Request                   | Method | URI                     | Execution permission |
|---------------------------|--------|-------------------------|----------------------|
| Obtaining Hypervisor List | GET    | /v1/objects/Hypervisors | Admin, Modify        |

## Hypervisors(Domain : services)

| Request                                                      | Method | URI                                                           | Execution permission |
|--------------------------------------------------------------|--------|---------------------------------------------------------------|----------------------|
| Obtaining Hypervisor Operation List                          | GET    | /v1/services/Hypervisors/actions                              | Admin, Modify        |
| Obtaining Hypervisor Monitoring<br>Status Change Information | GET    | /v1/services/Hypervisors/actions/changeManagedType            | Admin, Modify        |
| Changing Hypervisor Monitoring<br>Status                     | POST   | /v1/services/Hypervisors/actions/changeManagedType/<br>invoke | Admin, Modify        |

# IPSwitches(Domain : objects)

| Request                  | Method | URI                    | Execution permission |
|--------------------------|--------|------------------------|----------------------|
| Obtaining IP Switch List | GET    | /v1/objects/IPSwitches | Admin, Modify        |

<sup>1.</sup> Overview

## IPSwitches(Domain : services)

| Request                                                     | Method | URI                                                          | Execution permission |
|-------------------------------------------------------------|--------|--------------------------------------------------------------|----------------------|
| Obtaining IP Switch Operation List                          | GET    | /v1/services/IPSwitches/actions                              | Admin, Modify        |
| Obtaining IP Switch Monitoring<br>Status Change Information | GET    | /v1/services/IPSwitches/actions/changeManagedType            | Admin, Modify        |
| Changing IP Switch Monitoring<br>Status                     | POST   | /v1/services/IPSwitches/actions/changeManagedType/<br>invoke | Admin, Modify        |

# IpAddrRanges(Domain : objects)

| Request                                  | Method | URI                           | Execution permission |
|------------------------------------------|--------|-------------------------------|----------------------|
| Obtaining Retrieval Ranges               | GET    | /v1/objects/IpAddrRanges      | Admin                |
| Creating Retrieval Ranges                | POST   | /v1/objects/IpAddrRanges      | Admin                |
| Obtaining Retrieval Range<br>Information | GET    | /v1/objects/IpAddrRanges/{id} | Admin                |
| Updating Retrieval Ranges                | PUT    | /v1/objects/IpAddrRanges/{id} | Admin                |
| Deleting Retrieval Ranges                | DELETE | /v1/objects/IpAddrRanges/{id} | Admin                |

# PerfComponents(Domain : services)

| Request                                                                                                    | Method | URI                                                                 | Execution permission |
|----------------------------------------------------------------------------------------------------|--------|---------------------------------------------------------------------|----------------------|
| Collecting the information required<br>to collect, into a CSV file, the<br>performance values in a time series of<br>specified performance information    | GET    | /v1/services/PerfComponents/actions/getGraphDataCSV                 | Admin, Modify        |
| Collecting, into a CSV file, the performance values in a time series of specified performance information                                                 | POST   | /v1/services/PerfComponents/actions/getGraphDataCSV/<br>invoke      | Admin, Modify        |
| Collecting the information required<br>to collect, into a CSV file, the latest<br>value in the performance information<br>that a specified resource holds | GET    | /v1/services/PerfComponents/actions/<br>getNodesGraphDataCSV        | Admin, Modify        |
| Collecting, into a CSV file, the latest value in the performance information that a specified resource holds                                              | POST   | /v1/services/PerfComponents/actions/<br>getNodesGraphDataCSV/invoke | Admin, Modify        |

## StorageSystems(Domain : objects)

| Request                       | Method | URI                        | Execution permission |
|-------------------------------|--------|----------------------------|----------------------|
| Obtaining Storage System List | GET    | /v1/objects/StorageSystems | Admin, Modify        |

<sup>1.</sup> Overview

## StorageSystems(Domain : services)

| Request                                                             | Method | URI                                                              | Execution permission |
|---------------------------------------------------------------------|--------|------------------------------------------------------------------|----------------------|
| Obtaining Storage System Operation<br>List                          | GET    | /v1/services/StorageSystems/actions                              | Admin, Modify        |
| Obtaining Storage System<br>Monitoring Status Change<br>Information | GET    | /v1/services/StorageSystems/actions/changeManagedType            | Admin, Modify        |
| Changing Storage System<br>Monitoring Status                        | POST   | /v1/services/StorageSystems/actions/changeManagedType/<br>invoke | Admin, Modify        |

# SystemThresholdProfiles(Domain : objects)

| Request                                            | Method | URI                                                                              | Execution permission |
|----------------------------------------------------|--------|----------------------------------------------------------------------------------|----------------------|
| Obtaining System Profile List                      | GET    | /v1/objects/SystemThresholdProfiles                                              | Admin, Modify        |
| Creating System Profile                            | POST   | /v1/objects/SystemThresholdProfiles                                              | Admin, Modify        |
| Obtaining System Profile<br>Information            | GET    | /v1/objects/SystemThresholdProfiles/{id}                                         | Admin, Modify        |
| Updating System Profile                            | PUT    | /v1/objects/SystemThresholdProfiles/{id}                                         | Admin, Modify        |
| Delete System Profiles                             | DELETE | /v1/objects/SystemThresholdProfiles/{id}                                         | Admin, Modify        |
| Obtaining System Profile Operation<br>List         | GET    | /v1/objects/SystemThresholdProfiles/{id}/actions                                 | Admin, Modify        |
| Obtaining System Profile Allocation<br>Information | GET    | /v1/objects/SystemThresholdProfiles/{id}/actions/<br>updateTargetResource        | Admin, Modify        |
| Allocating System Profile                          | POST   | /v1/objects/SystemThresholdProfiles/{id}/actions/<br>updateTargetResource/invoke | Admin, Modify        |

# UserThresholdProfiles(Domain : objects)

| Request                                          | Method | URI                                                                            | Execution permission |
|--------------------------------------------------|--------|--------------------------------------------------------------------------------|----------------------|
| Obtaining User Profile List                      | GET    | /v1/objects/UserThresholdProfiles                                              | Admin, Modify        |
| Creating User Profile                            | POST   | /v1/objects/UserThresholdProfiles                                              | Admin, Modify        |
| Obtaining User Profile Information               | GET    | /v1/objects/UserThresholdProfiles/{id}                                         | Admin, Modify        |
| Updating User Profile                            | PUT    | /v1/objects/UserThresholdProfiles/{id}                                         | Admin, Modify        |
| Delete User Profiles                             | DELETE | /v1/objects/UserThresholdProfiles/{id}                                         | Admin, Modify        |
| Obtaining User Profile Operation                 | GET    | /v1/objects/UserThresholdProfiles/{id}/actions                                 | Admin, Modify        |
| Obtaining User Profile Allocation<br>Information | GET    | /v1/objects/UserThresholdProfiles/{id}/actions/<br>updateTargetResource        | Admin, Modify        |
| Allocating User Profile                          | POST   | /v1/objects/UserThresholdProfiles/{id}/actions/<br>updateTargetResource/invoke | Admin, Modify        |

## VirtualMachines(Domain : objects)

| Request                        | Method | URI                         | Execution permission |
|--------------------------------|--------|-----------------------------|----------------------|
| Obtaining Virtual Machine List | GET    | /v1/objects/VirtualMachines | Admin, Modify        |

## VirtualMachines(Domain : services)

| Request                                                              | Method | URI                                                               | Execution permission |
|----------------------------------------------------------------------|--------|-------------------------------------------------------------------|----------------------|
| Obtaining Virtual Machine<br>Operation List                          | GET    | /v1/services/VirtualMachines/actions                              | Admin, Modify        |
| Obtaining Virtual Machine<br>Monitoring Status Change<br>Information | GET    | /v1/services/VirtualMachines/actions/changeManagedType            | Admin, Modify        |
| Changing Virtual Machine<br>Monitoring Status                        | POST   | /v1/services/VirtualMachines/actions/changeManagedType/<br>invoke | Admin, Modify        |

# Volumes(Domain : objects)

| Request               | Method | URI                 | Execution permission |
|-----------------------|--------|---------------------|----------------------|
| Obtaining Volume List | GET    | /v1/objects/Volumes | Admin, Modify        |

# version(Domain : configuration)

| Request                       | Method | URI                       | Execution permission |
|-------------------------------|--------|---------------------------|----------------------|
| Obtaining Version Information | GET    | /v1/configuration/version | Admin, Modify        |

## 1.6 List of enumerators

The following tables list the enumerators that can be specified for API functions.

## ProtocolType

| enumerator | Description                                   |
|------------|-----------------------------------------------|
| WMI        | WMI is used                                   |
| SSH        | SSH is used                                   |
| WBEM       | SMI-S WBEM is used                            |
| SNMP       | SNMP is used                                  |
| VCENTER    | The management software is vCenter            |
| AJS        | The management software is JP1/AJS3 - Manager |
| PFM        | The management software is JP1/PFM - Manager  |
| IM         | The management software is JP1/IM - Manager   |
| CUSTOM     | The management software is custom application |

## ArgusNodeType

| enumerator      | Description                 |
|-----------------|-----------------------------|
| NA              | Invalid value               |
| UNKNOWN         | Unknown                     |
| ANY             | Any                         |
| SERVER_WINDOWS  | Windows server              |
| SERVER_LINUX    | Linux server                |
| SERVER_ESX      | ESX server                  |
| SWITCH_FC       | FC switch                   |
| SWITCH_IP       | IP switch                   |
| STORAGE_HITACHI | Hitachi storage             |
| STORAGE_OTHER   | Non-Hitachi storage systems |
| SERVER_SOLARIS  | Solaris server              |
| SERVER_HYPERV   | Hyper-V server              |
| SERVER_HPUX     | HP-UX server                |
| SERVER_VCENTER  | vCenter server              |
| SERVER_AIX      | AIX server                  |

## ManagementLevelType

| enumerator | Description    |
|------------|----------------|
| New        | Newly detected |

| enumerator | Description                       |
|------------|-----------------------------------|
| Manage     | Being monitored                   |
| ignore     | Not monitored                     |
| MonitorOff | Monitoring is temporarily stopped |

# MonitoringOperationType

| enumerator | Description                       |
|------------|-----------------------------------|
| Monitor    | Monitoring is start               |
| Ignore     | Monitoring is temporarily stopped |

## ComponentMonitorType

| enumerator   | Description                                            |
|--------------|--------------------------------------------------------|
| InUse        | Resource is currently being monitored for performance. |
| NotMonitored | Resource is not monitored.                             |

## ConnectStatusType

| enumerator | Description              |
|------------|--------------------------|
| NoConnect  | Not Collected            |
| Waiting    | Waiting                  |
| InProgress | Currently being executed |
| Succeeded  | Collector Successful     |
| Failed     | Collector Failed         |

## **SnmpVersion**

| enumerator | Description   |
|------------|---------------|
| V1_V2C     | SNMP v1 or v2 |
| V3         | SNMP v3       |

## AuthenticationProtocol

| enumerator | Description  |
|------------|--------------|
| MD5        | MD5 is used  |
| SHA1       | SHA1 is used |

## PrivacyProtocol

| enumerator | Description    |
|------------|----------------|
| DES        | DES is used    |
| AES128     | AES128 is used |

## ConnectType

| enumerator     | Description                            |
|----------------|----------------------------------------|
| AutoConnect    | Collector is periodically executed     |
| NotAutoConnect | Collector is not periodically executed |

# HypertextTransferProtocolType

| enumerator | Description   |
|------------|---------------|
| НТТР       | HTTP is used  |
| HTTPS      | HTTPS is used |

# TemplateCreatorType

| enumerator | Description     |
|------------|-----------------|
| User       | User Definition |
| Default    | Default         |

## NodeStatusType

| enumerator   | Description                  |
|--------------|------------------------------|
| Normal       | Node status is Normal.       |
| Warning      | Node status is Warning.      |
| Error        | Node status is Critical.     |
| Unreachable  | No response                  |
| Unknown      | Node status is Unknown.      |
| NotMonitored | Node status is Notmonitored. |

## E2ENodeType

| enumerator      | Description             |
|-----------------|-------------------------|
| TAG             | Consumer                |
| CLUSTER         | Cluster                 |
| HYPERVISOR      | Hypervisor              |
| VM_HOST         | Virtual machine or host |
| VIRTUAL_MACHINE | Virtual machine         |
| CPU             | CPU                     |
| MEMORY          | Memory                  |
| NIC             | NIC                     |
| НВА             | НВА                     |
| DISK            | Disk                    |

| enumerator              | Description        |
|-------------------------|--------------------|
| HOST                    | Host               |
| SWITCH                  | Switch             |
| FC_ZONE                 | Zone               |
| FC_SWITCH               | FC switch          |
| IP_SWITCH               | IP switch          |
| STORAGE                 | Storage            |
| STORAGE_VOLUME          | Volume             |
| STORAGE_PORT            | Port               |
| STORAGE_MP              | Processor          |
| STORAGE_CACHE           | Cache              |
| STORAGE_POOL            | Pool               |
| STORAGE_PG              | Parity Group       |
| APPLICATION             | Application        |
| APPLICATION_AJS_MANAGER | AJS-Mamanger       |
| APPLICATION_AJS_AGENT   | AJS-Agent          |
| APPLICATION_PFM         | PFM                |
| APPLICATION_OS          | OS                 |
| APPLICATION_CUSTOM      | Custom Application |

# CollectorOsType

| enumerator | Description        |
|------------|--------------------|
| Windows    | Os type is Windows |
| Unix       | Os type is Unix    |

# AssignmentType

| enumerator | Description |
|------------|-------------|
| Оссиру     | Оссиру      |
| Share      | Share       |
| NoChange   | No Change   |

# ApplicationType

| enumerator          | Description          |
|---------------------|----------------------|
| AJS_MANAGER         | AJS(Manager)         |
| AJS_AGENT           | AJS(Agent)           |
| PFM_SERVICERESPONSE | PFM(ServiceResponse) |

| enumerator                     | Description                       |
|--------------------------------|-----------------------------------|
| PFM_AJS3                       | PFM(AJS3)                         |
| PFM_DOMINO                     | PFM(Domino)                       |
| PFM_EXCHANGE                   | PFM(Exchange)                     |
| PFM_SAPSYSTEM                  | PFM(SAP System)                   |
| PFM_IBMWEBSPHEREMQ             | PFM(IBMWebSphereMQ)               |
| PFM_OPENTP1                    | PFM(OpenTP1)                      |
| PFM_COSMINEXUS                 | PFM(Cosminexus)                   |
| PFM_IIS                        | PFM(IIS)                          |
| PFM_WEBLOGICSERVER             | PFM(WebLogic Server)              |
| PFM_WEBSPHEREAPPLICATIONSERVER | PFM(WebSphere Application Server) |
| PFM_DB2                        | PFM(DB2)                          |
| PFM_HIRDB                      | PFM(HiRDB)                        |
| PFM_SQL                        | PFM(SQL)                          |
| PFM_RMSQLSERVER                | PFM(RM SQLServer)                 |
| PFM_ORACLE                     | PFM(Oracle)                       |
| PFM_RMORACLE                   | PFM(RM Oracle)                    |
| PFM_RMPLATFORM                 | PFM(RM Platform)                  |
| PFM_UNIX                       | PFM(UNIX)                         |
| PFM_WINDOWS                    | PFM(Windows)                      |
| IM_OS                          | IM(OS)                            |
| PFM_RMVIRTUALMACHINE           | PFM(RM VirtualMachine)            |
| PFM_VIRTUALMACHINE             | PFM(VirtualMachine)               |
| CUSTOM                         | Custom                            |

# ApplicationResourceType

| enumerator     | Description     |
|----------------|-----------------|
| VirtualMachine | Virtual Machine |
| Host           | Host            |

# NodeInformationType

| enumerator       | Description                                                   |
|------------------|---------------------------------------------------------------|
| AllInformation   | Acquire basic information and related information             |
| BasicInformation | Acquire Basic Information.Do not acquire related information. |

# 1.7 API description format

The items below provide descriptions for individual APIs. Note that some items might not be described for some APIs.

#### Function

Describes the function of an API.

#### **Execution permissions**

Indicates the permissions and roles that are required to execute an API.

#### **API** version

Indicates the version of an API.

#### **Request format**

Describes the request format for requesting the use of an API.

#### Status code

Describes the status code after you execute an API by using the HTTP or HTTPS protocol. For details about the status code when an error occurs before an API is executed, see 1.2.6 HTTP status codes description.

#### **Response schema**

Describes schema information of the response that is returned when an API is successfully completed.

#### Usage example

Provides examples of the request for the use of API, and its response.

Note that the HTTP protocol is used in the examples. If the HTTPS protocol is used, replace HTTP with HTTPS when you read the description.

## 1.8 Operating JP1/OA by using the API functions

This section explains how to operate JP1/OA by using the API functions. However, there are some items that are not explained depending on the API function.

# **1.8.1 Creating authentication information**

This section describes the format of requests to be used for creating authentication information and the method for creating a request body.

#### Procedure

- 1. Determine the protocol (such as WMI or SSH) for the authentication information to be created.
- 2. Acquire authentication information that has the same protocol as the authentication information that you want to create, so that the acquired authentication information can be used as a template. Issue the request in the following format:

```
GET http://host:port/Analytics/version/objects/Credentials
```

3. Edit the authentication information (Credential resource) acquired in step 2 according to the table below.

| Table 1-1: | Changes to | the Credential | resource |
|------------|------------|----------------|----------|
|------------|------------|----------------|----------|

| Member to change    | Whether to change | Description                                                                                                    |
|---------------------|-------------------|----------------------------------------------------------------------------------------------------|
| name                | Required          | Change the name to the name of the authentication information to be created.<br>You must specify a name that does not exist in the authentication information that is already registered. |
| userId              | Required          | The user ID to be specified for authentication. When the SNMP v3 protocol is used, the value specified for userName is set.                                                               |
| password            | Required          | The password to be used for authentication                                                                                                    |
| passwordNotRequired | Optional          | Specify true if no password is required for authentication. This item is enabled only when the WMI protocol is used.                                                                      |
| portNumber          | Optional          | The port number to be used for authentication. This item is enabled only when the SSH, SMIS WBEM, or SNMP protocol is used to connect the management target.                              |
| rootPassword        | Required          | The root password to be used for authentication. This item is enabled only when the SSH protocol is used.                                                                                 |
| ssl                 | Optional          | Whether SSL (HTTPS) is to be used when connecting the monitoring target. This item is enabled only when SMI-S WBEM is used.                                                               |
| domainname          | Optional          | The domain name to be used for authentication. This item is enabled only when WMI is used.                                                                                                |
| namespace           | Optional          | The namespace to be used for authentication. This item is used only when SMI-S WBEM is used.                                                                                              |
| community           | Optional          | The community name to be used for authentication. This item is enabled only when SNMP is used.                                                                                            |
| snmpVersion         | Optional          | The version of SNMP. This item is enabled only when SNMP is used.                                                                                                    |

| Member to change         | Whether to change | Description                                                                                                    |
|--------------------------|-------------------|----------------------------------------------------------------------------------------------------|
| userName                 | Optional          | The user name to be used for authentication. This item is enabled only when SNMP v3 is used.                                         |
| authenticationEnabled    | Optional          | To perform an SMTP authentication, specify true. This item is enabled only when SNMP v3 is used.                                     |
| authenticationPassphrase | Optional          | The passphrase to be used for authentication. This item is enabled only when SNMP v3 is used.                                        |
| authenticationProtocol   | Optional          | The protocol to be used for authentication. This item is enabled only when SNMP v3 is used.                                          |
| privacyEnabled           | Optional          | To enable the privacy function for authentication, specify true. This item is enabled only when SNMP v3 is used.                     |
| privacyPassphrase        | Optional          | The passphrase to be specified when the privacy function is used for authentication. This item is enabled only when SNMP v3 is used. |
| privacyProtocol          | Optional          | This item is enabled only when SNMP v3 is used.                                                                                      |

4. Issue the request in the format shown below. Specify the authentication information you edited in step 3 in the request body.

```
POST http://host:port/Analytics/version/objects/Credentials
```

**Related topics** 

- 2.1.2 Obtaining Authentication Information
- 2.1.3 Creating Authentication

## 1.8.2 Creating a search range

This section describes the format of the request to be used for creating a search range and the method for creating a request body.

#### Procedure

1. Acquire a search range of your choice, so that the acquired search range can be used as a template. Issue the request in the following format:

```
GET http://host:port/Analytics/version/objects/IpAddrRanges
```

2. Edit the search range (the IpAddrRange resource) that you acquired in step 1 according to the table below.

#### Table 1-2: Changes to the IpAddrRange resource

| Member to change | Whether to change | Description                                                                                                    |
|------------------|-------------------|----------------------------------------------------------------------------------------------------|
| name             | Required          | Change the name to the name of the search range to be created.<br>You must specify a name that does not exist in the search range that is already registered. |
| ipAddrRange      | Required          | Specify the IP addresses of the range to search. You muse specify a range that does not exist in the search ranges that are already registered.               |
| usePing          | Optional          | To use Ping in the search, specify true.                                                                                                    |

| Member to change          | Whether to change | Description                                                                                                    |
|---------------------------|-------------------|----------------------------------------------------------------------------------------------------|
| useAllCredential          | Optional          | To use all authentication information in the search, specify true.                                                                                                    |
| selectCredentials         | Optional          | Specify the authentication information that you want to use. For details on how to specify authentication information, see 1.8.1 Creating authentication information. |
| deviceClassificationLabel | Optional          | Specify the name of the classification label assigned to the device.                                                                                                  |

3. Issue the request in the following format. Specify the search range you edited in step 2 in the request body.

```
POST http://host:port/Analytics/version/objects/IpAddrRanges
```

#### **Related topics**

- 2.2.3 Creating Retrieval Ranges
- 2.2.2 Obtaining Retrieval Range Information

#### 1.8.3 Creating a collector

This section describes the format of the request to be used for creating the collector and the method for creating a request body.

#### Procedure

- 1. Determine the type of collector (such as VCENTER or AJS) is to be created.
- 2. Acquire a collector that has the same type as the one that you want to create, so that the acquired collector can be used as a template. Issue a request in the following format:

GET http://host:port/Analytics/version/objects/Collectors

3. Edit the authentication information (Collectors resource, CollectorCredential resource) that you acquired in step 2 according to the table below.

| Member to change     | Whether the<br>change is<br>required | Description                                                                                                    |
|----------------------|--------------------------------------|----------------------------------------------------------------------------------------------------|
| name                 | Required                             | Change the name to the name of the collector that you want to create.<br>You must specify a name that does not exist among the collectors that are already registered. |
| оѕТуре               | Optional                             | Specify the type of the OS that is to be monitored.                                                                                                    |
| collectorCredentials | Optional                             | Specify the authentication information that is used to connect to the target to be monitored. See the table below for the description.                                 |

Table 1-3: Changes to the Collector resource

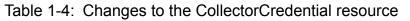

| Member to change              | Whether<br>the change<br>is required | Description                                                                                                    |
|-------------------------------|--------------------------------------|----------------------------------------------------------------------------------------------------|
| ipAddress                     | Optional                             | Specify the IP address or the host name that is used to connect to the management software.                                                                                                    |
| userId                        | Optional                             | Specify the user ID that is used to connect to the management software.                                                                                                    |
| password                      | Optional                             | Specify the password that is used to connect to the management software.                                                                                                    |
| portNumber                    | Optional                             | Specify the port number that is used to connect to the management software.                                                                                                    |
| hypertextTransferProtocolType | Optional                             | This item can be specified only when the collector type is VCENTER. Specify HTTPS.                                                                                                    |
| domainName                    | Optional                             | This item can be specified only when the collector type is AJS, PFM, or IM, and when osType is Windows. Specify a domain name.                                                                                                    |
| rootPassword                  | Optional                             | This item can be specified only when the collector type is AJS, PFM, or IM, and when osType is Unix. Specify the root password.                                                                                                    |
| useAdministrativeShares       | Optional                             | This item can be specified only when the collector type is AJS, PFM, or IM, and when osType is Windows. Specify true to use administrative shares. When true is specified, there is no need to specify shareName and sharedFolder. |
| shareName                     | Optional                             | This item can be specified only when the collector type is AJS, PFM, or IM, and when osType is Windows. Specify a shared name. This item is enabled only when useAdministrativeShares is false.                                    |
| sharedFolder                  | Optional                             | This item can be specified only when the collector type is AJS, PFM, or IM, and when osType is Windows. Specify the path to the shared folder. This item is enabled only when false is specified for useAdministrativeShares.      |

4. Issue a request in the following format. In the request body, specify the collector that you edited in step 3.

POST http://host:port/Analytics/version/objects/Collectors

#### **Related topics**

- 2.3.2 Obtaining Collector Information
- 2.3.3 Creating Collector

## 1.8.4 Creating a user profile

This section describes the format of the request to be used for creating a user profile and the method for creating a request body.

#### Procedure

- 1. Determine the type (such as VM and VOLUME) for the resource that you want to create.
- 2. Acquire a user profile that has the same type as the one that you want to create, so that the acquired user profile can be used as a template. Issue a request in the following format:

GET http://host:port/Analytics/version/objects/UserThresholdProfiles

3. Edit the user profile (UserThresholdProfiles resoruce, UserThresholdValue resoruce) that you acquired in step 2 according to the table below:

| Member to change | Whether the change is required | Description                                                                                                    |
|------------------|--------------------------------|----------------------------------------------------------------------------------------------------|
| name             | Required                       | Change the name to the user profile that you want to create.<br>You must specify a name that does not exist in the user profile or in the system profile that is<br>already registered.                                                                                                  |
| description      | Optional                       | Enter the description of the user profile that you want to create.                                                                                                    |
| profileType      | Required                       | Specify User.                                                                                                    |
| thresholdValues  | Optional                       | Change the threshold value or the monitoring status. Note that when creating a user profile, you must not delete any values that were acquired, because setting of all UserThresholdValue is required even if no changes are made. For the locations to be changed, see the table below. |

 Table 1-5:
 Changes to the UserThresholdProfiles resource

#### Table 1-6: Changes to the UserThresholdValue resource

| Member to change        | Whether the<br>change is<br>required | Description                                                                                                    |  |
|-------------------------|--------------------------------------|----------------------------------------------------------------------------------------------------|--|
| monitoring              | Required                             | Specify whether to monitor.                                                                                                    |  |
| thresholdValueOfWarning | Optional                             | Specify the threshold value for a warning. You must specify a value equal to or less than the maximum member, and a value equal to or greater than the minimum member. In addition, the value must be a multiple of the stepSize member. |  |
| thresholdValueOfError   | Optional                             | Specify the threshold value for an error. You must specify a value equal to or less than the maximum member, and a value equal to or greater than the minimum member. In addition, the value must be a multiple of the stepSize member.  |  |

4. Issue a request in the following format. In the request body, specify the collector that you edited in step 3.

POST http://host:port/Analytics/version/objects/UserThresholdProfiles

**Related topics** 

- 2.4.2 Obtaining User Profile Information
- 2.4.3 Creating User Profile

## 1.8.5 Creating a system profile

This section describes the format of the request to be used for creating a system profile and the method for creating a request body.

#### Procedure

1. Determine the type of resource (such as ESX and IPSWITCH) that you want to create.

2. Acquire a system profile that has the same type as the one that you want to create, so that the acquired system profile can be used as a template. Issue a request in the following format:

GET http://host:port/Analytics/version/objects/SystemThresholdProfiles

3. Edit the system profile (SystemhresholdProfiles resource, SystemThresholdValue resource) that you acquired in step 2 according to the table below.

Table 1-7: Changes to the SystemhresholdProfiles resource

| Member to change | Whether the change is required | Description                                                                                                    |  |
|------------------|--------------------------------|----------------------------------------------------------------------------------------------------|--|
| name             | Required                       | Change the name to the name of the system profile that you want to create.<br>You must specify a name that does not exist in the user profile or in the system profile that is<br>already registered.                                                                                     |  |
| description      | Optional                       | Enter a description of the system profile that you want to create.                                                                                                    |  |
| profileType      | Required                       | Specify User.                                                                                                    |  |
| thresholdValues  | Optional                       | Change the threshold value or the monitoring status. Note that when creating a system profil do not delete any values that were acquired because setting of all SystemThresholdValue is required even if there are no changes made. For the locations to be changed, see the table below. |  |

Table 1-8: Changes to the SystemThresholdValue resource

| Member to change        | Whether the change is required | Description                                                                                                    |  |
|-------------------------|--------------------------------|----------------------------------------------------------------------------------------------------|--|
| monitoring              | Required                       | Specify whether to monitor.                                                                                                    |  |
| thresholdValueOfWarning | Optional                       | Specify the threshold value for the warning. You must specify a value equal to or less than the maximum member, and a value equal to or greater than the minimum member. In addition, the value must be a multiple of the value of stepSize. |  |
| thresholdValueOfError   | Optional                       | Specify the threshold value for an error. You must specify a value equal to or less than the maximum member, and a value equal to or greater than the minimum member. In addition, the value must be a multiple of the value of stepSize.    |  |

4. Issue a request in the following format. In the request body, specify the collector that you edited in step 3.

```
POST http://host:port/Analytics/version/objects/SystemThresholdProfiles
```

**Related topics** 

- 2.5.2 Obtaining System Profile Information
- 2.5.3 Creating System Profile

## 1.8.6 Creating a consumer

This section describes the format of the request to be used for creating a consumer and the method for creating a request body.

#### Procedure

1. Acquire a consumer to use as a template. Issue a request in the following format:

GET http://host:port/Analytics/version/objects/Groups

2. Edit the consumer (Groups resource) that you acquired in step 1 according to the table below.

#### Table 1-9: Changes to the Groups resource

| Member to change        | Whether the change is required | Description                                                                                                    |  |
|-------------------------|--------------------------------|----------------------------------------------------------------------------------------------------|--|
| name                    | Required                       | Change the name to the name of the consumer that you want to create.<br>You must specify a name that is not already registered.                                                                                                    |  |
| description             | Optional                       | Enter a description of the consumer.                                                                                                    |  |
| templateCreatorType     | Required                       | Specify User.                                                                                                    |  |
| gradeKey                | Required                       | Specify the ID to identify the grade. To acquire the ID to identify the grade, see 2.6.3 Obtaining Grade List.                                                                                                    |  |
| urls                    | Optional                       | The URL that can be specified for the consumer.                                                                                                    |  |
| vmAutoAssignment        | Optional                       | Specify whether to automatically assign, to the consumer, virtual machines on a hypervisor when that hypervisor is assigned to the consumer. To assign virtual machines on a hypervisor, specify true. If nothing is specified, false is assumed.                                                            |  |
| applicationAssignFollow | Optional                       | Specify whether to automatically assign, to the consumer, any applications on a virtual machine or virtual host when that virtual machine or virtual host is assigned to the consumer. To assign applications on a virtual machine or virtual host, specify true. If nothing is specified, false is assumed. |  |

3. Issue a request in the following format. In the request body, specify the consumer you edited in step 2.

POST http://host:port/Analytics/version/objects/Groups

#### **Related topics**

- 2.6.2 Getting specific consumer information
- 2.6.4 Creating consumer

## 1.8.7 Assigning a user profile

This section describes the format of the request to be used for assigning resources (virtual machines, hosts, volumes) to a user profile and the contents to be specified in the request body.

#### Procedure

1. Issue a request in the following format:

```
POST http://host:port/Analytics/version/objects/UserThresholdProfiles/id/actions/
updateTargetResource
```

The objects to be specified as members of parameters in the request body are as follows:

| Member     | Whether the change is required | Description                                                                                                    |  |
|------------|--------------------------------|----------------------------------------------------------------------------------------------------|--|
| instanceID | Required                       | Specify the ID of the monitoring target to which the user profile is to be assigned as list. You must include the IDs of monitoring targets that are already assigned. Example specification when applying the user profile only to the monitoring target f instanceID=50:          "parameters" : [ { "instanceID" : 50 } ]         Example specification when adding the monitoring target for instance=51 to the user profile that is already assigned to the monitoring target for instanceID=50 (link and specify all IDs that are to be assigned): |  |
|            |                                | <pre>"parameters" : [ { "instanceID" : 50 } , { "instanceID" : 51 } ] Example specification when canceling assignment from all monitoring targets (use an empty value for parameters):     "parameters" : [ ]</pre>                                                                                                    |  |

The IDs of the monitoring target that can be specified as member of parameters that can be acquired from the API are indicated in the following references:

| Resource type of the user profile | Reference                            |  |
|-----------------------------------|--------------------------------------|--|
| VM                                | 2.8.1 Obtaining Virtual Machine List |  |
| WINDOWS or LINUX_UNIX             | 2.10.1 Obtaining Host List           |  |
| VOLUME                            | 2.14.1 Obtaining Volume List         |  |

**Related topics** 

- 2.4.7 Obtaining User Profile Allocation Information
- 2.4.8 Allocating User Profile

# 1.8.8 Assigning a system profile

This section describes the format of requests to be used when assigning resources (hypervisors, IP switches, and FC switches) to the system profile, and the contents to be specified in the request body.

#### Procedure

1. Issue a request in the following format:

```
POST http://host:port/Analytics/version/objects/SystemThresholdProfiles/id/
actions/updateTargetResource
```

The objects to be specified as members of parameters in the request body are as follows:

| Member     | Whether to specify | Description                                                                                                    |
|------------|--------------------|----------------------------------------------------------------------------------------------------|
| instanceID | Optional           | Specify the ID of the monitoring target to which the system profile is to be assigned as<br>a list. You must include the IDs of monitoring targets that are already assigned.<br>Example specification when applying the system profile only to the monitoring target<br>for instanceID=50:<br>"parameters" : [ { "instanceID" : 50 } ] |

| Member     | Whether to specify | Description                                                                                                    |  |
|------------|--------------------|----------------------------------------------------------------------------------------------------|--|
| instanceID | Optional           | Example specification when adding the monitoring target for instanceID=51 to the system profile that is already assigned to the monitoring target for instanceID=50 (link and specify all IDs that are to be assigned): |  |
|            |                    | <pre>"parameters" : [ { "instanceID" : 50 } , { "instanceID" : 51 } ]</pre>                                                                                                    |  |
|            |                    | Example specification when canceling assignment of all monitoring targets (use an empty value for parameters):                                                                                                    |  |
|            |                    | "parameters" : [ ]                                                                                                    |  |

The IDs of the monitoring targets that can be specified as members of parameters can be acquired from the API functions indicated in the following reference:

| Resource type of the user profile | Reference                       |  |
|-----------------------------------|---------------------------------|--|
| ESX or HYPERV                     | 2.9.1 Obtaining Hypervisor List |  |
| IPSWITCH                          | 2.11.1 Obtaining IP Switch List |  |
| FCSWITCH                          | 2.12.1 Obtaining FC Switch List |  |

**Related topics** 

- 2.5.7 Obtaining System Profile Allocation Information
- 2.5.8 Allocating System Profile

## 1.8.9 Acquiring event information in CSV format

This section explains the format of requests that are used to output event information in CSV format, and the contents to be specified for the request body.

#### Procedure

1. Issue a request in the following format:

```
POST http://host:port/Analytics/version/services/Events/actions/getEventDataCSV/
invoke
```

The object to be specified as the member of parameters in the request body is as follows:

Table 1-10: Members that can be specified when acquiring the CSV file for the event information

| Member to change | Whether the<br>change is<br>required | Description                                                                                                    |  |
|------------------|--------------------------------------|----------------------------------------------------------------------------------------------------|--|
| hqlFilter        | Optional                             | Specify the formula if you want to filter the event to be acquired. Describe the formula in the order of <i>parameter</i> + <i>operator</i> + <i>value</i> . The values that can be specified for the fomula are shown in the following table. You can combine expressions with AND or OR. |  |
| fqlSort          | Optional                             | Specify this member to sort the events to be acquired.                                                                                                    |  |
| page             | Optional                             | Specify the number of pages to be acquired.                                                                                                    |  |
| pageSize         | Optional                             | Specify the number of items to be acquired for a single page.                                                                                                    |  |

| Parameters    | Operators                      | Values                                                                                                    |
|---------------|--------------------------------|----------------------------------------------------------------------------------------------------|
| status        | eq, ne                         | NOTACK, ACK                                                                                                    |
| level         | eq, ne                         | INFO, WARNING, CRITICAL                                                                                                    |
| category      | eq, ne                         | PERFORMANCE, STATUS, EVENT, SETTING, CANGE                                                                                                    |
| deviceName    | eq, ne, starts, ends, contains | Any character string                                                                                                    |
| deviceType    | eq, ne                         | Server, Storage, NetworkDevice, Collector                                                                                                    |
| componentName | eq, ne, starts, ends, contains | Any character string                                                                                                    |
| componentType | eq, ne                         | CPU,MEMORY, LAN_PORT, FC_HBA_PORT, [DISK_DRIVE,<br>SCSI_DISK_DRIVE], [STORAGE_CONTROLLER, STORAGE_MPB],<br>STORAGE_FC_PORT, STORAGE_POOL, SOTRAGE_volume,<br>STORAGE_CACHE, VIRTUAL_MACHINE, HYPERVISOR_CLUSTER,<br>STORAGE_DP_POOL |
| userName      | eq, ne, starts, ends, contains | Any character string                                                                                                    |

Table 1-11: Parameters that can be specified for hqlFilter

#### **Related topics**

• 2.15.2 Collecting, into a CSV file, a list of events

# 1.8.10 Acquiring basic information and performance information for resources in CSV format

This section describes the formats of the requests to be used to output the following information in CSV format: basic information of the target resource, the latest performance information of each metric owned by the target resource, and performance information (in chronological order) of a specific metric owned by the target resource. This section also describes the contents to be specified in the request body.

## Context

Acquire basic information and performance information for a resource step-by-step. The following is the acquisition procedure:

- 1. Use the API function for acquiring the list of resources to acquire the resource ID.
- 2. Use the API function for acquiring resource information in CSV format to acquire resource information. Specify the resource ID acquired in step 1 in the request body.
- 3. Use the API function for acquiring the latest resource performance information in CSV format to acquire the latest resource performance information. Specify the resource ID acquired in step 1 or step 2 in the request body.
- 4. Use the API function for acquiring metric performance information (in chronological order) in CSV format to acquire metric performance information (in chronological order). Specify the metric ID acquired in step 3 in the request body.

The following describes the acquisition procedure by using an example of acquiring the usage of CPU01, a resource of hypervisor 01.

#### Procedure

1. Acquire the list of hypervisors to acquire the ID of hypervisor 01, which owns CPU01. Issue the request in the following format:

```
GET http://host:port/Analytics/version/objects/Hypervisors
```

In the response body that is output as follows, confirm that the ID of hypervisor 01 is "4".

```
{
   "data" : [ {
     "instanceID" : 4,
     "name" : "hyperV",
     ...,
   }, ...
}
```

2. Specify the ID of hypervisor 01 in the request body to acquire information about hypervisor 01. Issue the request in the following format:

```
POST http://host:port/Analytics/version/services/E2EView/actions/getNodesDataCSV/
invoke
```

The table below shows the objects to be specified as the members of the parameters in the request body.

| Table 1-12: Men | bers to be specified | when acquiring bas | sic resource information |
|-----------------|----------------------|--------------------|--------------------------|
|                 |                      |                    |                          |

| Member         | Whether to specify | Description                                                                                                    |
|----------------|--------------------|----------------------------------------------------------------------------------------------------|
| basePointNodes | Required           | For nodeID, specify "4", which is the ID<br>acquired in step 1. For nodeType, specify<br>the type of the node. For the values that can<br>be specified as a node type, see the table for<br>E2ENodeType in 1.6 List of enumerators.              |
| getType        | Required           | To acquire basic information only, specify<br>BasicInformation. To also acquire related<br>information, specify AllInformation. To<br>acquire information about the components,<br>such as the CPU, memory, and NICs,<br>specify AllInformation. |

In the response body that is output as follows, confirm that the ID of CPU01 is "4".

```
{
    "instanceID" : "0052a2e2-713c-4cfb-892c-e9aaefb32b50",
    "created" : "2016-11-22T11:53:42.188+09:00",
    "updated" : "2016-11-22T11:53:42.354+09:00",
    "completed" : "2016-11-22T11:53:42.354+09:00",
    "state" : "success",
    "affectedResource" : [ ],
    "result" : [ {
        "data": ""#JP1/Operations Analytics","111000","UTF-8 (BOM)"\n"#Resource
Information"\n...",...,ResourceID,ResourceName,ResourceType,..., cpu4,CPU01,CPU,...
    } ]
}
```

3. Specify the ID of CPU01 in the request body to acquire the latest performance information for the resource. Issue the request in the following format:

```
POST http://host:port/Analytics/version/services/PerfComponents/actions/
getNodesGraphDataCSV/invoke
```

The table below shows the objects to be specified as members of parameters in the request body.

Table 1-13: Members to be specified when acquiring the latest resource performance information

| Member         | Whether to specify | Description                                                                                                    |
|----------------|--------------------|----------------------------------------------------------------------------------------------------|
| basePointNodes | Required           | For nodeID, specify "4", which is the ID that<br>was acquired in step 2. For nodeType,<br>specify the type of the node. For the values<br>can be specified as a node type, see the table<br>for E2ENodeType in 1.6 List of<br>enumerators. |
| baseTime       | Optional           | The time of the base point to acquire<br>performance information. If you omit this<br>item, the time that the API function is<br>executed is used as the base point.                                                                       |

In the response body that is output as follows, confirm that the ID of CPU usage is "2".

```
{
    "instanceID" : "0052a2e2-713c-4cfb-892c-e9aaefb32b50",
    "created" : "2016-11-22T11:53:42.188+09:00",
    "updated" : "2016-11-22T11:53:42.354+09:00",
    "completed" : "2016-11-22T11:53:42.354+09:00",
    "state" : "success",
    "affectedResource" : [ ],
    "result" : [ {
        "data": ""#JP1/Operations Analytics","111000","UTF-8 (BOM)"\n"#Latest
PerformanceInformation"\n...",...,Performance ID,...,1,...,2,...,3,...
    } ]
}
```

4. Specify the ID of CPU usage in the request body to acquire resource performance information (in chronological order). Issue the request in the following format:

POST http://host:port/Analytics/version/services/PerfComponents/actions/
getNodesGraphDataCSV/invoke

The table below shows the objects to be specified as members of parameters in the request body.

| Table 1-14: Members to be specified when | acquiring resource performance information (in |
|------------------------------------------|------------------------------------------------|
| chronological order)                     |                                                |

| Member           | Whether to specify | Description                                                                                                    |
|------------------|--------------------|----------------------------------------------------------------------------------------------------|
| perfComponentIDs | Required           | For perfComponentIDs, specify "2", which is the ID acquired in step 3.                                                                                               |
| baseTime         | Optional           | The time of the base point to acquire<br>performance information. If you omit this<br>item, the time that the API function is<br>executed is used as the base point. |
| pointTimeRange   | Required           | Specify the period (in milliseconds) for acquiring performance information.                                                                                          |

#### Result

You can acquire, in CSV format, basic information of the target resource by performing step 2, the latest performance information of each metric owned by the target resource by performing step 3, and performance information (in chronological order) of a specific metric owned by the target resource by performing step 4.

1. Overview

#### **Related topics**

- 2.9.1 Obtaining Hypervisor List
- 2.16.2 Collecting, into a CSV file, information about specified resources or a list of related resources
- 2.17.4 Collecting, into a CSV file, the latest value in the performance information that a specified resource holds
- 2.17.2 Collecting, into a CSV file, the performance values in a time series of specified performance information

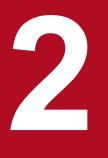

# List of API functions

This chapter describes the API functions provided by JP1/OA.

## 2.1 List of APIs related to authentication information

This section describes the operations for authentication information used by JP1/OA for connections to monitored resources.

# 2.1.1 Obtaining Authentication

This API acquires a list of authentication information to be used by JP1/OA for connections to monitored resources.

#### **Execution permission**

Admin

#### **API version**

v1

#### **Request format**

GET http[s]://host:port/Analytics/version/objects/Credentials

#### **Request body**

Not applicable.

#### **Response body**

The structure of the response body and the object attributes are as follows: **Collections** 

```
{
    "data":["...", ...],
    "pagination":{
        "page":"...",
        "pageSize":"...",
        "numPages":"...",
        "totalCount":"..."
    },
    "count":"..."
}
```

#### **Collections (Type: Collections)**

| Attribute  | Туре       | Description                                                                           |
|------------|------------|---------------------------------------------------------------------------------------|
| data       | anyType[]  | A list of Credential objects. For details about Credential, see the table below.      |
| pagination | Pagination | Page information. This parameter is displayed only when the relevant resource exists. |
| count      | int        | Number of data items that meet the conditions.                                        |

#### pagination (Type: Pagination)

```
2. List of API functions
```

| Attribute  | Туре    | Description           |
|------------|---------|-----------------------|
| page       | integer | page                  |
| pageSize   | integer | Size of the pages     |
| numPages   | integer | Number of the pages   |
| totalCount | integer | Number of the objects |

#### Credential

```
{
    "instanceID":"...",
    "name":"...",
    "credentialType":"...",
    "userId":"...",
    "passwordNotRequired":"...",
    "portNumber":"...",
    "ssl":"...",
    "domainname":"...",
    "domainname":"...",
    "community":"...",
    "snmpVersion":"...",
    "userName":"...",
    "authenticationEnabled":"...",
    "privacyEnabled":"...",
    "privacyProtocol":"...",
    "numOfRelatedResources":"..."
```

#### **Credential (Type: Credential)**

| Attribute           | Туре    | Description                                                                                                    |
|---------------------|---------|----------------------------------------------------------------------------------------------------|
| instanceID          | long    | ID for identifying instances.                                                                                                    |
| name                | string  | Name of authentication information                                                                                                    |
| credentialType      | enum    | <ul> <li>Protocol used for connections to monitoring targets.</li> <li>(For details about the specifiable values, see the table ProtocolType in <i>List of enumerators</i>.)</li> <li>The specifiable values are as follows: <ul> <li>WMI</li> <li>SSH</li> <li>WBEM</li> <li>SNMP</li> </ul> </li> </ul> |
| userId              | string  | Use 64 or fewer characters. If you use SNMP v3 for connections to monitoring targets, the value of the username member is set.                                                                                                    |
| passwordNotRequired | boolean | <ul> <li>Whether a password is needed for authentication. If this member is omitted, false is set.</li> <li>This setting takes effect only if WMI is used for connection to the monitoring target.</li> <li>true: A password is needed</li> <li>false: A password is not needed</li> </ul>                |
| portNumber          | int     | Port number. This member is only set when the protocol used for connections to monitoring targets is SSH, SMI-S WBEM, or SNMP.                                                                                                    |
| ssl                 | boolean | Whether to use SSL (HTTPS) for connections to monitoring targets.<br>• true: SSL is used                                                                                                    |

| Attribute              | Туре    | Description                                                                                                    |
|------------------------|---------|----------------------------------------------------------------------------------------------------|
| ssl                    | boolean | • false: SSL is not used<br>If this member is omitted, false is set. This member is only enabled when SMI-S WBEM<br>is used for connections to monitoring targets.                                                                                                    |
| domainname             | string  | Domain name. This member is only enabled when WMI is used for connections to monitoring targets.                                                                                                    |
| namespace              | string  | Name space. This member is only enabled when SMI-S WBEM is used for connections to monitoring targets.                                                                                                    |
| community              | string  | Community name. This member is only enabled when SNMP is used for connections to monitoring targets.                                                                                                    |
| snmpVersion            | enum    | <ul> <li>SNMP version. This member is only enabled when SNMP is used for connections to monitoring targets.</li> <li>(For details about the specifiable values, see the table SnmpVersion in <i>List of enumerators</i>.)</li> <li>The specifiable values are as follows: <ul> <li>V1_V2C</li> <li>V3</li> </ul> </li> </ul>                        |
| userName               | string  | User name used for authentication. Use 64 or fewer characters. Only specify this member when using SNMP v3 for connections to monitoring targets.                                                                                                    |
| authenticationEnabled  | boolean | <ul> <li>Whether to perform SMTP authentication.</li> <li>true: SMTP authentication is enabled</li> <li>false: SMTP authentication is disabled</li> <li>If this member is omitted, false is set. Only specify this member when using SNMP v3 for connections to monitoring targets.</li> </ul>                                                      |
| authenticationProtocol | enum    | <ul> <li>Protocol for authentication. Only specify this member when using SNMP v3 for connections to monitoring targets.</li> <li>(For details about the specifiable values, see the table AuthenticationProtocol in <i>List of enumerators.</i>)</li> <li>The specifiable values are as follows: <ul> <li>MD5</li> <li>SHA1</li> </ul> </li> </ul> |
| privacyEnabled         | boolean | <ul> <li>Whether to enable privacy.</li> <li>true: Privacy is enabled</li> <li>false: Privacy is disabled</li> <li>If this member is omitted, false is set. Only specify this member when using SNMP v3 for connections to monitoring targets.</li> </ul>                                                                                           |
| privacyProtocol        | enum    | <ul> <li>Protocol for privacy. Only specify this member when using SNMP v3 for connections to monitoring targets.</li> <li>(For details about the specifiable values, see the table PrivacyProtocol in <i>List of enumerators</i>.)</li> <li>The specifiable values are as follows: <ul> <li>DES</li> <li>AES128</li> </ul> </li> </ul>             |
| numOfRelatedResources  | int     | Number of resources found by using authentication information.                                                                                                    |

| Status code | Reason phrase | Description |
|-------------|---------------|-------------|
| 200         | ОК            | Success.    |

<sup>2.</sup> List of API functions

| Status code | Reason phrase         | Description                  |
|-------------|-----------------------|------------------------------|
| 401         | Unauthorized          | No login privilege.          |
| 403         | Forbidden             | No reference privilege.      |
| 412         | Precondition Failed   | The server is not available. |
| 500         | Internal Server Error | Server processing error.     |

#### Example code

```
[Request Header]
GET /Analytics/v1/objects/Credentials HTTP/1.1
Authorization: Basic c3lzdGVtOm1hbmFnZXI=
User-Agent: curl/7.33.0
Host: localhost:22015
Accept: application/json
Accept-Language: ja
[Response Header]
HTTP/1.1 200 OK
Date: Fri, 27 Nov 2015 05:21:49 GMT
Server: Cosminexus HTTP Server
Cache-Control: no-cache
WWW-Authenticate: HSSO
1d392a3baad40eab4e3a05ad6e71e3a1fcd577 Vlo8Y30Idn8EY0BdB3IEfwgabiA= V0810
X-Frame-Options: SAMEORIGIN
Transfer-Encoding: chunked
Content-Type: application/json
[Response Body]
{
  "data" : [ {
    "instanceID" : 5,
    "name" : "smis",
    "credentialType" : "WBEM",
    "userId" : "smis",
    "portNumber" : 5989,
    "ssl" : true,
    "namespace" : "root/smis/current",
    "numOfRelatedResources" : 0
  }, {
    "instanceID" : 4,
    "name" : "snmpv3",
    "credentialType" : "SNMP",
    "userId" : "snmp",
    "portNumber" : 161,
    "community" : "",
    "snmpVersion" : "V3",
    "userName" : "snmp",
    "authenticationEnabled" : true,
    "authenticationProtocol" : "MD5",
    "privacyEnabled" : true,
    "privacyProtocol" : "DES",
    "numOfRelatedResources" : 0
  }, {
    "instanceID" : 3,
    "name" : "snmpv1",
    "credentialType" : "SNMP",
    "portNumber" : 161,
```

```
"community" : "public",
    "snmpVersion" : "V1 V2C",
    "numOfRelatedResources" : 0
  }, {
    "instanceID" : 2,
    "name" : "ssh",
    "credentialType"
                      : "SSH",
    "userId" : "ssh",
    "portNumber" : 22,
    "numOfRelatedResources" : 0
 }, {
    "instanceID" : 1,
    ".....i".
    "name" : "wmi",
    "credentialType" : "WMI",
    "userId" : "wmi",
    "domainname" : "workspace",
    "numOfRelatedResources" : 0
  }],
  "count" : 5
}
```

- 1.3 Resource members
- 1.6 List of enumerators

# 2.1.2 Obtaining Authentication Information

This API acquires the specified authentication information.

#### **Execution permission**

Admin

#### **API** version

v1

{

#### **Request format**

GET http[s]://host:port/Analytics/version/objects/Credentials/{id}

#### **Request body**

Not applicable.

#### **Response body**

The structure of the response body and the object attributes are as follows: **Credential** 

```
"instanceID":"...",
"name":"...",
"credentialType":"...",
```

```
"userId":"...",
"passwordNotRequired":"...",
"portNumber":"...",
"ssl":"...",
"domainname":"...",
"domainname":"...",
"community":"...",
"snmpVersion":"...",
"userName":"...",
"authenticationEnabled":"...",
"authenticationProtocol":"...",
"privacyEnabled":"...",
"numOfRelatedResources":"..."
```

#### **Credential (Type: Credential)**

}

| Attribute           | Туре    | Description                                                                                                    |
|---------------------|---------|----------------------------------------------------------------------------------------------------|
| instanceID          | long    | ID for identifying instances.                                                                                                    |
| name                | string  | Name of authentication information                                                                                                    |
| credentialType      | enum    | <ul> <li>Protocol used for connections to monitoring targets.</li> <li>(For details about the specifiable values, see the table ProtocolType in <i>List of enumerators</i>.)</li> <li>The specifiable values are as follows: <ul> <li>WMI</li> <li>SSH</li> <li>WBEM</li> <li>SNMP</li> </ul> </li> </ul> |
| userId              | string  | Use 64 or fewer characters. If you use SNMP v3 for connections to monitoring targets, the value of the username member is set.                                                                                                    |
| passwordNotRequired | boolean | <ul> <li>Whether a password is needed for authentication. If this member is omitted, false is set.</li> <li>This setting takes effect only if WMI is used for connection to the monitoring target.</li> <li>true: A password is needed</li> <li>false: A password is not needed</li> </ul>                |
| portNumber          | int     | Port number. This member is only set when the protocol used for connections to monitoring targets is SSH, SMI-S WBEM, or SNMP.                                                                                                    |
| ssl                 | boolean | <ul> <li>Whether to use SSL (HTTPS) for connections to monitoring targets.</li> <li>true: SSL is used</li> <li>false: SSL is not used</li> <li>If this member is omitted, false is set. This member is only enabled when SMI-S WBEM is used for connections to monitoring targets.</li> </ul>             |
| domainname          | string  | Domain name. This member is only enabled when WMI is used for connections to monitoring targets.                                                                                                    |
| namespace           | string  | Name space. This member is only enabled when SMI-S WBEM is used for connections to monitoring targets.                                                                                                    |
| community           | string  | Community name. This member is only enabled when SNMP is used for connections to monitoring targets.                                                                                                    |
| snmpVersion         | enum    | <ul><li>SNMP version. This member is only enabled when SNMP is used for connections to monitoring targets.</li><li>(For details about the specifiable values, see the table SnmpVersion in <i>List of enumerators</i>.)</li></ul>                                                                         |

| Attribute              | Туре    | Description                                                                                                    |
|------------------------|---------|----------------------------------------------------------------------------------------------------|
| snmpVersion            | enum    | The specifiable values are as follows:<br>• V1_V2C<br>• V3                                                                                                    |
| userName               | string  | User name used for authentication. Use 64 or fewer characters. Only specify this member when using SNMP v3 for connections to monitoring targets.                                                                                                    |
| authenticationEnabled  | boolean | <ul> <li>Whether to perform SMTP authentication.</li> <li>true: SMTP authentication is enabled</li> <li>false: SMTP authentication is disabled</li> <li>If this member is omitted, false is set. Only specify this member when using SNMP v3 for connections to monitoring targets.</li> </ul>                                                      |
| authenticationProtocol | enum    | <ul> <li>Protocol for authentication. Only specify this member when using SNMP v3 for connections to monitoring targets.</li> <li>(For details about the specifiable values, see the table AuthenticationProtocol in <i>List of enumerators</i>.)</li> <li>The specifiable values are as follows: <ul> <li>MD5</li> <li>SHA1</li> </ul> </li> </ul> |
| privacyEnabled         | boolean | <ul> <li>Whether to enable privacy.</li> <li>true: Privacy is enabled</li> <li>false: Privacy is disabled</li> <li>If this member is omitted, false is set. Only specify this member when using SNMP v3 for connections to monitoring targets.</li> </ul>                                                                                           |
| privacyProtocol        | enum    | <ul> <li>Protocol for privacy. Only specify this member when using SNMP v3 for connections to monitoring targets.</li> <li>(For details about the specifiable values, see the table PrivacyProtocol in <i>List of enumerators</i>.)</li> <li>The specifiable values are as follows: <ul> <li>DES</li> <li>AES128</li> </ul> </li> </ul>             |
| numOfRelatedResources  | int     | Number of resources found by using authentication information.                                                                                                    |

| Status code | Reason phrase         | Description                  |
|-------------|-----------------------|------------------------------|
| 200         | OK                    | Success.                     |
| 401         | Unauthorized          | No login privilege.          |
| 403         | Forbidden             | No reference privilege.      |
| 404         | Not Found             | The resource was not found.  |
| 412         | Precondition Failed   | The server is not available. |
| 500         | Internal Server Error | Server processing error.     |

# Example code

```
[Request Header]
GET /Analytics/v1/objects/Credentials/1 HTTP/1.1
Authorization: Basic c3lzdGVtOm1hbmFnZXI=
```

```
User-Agent: curl/7.33.0
Host: localhost:22015
Accept: application/json
Accept-Language: ja
[Response Header]
HTTP/1.1 200 OK
Date: Fri, 27 Nov 2015 07:19:44 GMT
Server: Cosminexus HTTP Server
Cache-Control: no-cache
WWW-Authenticate: HSSO c0e8bc66dc88c9cd2bc76bb834cbc281e5358_WVlGcHsLfg5ffg0I_V0810
X-Frame-Options: SAMEORIGIN
Transfer-Encoding: chunked
Content-Type: application/json
[Response Body]
{
  "instanceID" : 1,
  "name" : "aaa",
  "credentialType" : "WMI",
  "userId" : "aaaa",
  "domainname" : "hogehoge",
  "numOfRelatedResources" : 0
}
```

- 1.3 Resource members
- 1.6 List of enumerators

# 2.1.3 Creating Authentication

This API creates an authentication.

#### **Execution permission**

Admin

#### **API version**

v1

## **Request format**

POST http[s]://host:port/Analytics/version/objects/Credentials

## **Request body**

The structure of the request body and the object attributes are as follows: **Credential** 

{

"name":"...",

| "credentialType":"",                 |
|--------------------------------------|
| "userId":"",                         |
| "password":"",                       |
| "passwordNotRequired":"",            |
| "portNumber":"",                     |
| "rootPassword":"",                   |
| "updatePassword":"",                 |
| "updateRootPassword":"",             |
| "ssl":"",                            |
| "domainname":"",                     |
| "namespace":"",                      |
| "community":"",                      |
| "snmpVersion":"",                    |
| "userName":"",                       |
| "authenticationEnabled":"",          |
| "authenticationPassphrase":"",       |
| "updateAuthenticationPassphrase":"", |
| "authenticationProtocol":"",         |
| "privacyEnabled":"",                 |
| "privacyPassphrase":"",              |
| "updatePrivacyPassphrase":"",        |
| "privacyProtocol":""                 |
| <u> </u>                             |

# Credential (Type: Credential)

}

| Attribute           | Туре    | Description                                                                                                    |
|---------------------|---------|----------------------------------------------------------------------------------------------------|
| name                | string  | Name of authentication information                                                                                                    |
| credentialType      | enum    | <ul> <li>Protocol used for connections to monitoring targets.</li> <li>(For details about the specifiable values, see the table ProtocolType in <i>List of enumerators</i>.)</li> <li>The specifiable values are as follows: <ul> <li>WMI</li> <li>SSH</li> <li>WBEM</li> <li>SNMP</li> </ul> </li> </ul> |
| userId              | string  | Use 64 or fewer characters. If you use SNMP v3 for connections to monitoring targets, the value of the username member is set.                                                                                                    |
| password            | string  | Password used for authentication. Specify a Base64 encoded string of 255 or fewer bytes.<br>To update the password, specify true for updatePassword.                                                                                                    |
| passwordNotRequired | boolean | <ul> <li>Whether a password is needed for authentication. If this member is omitted, false is set.</li> <li>This setting takes effect only if WMI is used for connection to the monitoring target.</li> <li>true: A password is needed</li> <li>false: A password is not needed</li> </ul>                |
| portNumber          | int     | Port number. This member is only set when the protocol used for connections to monitoring targets is SSH, SMI-S WBEM, or SNMP.                                                                                                    |
| rootPassword        | string  | <ul> <li>Root password used for authentication. Specify a Base64 encoded string of 255 or fewer bytes.</li> <li>This member is only enabled when SSH is used for connections to monitoring targets. To update the rootPassword, specify true for updateRootPassword.</li> </ul>                           |
| updatePassword      | boolean | <ul> <li>Whether to change the password (password).</li> <li>true: Password is changed</li> <li>false: Password is not changed</li> <li>If this member is omitted, false is set.</li> </ul>                                                                                                    |

| Attribute                      | Туре    | Description                                                                                                    |
|--------------------------------|---------|----------------------------------------------------------------------------------------------------|
| updateRootPassword             | boolean | <ul> <li>Whether to change the root password (rootPassword).</li> <li>true: Root password is changed</li> <li>false: Root password is not changed</li> <li>If this member is omitted, false is set.</li> <li>This member is only enabled when SSH is used for connections to monitoring targets.</li> </ul>                                         |
| ssl                            | boolean | <ul> <li>Whether to use SSL (HTTPS) for connections to monitoring targets.</li> <li>true: SSL is used</li> <li>false: SSL is not used</li> <li>If this member is omitted, false is set. This member is only enabled when SMI-S WBEM is used for connections to monitoring targets.</li> </ul>                                                       |
| domainname                     | string  | Domain name. This member is only enabled when WMI is used for connections to monitoring targets.                                                                                                    |
| namespace                      | string  | Name space. This member is only enabled when SMI-S WBEM is used for connections to monitoring targets.                                                                                                    |
| community                      | string  | Community name. This member is only enabled when SNMP is used for connections to monitoring targets.                                                                                                    |
| snmpVersion                    | enum    | <ul> <li>SNMP version. This member is only enabled when SNMP is used for connections to monitoring targets.</li> <li>(For details about the specifiable values, see the table SnmpVersion in <i>List of enumerators</i>.)</li> <li>The specifiable values are as follows: <ul> <li>V1_V2C</li> <li>V3</li> </ul> </li> </ul>                        |
| userName                       | string  | User name used for authentication. Use 64 or fewer characters. Only specify this member when using SNMP v3 for connections to monitoring targets.                                                                                                    |
| authenticationEnabled          | boolean | <ul> <li>Whether to perform SMTP authentication.</li> <li>true: SMTP authentication is enabled</li> <li>false: SMTP authentication is disabled</li> <li>If this member is omitted, false is set. Only specify this member when using SNMP v3 for connections to monitoring targets.</li> </ul>                                                      |
| authenticationPassphrase       | string  | Authentication pass phrase. Encode a string of 255 or fewer bytes in Base64. Only specify this member when using SNMP v3 for connections to monitoring targets. To update the authenticationPassphrase, specify true for updateAuthenticationPassphrase.                                                                                            |
| updateAuthenticationPassphrase | boolean | <ul> <li>Whether to change the authentication pass phrase.</li> <li>true: Authentication pass phrase is changed</li> <li>false: Authentication pass phrase is not changed</li> <li>If this member is omitted, false is set. Only specify this member when using SNMP v3 for connections to monitoring targets.</li> </ul>                           |
| authenticationProtocol         | enum    | <ul> <li>Protocol for authentication. Only specify this member when using SNMP v3 for connections to monitoring targets.</li> <li>(For details about the specifiable values, see the table AuthenticationProtocol in <i>List of enumerators</i>.)</li> <li>The specifiable values are as follows: <ul> <li>MD5</li> <li>SHA1</li> </ul> </li> </ul> |
| privacyEnabled                 | boolean | Whether to enable privacy.<br>• true: Privacy is enabled<br>• false: Privacy is disabled                                                                                                    |

| Attribute               | Туре    | Description                                                                                                    |
|-------------------------|---------|----------------------------------------------------------------------------------------------------|
| privacyEnabled          | boolean | If this member is omitted, false is set. Only specify this member when using SNMP v3 for connections to monitoring targets.                                                                                                    |
| privacyPassphrase       | string  | Pass phrase for privacy. Encode a string of 255 or fewer bytes in Base64. Only specify this member when using SNMP v3 for connections to monitoring targets. To update the privacyPassphrase, specify true for updatePrivacyPassphrase.                                                                                     |
| updatePrivacyPassphrase | boolean | <ul> <li>Whether to change the pass phrase for privacy.</li> <li>true: Pass phrase is changed</li> <li>false: Pass phrase is not changed</li> <li>If this member is omitted, false is set. Only specify this member when using SNMP v3 for connections to monitoring targets.</li> </ul>                                    |
| privacyProtocol         | enum    | <ul> <li>Protocol for privacy. Only specify this member when using SNMP v3 for connections to monitoring targets.</li> <li>(For details about the specifiable values, see the table PrivacyProtocol in <i>List of enumerators</i>.)</li> <li>The specifiable values are as follows:</li> <li>DES</li> <li>AES128</li> </ul> |

### **Response body**

The structure of the response body and the object attributes are as follows: **Credential** 

```
{
         "instanceID":"...",
         "name":"...",
         "credentialType":"...",
         "userId":"...",
         "passwordNotRequired":"...",
         "portNumber":"...",
         "ssl":"...",
         "domainname":"...",
         "namespace":"...",
         "community":"...",
         "snmpVersion":"...",
         "userName":"...",
         "authenticationEnabled":"...",
"authenticationProtocol":"...",
         "privacyEnabled":"...",
"privacyProtocol":"...",
         "numOfRelatedResources":"..."
}
```

#### **Credential (Type: Credential)**

| Attribute      | Туре   | Description                                                                                                    |
|----------------|--------|----------------------------------------------------------------------------------------------------|
| instanceID     | long   | ID for identifying instances.                                                                                                    |
| name           | string | Name of authentication information                                                                                                    |
| credentialType | enum   | <ul> <li>Protocol used for connections to monitoring targets.</li> <li>(For details about the specifiable values, see the table ProtocolType in <i>List of enumerators</i>.)</li> <li>The specifiable values are as follows:</li> <li>WMI</li> </ul> |

| Attribute              | Туре    | Description                                                                                                    |
|------------------------|---------|----------------------------------------------------------------------------------------------------|
| credentialType         | enum    | <ul><li>SSH</li><li>WBEM</li><li>SNMP</li></ul>                                                                                                    |
| userId                 | string  | Use 64 or fewer characters. If you use SNMP v3 for connections to monitoring targets, the value of the username member is set.                                                                                                    |
| passwordNotRequired    | boolean | <ul> <li>Whether a password is needed for authentication. If this member is omitted, false is set.</li> <li>This setting takes effect only if WMI is used for connection to the monitoring target.</li> <li>true: A password is needed</li> <li>false: A password is not needed</li> </ul>                                                          |
| portNumber             | int     | Port number. This member is only set when the protocol used for connections to monitoring targets is SSH, SMI-S WBEM, or SNMP.                                                                                                    |
| ssl                    | boolean | <ul> <li>Whether to use SSL (HTTPS) for connections to monitoring targets.</li> <li>true: SSL is used</li> <li>false: SSL is not used</li> <li>If this member is omitted, false is set. This member is only enabled when SMI-S WBEM is used for connections to monitoring targets.</li> </ul>                                                       |
| domainname             | string  | Domain name. This member is only enabled when WMI is used for connections to monitoring targets.                                                                                                    |
| namespace              | string  | Name space. This member is only enabled when SMI-S WBEM is used for connections to monitoring targets.                                                                                                    |
| community              | string  | Community name. This member is only enabled when SNMP is used for connections to monitoring targets.                                                                                                    |
| snmpVersion            | enum    | <ul> <li>SNMP version. This member is only enabled when SNMP is used for connections to monitoring targets.</li> <li>(For details about the specifiable values, see the table SnmpVersion in <i>List of enumerators</i>.)</li> <li>The specifiable values are as follows: <ul> <li>V1_V2C</li> <li>V3</li> </ul> </li> </ul>                        |
| userName               | string  | User name used for authentication. Use 64 or fewer characters. Only specify this member when using SNMP v3 for connections to monitoring targets.                                                                                                    |
| authenticationEnabled  | boolean | <ul> <li>Whether to perform SMTP authentication.</li> <li>true: SMTP authentication is enabled</li> <li>false: SMTP authentication is disabled</li> <li>If this member is omitted, false is set. Only specify this member when using SNMP v3 for connections to monitoring targets.</li> </ul>                                                      |
| authenticationProtocol | enum    | <ul> <li>Protocol for authentication. Only specify this member when using SNMP v3 for connections to monitoring targets.</li> <li>(For details about the specifiable values, see the table AuthenticationProtocol in <i>List of enumerators</i>.)</li> <li>The specifiable values are as follows: <ul> <li>MD5</li> <li>SHA1</li> </ul> </li> </ul> |
| privacyEnabled         | boolean | <ul> <li>Whether to enable privacy.</li> <li>true: Privacy is enabled</li> <li>false: Privacy is disabled</li> <li>If this member is omitted, false is set. Only specify this member when using SNMP v3 for connections to monitoring targets.</li> </ul>                                                                                           |

| Attribute             | Туре | Description                                                                                                    |
|-----------------------|------|----------------------------------------------------------------------------------------------------|
| privacyProtocol       | enum | <ul> <li>Protocol for privacy. Only specify this member when using SNMP v3 for connections to monitoring targets.</li> <li>(For details about the specifiable values, see the table PrivacyProtocol in <i>List of enumerators</i>.)</li> <li>The specifiable values are as follows: <ul> <li>DES</li> <li>AES128</li> </ul> </li> </ul> |
| numOfRelatedResources | int  | Number of resources found by using authentication information.                                                                                                    |

| Status code | Reason phrase         | Description                           |
|-------------|-----------------------|---------------------------------------|
| 201         | Created               | Success.                              |
| 400         | Bad Request           | A format of request body is invalid.  |
| 401         | Unauthorized          | No login privilege.                   |
| 403         | Forbidden             | No create privilege.                  |
| 409         | Conflict              | A resource with the same name exists. |
| 412         | Precondition Failed   | The server is not available.          |
| 500         | Internal Server Error | Server processing error.              |

## Example code

```
[Request Header]
POST http://localhost:22015/Analytics/v1/objects/Credentials HTTP/1.1
Host: localhost:22015
Accept: application/json
Accept-Language: ja
Content-Type: application/json
Authorization: Basic c3lzdGVtOm1hbmFnZXI=
[Request Body]
{
  "name": "windows-001",
   "credentialType": "WMI",
   "userId": "admin",
   "password": "cGFzc3dvcmQ=",
   "passwordNotRequired": "false",
   "domainname": ""
}
[Response Header]
HTTP/1.1 201 Created
Date: Wed, 07 Dec 2016 10:25:35 GMT
Server: Cosminexus HTTP Server
Cache-Control: no-cache
WWW-Authenticate: HSSO
492298acc985fe9bf3099a9ca1e52548c6c8cdb Vlo8Y30Idn8EY0BdB3IEfwgabiA= V0810
Location: http://localhost:22015/Analytics/v1/objects/Credentials/7
X-Frame-Options: SAMEORIGIN
Keep-Alive: timeout=5, max=100
Connection: Keep-Alive
Content-Type: application/json
```

```
[Response Body]
{
    "instanceID" : 7,
    "name" : "windows-001",
    "credentialType" : "WMI",
    "userId" : "admin",
    "passwordNotRequired" : false,
    "domainname" : "",
    "numOfRelatedResources" : 0
}
```

- 1.3 Resource members
- 1.6 List of enumerators

# 2.1.4 Updating Authentication

This API updates the user ID and password contained in the specified authentication information.

#### **Execution permission**

Admin

#### **API version**

v1

## **Request format**

PUT http[s]://host:port/Analytics/version/objects/Credentials/{id}

## **Request body**

The structure of the request body and the object attributes are as follows: **Credential** 

```
{
        "name":"...",
        "credentialType":"...",
        "userId":"...",
        "password":"...",
        "passwordNotRequired":"...",
        "portNumber":"...",
"rootPassword":"...",
        "updatePassword":"..."
        "updateRootPassword":"...",
        "ssl":"...",
        "domainname":"...",
        "namespace":"...",
        "community":"..."
        "snmpVersion":"...",
        "userName":"...",
        "authenticationEnabled":"...",
```

```
"authenticationPassphrase":"...",
"updateAuthenticationPassphrase":"...",
"authenticationProtocol":"...",
"privacyEnabled":"...",
"updatePrivacyPassphrase":"...",
"privacyProtocol":"..."
```

#### **Credential (Type: Credential)**

}

| Attribute           | Туре    | Description                                                                                                    |
|---------------------|---------|----------------------------------------------------------------------------------------------------|
| name                | string  | Name of authentication information                                                                                                    |
| credentialType      | enum    | <ul> <li>Protocol used for connections to monitoring targets.</li> <li>(For details about the specifiable values, see the table ProtocolType in <i>List of enumerators</i>.)</li> <li>The specifiable values are as follows: <ul> <li>WMI</li> <li>SSH</li> <li>WBEM</li> <li>SNMP</li> </ul> </li> </ul>   |
| userId              | string  | Use 64 or fewer characters. If you use SNMP v3 for connections to monitoring targets, the value of the username member is set.                                                                                                    |
| password            | string  | Password used for authentication. Specify a Base64 encoded string of 255 or fewer bytes.<br>To update the password, specify true for updatePassword.                                                                                                    |
| passwordNotRequired | boolean | <ul> <li>Whether a password is needed for authentication. If this member is omitted, false is set.</li> <li>This setting takes effect only if WMI is used for connection to the monitoring target.</li> <li>true: A password is needed</li> <li>false: A password is not needed</li> </ul>                  |
| portNumber          | int     | Port number. This member is only set when the protocol used for connections to monitoring targets is SSH, SMI-S WBEM, or SNMP.                                                                                                    |
| rootPassword        | string  | <ul><li>Root password used for authentication. Specify a Base64 encoded string of 255 or fewer bytes.</li><li>This member is only enabled when SSH is used for connections to monitoring targets. To update the rootPassword, specify true for updateRootPassword.</li></ul>                                |
| updatePassword      | boolean | <ul> <li>Whether to change the password (password).</li> <li>true: Password is changed</li> <li>false: Password is not changed</li> <li>If this member is omitted, false is set.</li> </ul>                                                                                                    |
| updateRootPassword  | boolean | <ul> <li>Whether to change the root password (rootPassword).</li> <li>true: Root password is changed</li> <li>false: Root password is not changed</li> <li>If this member is omitted, false is set.</li> <li>This member is only enabled when SSH is used for connections to monitoring targets.</li> </ul> |
| ssl                 | boolean | <ul> <li>Whether to use SSL (HTTPS) for connections to monitoring targets.</li> <li>true: SSL is used</li> <li>false: SSL is not used</li> <li>If this member is omitted, false is set. This member is only enabled when SMI-S WBEM is used for connections to monitoring targets.</li> </ul>               |
| domainname          | string  | Domain name. This member is only enabled when WMI is used for connections to monitoring targets.                                                                                                    |

| Attribute                      | Туре    | Description                                                                                                    |
|--------------------------------|---------|----------------------------------------------------------------------------------------------------|
| namespace                      | string  | Name space. This member is only enabled when SMI-S WBEM is used for connections to monitoring targets.                                                                                                    |
| community                      | string  | Community name. This member is only enabled when SNMP is used for connections to monitoring targets.                                                                                                    |
| snmpVersion                    | enum    | <ul> <li>SNMP version. This member is only enabled when SNMP is used for connections to monitoring targets.</li> <li>(For details about the specifiable values, see the table SnmpVersion in <i>List of enumerators</i>.)</li> <li>The specifiable values are as follows: <ul> <li>V1_V2C</li> <li>V3</li> </ul> </li> </ul>                        |
| userName                       | string  | User name used for authentication. Use 64 or fewer characters. Only specify this member when using SNMP v3 for connections to monitoring targets.                                                                                                    |
| authenticationEnabled          | boolean | <ul> <li>Whether to perform SMTP authentication.</li> <li>true: SMTP authentication is enabled</li> <li>false: SMTP authentication is disabled</li> <li>If this member is omitted, false is set. Only specify this member when using SNMP v3 for connections to monitoring targets.</li> </ul>                                                      |
| authenticationPassphrase       | string  | Authentication pass phrase. Encode a string of 255 or fewer bytes in Base64. Only specify this member when using SNMP v3 for connections to monitoring targets. To update the authenticationPassphrase, specify true for updateAuthenticationPassphrase.                                                                                            |
| updateAuthenticationPassphrase | boolean | <ul> <li>Whether to change the authentication pass phrase.</li> <li>true: Authentication pass phrase is changed</li> <li>false: Authentication pass phrase is not changed</li> <li>If this member is omitted, false is set. Only specify this member when using SNMP v3 for connections to monitoring targets.</li> </ul>                           |
| authenticationProtocol         | enum    | <ul> <li>Protocol for authentication. Only specify this member when using SNMP v3 for connections to monitoring targets.</li> <li>(For details about the specifiable values, see the table AuthenticationProtocol in <i>List of enumerators</i>.)</li> <li>The specifiable values are as follows: <ul> <li>MD5</li> <li>SHA1</li> </ul> </li> </ul> |
| privacyEnabled                 | boolean | <ul> <li>Whether to enable privacy.</li> <li>true: Privacy is enabled</li> <li>false: Privacy is disabled</li> <li>If this member is omitted, false is set. Only specify this member when using SNMP v3 for connections to monitoring targets.</li> </ul>                                                                                           |
| privacyPassphrase              | string  | Pass phrase for privacy. Encode a string of 255 or fewer bytes in Base64. Only specify this member when using SNMP v3 for connections to monitoring targets. To update the privacyPassphrase, specify true for updatePrivacyPassphrase.                                                                                                    |
| updatePrivacyPassphrase        | boolean | <ul> <li>Whether to change the pass phrase for privacy.</li> <li>true: Pass phrase is changed</li> <li>false: Pass phrase is not changed</li> <li>If this member is omitted, false is set. Only specify this member when using SNMP v3 for connections to monitoring targets.</li> </ul>                                                            |
| privacyProtocol                | enum    | Protocol for privacy. Only specify this member when using SNMP v3 for connections to monitoring targets.                                                                                                    |

| Attribute       | Туре | Description                                                                                                    |
|-----------------|------|----------------------------------------------------------------------------------------------------|
| privacyProtocol | enum | <ul> <li>(For details about the specifiable values, see the table PrivacyProtocol in <i>List of enumerators</i>.)</li> <li>The specifiable values are as follows:</li> <li>DES</li> <li>AES128</li> </ul> |

# Response body

The structure of the response body and the object attributes are as follows: **Credential** 

| "instanceID":"",             |
|------------------------------|
| "name":"",                   |
| "credentialType":"",         |
| "userId":"",                 |
| "passwordNotRequired":"",    |
| "portNumber":"",             |
| "ssl":"",                    |
| "domainname":"",             |
| "namespace":"",              |
| "community":"",              |
| "snmpVersion":"",            |
| "userName":"",               |
| "authenticationEnabled":"",  |
| "authenticationProtocol":"", |
| "privacyEnabled":"",         |
| "privacyProtocol":"",        |
| "numOfRelatedResources":""   |
|                              |
|                              |

## **Credential (Type: Credential)**

| Attribute           | Туре    | Description                                                                                                    |
|---------------------|---------|----------------------------------------------------------------------------------------------------|
| instanceID          | long    | ID for identifying instances.                                                                                                    |
| name                | string  | Name of authentication information                                                                                                    |
| credentialType      | enum    | <ul> <li>Protocol used for connections to monitoring targets.</li> <li>(For details about the specifiable values, see the table ProtocolType in <i>List of enumerators</i>.)</li> <li>The specifiable values are as follows: <ul> <li>WMI</li> <li>SSH</li> <li>WBEM</li> <li>SNMP</li> </ul> </li> </ul> |
| userId              | string  | Use 64 or fewer characters. If you use SNMP v3 for connections to monitoring targets, the value of the username member is set.                                                                                                    |
| passwordNotRequired | boolean | <ul> <li>Whether a password is needed for authentication. If this member is omitted, false is set.</li> <li>This setting takes effect only if WMI is used for connection to the monitoring target.</li> <li>true: A password is needed</li> <li>false: A password is not needed</li> </ul>                |
| portNumber          | int     | Port number. This member is only set when the protocol used for connections to monitoring targets is SSH, SMI-S WBEM, or SNMP.                                                                                                    |

| Attribute              | Туре    | Description                                                                                                    |
|------------------------|---------|----------------------------------------------------------------------------------------------------|
| ssl                    | boolean | <ul> <li>Whether to use SSL (HTTPS) for connections to monitoring targets.</li> <li>true: SSL is used</li> <li>false: SSL is not used</li> <li>If this member is omitted, false is set. This member is only enabled when SMI-S WBEM is used for connections to monitoring targets.</li> </ul>                                                       |
| domainname             | string  | Domain name. This member is only enabled when WMI is used for connections to monitoring targets.                                                                                                    |
| namespace              | string  | Name space. This member is only enabled when SMI-S WBEM is used for connections to monitoring targets.                                                                                                    |
| community              | string  | Community name. This member is only enabled when SNMP is used for connections to monitoring targets.                                                                                                    |
| snmpVersion            | enum    | <ul> <li>SNMP version. This member is only enabled when SNMP is used for connections to monitoring targets.</li> <li>(For details about the specifiable values, see the table SnmpVersion in <i>List of enumerators</i>.)</li> <li>The specifiable values are as follows: <ul> <li>V1_V2C</li> <li>V3</li> </ul> </li> </ul>                        |
| userName               | string  | User name used for authentication. Use 64 or fewer characters. Only specify this member when using SNMP v3 for connections to monitoring targets.                                                                                                    |
| authenticationEnabled  | boolean | <ul> <li>Whether to perform SMTP authentication.</li> <li>true: SMTP authentication is enabled</li> <li>false: SMTP authentication is disabled</li> <li>If this member is omitted, false is set. Only specify this member when using SNMP v3 for connections to monitoring targets.</li> </ul>                                                      |
| authenticationProtocol | enum    | <ul> <li>Protocol for authentication. Only specify this member when using SNMP v3 for connections to monitoring targets.</li> <li>(For details about the specifiable values, see the table AuthenticationProtocol in <i>List of enumerators</i>.)</li> <li>The specifiable values are as follows: <ul> <li>MD5</li> <li>SHA1</li> </ul> </li> </ul> |
| privacyEnabled         | boolean | <ul> <li>Whether to enable privacy.</li> <li>true: Privacy is enabled</li> <li>false: Privacy is disabled</li> <li>If this member is omitted, false is set. Only specify this member when using SNMP v3 for connections to monitoring targets.</li> </ul>                                                                                           |
| privacyProtocol        | enum    | <ul> <li>Protocol for privacy. Only specify this member when using SNMP v3 for connections to monitoring targets.</li> <li>(For details about the specifiable values, see the table PrivacyProtocol in <i>List of enumerators</i>.)</li> <li>The specifiable values are as follows: <ul> <li>DES</li> <li>AES128</li> </ul> </li> </ul>             |
| numOfRelatedResources  | int     | Number of resources found by using authentication information.                                                                                                    |

| Status code | Reason phrase         | Description                           |
|-------------|-----------------------|---------------------------------------|
| 200         | ОК                    | Success.                              |
| 400         | Bad Request           | A format of request body is invalid.  |
| 401         | Unauthorized          | No login privilege.                   |
| 403         | Forbidden             | No update privilege.                  |
| 404         | Not Found             | The resource was not found.           |
| 409         | Conflict              | A resource with the same name exists. |
| 412         | Precondition Failed   | The server is not available.          |
| 500         | Internal Server Error | Server processing error.              |

### Example code

```
[Request Header]
PUT /Analytics/v1/objects/Credentials/13 HTTP/1.1
Authorization: Basic c3lzdGVtOm1hbmFnZXI=
User-Agent: curl/7.33.0
Host: localhost:22015
Accept: application/json
Content-Type: application/json
Accept-Language: ja
Content-Length: 256
[Request Body]
{
  "instanceID" : 13,
  "name" : "WindowsMonitoring",
  "credentialType" : "WMI",
  "userId" : "Administrator",
  "passwordNotRequired" : false,
  "updatePassword" : true,
  "password" : "c3lzdGVtOm1hbmFnZXI=",
  "domainname" : "domain",
  "numOfRelatedResources" : 0
}
[Response Header]
HTTP/1.1 200 OK
Date: Fri, 27 Nov 2015 08:42:45 GMT
Server: Cosminexus HTTP Server
Cache-Control: no-cache
WWW-Authenticate: HSSO 4afe674fe8a4e569aa824d8786b0ac5b53e4a WVlGcHsLfg5ffg0I V0810
X-Frame-Options: SAMEORIGIN
Transfer-Encoding: chunked
Content-Type: application/json
[Response Body]
{
  "instanceID" : 13,
  "name" : "WindowsMonitoring",
  "credentialType" : "WMI",
  "userId" : "Administrator",
```

```
"passwordNotRequired" : false,
"domainname" : "domain",
"numOfRelatedResources" : 0
```

}

- 1.3 Resource members
- 1.6 List of enumerators

# 2.1.5 Deleting Authentication

This API deletes the specified authentication information.

#### **Execution permission**

Admin

#### **API version**

v1

#### **Request format**

DELETE http[s]://host:port/Analytics/version/objects/Credentials/{id}

#### **Request body**

Not applicable.

#### **Response body**

Not applicable.

#### **Status codes**

| Status code | Reason phrase         | Description                  |
|-------------|-----------------------|------------------------------|
| 204         | No Content            | Success.                     |
| 401         | Unauthorized          | No login privilege.          |
| 403         | Forbidden             | No delete privilege.         |
| 404         | Not Found             | The resource was not found.  |
| 412         | Precondition Failed   | The server is not available. |
| 500         | Internal Server Error | Server processing error.     |

#### Example code

```
[Request Header]
DELETE http://localhost:22015/Analytics/v1/objects/Credentials/7 HTTP/1.1
```

Host: localhost:22015 User-Agent: curl/7.33.0 Host: localhost:22015 Accept: application/json Content-Type: application/json Accept-Language: ja Authorization: Basic c3lzdGVtOm1hbmFnZXI= [Response Header] HTTP/1.1 204 No Content Date: Wed, 07 Dec 2016 10:26:30 GMT Server: Cosminexus HTTP Server Cache-Control: no-cache WWW-Authenticate: HSSO 7d842f5055c8b12c777296e3cd4f756ace9b528\_Vlo8Y30Idn8EY0BdB3IEfwgabiA=\_V0810 X-Frame-Options: SAMEORIGIN Content-Length: 0 Keep-Alive: timeout=5, max=100 Connection: Keep-Alive Content-Type: application/json

#### **Related topics**

- 1.3 Resource members
- 1.6 List of enumerators

# 2.2 List of API functions related to retrieving management targets

This chapter describes how to specify settings for retrieving management targets.

# 2.2.1 Obtaining Retrieval Ranges

This API obtains a list of retrieval ranges used by JP1/OA in retrievals of monitoring targets.

#### **Execution permission**

Admin

#### **API version**

v1

### **Request format**

GET http[s]://host:port/Analytics/version/objects/IpAddrRanges

### **Request body**

Not applicable.

### **Response body**

The structure of the response body and the object attributes are as follows: **Collections** 

```
{
    "data":["...", ...],
    "pagination":{
        "page":"...",
        "pageSize":"...",
        "numPages":"...",
        "totalCount":"..."
    },
    "count":"..."
}
```

#### **Collections (Type: Collections)**

| Attribute  | Туре       | Description                                                                           |
|------------|------------|---------------------------------------------------------------------------------------|
| data       | anyType[]  | A list of IPAddrRange objects. For details about IPAddrRange, see the table below.    |
| pagination | Pagination | Page information. This parameter is displayed only when the relevant resource exists. |
| count      | int        | Number of data items that meet the conditions.                                        |

#### pagination (Type: Pagination)

<sup>2.</sup> List of API functions

| Attribute  | Туре    | Description           |
|------------|---------|-----------------------|
| page       | integer | page                  |
| pageSize   | integer | Size of the pages     |
| numPages   | integer | Number of the pages   |
| totalCount | integer | Number of the objects |

#### **IPAddrRange**

```
{
         "instanceID":"...",
         "name":"...",
"ipAddrRange":["...", ...],
         "usePing":"...",
         "useAllCredential":"...",
         "selectedCredentials":[{
             "instanceID":"...",
             "name":"...",
             "credentialType":"...",
             "userId":"...",
             "passwordNotRequired":"...",
             "portNumber":"...",
             "ssl":"...",
"domainname":"...",
             "namespace":"...",
             "community":"...",
             "snmpVersion":"...",
             "userName":"...",
             "authenticationEnabled":"...",
             "authenticationProtocol":"...",
             "privacyEnabled":"...",
"privacyProtocol":"...",
             "numOfRelatedResources":"..."
         },
         :
         ],
         "deviceClassificationLabel":"..."
}
```

#### IPAddrRange (Type: IPAddrRange)

| Attribute                 | Туре         | Description                                                                                                    |
|---------------------------|--------------|----------------------------------------------------------------------------------------------------|
| instanceID                | long         | ID for identifying instances.                                                                                                    |
| name                      | string       | Name of a retrieval range                                                                                                    |
| ipAddrRange               | string[]     | Specify a retrieval range. The IP address from which retrieval starts is set at position 0 in the list, and the IP address at which retrieval ends is set at position 1. |
| usePing                   | boolean      | Specify whether to execute ping on the target devices during retrieval.<br>- true: Use ping.<br>- false: Do not use ping.                                                |
| useAllCredential          | boolean      | Flag indicating whether all the credentials are to be used. To use all the credentials, specify true.                                                                    |
| selectedCredentials       | Credential[] | List of the authentication information to be used for retrieval                                                                                                    |
| deviceClassificationLabel | string       | Name of the classification label assigned to the device                                                                                                    |

### selectedCredentials (Type: Credential)

| Attribute              | Туре    | Description                                                                                                    |
|------------------------|---------|----------------------------------------------------------------------------------------------------|
| instanceID             | long    | ID for identifying instances.                                                                                                    |
| name                   | string  | Name of authentication information                                                                                                    |
| credentialType         | enum    | <ul> <li>Protocol used for connections to monitoring targets.</li> <li>(For details about the specifiable values, see the table ProtocolType in <i>List of enumerators</i>.)</li> <li>The specifiable values are as follows: <ul> <li>WMI</li> <li>SSH</li> <li>WBEM</li> <li>SNMP</li> </ul> </li> </ul>                    |
| userId                 | string  | Use 64 or fewer characters. If you use SNMP v3 for connections to monitoring targets, the value of the username member is set.                                                                                                    |
| passwordNotRequired    | boolean | <ul> <li>Whether a password is needed for authentication. If this member is omitted, false is set. This setting takes effect only if WMI is used for connection to the monitoring target.</li> <li>true: A password is needed</li> <li>false: A password is not needed</li> </ul>                                            |
| portNumber             | int     | Port number. This member is only set when the protocol used for connections to monitoring targets is SSH, SMI-S WBEM, or SNMP.                                                                                                    |
| ssl                    | boolean | <ul> <li>Whether to use SSL (HTTPS) for connections to monitoring targets.</li> <li>true: SSL is used</li> <li>false: SSL is not used</li> <li>If this member is omitted, false is set. This member is only enabled when SMI-S WBEM is used for connections to monitoring targets.</li> </ul>                                |
| domainname             | string  | Domain name. This member is only enabled when WMI is used for connections to monitoring targets.                                                                                                    |
| namespace              | string  | Name space. This member is only enabled when SMI-S WBEM is used for connections to monitoring targets.                                                                                                    |
| community              | string  | Community name. This member is only enabled when SNMP is used for connections to monitoring targets.                                                                                                    |
| snmpVersion            | enum    | <ul> <li>SNMP version. This member is only enabled when SNMP is used for connections to monitoring targets.</li> <li>(For details about the specifiable values, see the table SnmpVersion in <i>List of enumerators</i>.)</li> <li>The specifiable values are as follows: <ul> <li>V1_V2C</li> <li>V3</li> </ul> </li> </ul> |
| userName               | string  | User name used for authentication. Use 64 or fewer characters. Only specify this member when using SNMP v3 for connections to monitoring targets.                                                                                                    |
| authenticationEnabled  | boolean | <ul> <li>Whether to perform SMTP authentication.</li> <li>true: SMTP authentication is enabled</li> <li>false: SMTP authentication is disabled</li> <li>If this member is omitted, false is set. Only specify this member when using SNMP v3 for connections to monitoring targets.</li> </ul>                               |
| authenticationProtocol | enum    | Protocol for authentication. Only specify this member when using SNMP v3 for connections to monitoring targets.                                                                                                    |

| Attribute              | Туре    | Description                                                                                                    |
|------------------------|---------|----------------------------------------------------------------------------------------------------|
| authenticationProtocol | enum    | <ul> <li>(For details about the specifiable values, see the table AuthenticationProtocol in <i>List of enumerators</i>.)</li> <li>The specifiable values are as follows: <ul> <li>MD5</li> <li>SHA1</li> </ul> </li> </ul>                                                                                                    |
| privacyEnabled         | boolean | <ul> <li>Whether to enable privacy.</li> <li>true: Privacy is enabled</li> <li>false: Privacy is disabled</li> <li>If this member is omitted, false is set. Only specify this member when using SNMP v3 for connections to monitoring targets.</li> </ul>                                                                               |
| privacyProtocol        | enum    | <ul> <li>Protocol for privacy. Only specify this member when using SNMP v3 for connections to monitoring targets.</li> <li>(For details about the specifiable values, see the table PrivacyProtocol in <i>List of enumerators</i>.)</li> <li>The specifiable values are as follows: <ul> <li>DES</li> <li>AES128</li> </ul> </li> </ul> |
| numOfRelatedResources  | int     | Number of resources found by using authentication information.                                                                                                    |

| Status code | Reason phrase         | Description                  |
|-------------|-----------------------|------------------------------|
| 200         | ОК                    | Success.                     |
| 401         | Unauthorized          | No login privilege.          |
| 412         | Precondition Failed   | The server is not available. |
| 500         | Internal Server Error | Server processing error.     |

## Example code

```
[Request Header]
GET http://localhost:22015/Analytics/v1/objects/IpAddrRanges/ HTTP/1.1
Host: localhost:22015
User-Agent: curl/7.33.0
Accept: application/json
Accept-Language: ja
Content-Type: application/json
Authorization: Basic c3lzdGVtOm1hbmFnZXI=
[Response Header]
HTTP/1.1 200 OK
Date: Wed, 07 Dec 2016 09:58:26 GMT
Server: Cosminexus HTTP Server
Cache-Control: no-cache
WWW-Authenticate: HSSO
2d4c182d7464f34a4e9bc256db5f543f66efac9e Vlo8Y30Idn8EY0BdB3IEfwgabiA= V0810
X-Frame-Options: SAMEORIGIN
Keep-Alive: timeout=5, max=100
Connection: Keep-Alive
Content-Type: application/json
Content-Length: 242
```

```
[Response Body]
{
 "data" : [ {
   "instanceID" : 0,
    "name" : "IP Range-0",
    "ipAddrRange" : [ "255.255.255.0", "255.255.255.0" ],
    "usePing" : true,
    "useAllCredential" : false,
    "selectedCredentials" : [ ]
  }
   ,
  {
   "instanceID" : 1,
   "name" : "IP Range-1",
    "ipAddrRange" : [ "192.168.1.0", "192.168.1.254" ],
   "usePing" : true,
    "useAllCredential" : false,
    "selectedCredentials" : [
        {
            "instanceID": 3,
            "name": "WMI2 Cloud",
            "credentialType": "WMI",
            "userId": "Administrator",
            "passwordNotRequired": false,
            "domainname": "",
            "numOfRelatedResources": 3
        }
    ],
    "deviceClassificationLabel": "Cloud Env"
  }],
  "count" : 2
}
```

- 1.3 Resource members
- 1.6 List of enumerators

# 2.2.2 Obtaining Retrieval Range Information

This API acquires information about the specified retrieval ranges.

#### **Execution permission**

Admin

#### API version

v1

## **Request format**

GET http[s]://host:port/Analytics/version/objects/IpAddrRanges/{id}

## **Request body**

Not applicable.

## **Response body**

The structure of the response body and the object attributes are as follows: **IPAddrRange** 

```
{
        "instanceID":"...",
        "name":"...",
        "ipAddrRange":["...", ...],
        "usePing":"...",
        "useAllCredential":"...",
        "selectedCredentials":[{
            "instanceID":"...",
            "name":"...",
            "credentialType":"...",
            "userId":"...",
            "passwordNotRequired":"...",
            "portNumber":"...",
            "ssl":"...",
            "domainname":"...",
            "namespace":"...",
            "community":"...",
            "snmpVersion":"...",
            "userName":"...",
            "authenticationEnabled":"...",
            "authenticationProtocol":"...",
            "privacyEnabled":"...",
            "privacyProtocol":"...",
            "numOfRelatedResources":"..."
        },
        :
        ],
        "deviceClassificationLabel":"..."
}
```

#### IPAddrRange (Type: IPAddrRange)

| Attribute                 | Туре         | Description                                                                                                    |
|---------------------------|--------------|----------------------------------------------------------------------------------------------------|
| instanceID                | long         | ID for identifying instances.                                                                                                    |
| name                      | string       | Name of a retrieval range                                                                                                    |
| ipAddrRange               | string[]     | Specify a retrieval range. The IP address from which retrieval starts is set at position 0 in the list, and the IP address at which retrieval ends is set at position 1. |
| usePing                   | boolean      | <ul><li>Specify whether to execute ping on the target devices during retrieval.</li><li>true: Use ping.</li><li>false: Do not use ping.</li></ul>                        |
| useAllCredential          | boolean      | Flag indicating whether all the credentials are to be used. To use all the credentials, specify true.                                                                    |
| selectedCredentials       | Credential[] | List of the authentication information to be used for retrieval                                                                                                    |
| deviceClassificationLabel | string       | Name of the classification label assigned to the device                                                                                                    |

#### selectedCredentials (Type: Credential)

2. List of API functions

| Attribute              | Туре    | Description                                                                                                    |
|------------------------|---------|----------------------------------------------------------------------------------------------------|
| instanceID             | long    | ID for identifying instances.                                                                                                    |
| name                   | string  | Name of authentication information                                                                                                    |
| credentialType         | enum    | <ul> <li>Protocol used for connections to monitoring targets.</li> <li>(For details about the specifiable values, see the table ProtocolType in <i>List of enumerators</i>.)</li> <li>The specifiable values are as follows: <ul> <li>WMI</li> <li>SSH</li> <li>WBEM</li> <li>SNMP</li> </ul> </li> </ul>                    |
| userId                 | string  | Use 64 or fewer characters. If you use SNMP v3 for connections to monitoring targets, the value of the username member is set.                                                                                                    |
| passwordNotRequired    | boolean | <ul> <li>Whether a password is needed for authentication. If this member is omitted, false is set.</li> <li>This setting takes effect only if WMI is used for connection to the monitoring target.</li> <li>true: A password is needed</li> <li>false: A password is not needed</li> </ul>                                   |
| portNumber             | int     | Port number. This member is only set when the protocol used for connections to monitoring targets is SSH, SMI-S WBEM, or SNMP.                                                                                                    |
| ssl                    | boolean | <ul> <li>Whether to use SSL (HTTPS) for connections to monitoring targets.</li> <li>true: SSL is used</li> <li>false: SSL is not used</li> <li>If this member is omitted, false is set. This member is only enabled when SMI-S WBEM is used for connections to monitoring targets.</li> </ul>                                |
| domainname             | string  | Domain name. This member is only enabled when WMI is used for connections to monitoring targets.                                                                                                    |
| namespace              | string  | Name space. This member is only enabled when SMI-S WBEM is used for connections to monitoring targets.                                                                                                    |
| community              | string  | Community name. This member is only enabled when SNMP is used for connections to monitoring targets.                                                                                                    |
| snmpVersion            | enum    | <ul> <li>SNMP version. This member is only enabled when SNMP is used for connections to monitoring targets.</li> <li>(For details about the specifiable values, see the table SnmpVersion in <i>List of enumerators</i>.)</li> <li>The specifiable values are as follows: <ul> <li>V1_V2C</li> <li>V3</li> </ul> </li> </ul> |
| userName               | string  | User name used for authentication. Use 64 or fewer characters. Only specify this member when using SNMP v3 for connections to monitoring targets.                                                                                                    |
| authenticationEnabled  | boolean | <ul> <li>Whether to perform SMTP authentication.</li> <li>true: SMTP authentication is enabled</li> <li>false: SMTP authentication is disabled</li> <li>If this member is omitted, false is set. Only specify this member when using SNMP v3 for connections to monitoring targets.</li> </ul>                               |
| authenticationProtocol | enum    | <ul> <li>Protocol for authentication. Only specify this member when using SNMP v3 for connections to monitoring targets.</li> <li>(For details about the specifiable values, see the table AuthenticationProtocol in <i>List of enumerators</i>.)</li> <li>The specifiable values are as follows:</li> </ul>                 |

| Attribute              | Туре    | Description                                                                                                    |
|------------------------|---------|----------------------------------------------------------------------------------------------------|
| authenticationProtocol | enum    | • MD5<br>• SHA1                                                                                                    |
| privacyEnabled         | boolean | <ul> <li>Whether to enable privacy.</li> <li>true: Privacy is enabled</li> <li>false: Privacy is disabled</li> <li>If this member is omitted, false is set. Only specify this member when using SNMP v3 for connections to monitoring targets.</li> </ul>                                                                               |
| privacyProtocol        | enum    | <ul> <li>Protocol for privacy. Only specify this member when using SNMP v3 for connections to monitoring targets.</li> <li>(For details about the specifiable values, see the table PrivacyProtocol in <i>List of enumerators</i>.)</li> <li>The specifiable values are as follows: <ul> <li>DES</li> <li>AES128</li> </ul> </li> </ul> |
| numOfRelatedResources  | int     | Number of resources found by using authentication information.                                                                                                    |

| Status code | Reason phrase         | Description                  |
|-------------|-----------------------|------------------------------|
| 200         | OK                    | Success.                     |
| 401         | Unauthorized          | No login privilege.          |
| 404         | Not Found             | The resource was not found.  |
| 412         | Precondition Failed   | The server is not available. |
| 500         | Internal Server Error | Server processing error.     |

## Example code

```
[Request Header]
GET http://localhost:22015/Analytics/v1/objects/IpAddrRanges/50 HTTP/1.1
Host: localhost:22015
User-Agent: curl/7.33.0
Accept: application/json
Accept-Language: ja
Content-Type: application/json
Authorization: Basic c3lzdGVtOm1hbmFnZXI=
[Response Header]
HTTP/1.1 200 OK
Date: Wed, 07 Dec 2016 10:02:50 GMT
Server: Cosminexus HTTP Server
Cache-Control: no-cache
WWW-Authenticate: HSSO
684796b49f478df4995ed24766979cff90f05ea9 Vlo8Y30Idn8EY0BdB3IEfwgabiA= V0810
X-Frame-Options: SAMEORIGIN
Keep-Alive: timeout=5, max=100
Connection: Keep-Alive
Content-Type: application/json
[Response Body]
{
  "instanceID" : 50,
```

```
"name" : "IP Addr Range 01",
   "ipAddrRange" : [ "192.168.0.110", "192.168.0.118" ],
   "usePing" : true,
   "useAllCredential" : false,
   "selectedCredentials" : [ ]
}
```

- 1.3 Resource members
- 1.6 List of enumerators

# 2.2.3 Creating Retrieval Ranges

This API creates a retrieval ranges.

#### **Execution permission**

Admin

#### **API version**

v1

### **Request format**

POST http[s]://host:port/Analytics/version/objects/IpAddrRanges

## **Request body**

The structure of the request body and the object attributes are as follows: **IPAddrRange** 

```
{
        "name":"...",
        "ipAddrRange":["...", ...],
        "usePing":"...",
        "useAllCredential":"...",
        "selectedCredentials":[{
            "name":"...",
            "credentialType":"...",
            "userId":"...",
             "password":"...",
             "passwordNotRequired":"...",
            "portNumber":"...",
"rootPassword":"...",
             "updatePassword":"..."
             "updateRootPassword":"...",
             "ssl":"...",
             "domainname":"...",
             "namespace":"...",
             "community":"..."
                               ,
             "snmpVersion":"...",
             "userName":"...",
             "authenticationEnabled":"...",
```

```
"authenticationPassphrase":"...",
"updateAuthenticationPassphrase":"...",
"authenticationProtocol":"...",
"privacyEnabled":"...",
"updatePrivacyPassphrase":"...",
"privacyProtocol":"..."
},
:
],
"deviceClassificationLabel":"..."
}
```

#### IPAddrRange (Type: IPAddrRange)

| Attribute                 | Туре         | Description                                                                                                    |
|---------------------------|--------------|----------------------------------------------------------------------------------------------------|
| name                      | string       | Name of a retrieval range                                                                                                    |
| ipAddrRange               | string[]     | Specify a retrieval range. The IP address from which retrieval starts is set at position 0 in the list, and the IP address at which retrieval ends is set at position 1. |
| usePing                   | boolean      | Specify whether to execute ping on the target devices during retrieval.<br>- true: Use ping.<br>- false: Do not use ping.                                                |
| useAllCredential          | boolean      | Flag indicating whether all the credentials are to be used. To use all the credentials, specify true.                                                                    |
| selectedCredentials       | Credential[] | List of the authentication information to be used for retrieval                                                                                                    |
| deviceClassificationLabel | string       | Name of the classification label assigned to the device                                                                                                    |

#### selectedCredentials (Type: Credential)

| Attribute           | Туре    | Description                                                                                                    |
|---------------------|---------|----------------------------------------------------------------------------------------------------|
| name                | string  | Name of authentication information                                                                                                    |
| credentialType      | enum    | <ul> <li>Protocol used for connections to monitoring targets.</li> <li>(For details about the specifiable values, see the table ProtocolType in <i>List of enumerators</i>.)</li> <li>The specifiable values are as follows: <ul> <li>WMI</li> <li>SSH</li> <li>WBEM</li> <li>SNMP</li> </ul> </li> </ul> |
| userId              | string  | Use 64 or fewer characters. If you use SNMP v3 for connections to monitoring targets, the value of the username member is set.                                                                                                    |
| password            | string  | Password used for authentication. Specify a Base64 encoded string of 255 or fewer bytes.<br>To update the password, specify true for updatePassword.                                                                                                    |
| passwordNotRequired | boolean | <ul> <li>Whether a password is needed for authentication. If this member is omitted, false is set.</li> <li>This setting takes effect only if WMI is used for connection to the monitoring target.</li> <li>true: A password is needed</li> <li>false: A password is not needed</li> </ul>                |
| portNumber          | int     | Port number. This member is only set when the protocol used for connections to monitoring targets is SSH, SMI-S WBEM, or SNMP.                                                                                                    |

| Attribute                      | Туре    | Description                                                                                                    |
|--------------------------------|---------|----------------------------------------------------------------------------------------------------|
| rootPassword                   | string  | <ul> <li>Root password used for authentication. Specify a Base64 encoded string of 255 or fewer bytes.</li> <li>This member is only enabled when SSH is used for connections to monitoring targets. To update the rootPassword, specify true for updateRootPassword.</li> </ul>                                              |
| updatePassword                 | boolean | <ul> <li>Whether to change the password (password).</li> <li>true: Password is changed</li> <li>false: Password is not changed</li> <li>If this member is omitted, false is set.</li> </ul>                                                                                                    |
| updateRootPassword             | boolean | <ul> <li>Whether to change the root password (rootPassword).</li> <li>true: Root password is changed</li> <li>false: Root password is not changed</li> <li>If this member is omitted, false is set.</li> <li>This member is only enabled when SSH is used for connections to monitoring targets.</li> </ul>                  |
| ssl                            | boolean | <ul> <li>Whether to use SSL (HTTPS) for connections to monitoring targets.</li> <li>true: SSL is used</li> <li>false: SSL is not used</li> <li>If this member is omitted, false is set. This member is only enabled when SMI-S WBEM is used for connections to monitoring targets.</li> </ul>                                |
| domainname                     | string  | Domain name. This member is only enabled when WMI is used for connections to monitoring targets.                                                                                                    |
| namespace                      | string  | Name space. This member is only enabled when SMI-S WBEM is used for connections to monitoring targets.                                                                                                    |
| community                      | string  | Community name. This member is only enabled when SNMP is used for connections to monitoring targets.                                                                                                    |
| snmpVersion                    | enum    | <ul> <li>SNMP version. This member is only enabled when SNMP is used for connections to monitoring targets.</li> <li>(For details about the specifiable values, see the table SnmpVersion in <i>List of enumerators</i>.)</li> <li>The specifiable values are as follows: <ul> <li>V1_V2C</li> <li>V3</li> </ul> </li> </ul> |
| userName                       | string  | User name used for authentication. Use 64 or fewer characters. Only specify this member when using SNMP v3 for connections to monitoring targets.                                                                                                    |
| authenticationEnabled          | boolean | <ul> <li>Whether to perform SMTP authentication.</li> <li>true: SMTP authentication is enabled</li> <li>false: SMTP authentication is disabled</li> <li>If this member is omitted, false is set. Only specify this member when using SNMP v3 for connections to monitoring targets.</li> </ul>                               |
| authenticationPassphrase       | string  | Authentication pass phrase. Encode a string of 255 or fewer bytes in Base64. Only specify this member when using SNMP v3 for connections to monitoring targets. To update the authenticationPassphrase, specify true for updateAuthenticationPassphrase.                                                                     |
| updateAuthenticationPassphrase | boolean | <ul> <li>Whether to change the authentication pass phrase.</li> <li>true: Authentication pass phrase is changed</li> <li>false: Authentication pass phrase is not changed</li> <li>If this member is omitted, false is set. Only specify this member when using SNMP v3 for connections to monitoring targets.</li> </ul>    |
| authenticationProtocol         | enum    | Protocol for authentication. Only specify this member when using SNMP v3 for connections to monitoring targets.                                                                                                    |

| Attribute               | Туре    | Description                                                                                                    |
|-------------------------|---------|----------------------------------------------------------------------------------------------------|
| authenticationProtocol  | enum    | (For details about the specifiable values, see the table AuthenticationProtocol in <i>List of enumerators</i> .)                                                                                                    |
|                         |         | The specifiable values are as follows:                                                                                                    |
|                         |         | • MD5                                                                                                    |
|                         |         | • SHA1                                                                                                    |
| privacyEnabled          | boolean | Whether to enable privacy.                                                                                                    |
|                         |         | • true: Privacy is enabled                                                                                                    |
|                         |         | • false: Privacy is disabled                                                                                                    |
|                         |         | If this member is omitted, false is set. Only specify this member when using SNMP v3 for connections to monitoring targets.                                                                                                    |
| privacyPassphrase       | string  | Pass phrase for privacy. Encode a string of 255 or fewer bytes in Base64. Only specify this member when using SNMP v3 for connections to monitoring targets. To update the privacyPassphrase, specify true for updatePrivacyPassphrase. |
| updatePrivacyPassphrase | boolean | Whether to change the pass phrase for privacy.                                                                                                    |
|                         |         | • true: Pass phrase is changed                                                                                                    |
|                         |         | false: Pass phrase is not changed                                                                                                    |
|                         |         | If this member is omitted, false is set. Only specify this member when using SNMP v3 for connections to monitoring targets.                                                                                                    |
| privacyProtocol         | enum    | Protocol for privacy. Only specify this member when using SNMP v3 for connections to monitoring targets.                                                                                                    |
|                         |         | (For details about the specifiable values, see the table PrivacyProtocol in <i>List of enumerators</i> .)                                                                                                    |
|                         |         | The specifiable values are as follows:                                                                                                    |
|                         |         | • DES                                                                                                    |
|                         |         | • AES128                                                                                                    |

## **Response body**

The structure of the response body and the object attributes are as follows: **IPAddrRange** 

```
{
         "instanceID":"...",
         "name":"...",
"ipAddrRange":["...", ...],
         "usePing":"...",
         "useAllCredential":"...",
         "selectedCredentials":[{
             "instanceID":"...",
             "name":"...",
             "credentialType":"...",
             "userId":"...",
             "passwordNotRequired":"...",
             "portNumber":"...",
             "ssl":"...",
             "domainname":"...",
             "namespace":"...",
             "community":"...",
             "snmpVersion":"...",
             "userName":"...",
             "authenticationEnabled":"...",
"authenticationProtocol":"...",
             "privacyEnabled":"...",
             "privacyProtocol":"...",
             "numOfRelatedResources":"..."
```

```
},
:
,
,
"deviceClassificationLabel":"..."
```

# IPAddrRange (Type: IPAddrRange)

}

| Attribute                 | Туре         | Description                                                                                                    |
|---------------------------|--------------|----------------------------------------------------------------------------------------------------|
| instanceID                | long         | ID for identifying instances.                                                                                                    |
| name                      | string       | Name of a retrieval range                                                                                                    |
| ipAddrRange               | string[]     | Specify a retrieval range. The IP address from which retrieval starts is set at position 0 in the list, and the IP address at which retrieval ends is set at position 1. |
| usePing                   | boolean      | <ul><li>Specify whether to execute ping on the target devices during retrieval.</li><li>true: Use ping.</li><li>false: Do not use ping.</li></ul>                        |
| useAllCredential          | boolean      | Flag indicating whether all the credentials are to be used. To use all the credentials, specify true.                                                                    |
| selectedCredentials       | Credential[] | List of the authentication information to be used for retrieval                                                                                                    |
| deviceClassificationLabel | string       | Name of the classification label assigned to the device                                                                                                    |

### selectedCredentials (Type: Credential)

| Attribute           | Туре    | Description                                                                                                    |  |
|---------------------|---------|----------------------------------------------------------------------------------------------------|--|
| instanceID          | long    | ID for identifying instances.                                                                                                    |  |
| name                | string  | Name of authentication information                                                                                                    |  |
| credentialType      | enum    | <ul> <li>Protocol used for connections to monitoring targets.</li> <li>(For details about the specifiable values, see the table ProtocolType in <i>List of enumerators</i>.)</li> <li>The specifiable values are as follows: <ul> <li>WMI</li> <li>SSH</li> <li>WBEM</li> <li>SNMP</li> </ul> </li> </ul> |  |
| userId              | string  | Use 64 or fewer characters. If you use SNMP v3 for connections to monitoring targets, the value of the username member is set.                                                                                                    |  |
| passwordNotRequired | boolean | <ul> <li>Whether a password is needed for authentication. If this member is omitted, false is set.<br/>This setting takes effect only if WMI is used for connection to the monitoring target.</li> <li>true: A password is needed</li> <li>false: A password is not needed</li> </ul>                     |  |
| portNumber          | int     | Port number. This member is only set when the protocol used for connections to monitoring targets is SSH, SMI-S WBEM, or SNMP.                                                                                                    |  |
| ssl                 | boolean | <ul> <li>Whether to use SSL (HTTPS) for connections to monitoring targets.</li> <li>true: SSL is used</li> <li>false: SSL is not used</li> <li>If this member is omitted, false is set. This member is only enabled when SMI-S WBEM is used for connections to monitoring targets.</li> </ul>             |  |

| Attribute              | Туре    | Description                                                                                                    |
|------------------------|---------|----------------------------------------------------------------------------------------------------|
| domainname             | string  | Domain name. This member is only enabled when WMI is used for connections to monitoring targets.                                                                                                    |
| namespace              | string  | Name space. This member is only enabled when SMI-S WBEM is used for connections to monitoring targets.                                                                                                    |
| community              | string  | Community name. This member is only enabled when SNMP is used for connections to monitoring targets.                                                                                                    |
| snmpVersion            | enum    | <ul> <li>SNMP version. This member is only enabled when SNMP is used for connections to monitoring targets.</li> <li>(For details about the specifiable values, see the table SnmpVersion in <i>List of enumerators</i>.)</li> <li>The specifiable values are as follows: <ul> <li>V1_V2C</li> <li>V3</li> </ul> </li> </ul>                        |
| userName               | string  | User name used for authentication. Use 64 or fewer characters. Only specify this member when using SNMP v3 for connections to monitoring targets.                                                                                                    |
| authenticationEnabled  | boolean | <ul> <li>Whether to perform SMTP authentication.</li> <li>true: SMTP authentication is enabled</li> <li>false: SMTP authentication is disabled</li> <li>If this member is omitted, false is set. Only specify this member when using SNMP v3 for connections to monitoring targets.</li> </ul>                                                      |
| authenticationProtocol | enum    | <ul> <li>Protocol for authentication. Only specify this member when using SNMP v3 for connections to monitoring targets.</li> <li>(For details about the specifiable values, see the table AuthenticationProtocol in <i>List of enumerators</i>.)</li> <li>The specifiable values are as follows: <ul> <li>MD5</li> <li>SHA1</li> </ul> </li> </ul> |
| privacyEnabled         | boolean | <ul> <li>Whether to enable privacy.</li> <li>true: Privacy is enabled</li> <li>false: Privacy is disabled</li> <li>If this member is omitted, false is set. Only specify this member when using SNMP v3 for connections to monitoring targets.</li> </ul>                                                                                           |
| privacyProtocol        | enum    | <ul> <li>Protocol for privacy. Only specify this member when using SNMP v3 for connections to monitoring targets.</li> <li>(For details about the specifiable values, see the table PrivacyProtocol in <i>List of enumerators</i>.)</li> <li>The specifiable values are as follows: <ul> <li>DES</li> <li>AES128</li> </ul> </li> </ul>             |
| numOfRelatedResources  | int     | Number of resources found by using authentication information.                                                                                                    |

| Status code | Reason phrase | Description                          |
|-------------|---------------|--------------------------------------|
| 201         | Created       | Success.                             |
| 400         | Bad Request   | A format of request body is invalid. |
| 401         | Unauthorized  | No login privilege.                  |

| Status code | Reason phrase         | Description                           |
|-------------|-----------------------|---------------------------------------|
| 403         | Forbidden             | No update privilege.                  |
| 409         | Conflict              | A resource with the same name exists. |
| 412         | Precondition Failed   | The server is not available.          |
| 500         | Internal Server Error | Server processing error.              |

### Example code

```
[Request Header]
POST http://localhost:22015/Analytics/v1/objects/IpAddrRanges/ HTTP/1.1
Host: localhost:22015
User-Agent: curl/7.33.0
Accept: application/json
Accept-Language: ja
Content-Type: application/json
Authorization: Basic c3lzdGVtOm1hbmFnZXI=
[Request Body]
{
  "name":"IP Addr Range 03",
  "ipAddrRange":["192.168.1.0","192.168.1.110"],
  "usePing":false,
  "useAllCredential":false,
  "selectedCredentials":[
    {"instanceID":14, "name":"ssh dev env"}
  ],
  "deviceClassificationLabel":"Linux Development Env"
}
[Response Header]
HTTP/1.1 201 Created
Date: Wed, 07 Dec 2016 10:01:12 GMT
Server: Cosminexus HTTP Server
Cache-Control: no-cache
WWW-Authenticate: HSSO
6e512042356e389d5b981969d46d963c5ef24a Vlo8Y30Idn8EY0BdB3IEfwgabiA= V0810
Location: http://localhost:22015/Analytics/v1/objects/IpAddrRanges//50
X-Frame-Options: SAMEORIGIN
Keep-Alive: timeout=5, max=100
Connection: Keep-Alive
Content-Type: application/json
[Response Body]
{
  "instanceID" : 3,
  "name" : "IP Addr Range 03",
  "ipAddrRange" : [ "192.168.1.0", "192.168.1.110" ],
  "usePing" : false,
  "useAllCredential" : false,
  "selectedCredentials" : [ {
    "instanceID" : 14,
    "name" : "ssh dev env",
    "credentialType" : "SSH",
    "userId" : "root",
    "portNumber" : 22,
    "numOfRelatedResources" : 2
  }],
```

}

- 1.3 Resource members
- 1.6 List of enumerators

# 2.2.4 Updating Retrieval Ranges

This API updates the specified retrieval ranges.

#### **Execution permission**

Admin

#### **API** version

v1

### **Request format**

PUT http[s]://host:port/Analytics/version/objects/IpAddrRanges/{id}

#### **Request body**

The structure of the request body and the object attributes are as follows: **IPAddrRange** 

```
{
        "name":"...",
        "ipAddrRange":["...", ...],
        "usePing":"...",
        "useAllCredential":"...",
        "selectedCredentials":[{
            "name":"...",
            "credentialType":"...",
            "userId":"...",
            "password":"...",
            "passwordNotRequired":"...",
            "portNumber":"...",
            "rootPassword":"...",
            "updatePassword":"...",
            "updateRootPassword":"...",
            "ssl":"...",
            "domainname":"...",
            "namespace":"...",
            "community":"...",
            "snmpVersion":"...",
            "userName":"...",
            "authenticationEnabled":"...",
            "authenticationPassphrase":"...",
            "updateAuthenticationPassphrase":"...",
            "authenticationProtocol":"...",
            "privacyEnabled":"...",
```

```
"privacyPassphrase":"...",
    "updatePrivacyPassphrase":"...",
    "privacyProtocol":"..."
},
:
],
"deviceClassificationLabel":"..."
}
```

#### IPAddrRange (Type: IPAddrRange)

| Attribute                 | Туре         | Description                                                                                                    |
|---------------------------|--------------|----------------------------------------------------------------------------------------------------|
| name                      | string       | Name of a retrieval range                                                                                                    |
| ipAddrRange               | string[]     | Specify a retrieval range. The IP address from which retrieval starts is set at position 0 in the list, and the IP address at which retrieval ends is set at position 1. |
| usePing                   | boolean      | <ul><li>Specify whether to execute ping on the target devices during retrieval.</li><li>true: Use ping.</li><li>false: Do not use ping.</li></ul>                        |
| useAllCredential          | boolean      | Flag indicating whether all the credentials are to be used. To use all the credentials, specify true.                                                                    |
| selectedCredentials       | Credential[] | List of the authentication information to be used for retrieval                                                                                                    |
| deviceClassificationLabel | string       | Name of the classification label assigned to the device                                                                                                    |

## selectedCredentials (Type: Credential)

| Attribute           | Туре    | Description                                                                                                    |
|---------------------|---------|----------------------------------------------------------------------------------------------------|
| name                | string  | Name of authentication information                                                                                                    |
| credentialType      | enum    | <ul> <li>Protocol used for connections to monitoring targets.</li> <li>(For details about the specifiable values, see the table ProtocolType in <i>List of enumerators</i>.)</li> <li>The specifiable values are as follows: <ul> <li>WMI</li> <li>SSH</li> <li>WBEM</li> <li>SNMP</li> </ul> </li> </ul> |
| userId              | string  | Use 64 or fewer characters. If you use SNMP v3 for connections to monitoring targets, the value of the username member is set.                                                                                                    |
| password            | string  | Password used for authentication. Specify a Base64 encoded string of 255 or fewer bytes.<br>To update the password, specify true for updatePassword.                                                                                                    |
| passwordNotRequired | boolean | <ul> <li>Whether a password is needed for authentication. If this member is omitted, false is set.<br/>This setting takes effect only if WMI is used for connection to the monitoring target.</li> <li>true: A password is needed</li> <li>false: A password is not needed</li> </ul>                     |
| portNumber          | int     | Port number. This member is only set when the protocol used for connections to monitoring targets is SSH, SMI-S WBEM, or SNMP.                                                                                                    |
| rootPassword        | string  | <ul><li>Root password used for authentication. Specify a Base64 encoded string of 255 or fewer bytes.</li><li>This member is only enabled when SSH is used for connections to monitoring targets. To update the rootPassword, specify true for updateRootPassword.</li></ul>                              |

| Attribute                      | Туре    | Description                                                                                                    |
|--------------------------------|---------|----------------------------------------------------------------------------------------------------|
| updatePassword                 | boolean | <ul> <li>Whether to change the password (password).</li> <li>true: Password is changed</li> <li>false: Password is not changed</li> <li>If this member is omitted, false is set.</li> </ul>                                                                                                    |
| updateRootPassword             | boolean | <ul> <li>Whether to change the root password (rootPassword).</li> <li>true: Root password is changed</li> <li>false: Root password is not changed</li> <li>If this member is omitted, false is set.</li> <li>This member is only enabled when SSH is used for connections to monitoring targets.</li> </ul>                                         |
| ssl                            | boolean | <ul> <li>Whether to use SSL (HTTPS) for connections to monitoring targets.</li> <li>true: SSL is used</li> <li>false: SSL is not used</li> <li>If this member is omitted, false is set. This member is only enabled when SMI-S WBEM is used for connections to monitoring targets.</li> </ul>                                                       |
| domainname                     | string  | Domain name. This member is only enabled when WMI is used for connections to monitoring targets.                                                                                                    |
| namespace                      | string  | Name space. This member is only enabled when SMI-S WBEM is used for connections to monitoring targets.                                                                                                    |
| community                      | string  | Community name. This member is only enabled when SNMP is used for connections to monitoring targets.                                                                                                    |
| snmpVersion                    | enum    | <ul> <li>SNMP version. This member is only enabled when SNMP is used for connections to monitoring targets.</li> <li>(For details about the specifiable values, see the table SnmpVersion in <i>List of enumerators</i>.)</li> <li>The specifiable values are as follows: <ul> <li>V1_V2C</li> <li>V3</li> </ul> </li> </ul>                        |
| userName                       | string  | User name used for authentication. Use 64 or fewer characters. Only specify this member when using SNMP v3 for connections to monitoring targets.                                                                                                    |
| authenticationEnabled          | boolean | <ul> <li>Whether to perform SMTP authentication.</li> <li>true: SMTP authentication is enabled</li> <li>false: SMTP authentication is disabled</li> <li>If this member is omitted, false is set. Only specify this member when using SNMP v3 for connections to monitoring targets.</li> </ul>                                                      |
| authenticationPassphrase       | string  | Authentication pass phrase. Encode a string of 255 or fewer bytes in Base64. Only specify this member when using SNMP v3 for connections to monitoring targets. To update the authenticationPassphrase, specify true for updateAuthenticationPassphrase.                                                                                            |
| updateAuthenticationPassphrase | boolean | <ul> <li>Whether to change the authentication pass phrase.</li> <li>true: Authentication pass phrase is changed</li> <li>false: Authentication pass phrase is not changed</li> <li>If this member is omitted, false is set. Only specify this member when using SNMP v3 for connections to monitoring targets.</li> </ul>                           |
| authenticationProtocol         | enum    | <ul> <li>Protocol for authentication. Only specify this member when using SNMP v3 for connections to monitoring targets.</li> <li>(For details about the specifiable values, see the table AuthenticationProtocol in <i>List of enumerators</i>.)</li> <li>The specifiable values are as follows: <ul> <li>MD5</li> <li>SHA1</li> </ul> </li> </ul> |

| Attribute               | Туре    | Description                                                                                                    |
|-------------------------|---------|----------------------------------------------------------------------------------------------------|
| privacyEnabled          | boolean | Whether to enable privacy.                                                                                                    |
|                         |         | • true: Privacy is enabled                                                                                                    |
|                         |         | • false: Privacy is disabled                                                                                                    |
|                         |         | If this member is omitted, false is set. Only specify this member when using SNMP v3 for connections to monitoring targets.                                                                                                    |
| privacyPassphrase       | string  | Pass phrase for privacy. Encode a string of 255 or fewer bytes in Base64. Only specify this member when using SNMP v3 for connections to monitoring targets. To update the privacyPassphrase, specify true for updatePrivacyPassphrase. |
| updatePrivacyPassphrase | boolean | Whether to change the pass phrase for privacy.                                                                                                    |
|                         |         | true: Pass phrase is changed                                                                                                    |
|                         |         | false: Pass phrase is not changed                                                                                                    |
|                         |         | If this member is omitted, false is set. Only specify this member when using SNMP v3 for connections to monitoring targets.                                                                                                    |
| privacyProtocol         | enum    | Protocol for privacy. Only specify this member when using SNMP v3 for connections to monitoring targets.                                                                                                    |
|                         |         | (For details about the specifiable values, see the table PrivacyProtocol in <i>List of enumerators</i> .)                                                                                                    |
|                         |         | The specifiable values are as follows:                                                                                                    |
|                         |         | • DES                                                                                                    |
|                         |         | • AES128                                                                                                    |

## **Response body**

The structure of the response body and the object attributes are as follows: **IPAddrRange** 

```
{
        "instanceID":"...",
        "name":"...",
        "ipAddrRange":["...", ...],
        "usePing":"...",
        "useAllCredential":"...",
         "selectedCredentials":[{
             "instanceID":"...",
             "name":"...",
             "credentialType":"...",
             "userId":"...",
             "passwordNotRequired":"...",
             "portNumber":"...",
             "ssl":"...",
             "domainname":"...",
             "namespace":"...",
"community":"...",
"snmpVersion":"...",
             "userName":"...",
             "authenticationEnabled":"...",
             "authenticationProtocol":"...",
             "privacyEnabled":"...",
             "privacyProtocol":"...",
             "numOfRelatedResources":"..."
        },
        :
        ],
        "deviceClassificationLabel":"..."
}
```

## IPAddrRange (Type: IPAddrRange)

| Attribute                 | Туре         | Description                                                                                                    |
|---------------------------|--------------|----------------------------------------------------------------------------------------------------|
| instanceID                | long         | ID for identifying instances.                                                                                                    |
| name                      | string       | Name of a retrieval range                                                                                                    |
| ipAddrRange               | string[]     | Specify a retrieval range. The IP address from which retrieval starts is set at position 0 in the list, and the IP address at which retrieval ends is set at position 1. |
| usePing                   | boolean      | <ul><li>Specify whether to execute ping on the target devices during retrieval.</li><li>true: Use ping.</li><li>false: Do not use ping.</li></ul>                        |
| useAllCredential          | boolean      | Flag indicating whether all the credentials are to be used. To use all the credentials, specify true.                                                                    |
| selectedCredentials       | Credential[] | List of the authentication information to be used for retrieval                                                                                                    |
| deviceClassificationLabel | string       | Name of the classification label assigned to the device                                                                                                    |

## selectedCredentials (Type: Credential)

| Attribute           | Туре    | Description                                                                                                    |
|---------------------|---------|----------------------------------------------------------------------------------------------------|
| instanceID          | long    | ID for identifying instances.                                                                                                    |
| name                | string  | Name of authentication information                                                                                                    |
| credentialType      | enum    | <ul> <li>Protocol used for connections to monitoring targets.</li> <li>(For details about the specifiable values, see the table ProtocolType in <i>List of enumerators</i>.)</li> <li>The specifiable values are as follows: <ul> <li>WMI</li> <li>SSH</li> <li>WBEM</li> <li>SNMP</li> </ul> </li> </ul> |
| userId              | string  | Use 64 or fewer characters. If you use SNMP v3 for connections to monitoring targets, the value of the username member is set.                                                                                                    |
| passwordNotRequired | boolean | <ul> <li>Whether a password is needed for authentication. If this member is omitted, false is set.<br/>This setting takes effect only if WMI is used for connection to the monitoring target.</li> <li>true: A password is needed</li> <li>false: A password is not needed</li> </ul>                     |
| portNumber          | int     | Port number. This member is only set when the protocol used for connections to monitoring targets is SSH, SMI-S WBEM, or SNMP.                                                                                                    |
| ssl                 | boolean | <ul> <li>Whether to use SSL (HTTPS) for connections to monitoring targets.</li> <li>true: SSL is used</li> <li>false: SSL is not used</li> <li>If this member is omitted, false is set. This member is only enabled when SMI-S WBEM is used for connections to monitoring targets.</li> </ul>             |
| domainname          | string  | Domain name. This member is only enabled when WMI is used for connections to monitoring targets.                                                                                                    |
| namespace           | string  | Name space. This member is only enabled when SMI-S WBEM is used for connections to monitoring targets.                                                                                                    |
| community           | string  | Community name. This member is only enabled when SNMP is used for connections to monitoring targets.                                                                                                    |

| Attribute              | Туре    | Description                                                                                                    |
|------------------------|---------|----------------------------------------------------------------------------------------------------|
| snmpVersion            | enum    | <ul> <li>SNMP version. This member is only enabled when SNMP is used for connections to monitoring targets.</li> <li>(For details about the specifiable values, see the table SnmpVersion in <i>List of enumerators</i>.)</li> <li>The specifiable values are as follows: <ul> <li>V1_V2C</li> <li>V3</li> </ul> </li> </ul>                        |
| userName               | string  | User name used for authentication. Use 64 or fewer characters. Only specify this member when using SNMP v3 for connections to monitoring targets.                                                                                                    |
| authenticationEnabled  | boolean | <ul> <li>Whether to perform SMTP authentication.</li> <li>true: SMTP authentication is enabled</li> <li>false: SMTP authentication is disabled</li> <li>If this member is omitted, false is set. Only specify this member when using SNMP v3 for connections to monitoring targets.</li> </ul>                                                      |
| authenticationProtocol | enum    | <ul> <li>Protocol for authentication. Only specify this member when using SNMP v3 for connections to monitoring targets.</li> <li>(For details about the specifiable values, see the table AuthenticationProtocol in <i>List of enumerators</i>.)</li> <li>The specifiable values are as follows: <ul> <li>MD5</li> <li>SHA1</li> </ul> </li> </ul> |
| privacyEnabled         | boolean | <ul> <li>Whether to enable privacy.</li> <li>true: Privacy is enabled</li> <li>false: Privacy is disabled</li> <li>If this member is omitted, false is set. Only specify this member when using SNMP v3 for connections to monitoring targets.</li> </ul>                                                                                           |
| privacyProtocol        | enum    | <ul> <li>Protocol for privacy. Only specify this member when using SNMP v3 for connections to monitoring targets.</li> <li>(For details about the specifiable values, see the table PrivacyProtocol in <i>List of enumerators</i>.)</li> <li>The specifiable values are as follows: <ul> <li>DES</li> <li>AES128</li> </ul> </li> </ul>             |
| numOfRelatedResources  | int     | Number of resources found by using authentication information.                                                                                                    |

## Status codes

| Status code | Reason phrase         | Description                           |
|-------------|-----------------------|---------------------------------------|
| 200         | ОК                    | Success.                              |
| 400         | Bad Request           | A format of request body is invalid.  |
| 401         | Unauthorized          | No login privilege.                   |
| 403         | Forbidden             | No update privilege.                  |
| 404         | Not Found             | The resource was not found.           |
| 409         | Conflict              | A resource with the same name exists. |
| 412         | Precondition Failed   | The server is not available.          |
| 500         | Internal Server Error | Server processing error.              |

## Example code

```
[Request Header]
PUT http://localhost:22015/Analytics/v1/objects/IpAddrRanges/50 HTTP/1.1
Host: localhost:22015
User-Agent: curl/7.33.0
Accept: application/json
Accept-Language: ja
Content-Type: application/json
Authorization: Basic c3lzdGVtOm1hbmFnZXI=
[Request Body]
{
    "name" : "IP Addr Range 01",
    "ipAddrRange" : [ "192.168.0.110", "192.168.0.210" ],
    "usePing" : false,
    "useAllCredential" : true,
    "selectedCredentials" : [ ],
    "deviceClassificationLabel":"Hitachi Cloud"
}
[Response Header]
HTTP/1.1 200 OK
Date: Wed, 07 Dec 2016 10:03:58 GMT
Server: Cosminexus HTTP Server
Cache-Control: no-cache
WWW-Authenticate: HSSO
1d392a3baad40eab4e3a05ad6e71e3a1fcd577 Vlo8Y30Idn8EY0BdB3IEfwgabiA= V0810
X-Frame-Options: SAMEORIGIN
Keep-Alive: timeout=5, max=100
Connection: Keep-Alive
Content-Type: application/json
[Response Body]
{
  "instanceID" : 50,
  "name" : "IP Addr Range 01",
  "ipAddrRange" : [ "192.168.0.110", "192.168.0.210" ],
  "usePing" : false,
  "useAllCredential" : true
  "deviceClassificationLabel":"Hitachi Cloud"
}
```

**Related topics** 

- 1.3 Resource members
- 1.6 List of enumerators

# 2.2.5 Deleting Retrieval Ranges

This API deletes the specified retrieval ranges.

## **Execution permission**

Admin

## **API version**

v1

## **Request format**

DELETE http[s]://host:port/Analytics/version/objects/IpAddrRanges/{id}

## **Request body**

Not applicable.

## **Response body**

Not applicable.

## Status codes

| Status code | Reason phrase         | Description                  |
|-------------|-----------------------|------------------------------|
| 204         | No Content            | Success.                     |
| 401         | Unauthorized          | No login privilege.          |
| 403         | Forbidden             | No delete privilege.         |
| 404         | Not Found             | The resource was not found.  |
| 412         | Precondition Failed   | The server is not available. |
| 500         | Internal Server Error | Server processing error.     |

## Example code

```
[Request Header]
DELETE http://localhost:22015/Analytics/v1/objects/IpAddrRanges/50 HTTP/1.1
Host: localhost:22015
User-Agent: curl/7.33.0
Accept: application/json
Accept-Language: ja
Content-Type: application/json
Authorization: Basic c3lzdGVtOm1hbmFnZXI=
[Response Header]
HTTP/1.1 204 No Content
Date: Wed, 07 Dec 2016 10:13:58 GMT
Server: Cosminexus HTTP Server
Cache-Control: no-cache
WWW-Authenticate: HSSO f1f0fb1a6ac21a0695f6536ba8950b641c263a4 WVlGcHsLfq5ffq0I V0810
X-Frame-Options: SAMEORIGIN
Content-Length: 0
Content-Type: application/json
```

#### **Related topics**

- 1.3 Resource members
- 1.6 List of enumerators

```
2. List of API functions
```

# 2.3 List of APIs related to collectors

This section describes the operations for collectors used by JP1/OA for connections to management software.

# 2.3.1 Obtaining Collector List

This API acquires a list of collectors to be used by JP1/OA for connections to management software.

### **Execution permission**

Admin, Modify

#### **API version**

v1

## **Request format**

GET http[s]://host:port/Analytics/version/objects/Collectors

## **Request body**

Not applicable.

## **Response body**

The structure of the response body and the object attributes are as follows: **Collections** 

```
{
    "data":["...", ...],
    "pagination":{
        "page":"...",
        "pageSize":"...",
        "numPages":"...",
        "totalCount":"..."
    },
    "count":"..."
}
```

#### **Collections (Type: Collections)**

| Attribute  | Туре       | Description                                                                           |
|------------|------------|---------------------------------------------------------------------------------------|
| data       | anyType[]  | A list of Collector objects. For details about Collector, see the table below.        |
| pagination | Pagination | Page information. This parameter is displayed only when the relevant resource exists. |
| count      | int        | Number of data items that meet the conditions.                                        |

#### pagination (Type: Pagination)

<sup>2.</sup> List of API functions

| Attribute  | Туре    | Description           |
|------------|---------|-----------------------|
| page       | integer | page                  |
| pageSize   | integer | Size of the pages     |
| numPages   | integer | Number of the pages   |
| totalCount | integer | Number of the objects |

#### Collector

```
{
         "instanceID":"...",
         "name":"...",
         "collectorType":"...",
         "osType":"...",
         "autoCollectionType":"...",
         "connectResult":"...",
         "refreshStatus":"...",
         "message":"...",
         "lastRefreshed":"...",
         "refreshDateForInventory":"...",
         "refreshDateForPerformance":"...",
         "numOfHypervisors":"...",
         "numOfVms":"...",
         "numOfApplications":"...",
         "collectorCredentials":[{
             "ipAddress":"...",
"userId":"...",
"portNumber":"...",
              "hypertextTransferProtocolType":"...",
              "domainName":"...",
              "useAdministrativeShares":"...",
              "shareName":"...",
"sharedFolder":"...",
              "logicalHostName":"...",
              "useLogicalHostName":"..."
         },
         :
         ],
         "productName":"...",
"providerName":"...",
         "refreshDateForApp":"..."
}
```

#### **Collector (Type: Collector)**

| Attribute     | Туре   | Description                                                                                                    |
|---------------|--------|----------------------------------------------------------------------------------------------------|
| instanceID    | long   | ID for identifying instances.                                                                                                    |
| name          | string | Collector name                                                                                                    |
| collectorType | enum   | Collector type.<br>(For details about the specifiable values, see the table ProtocolType in <i>List of enumerators</i> .)<br>The specifiable values are as follows:<br>• VCENTER<br>• AJS<br>• PFM<br>• IM |

| Attribute                 | Туре                      | Description                                                                                                    |
|---------------------------|---------------------------|----------------------------------------------------------------------------------------------------|
| osType                    | enum                      | Type of OS. This member is only set when the collectorType is AJS, PFM, or IM. (For details about the specifiable values, see the table CollectorOsType in <i>List of enumerators</i> .)                                                                                                    |
| autoCollectionType        | enum                      | <ul> <li>Settings for periodic executions of the collector.</li> <li>(For details about the specifiable values, see the table ConnectType in <i>List of enumerators.</i>)</li> <li>The specifiable values are as follows: <ul> <li>AutoConnect</li> <li>NotAutoConnect</li> </ul> </li> </ul> |
| connectResult             | enum                      | Last execution result of the collector.<br>(For details about the specifiable values, see the table ConnectStatusType in <i>List of enumerators</i> .)<br>The specifiable values are as follows:<br>• NoConnect<br>• Succeeded<br>• Failed                                                    |
| refreshStatus             | enum                      | <ul> <li>Execution status of the collector.</li> <li>(For details about the specifiable values, see the table ConnectStatusType in <i>List of enumerators</i>.)</li> <li>The specifiable values are as follows: <ul> <li>NoConnect</li> <li>InProgress</li> </ul> </li> </ul>                 |
| message                   | string                    | Message of the execution result of the collector                                                                                                    |
| lastRefreshed             | dateTime                  | Last refresh date and time                                                                                                    |
| refreshDateForInventory   | dateTime                  | Refresh date and time for the configuration information                                                                                                    |
| refreshDateForPerformance | dateTime                  | Refresh date and time for the performance information                                                                                                    |
| numOfHypervisors          | int                       | Number of hypervisors found by the collector                                                                                                    |
| numOfVms                  | int                       | Number of virtual machines found by the collector                                                                                                    |
| numOfApplications         | int                       | Number of applications found by the collector.                                                                                                    |
| collectorCredentials      | CollectorCred<br>ential[] | Authentication information used for connections to monitoring targets.                                                                                                    |
| productName               | string                    | Collected-product name                                                                                                    |
| providerName              | string                    | Provider name                                                                                                    |
| refreshDateForApp         | dateTime                  | Date definition was applied                                                                                                    |

## collectorCredentials (Type: CollectorCredential)

| Attribute                     | Туре   | Description                                                                                  |
|-------------------------------|--------|----------------------------------------------------------------------------------------------|
| ipAddress                     | string | IP address or host name used for connections to management software.                         |
| userId                        | string | User ID used for connections to management software. Specify a string of 255 or fewer bytes. |
| portNumber                    | int    | Port number used for connections to management software.                                     |
| hypertextTransferProtocolType | enum   | Whether to use SSL (HTTPS) for connections to management software.                           |

| Attribute                     | Туре    | Description                                                                                                    |
|-------------------------------|---------|----------------------------------------------------------------------------------------------------|
| hypertextTransferProtocolType | enum    | <ul> <li>(For details about the specifiable values, see the table HypertextTransferProtocolType in <i>List of enumerators.</i>)</li> <li>The specifiable values are as follows:</li> <li>HTTP</li> <li>HTTPS</li> </ul> |
| domainName                    | string  | Domain name: Used for application linkage when Windows is selected.                                                                                                    |
| useAdministrativeShares       | boolean | To share management, set true.                                                                                                    |
| shareName                     | string  | share Name                                                                                                    |
| sharedFolder                  | string  | shared Folder                                                                                                    |
| logicalHostName               | string  | Logical Host Name                                                                                                    |
| useLogicalHostName            | boolean | To use logical host name, set true.                                                                                                    |

## Status codes

| Status code | Reason phrase         | Description                  |
|-------------|-----------------------|------------------------------|
| 200         | ОК                    | Success.                     |
| 401         | Unauthorized          | No login privilege.          |
| 403         | Forbidden             | No reference privilege.      |
| 412         | Precondition Failed   | The server is not available. |
| 500         | Internal Server Error | Server processing error.     |

## Example code

```
[Request Header]
GET /Analytics/v1/objects/Collectors HTTP/1.1
Authorization: Basic c3lzdGVtOm1hbmFnZXI=
User-Agent: curl/7.33.0
Host: localhost:22015
Accept: application/json
Accept-Language: ja
[Response Header]
HTTP/1.1 200 OK
Date: Fri, 27 Nov 2015 05:21:49 GMT
Server: Cosminexus HTTP Server
Cache-Control: no-cache
WWW-Authenticate: HSSO
b9719717b548c1da1798ed5a2b2c22dbda7f40cd WVlGcHsLfg5ffg0I V0810
X-Frame-Options: SAMEORIGIN
Transfer-Encoding: chunked
Content-Type: application/json
[Response Body]
{
  "data" : [ {
    "instanceID" : 0,
    "name" : "192.168.0.115",
    "collectorType" : "VCENTER",
```

```
"autoCollectionType" : "AutoConnect",
    "connectResult" : "Succeeded",
    "refreshStatus" : "NoConnect",
    "lastRefreshed" : "2015-11-27T14:17:09.160+09:00",
    "refreshDateForInventory" : "2015-11-27T13:25:03.943+09:00",
    "refreshDateForPerformance" : "2015-11-27T14:17:09.160+09:00",
    "numOfHypervisors" : 2,
    "numOfVms" : 27,
    "numOfStorages" : 0,
    "collectorCredentials" : [ {
      "ipAddress" : "192.168.0.115",
"userId" : "Administrator",
      "portNumber" : 443,
      "hypertextTransferProtocolType" : "HTTPS"
    } ]
  },
  {
      "instanceID": 1,
      "name": "jplajs_v11",
      "collectorType": "AJS",
      "osType": "Windows",
      "autoCollectionType": "AutoConnect",
      "connectResult": "Succeeded",
"refreshStatus": "NoConnect",
"lastRefreshed": "2017-09-26T00:46:59.296+09:00",
      "refreshDateForInventory": "2017-09-26T00:46:59.296+09:00",
      "numOfHypervisors": 0,
      "numOfVms": 0,
      "numOfStorages": 0,
      "numOfApplications": 12,
      "collectorCredentials":
      ſ
           {
               "ipAddress": "192.168.1.118",
               "userId": "administrator",
               "domainName": "",
               "useAdministrativeShares": true,
               "useLogicalHostName": false
           }
      ]
  },
  {
      "instanceID": 3,
      "name": "customCollector",
      "collectorType": "CUSTOM APP",
      "autoCollectionType": "AutoConnect",
      "connectResult": "Succeeded",
      "refreshStatus": "NoConnect",
      "lastRefreshed": "2017-09-26T10:15:26.991+09:00",
      "refreshDateForInventory": "2017-09-26T10:15:26.991+09:00",
      "numOfHypervisors": 0,
      "numOfVms": 0,
      "numOfStorages": 0,
      "numOfApplications": 10,
      "productName": "User Product",
      "providerName": "XXYY System",
      "refreshDateForApp": "2017-08-04T12:10:00.775+09:00"
  }
],
  "count" : 3
}
```

#### **Related topics**

- 1.3 Resource members
- 1.6 List of enumerators

# 2.3.2 Obtaining Collector Information

This API acquires information about the specified collector.

## **Execution permission**

Admin, Modify

## **API** version

v1

## **Request format**

GET http[s]://host:port/Analytics/version/objects/Collectors/{id}

## **Request body**

Not applicable.

## **Response body**

The structure of the response body and the object attributes are as follows: **Collector** 

```
{
        "instanceID":"...",
        "name":"...",
        "collectorType":"...",
        "osType":"...",
        "autoCollectionType":"...",
        "connectResult":"...",
        "refreshStatus":"...",
        "message":"...",
        "lastRefreshed":"...",
        "refreshDateForInventory":"...",
        "refreshDateForPerformance":"...",
        "numOfHypervisors":"...",
        "numOfVms":"...",
        "numOfApplications":"...",
        "collectorCredentials":[{
            "ipAddress":"...",
"userId":"...",
            "portNumber":"...",
            "hypertextTransferProtocolType":"...",
            "domainName":"...",
            "useAdministrativeShares":"...",
            "shareName":"...",
            "sharedFolder":"...",
            "logicalHostName":"...",
            "useLogicalHostName":"..."
```

```
},
:
],
"productName":"...",
"providerName":"...",
"refreshDateForApp":"..."
```

## **Collector (Type: Collector)**

}

| Attribute                 | Туре     | Description                                                                                                    |
|---------------------------|----------|----------------------------------------------------------------------------------------------------|
| instanceID                | long     | ID for identifying instances.                                                                                                    |
| name                      | string   | Collector name                                                                                                    |
| collectorType             | enum     | <ul> <li>Collector type.</li> <li>(For details about the specifiable values, see the table ProtocolType in <i>List of enumerators</i>.)</li> <li>The specifiable values are as follows: <ul> <li>VCENTER</li> <li>AJS</li> <li>PFM</li> <li>IM</li> </ul> </li> </ul>                             |
| osType                    | enum     | Type of OS. This member is only set when the collectorType is AJS, PFM, or IM. (For details about the specifiable values, see the table CollectorOsType in <i>List of enumerators</i> .)                                                                                                    |
| autoCollectionType        | enum     | <ul> <li>Settings for periodic executions of the collector.</li> <li>(For details about the specifiable values, see the table ConnectType in <i>List of enumerators</i>.)</li> <li>The specifiable values are as follows: <ul> <li>AutoConnect</li> <li>NotAutoConnect</li> </ul> </li> </ul>     |
| connectResult             | enum     | <ul> <li>Last execution result of the collector.</li> <li>(For details about the specifiable values, see the table ConnectStatusType in <i>List of enumerators</i>.)</li> <li>The specifiable values are as follows: <ul> <li>NoConnect</li> <li>Succeeded</li> <li>Failed</li> </ul> </li> </ul> |
| refreshStatus             | enum     | <ul> <li>Execution status of the collector.</li> <li>(For details about the specifiable values, see the table ConnectStatusType in <i>List of enumerators</i>.)</li> <li>The specifiable values are as follows: <ul> <li>NoConnect</li> <li>InProgress</li> </ul> </li> </ul>                     |
| message                   | string   | Message of the execution result of the collector                                                                                                    |
| lastRefreshed             | dateTime | Last refresh date and time                                                                                                    |
| refreshDateForInventory   | dateTime | Refresh date and time for the configuration information                                                                                                    |
| refreshDateForPerformance | dateTime | Refresh date and time for the performance information                                                                                                    |
| numOfHypervisors          | int      | Number of hypervisors found by the collector                                                                                                    |
| numOfVms                  | int      | Number of virtual machines found by the collector                                                                                                    |

| Attribute            | Туре                      | Description                                                            |
|----------------------|---------------------------|------------------------------------------------------------------------|
| numOfApplications    | int                       | Number of applications found by the collector.                         |
| collectorCredentials | CollectorCred<br>ential[] | Authentication information used for connections to monitoring targets. |
| productName          | string                    | Collected-product name                                                 |
| providerName         | string                    | Provider name                                                          |
| refreshDateForApp    | dateTime                  | Date definition was applied                                            |

#### collectorCredentials (Type: CollectorCredential)

| Attribute                     | Туре    | Description                                                                                                    |
|-------------------------------|---------|----------------------------------------------------------------------------------------------------|
| ipAddress                     | string  | IP address or host name used for connections to management software.                                                                                                    |
| userId                        | string  | User ID used for connections to management software. Specify a string of 255 or fewer bytes.                                                                                                    |
| portNumber                    | int     | Port number used for connections to management software.                                                                                                    |
| hypertextTransferProtocolType | enum    | <ul> <li>Whether to use SSL (HTTPS) for connections to management software.</li> <li>(For details about the specifiable values, see the table HypertextTransferProtocolType in <i>List of enumerators</i>.)</li> <li>The specifiable values are as follows: <ul> <li>HTTP</li> <li>HTTPS</li> </ul> </li> </ul> |
| domainName                    | string  | Domain name: Used for application linkage when Windows is selected.                                                                                                    |
| useAdministrativeShares       | boolean | To share management, set true.                                                                                                    |
| shareName                     | string  | share Name                                                                                                    |
| sharedFolder                  | string  | shared Folder                                                                                                    |
| logicalHostName               | string  | Logical Host Name                                                                                                    |
| useLogicalHostName            | boolean | To use logical host name, set true.                                                                                                    |

## Status codes

| Status code | Reason phrase         | Description                  |
|-------------|-----------------------|------------------------------|
| 200         | ОК                    | Success.                     |
| 401         | Unauthorized          | No login privilege.          |
| 403         | Forbidden             | No reference privilege.      |
| 404         | Not Found             | The resource was not found.  |
| 412         | Precondition Failed   | The server is not available. |
| 500         | Internal Server Error | Server processing error.     |

## Example code

```
[Request Header]
GET /Analytics/v1/objects/Collectors/0 HTTP/1.1
Authorization: Basic c3lzdGVtOm1hbmFnZXI=
```

```
User-Agent: curl/7.33.0
Host: localhost:22015
Accept: application/json
Accept-Language: ja
[Response Header]
HTTP/1.1 200 OK
Date: Fri, 27 Nov 2015 07:19:44 GMT
Server: Cosminexus HTTP Server
Cache-Control: no-cache
WWW-Authenticate: HSSO d81476c07bc464b6d3c785f80b0b87eb0549f62_WVlGcHsLfg5ffg0I_V0810
X-Frame-Options: SAMEORIGIN
Transfer-Encoding: chunked
Content-Type: application/json
[Response Body]
{
  "instanceID" : 0,
  "name" : "172.17.17.115",
  "collectorType" : "VCENTER",
  "autoCollectionType" : "AutoConnect",
  "connectResult" : "Succeeded",
"refreshStatus" : "NoConnect",
  "lastRefreshed" : "2015-11-27T16:18:41.710+09:00",
  "refreshDateForInventory" : "2015-11-27T15:25:04.098+09:00",
  "refreshDateForPerformance" : "2015-11-27T16:18:41.710+09:00",
  "numOfHypervisors" : 2,
  "numOfVms" : 27,
  "numOfStorages" : 0,
  "collectorCredentials" : [ {
    "ipAddress" : "172.17.17.115",
    "userId" : "Administrator",
    "portNumber" : 443,
    "hypertextTransferProtocolType" : "HTTPS"
  } ]
}
```

**Related topics** 

- 1.3 Resource members
- 1.6 List of enumerators

# 2.3.3 Creating Collector

This API creates a collector. However, it cannot create a collector for a custom application.

## **Execution permission**

Admin

## **API version**

v1

<sup>2.</sup> List of API functions

## **Request format**

POST http[s]://host:port/Analytics/version/objects/Collectors

## **Request body**

The structure of the request body and the object attributes are as follows: **Collector** 

```
{
         "name":"...",
         "collectorType":"...",
         "osType":"...",
         "autoCollectionType":"...",
         "collectorCredentials":[{
             "ipAddress":"...",
             "userId":"...",
             "password":"...",
             "updatePassword":"...",
             "portNumber":"...",
             "hypertextTransferProtocolType":"...",
             "domainName":"...",
"rootPassword":"...",
             "updateRootPassword":"...",
             "useAdministrativeShares":"...",
             "shareName":"...",
"sharedFolder":"...",
             "logicalHostName":"...",
             "useLogicalHostName":"..."
         },
         :
         ]
}
```

#### **Collector (Type: Collector)**

| Attribute          | Туре   | Description                                                                                                    |
|--------------------|--------|----------------------------------------------------------------------------------------------------|
| name               | string | Collector name                                                                                                    |
| collectorType      | enum   | <ul> <li>Collector type.</li> <li>(For details about the specifiable values, see the table ProtocolType in <i>List of enumerators</i>.)</li> <li>The specifiable values are as follows: <ul> <li>VCENTER</li> <li>AJS</li> <li>PFM</li> <li>IM</li> </ul> </li> </ul>                         |
| osType             | enum   | Type of OS. This member is only set when the collectorType is AJS, PFM, or IM. (For details about the specifiable values, see the table CollectorOsType in <i>List of enumerators</i> .)                                                                                                    |
| autoCollectionType | enum   | <ul> <li>Settings for periodic executions of the collector.</li> <li>(For details about the specifiable values, see the table ConnectType in <i>List of enumerators</i>.)</li> <li>The specifiable values are as follows: <ul> <li>AutoConnect</li> <li>NotAutoConnect</li> </ul> </li> </ul> |

| Attribute            | Туре                      | Description                                                            |
|----------------------|---------------------------|------------------------------------------------------------------------|
| collectorCredentials | CollectorCred<br>ential[] | Authentication information used for connections to monitoring targets. |

#### collectorCredentials (Type: CollectorCredential)

| Attribute                     | Туре    | Description                                                                                                    |
|-------------------------------|---------|----------------------------------------------------------------------------------------------------|
| ipAddress                     | string  | IP address or host name used for connections to management software.                                                                                                    |
| userId                        | string  | User ID used for connections to management software. Specify a string of 255 or fewer bytes.                                                                                                    |
| password                      | string  | Password used for connections to management software. Encode a string of 255 or fewer bytes in Base64.                                                                                                    |
| updatePassword                | boolean | <ul> <li>Whether to change the password used for connections to management software.</li> <li>true: Password is changed</li> <li>false: Password is not changed</li> <li>If this member is omitted, false is set.</li> </ul>                                                                                    |
| portNumber                    | int     | Port number used for connections to management software.                                                                                                    |
| hypertextTransferProtocolType | enum    | <ul> <li>Whether to use SSL (HTTPS) for connections to management software.</li> <li>(For details about the specifiable values, see the table HypertextTransferProtocolType in <i>List of enumerators</i>.)</li> <li>The specifiable values are as follows: <ul> <li>HTTP</li> <li>HTTPS</li> </ul> </li> </ul> |
| domainName                    | string  | Domain name: Used for application linkage when Windows is selected.                                                                                                    |
| rootPassword                  | string  | root password: Used for application linkage when Unix is selected.                                                                                                    |
| updateRootPassword            | boolean | To change the password, set true. Use only for updates.                                                                                                    |
| useAdministrativeShares       | boolean | To share management, set true.                                                                                                    |
| shareName                     | string  | share Name                                                                                                    |
| sharedFolder                  | string  | shared Folder                                                                                                    |
| logicalHostName               | string  | Logical Host Name                                                                                                    |
| useLogicalHostName            | boolean | To use logical host name, set true.                                                                                                    |

## **Response body**

The structure of the response body and the object attributes are as follows: **Collector** 

```
{
    "instanceID":"...",
    "name":"...",
    "collectorType":"...",
    "osType":"...",
    "autoCollectionType":"...",
    "connectResult":"...",
    "refreshStatus":"...",
    "message":"...",
    "lastRefreshed":"...",
    "refreshDateForInventory":"...",
```

```
"refreshDateForPerformance":"...",
"numOfHypervisors":"...",
"numOfVms":"...",
"numOfApplications":"...",
"collectorCredentials":[{
    "ipAddress":"...",
    "userId":"...",
    "portNumber":"...",
    "hypertextTransferProtocolType":"...",
    "domainName":"...",
    "useAdministrativeShares":"...",
    "shareName":"...",
"sharedFolder":"...",
    "logicalHostName":"...",
    "useLogicalHostName":"..."
},
:
],
"productName":"...",
"providerName":"...",
"refreshDateForApp":"..."
```

#### **Collector (Type: Collector)**

}

| Attribute          | Туре   | Description                                                                                                    |
|--------------------|--------|----------------------------------------------------------------------------------------------------|
| instanceID         | long   | ID for identifying instances.                                                                                                    |
| name               | string | Collector name                                                                                                    |
| collectorType      | enum   | <ul> <li>Collector type.</li> <li>(For details about the specifiable values, see the table ProtocolType in <i>List of enumerators</i>.)</li> <li>The specifiable values are as follows: <ul> <li>VCENTER</li> <li>AJS</li> <li>PFM</li> <li>IM</li> </ul> </li> </ul>                             |
| osType             | enum   | Type of OS. This member is only set when the collectorType is AJS, PFM, or IM. (For details about the specifiable values, see the table CollectorOsType in <i>List of enumerators</i> .)                                                                                                    |
| autoCollectionType | enum   | <ul> <li>Settings for periodic executions of the collector.</li> <li>(For details about the specifiable values, see the table ConnectType in <i>List of enumerators</i>.)</li> <li>The specifiable values are as follows: <ul> <li>AutoConnect</li> <li>NotAutoConnect</li> </ul> </li> </ul>     |
| connectResult      | enum   | <ul> <li>Last execution result of the collector.</li> <li>(For details about the specifiable values, see the table ConnectStatusType in <i>List of enumerators</i>.)</li> <li>The specifiable values are as follows: <ul> <li>NoConnect</li> <li>Succeeded</li> <li>Failed</li> </ul> </li> </ul> |
| refreshStatus      | enum   | Execution status of the collector.                                                                                                    |

| Attribute                 | Туре                      | Description                                                                                                    |
|---------------------------|---------------------------|----------------------------------------------------------------------------------------------------|
| refreshStatus             | enum                      | <ul> <li>(For details about the specifiable values, see the table ConnectStatusType in <i>List of enumerators</i>.)</li> <li>The specifiable values are as follows: <ul> <li>NoConnect</li> <li>InProgress</li> </ul> </li> </ul> |
| message                   | string                    | Message of the execution result of the collector                                                                                                    |
| lastRefreshed             | dateTime                  | Last refresh date and time                                                                                                    |
| refreshDateForInventory   | dateTime                  | Refresh date and time for the configuration information                                                                                                    |
| refreshDateForPerformance | dateTime                  | Refresh date and time for the performance information                                                                                                    |
| numOfHypervisors          | int                       | Number of hypervisors found by the collector                                                                                                    |
| numOfVms                  | int                       | Number of virtual machines found by the collector                                                                                                    |
| numOfApplications         | int                       | Number of applications found by the collector.                                                                                                    |
| collectorCredentials      | CollectorCred<br>ential[] | Authentication information used for connections to monitoring targets.                                                                                                    |
| productName               | string                    | Collected-product name                                                                                                    |
| providerName              | string                    | Provider name                                                                                                    |
| refreshDateForApp         | dateTime                  | Date definition was applied                                                                                                    |

# collectorCredentials (Type: CollectorCredential)

| Attribute                     | Туре    | Description                                                                                                    |
|-------------------------------|---------|----------------------------------------------------------------------------------------------------|
| ipAddress                     | string  | IP address or host name used for connections to management software.                                                                                                    |
| userId                        | string  | User ID used for connections to management software. Specify a string of 255 or fewer bytes.                                                                                                    |
| portNumber                    | int     | Port number used for connections to management software.                                                                                                    |
| hypertextTransferProtocolType | enum    | <ul> <li>Whether to use SSL (HTTPS) for connections to management software.</li> <li>(For details about the specifiable values, see the table HypertextTransferProtocolType in <i>List of enumerators</i>.)</li> <li>The specifiable values are as follows: <ul> <li>HTTP</li> <li>HTTPS</li> </ul> </li> </ul> |
| domainName                    | string  | Domain name: Used for application linkage when Windows is selected.                                                                                                    |
| useAdministrativeShares       | boolean | To share management, set true.                                                                                                    |
| shareName                     | string  | share Name                                                                                                    |
| sharedFolder                  | string  | shared Folder                                                                                                    |
| logicalHostName               | string  | Logical Host Name                                                                                                    |
| useLogicalHostName            | boolean | To use logical host name, set true.                                                                                                    |

## Status codes

| Status code | Reason phrase         | Description                                                                         |
|-------------|-----------------------|-------------------------------------------------------------------------------------|
| 201         | Created               | Success.                                                                            |
| 400         | Bad Request           | <ul><li>A format of request body is invalid</li><li>A request is invalid.</li></ul> |
| 401         | Unauthorized          | No login privilege.                                                                 |
| 403         | Forbidden             | No create privilege.                                                                |
| 409         | Conflict              | A resource with the same name exists.                                               |
| 412         | Precondition Failed   | The server is not available.                                                        |
| 500         | Internal Server Error | Server processing error.                                                            |

## Example code

```
[Request Header]
POST /Analytics/v1/objects/Collectors HTTP/1.1
Authorization: Basic c3lzdGVtOm1hbmFnZXI=
User-Agent: curl/7.33.0
Host: localhost:22015
Accept: application/json
Content-Type: application/json
Accept-Language: ja
Content-Length: 236
[Request Body]
{
  "name": "test Collector",
  "autoCollectionType": "AutoConnect",
  "collectorType": "VCENTER",
  "collectorCredentials": [
      "ipAddress": "172.17.17.113",
      "userId": "test",
      "password": "dGVzdA==",
      "portNumber": 443,
      "hypertextTransferProtocolType": "HTTPS"
    }
  ]
}
[Response Header]
HTTP/1.1 201 Created
Date: Fri, 27 Nov 2015 08:23:46 GMT
Server: Cosminexus HTTP Server
Cache-Control: no-cache
WWW-Authenticate: HSSO bfb7bb1ac5122d4e95bddc86cfb215f4c04715 WVlGcHsLfg5ffg0I V0810
Location: http://localhost:22015/Analytics/v1/objects/Collectors/13
X-Frame-Options: SAMEORIGIN
Transfer-Encoding: chunked
Content-Type: application/json
[Response Body]
{
  "instanceID" : 13,
  "name" : "vCenter 71",
```

```
"collectorType" : "VCENTER",
 "autoCollectionType" : "AutoConnect",
 "connectResult" : "Succeeded",
 "refreshStatus" : "NoConnect",
 "lastRefreshed" : "2016-11-21T17:17:59.926+09:00",
 "refreshDateForInventory" : "2016-11-21T16:52:03.271+09:00",
  "refreshDateForPerformance" : "2016-11-21T17:17:59.926+09:00",
  "numOfHypervisors" : 3,
  "numOfVms" : 33,
 "numOfStorages" : 0,
 "numOfApplications" : 0,
 "collectorCredentials" : [ {
   "ipAddress" : "172.25.73.71",
   "userId" : "administrator@vsphere.local",
   "portNumber" : 443,
   "hypertextTransferProtocolType" : "HTTPS"
 } ]
}
```

**Related topics** 

- 1.3 Resource members
- 1.6 List of enumerators

## 2.3.4 Updating Collector

This API updates the user ID and password contained in the specified collector. However, it cannot update a collector for a custom application.

#### **Execution permission**

Admin

## **API** version

v1

{

## **Request format**

```
PUT http[s]://host:port/Analytics/version/objects/Collectors/{id}
```

## **Request body**

The structure of the request body and the object attributes are as follows: **Collector** 

```
"name":"...",
"collectorType":"...",
"osType":"...",
"autoCollectionType":"...",
"collectorCredentials":[{
    "ipAddress":"...",
    "userId":"...",
    "password":"...",
```

```
"updatePassword":"...",
"portNumber":"...",
"hypertextTransferProtocolType":"...",
"domainName":"...",
"rootPassword":"...",
"updateRootPassword":"...",
"useAdministrativeShares":"...",
"shareName":"...",
"sharedFolder":"...",
"logicalHostName":"..."
},
:
]
```

## **Collector (Type: Collector)**

| Attribute            | Туре                      | Description                                                                                                    |
|----------------------|---------------------------|----------------------------------------------------------------------------------------------------|
| name                 | string                    | Collector name                                                                                                    |
| collectorType        | enum                      | <ul> <li>Collector type.</li> <li>(For details about the specifiable values, see the table ProtocolType in <i>List of enumerators</i>.)</li> <li>The specifiable values are as follows: <ul> <li>VCENTER</li> <li>AJS</li> <li>PFM</li> <li>IM</li> </ul> </li> </ul>                         |
| osType               | enum                      | Type of OS. This member is only set when the collectorType is AJS, PFM, or IM. (For details about the specifiable values, see the table CollectorOsType in <i>List of enumerators</i> .)                                                                                                    |
| autoCollectionType   | enum                      | <ul> <li>Settings for periodic executions of the collector.</li> <li>(For details about the specifiable values, see the table ConnectType in <i>List of enumerators</i>.)</li> <li>The specifiable values are as follows: <ul> <li>AutoConnect</li> <li>NotAutoConnect</li> </ul> </li> </ul> |
| collectorCredentials | CollectorCred<br>ential[] | Authentication information used for connections to monitoring targets.                                                                                                    |

#### collectorCredentials (Type: CollectorCredential)

| Attribute      | Туре    | Description                                                                                                    |
|----------------|---------|----------------------------------------------------------------------------------------------------|
| ipAddress      | string  | IP address or host name used for connections to management software.                                                                                                    |
| userId         | string  | User ID used for connections to management software. Specify a string of 255 or fewer bytes.                                                                                                    |
| password       | string  | Password used for connections to management software. Encode a string of 255 or fewer bytes in Base64.                                                                                                    |
| updatePassword | boolean | <ul> <li>Whether to change the password used for connections to management software.</li> <li>true: Password is changed</li> <li>false: Password is not changed</li> <li>If this member is omitted, false is set.</li> </ul> |

| Attribute                     | Туре    | Description                                                                                                    |
|-------------------------------|---------|----------------------------------------------------------------------------------------------------|
| portNumber                    | int     | Port number used for connections to management software.                                                                                                    |
| hypertextTransferProtocolType | enum    | <ul> <li>Whether to use SSL (HTTPS) for connections to management software.</li> <li>(For details about the specifiable values, see the table HypertextTransferProtocolType in <i>List of enumerators</i>.)</li> <li>The specifiable values are as follows: <ul> <li>HTTP</li> <li>HTTPS</li> </ul> </li> </ul> |
| domainName                    | string  | Domain name: Used for application linkage when Windows is selected.                                                                                                    |
| rootPassword                  | string  | root password: Used for application linkage when Unix is selected.                                                                                                    |
| updateRootPassword            | boolean | To change the password, set true. Use only for updates.                                                                                                    |
| useAdministrativeShares       | boolean | To share management, set true.                                                                                                    |
| shareName                     | string  | share Name                                                                                                    |
| sharedFolder                  | string  | shared Folder                                                                                                    |
| logicalHostName               | string  | Logical Host Name                                                                                                    |
| useLogicalHostName            | boolean | To use logical host name, set true.                                                                                                    |

## **Response body**

The structure of the response body and the object attributes are as follows: **Collector** 

```
{
        "instanceID":"...",
        "name":"...",
        "collectorType":"...",
        "osType":"...",
        "autoCollectionType":"...",
        "connectResult":"...",
        "refreshStatus":"...",
        "message":"...",
        "lastRefreshed":"...",
        "refreshDateForInventory":"...",
        "refreshDateForPerformance":"...",
        "numOfHypervisors":"...",
        "numOfVms":"...",
        "numOfApplications":"...",
        "collectorCredentials":[{
            "ipAddress":"...",
"userId":"...",
            "portNumber":"...",
            "hypertextTransferProtocolType":"...",
            "domainName":"...",
            "useAdministrativeShares":"...",
            "shareName":"...",
            "sharedFolder":"...",
            "logicalHostName":"...",
            "useLogicalHostName":"..."
        },
        :
        ],
        "productName":"...",
        "providerName":"...",
```

## **Collector (Type: Collector)**

}

| Attribute                 | Туре                      | Description                                                                                                    |
|---------------------------|---------------------------|----------------------------------------------------------------------------------------------------|
| instanceID                | long                      | ID for identifying instances.                                                                                                    |
| name                      | string                    | Collector name                                                                                                    |
| collectorType             | enum                      | <ul> <li>Collector type.</li> <li>(For details about the specifiable values, see the table ProtocolType in <i>List of enumerators</i>.)</li> <li>The specifiable values are as follows: <ul> <li>VCENTER</li> <li>AJS</li> <li>PFM</li> <li>IM</li> </ul> </li> </ul>                         |
| osType                    | enum                      | Type of OS. This member is only set when the collectorType is AJS, PFM, or IM. (For details about the specifiable values, see the table CollectorOsType in <i>List of enumerators</i> .)                                                                                                    |
| autoCollectionType        | enum                      | <ul> <li>Settings for periodic executions of the collector.</li> <li>(For details about the specifiable values, see the table ConnectType in <i>List of enumerators</i>.)</li> <li>The specifiable values are as follows: <ul> <li>AutoConnect</li> <li>NotAutoConnect</li> </ul> </li> </ul> |
| connectResult             | enum                      | Last execution result of the collector.<br>(For details about the specifiable values, see the table ConnectStatusType in <i>List of enumerators</i> .)<br>The specifiable values are as follows:<br>• NoConnect<br>• Succeeded<br>• Failed                                                    |
| refreshStatus             | enum                      | <ul> <li>Execution status of the collector.</li> <li>(For details about the specifiable values, see the table ConnectStatusType in <i>List of enumerators</i>.)</li> <li>The specifiable values are as follows: <ul> <li>NoConnect</li> <li>InProgress</li> </ul> </li> </ul>                 |
| message                   | string                    | Message of the execution result of the collector                                                                                                    |
| lastRefreshed             | dateTime                  | Last refresh date and time                                                                                                    |
| refreshDateForInventory   | dateTime                  | Refresh date and time for the configuration information                                                                                                    |
| refreshDateForPerformance | dateTime                  | Refresh date and time for the performance information                                                                                                    |
| numOfHypervisors          | int                       | Number of hypervisors found by the collector                                                                                                    |
| numOfVms                  | int                       | Number of virtual machines found by the collector                                                                                                    |
| numOfApplications         | int                       | Number of applications found by the collector.                                                                                                    |
| collectorCredentials      | CollectorCred<br>ential[] | Authentication information used for connections to monitoring targets.                                                                                                    |

| Attribute         | Туре     | Description                 |
|-------------------|----------|-----------------------------|
| productName       | string   | Collected-product name      |
| providerName      | string   | Provider name               |
| refreshDateForApp | dateTime | Date definition was applied |

#### collectorCredentials (Type: CollectorCredential)

| Attribute                     | Туре    | Description                                                                                                    |
|-------------------------------|---------|----------------------------------------------------------------------------------------------------|
| ipAddress                     | string  | IP address or host name used for connections to management software.                                                                                                    |
| userId                        | string  | User ID used for connections to management software. Specify a string of 255 or fewer bytes.                                                                                                    |
| portNumber                    | int     | Port number used for connections to management software.                                                                                                    |
| hypertextTransferProtocolType | enum    | <ul> <li>Whether to use SSL (HTTPS) for connections to management software.</li> <li>(For details about the specifiable values, see the table HypertextTransferProtocolType in <i>List of enumerators</i>.)</li> <li>The specifiable values are as follows: <ul> <li>HTTP</li> <li>HTTPS</li> </ul> </li> </ul> |
| domainName                    | string  | Domain name: Used for application linkage when Windows is selected.                                                                                                    |
| useAdministrativeShares       | boolean | To share management, set true.                                                                                                    |
| shareName                     | string  | share Name                                                                                                    |
| sharedFolder                  | string  | shared Folder                                                                                                    |
| logicalHostName               | string  | Logical Host Name                                                                                                    |
| useLogicalHostName            | boolean | To use logical host name, set true.                                                                                                    |

## Status codes

| Status code | Reason phrase         | Description                                                                         |
|-------------|-----------------------|-------------------------------------------------------------------------------------|
| 200         | ОК                    | Success.                                                                            |
| 400         | Bad Request           | <ul><li>A format of request body is invalid</li><li>A request is invalid.</li></ul> |
| 401         | Unauthorized          | No login privilege.                                                                 |
| 403         | Forbidden             | No update privilege.                                                                |
| 404         | Not Found             | The resource was not found.                                                         |
| 412         | Precondition Failed   | The server is not available.                                                        |
| 500         | Internal Server Error | Server processing error.                                                            |

## Example code

```
[Request Header]
PUT /Analytics/v1/objects/Collectors/11 HTTP/1.1
Authorization: Basic c3lzdGVtOmlhbmFnZXI=
User-Agent: curl/7.33.0
```

```
Host: localhost:22015
Accept: application/json
Content-Type: application/json
Accept-Language: ja
Content-Length: 482
[Request Body]
{
  "instanceID" : 11,
  "name" : "vCenterMonitoring",
  "collectorType" : "VCENTER",
  "autoCollectionType" : "AutoConnect",
  "connectResult" : "NoConnect",
  "refreshStatus" : "NoConnect",
  "numOfHypervisors" : 0,
  "numOfVms" : 0,
  "numOfStorages" : 0,
  "collectorCredentials" : [ {
    "ipAddress" : "172.17.17.116",
    "userId" : "Administrator",
    "updatePassword" : true,
    "password" : "c3lzdGVtOm1hbmFnZXI=",
    "portNumber" : 443,
    "hypertextTransferProtocolType" : "HTTPS"
  } ]
}
[Response Header]
HTTP/1.1 200 OK
Date: Fri, 27 Nov 2015 08:42:46 GMT
Server: Cosminexus HTTP Server
Cache-Control: no-cache
WWW-Authenticate: HSSO ea7ee5beeebb36f7aeb0571ff9adba9e12fca4 WVlGcHsLfg5ffg0I V0810
X-Frame-Options: SAMEORIGIN
Transfer-Encoding: chunked
Content-Type: application/json
[Response Body]
{
  "instanceID" : 11,
  "name" : "vCenterMonitoring",
  "collectorType" : "VCENTER",
  "autoCollectionType" : "AutoConnect",
  "connectResult" : "NoConnect",
  "refreshStatus" : "NoConnect",
  "numOfHypervisors" : 0,
  "numOfVms" : 0,
  "numOfStorages" : 0,
  "collectorCredentials" : [ {
    "ipAddress" : "172.17.17.116",
    "userId" : "Administrator",
    "portNumber" : 443,
    "hypertextTransferProtocolType" : "HTTPS"
  } ]
}
```

#### **Related topics**

• 1.3 Resource members

```
2. List of API functions
```

# 2.3.5 Deleting Collector

This API deletes the specified collector. However, it cannot delete a collector for a custom application.

### **Execution permission**

Admin

### **API version**

v1

## **Request format**

```
DELETE http[s]://host:port/Analytics/version/objects/Collectors/{id}
```

## **Request body**

Not applicable.

## **Response body**

Not applicable.

#### Status codes

| Status code | Reason phrase         | Description                  |
|-------------|-----------------------|------------------------------|
| 204         | No Content            | Success.                     |
| 400         | Bad Request           | Resources not to be deleted. |
| 401         | Unauthorized          | No login privilege.          |
| 403         | Forbidden             | No delete privilege.         |
| 404         | Not Found             | The resource was not found.  |
| 412         | Precondition Failed   | The server is not available. |
| 500         | Internal Server Error | Server processing error.     |

## Example code

```
[Request Header]
DELETE http://localhost:22015/Analytics/v1/objects/Collectors/0 HTTP/1.1
User-Agent: curl/7.33.0
Host: localhost:22015
Accept: application/json
Content-Type: application/json
Accept-Language: ja
Content-Type: application/json
Authorization: Basic c3lzdGVtOm1hbmFnZXI=
```

[Response Header] HTTP/1.1 204 No Content Date: Wed, 07 Dec 2016 10:27:46 GMT Server: Cosminexus HTTP Server Cache-Control: no-cache WWW-Authenticate: HSSO d5133e9e3ece3f258eda94ad4ed3fc2c8e7eda63\_Vlo8Y30Idn8EY0BdB3IEfwgabiA=\_V0810 X-Frame-Options: SAMEORIGIN Content-Length: 0 Keep-Alive: timeout=5, max=100 Connection: Keep-Alive Content-Type: application/json

#### **Related topics**

- 1.3 Resource members
- 1.6 List of enumerators

# 2.4 List of APIs related to user profiles

This section describes the operations for user profiles used by JP1/OA for the monitoring of monitoring targets.

# 2.4.1 Obtaining User Profile List

This API acquires a list of user profiles.

#### **Execution permission**

Admin, Modify

#### **API version**

v1

## **Request format**

GET http[s]://host:port/Analytics/version/objects/UserThresholdProfiles

## **Request body**

Not applicable.

## **Response body**

The structure of the response body and the object attributes are as follows: **Collections** 

```
{
    "data":["...", ...],
    "pagination":{
        "page":"...",
        "pageSize":"...",
        "numPages":"...",
        "totalCount":"..."
    },
    "count":"..."
}
```

#### **Collections (Type: Collections)**

| Attribute  | Туре       | Description                                                                                          |
|------------|------------|----------------------------------------------------------------------------------------------------|
| data       | anyType[]  | A list of UserThresholdProfile objects. For details about UserThresholdProfile, see the table below. |
| pagination | Pagination | Page information. This parameter is displayed only when the relevant resource exists.                |
| count      | int        | Number of data items that meet the conditions.                                                       |

#### pagination (Type: Pagination)

<sup>2.</sup> List of API functions

| Attribute  | Туре    | Description           |
|------------|---------|-----------------------|
| page       | integer | page                  |
| pageSize   | integer | Size of the pages     |
| numPages   | integer | Number of the pages   |
| totalCount | integer | Number of the objects |

#### UserThresholdProfile

```
{
    "instanceID":"...",
    "profileName":"...",
    "description":"...",
    "resourceType":"...",
    "profileType":"...",
    "thresholdValues":[{
        "instanceID":"...",
        "metricType":"...",
        "displayName":"...",
        "unit":"...",
        "proportion":"...",
        "thresholdValueOfWarning":"...",
        "thresholdValueOfError":"...",
        "thresholdValueOfError":"...",
        "max":"...",
        "min":"..."
    },
    :
    ],
    "numOfResources":"...",
    "autoAssignFilters":["...", ...]
}
```

#### UserThresholdProfile (Type: UserThresholdProfile)

| Attribute       | Туре                     | Description                                                                                                    |
|-----------------|--------------------------|----------------------------------------------------------------------------------------------------|
| instanceID      | long                     | ID for identifying instances.                                                                                                    |
| profileName     | string                   | User profile name. Use 128 or fewer characters.                                                                                                    |
| description     | string                   | Description of the user profile. Use 256 or fewer characters.                                                                                                    |
| resourceType    | string                   | Resource type to which the user profile can be applied. The following value can be<br>specified.<br>• VM: Virtual machine<br>• VOLUME: Volume<br>• WINDOWS: Windows<br>• LINUX_UNIX: Linux or UNIX                  |
| profileType     | string                   | <ul> <li>Change type of the user profile.</li> <li>User: Profile is created by a user</li> <li>Default: Profile is registered by default</li> <li>Preset: Profile for which the initial settings are set</li> </ul> |
| thresholdValues | UserThreshol<br>dValue[] | Details of the threshold set in the user profile.                                                                                                    |
| numOfResources  | int                      | Number of resources to which the user profile is assigned                                                                                                    |

| Attribute         | Туре     | Description                           |
|-------------------|----------|---------------------------------------|
| autoAssignFilters | string[] | Name of the automatic assignment rule |

## thresholdValues (Type: UserThresholdValue)

| Attribute               | Туре    | Description                                                                                                    |
|-------------------------|---------|----------------------------------------------------------------------------------------------------|
| instanceID              | long    | ID for identifying instances                                                                                                    |
| monitoring              | boolean | <ul> <li>Whether the threshold is monitored.</li> <li>true: Threshold is monitored</li> <li>false: Threshold is not monitored</li> <li>If this member is omitted, false is set.</li> </ul>                                              |
| metricType              | string  | Identifier of the threshold. This member is not supported.                                                                                                    |
| displayName             | string  | Display name of the threshold                                                                                                    |
| unit                    | string  | String indicating the unit of the threshold                                                                                                    |
| proportion              | boolean | Direction of the threshold.<br>true: When the measured value falls below the threshold, an error or warning occurs.<br>false: When the measured value exceeds the threshold, an error or warning occurs.                                |
| thresholdValueOfWarning | float   | <ul> <li>Threshold for displaying warnings. You need to specify this threshold according to the following conditions:</li> <li>Multiple of stepSize</li> <li>Less than or equal to max</li> <li>Greater than or equal to min</li> </ul> |
| thresholdValueOfError   | float   | <ul> <li>Threshold for showing errors. You need to specify this threshold according to the following conditions:</li> <li>Multiple of stepSize</li> <li>Less than or equal to max</li> <li>Greater than or equal to min</li> </ul>      |
| stepSize                | float   | Increment for the threshold                                                                                                    |
| max                     | double  | Maximum value that can be specified for the threshold                                                                                                    |
| min                     | double  | Minimum value that can be specified for the threshold                                                                                                    |

## Status codes

| Status code | Reason phrase         | Description                   |
|-------------|-----------------------|-------------------------------|
| 200         | ОК                    | Success.                      |
| 400         | Bad Request           | A query parameter is invalid. |
| 401         | Unauthorized          | No login privilege.           |
| 403         | Forbidden             | No reference privilege.       |
| 412         | Precondition Failed   | The server is not available.  |
| 500         | Internal Server Error | Server processing error.      |

# Example code

[Request Header]

```
GET /Analytics/v1/objects/UserThresholdProfiles HTTP/1.1
Authorization: Basic c3lzdGVtOm1hbmFnZXI=
User-Agent: curl/7.33.0
Host: localhost:22015
Accept: application/json
Accept-Language: ja
[Response Header]
HTTP/1.1 200 OK
Date: Fri, 27 Nov 2015 05:42:22 GMT
Server: Cosminexus HTTP Server
Cache-Control: no-cache
WWW-Authenticate: HSSO ef807fefafe4f3d3f3058e252907ae61ed6a63a WVlGcHsLfg5ffg0I V0810
X-Frame-Options: SAMEORIGIN
Transfer-Encoding: chunked
Content-Type: application/json
[Response Body]
{
  "instanceID" : 62,
  "profileName" : "Default Profile for Volume",
  "description" : "Default Profile for Volume",
  "resourceType" : "VOLUME",
  "profileType" : "User",
  "thresholdValues" : [ {
  " instanceID" : 763,
    "monitoring" : false,
    "metricType" : "STO VOLUME TOTAL IO RATE",
    "displayName" : "Volume IOPS ",
    "unit" : "transfers/sec",
    "proportion" : false,
    "thresholdValueOfWarning" : 0.0,
    "thresholdValueOfError" : 2222.0,
    "stepSize" : 1.0,
    "max" : 3.4028235E38,
    "min" : 0.0
  }, {
    "instanceID" : 761,
    "monitoring" : false,
    "metricType" : "STO_VOLUME_TOTAL_XFER_RATE",
"displayName" : "Volume IO Rate",
    "unit" : "MBps",
    "proportion" : false,
    "thresholdValueOfWarning" : 421.0,
    "thresholdValueOfError" : 450.0,
    "stepSize" : 1.0,
    "max" : 3.4028235E38,
    "min" : 0.0
  }, {
    "instanceID" : 762,
    "monitoring" : true,
    "metricType" : "STO_IO_RESPONSE_TIME_ON_CTRL0",
    "displayName" : "Volume Response Time Per IO Request",
    "unit" : "msec/transfer",
    "proportion" : false,
    "thresholdValueOfWarning" : 499.9,
    "thresholdValueOfError" : 500.1,
    "stepSize" : 0.1,
    "max" : 3.4028235E38,
    "min" : 0.0
  }],
  "numOfResources" : 0,
```

#### **Related topics**

}

- 1.3 Resource members
- 1.6 List of enumerators

# 2.4.2 Obtaining User Profile Information

This API acquires information about the specified user profile.

#### **Execution permission**

Admin, Modify

#### **API version**

v1

## **Request format**

GET http[s]://host:port/Analytics/version/objects/UserThresholdProfiles/{id}

#### **Request body**

Not applicable.

## **Response body**

The structure of the response body and the object attributes are as follows: UserThresholdProfile

```
{
        "instanceID":"...",
         "profileName":"...",
         "description":"...",
         "resourceType":"...",
         "profileType":"...",
         "thresholdValues":[{
             "instanceID":"...",
"monitoring":"...",
             "metricType":"...",
             "displayName":"...",
             "unit":"..."
             "proportion":"...",
             "thresholdValueOfWarning":"...",
             "thresholdValueOfError":"...",
             "stepSize":"...",
             "max":"...",
             "min":"..."
         },
         :
        ],
        "numOfResources":"...",
```

## UserThresholdProfile (Type: UserThresholdProfile)

}

| Attribute         | Туре                     | Description                                                                                   |
|-------------------|--------------------------|-----------------------------------------------------------------------------------------------|
| instanceID        | long                     | ID for identifying instances.                                                                 |
| profileName       | string                   | User profile name. Use 128 or fewer characters.                                               |
| description       | string                   | Description of the user profile. Use 256 or fewer characters.                                 |
| resourceType      | string                   | Resource type to which the user profile can be applied. The following value can be specified. |
|                   |                          | • VM: Virtual machine                                                                         |
|                   |                          | VOLUME: Volume                                                                                |
|                   |                          | • WINDOWS: Windows                                                                            |
|                   |                          | LINUX_UNIX: Linux or UNIX                                                                     |
| profileType       | string                   | Change type of the user profile.                                                              |
|                   |                          | • User: Profile is created by a user                                                          |
|                   |                          | • Default: Profile is registered by default                                                   |
|                   |                          | • Preset: Profile for which the initial settings are set                                      |
| thresholdValues   | UserThreshol<br>dValue[] | Details of the threshold set in the user profile.                                             |
| numOfResources    | int                      | Number of resources to which the user profile is assigned                                     |
| autoAssignFilters | string[]                 | Name of the automatic assignment rule                                                         |

#### thresholdValues (Type: UserThresholdValue)

| Attribute               | Туре    | Description                                                                                                    |
|-------------------------|---------|----------------------------------------------------------------------------------------------------|
| instanceID              | long    | ID for identifying instances                                                                                                    |
| monitoring              | boolean | <ul> <li>Whether the threshold is monitored.</li> <li>true: Threshold is monitored</li> <li>false: Threshold is not monitored</li> <li>If this member is omitted, false is set.</li> </ul>                                              |
| metricType              | string  | Identifier of the threshold. This member is not supported.                                                                                                    |
| displayName             | string  | Display name of the threshold                                                                                                    |
| unit                    | string  | String indicating the unit of the threshold                                                                                                    |
| proportion              | boolean | Direction of the threshold.<br>true: When the measured value falls below the threshold, an error or warning occurs.<br>false: When the measured value exceeds the threshold, an error or warning occurs.                                |
| thresholdValueOfWarning | float   | <ul> <li>Threshold for displaying warnings. You need to specify this threshold according to the following conditions:</li> <li>Multiple of stepSize</li> <li>Less than or equal to max</li> <li>Greater than or equal to min</li> </ul> |
| thresholdValueOfError   | float   | Threshold for showing errors. You need to specify this threshold according to the following conditions:<br>• Multiple of stepSize                                                                                                    |

| Attribute             | Туре   | Description                                                                        |
|-----------------------|--------|------------------------------------------------------------------------------------|
| thresholdValueOfError | float  | <ul><li> Less than or equal to max</li><li> Greater than or equal to min</li></ul> |
| stepSize              | float  | Increment for the threshold                                                        |
| max                   | double | Maximum value that can be specified for the threshold                              |
| min                   | double | Minimum value that can be specified for the threshold                              |

## Status codes

| Status code | Reason phrase         | Description                  |
|-------------|-----------------------|------------------------------|
| 200         | ОК                    | Success.                     |
| 401         | Unauthorized          | No login privilege.          |
| 403         | Forbidden             | No reference privilege.      |
| 404         | Not Found             | The resource was not found.  |
| 412         | Precondition Failed   | The server is not available. |
| 500         | Internal Server Error | Server processing error.     |

## Example code

```
[Request Header]
GET /Analytics/v1/objects/UserThresholdProfiles/62 HTTP/1.1
Authorization: Basic c3lzdGVtOm1hbmFnZXI=
User-Agent: curl/7.33.0
Host: localhost:22015
Accept: application/json
Accept-Language: ja
[Response Header]
HTTP/1.1 200 OK
Date: Fri, 27 Nov 2015 07:19:45 GMT
Server: Cosminexus HTTP Server
Cache-Control: no-cache
WWW-Authenticate: HSSO fe84f16f0bb366a0b4d1226353e169d76c5ee WVlGcHsLfg5ffg0I V0810
X-Frame-Options: SAMEORIGIN
Transfer-Encoding: chunked
Content-Type: application/json
[Response Body]
{
"instanceID" : 23,
"profileName" : "Default Profile for Hyper-V",
"description" : "Default Profile for Hyper-V",
"resourceType" : "HYPERV",
"profileType" : "Default",
"thresholdValues" : [ {
"instanceID" : 539,
"monitoring" : true,
"metricType" : "WIN CPU LOAD",
"displayName" : "CPU Use",
"unit" : "%",
"proportion" : false,
```

```
"thresholdValueOfWarning" : 80.0,
"thresholdValueOfError" : 90.0,
"stepSize" : 1.0,
"max" : 100.0,
"min" : 0.0
}, {
......
},
......
],
"numOfResources" : 1
}
```

- 1.3 Resource members
- 1.6 List of enumerators

# 2.4.3 Creating User Profile

This API creates a user profile.

### **Execution permission**

Admin, Modify

### **API version**

v1

## **Request format**

```
POST http[s]://host:port/Analytics/version/objects/UserThresholdProfiles
```

## **Request body**

The structure of the request body and the object attributes are as follows: UserThresholdProfile

```
{
    "profileName":"...",
    "description":"...",
    "resourceType":"...",
    "profileType":"...",
    "thresholdValues":[{
        "monitoring":"...",
        "metricType":"...",
        "displayName":"...",
        "unit":"...",
        "proportion":"...",
        "thresholdValueOfWarning":"...",
        "thresholdValueOfError":"...",
        "stepSize":"...",
        "max":"...",
        "min":"..."
```

## UserThresholdProfile (Type: UserThresholdProfile)

| Attribute       | Туре                     | Description                                                                                                    |
|-----------------|--------------------------|----------------------------------------------------------------------------------------------------|
| profileName     | string                   | User profile name. Use 128 or fewer characters.                                                                                                    |
| description     | string                   | Description of the user profile. Use 256 or fewer characters.                                                                                                    |
| resourceType    | string                   | Resource type to which the user profile can be applied. The following value can be<br>specified.<br>• VM: Virtual machine<br>• VOLUME: Volume<br>• WINDOWS: Windows<br>• LINUX_UNIX: Linux or UNIX                  |
| profileType     | string                   | <ul> <li>Change type of the user profile.</li> <li>User: Profile is created by a user</li> <li>Default: Profile is registered by default</li> <li>Preset: Profile for which the initial settings are set</li> </ul> |
| thresholdValues | UserThreshol<br>dValue[] | Details of the threshold set in the user profile.                                                                                                    |

## thresholdValues (Type: UserThresholdValue)

| Attribute               | Туре    | Description                                                                                             |
|-------------------------|---------|----------------------------------------------------------------------------------------------------|
| monitoring              | boolean | Whether the threshold is monitored.                                                                     |
|                         |         | • true: Threshold is monitored                                                                          |
|                         |         | false: Threshold is not monitored                                                                       |
|                         |         | If this member is omitted, false is set.                                                                |
| metricType              | string  | Identifier of the threshold. This member is not supported.                                              |
| displayName             | string  | Display name of the threshold                                                                           |
| unit                    | string  | String indicating the unit of the threshold                                                             |
| proportion              | boolean | Direction of the threshold.                                                                             |
|                         |         | true: When the measured value falls below the threshold, an error or warning occurs.                    |
|                         |         | false: When the measured value exceeds the threshold, an error or warning occurs.                       |
| thresholdValueOfWarning | float   | Threshold for displaying warnings. You need to specify this threshold according to the                  |
|                         |         | following conditions:                                                                                   |
|                         |         | • Multiple of stepSize                                                                                  |
|                         |         | • Less than or equal to max                                                                             |
|                         |         | • Greater than or equal to min                                                                          |
| thresholdValueOfError   | float   | Threshold for showing errors. You need to specify this threshold according to the following conditions: |
|                         |         | • Multiple of stepSize                                                                                  |
|                         |         | Less than or equal to max                                                                               |
|                         |         | • Greater than or equal to min                                                                          |
| stepSize                | float   | Increment for the threshold                                                                             |
| max                     | double  | Maximum value that can be specified for the threshold                                                   |

| Attribute | Туре   | Description                                           |
|-----------|--------|-------------------------------------------------------|
| min       | double | Minimum value that can be specified for the threshold |

## **Response body**

The structure of the response body and the object attributes are as follows: **UserThresholdProfile** 

```
{
        "instanceID":"...",
         "profileName":"...",
         "description":"...",
         "resourceType":"...",
         "profileType":"...",
         "thresholdValues":[{
             "instanceID":"...",
             "monitoring":"...",
             "metricType":"...",
             "displayName":"...",
             "unit":"...",
             "proportion":"...",
             "thresholdValueOfWarning":"...",
             "thresholdValueOfError":"...",
             "stepSize":"...",
"max":"...",
"min":"..."
         },
         :
        ],
        "numOfResources":"...",
        "autoAssignFilters":["...", ...]
}
```

#### UserThresholdProfile (Type: UserThresholdProfile)

| Attribute         | Туре                     | Description                                                                                                    |
|-------------------|--------------------------|----------------------------------------------------------------------------------------------------|
| instanceID        | long                     | ID for identifying instances.                                                                                                    |
| profileName       | string                   | User profile name. Use 128 or fewer characters.                                                                                                    |
| description       | string                   | Description of the user profile. Use 256 or fewer characters.                                                                                                    |
| resourceType      | string                   | Resource type to which the user profile can be applied. The following value can be<br>specified.<br>• VM: Virtual machine<br>• VOLUME: Volume<br>• WINDOWS: Windows<br>• LINUX UNIX: Linux or UNIX                  |
| profileType       | string                   | <ul> <li>Change type of the user profile.</li> <li>User: Profile is created by a user</li> <li>Default: Profile is registered by default</li> <li>Preset: Profile for which the initial settings are set</li> </ul> |
| thresholdValues   | UserThreshol<br>dValue[] | Details of the threshold set in the user profile.                                                                                                    |
| numOfResources    | int                      | Number of resources to which the user profile is assigned                                                                                                    |
| autoAssignFilters | string[]                 | Name of the automatic assignment rule                                                                                                    |

#### thresholdValues (Type: UserThresholdValue)

| Attribute               | Туре    | Description                                                                                                    |
|-------------------------|---------|----------------------------------------------------------------------------------------------------|
| instanceID              | long    | ID for identifying instances                                                                                                    |
| monitoring              | boolean | <ul> <li>Whether the threshold is monitored.</li> <li>true: Threshold is monitored</li> <li>false: Threshold is not monitored</li> <li>If this member is omitted, false is set.</li> </ul>                                              |
| metricType              | string  | Identifier of the threshold. This member is not supported.                                                                                                    |
| displayName             | string  | Display name of the threshold                                                                                                    |
| unit                    | string  | String indicating the unit of the threshold                                                                                                    |
| proportion              | boolean | Direction of the threshold.<br>true: When the measured value falls below the threshold, an error or warning occurs.<br>false: When the measured value exceeds the threshold, an error or warning occurs.                                |
| thresholdValueOfWarning | float   | <ul> <li>Threshold for displaying warnings. You need to specify this threshold according to the following conditions:</li> <li>Multiple of stepSize</li> <li>Less than or equal to max</li> <li>Greater than or equal to min</li> </ul> |
| thresholdValueOfError   | float   | <ul> <li>Threshold for showing errors. You need to specify this threshold according to the following conditions:</li> <li>Multiple of stepSize</li> <li>Less than or equal to max</li> <li>Greater than or equal to min</li> </ul>      |
| stepSize                | float   | Increment for the threshold                                                                                                    |
| max                     | double  | Maximum value that can be specified for the threshold                                                                                                    |
| min                     | double  | Minimum value that can be specified for the threshold                                                                                                    |

## Status codes

| Status code | Reason phrase         | Description                           |
|-------------|-----------------------|---------------------------------------|
| 201         | Created               | Success.                              |
| 400         | Bad Request           | A format of request body is invalid.  |
| 401         | Unauthorized          | No login privilege.                   |
| 403         | Forbidden             | No update privilege.                  |
| 404         | Not Found             | The resource was not found.           |
| 409         | Conflict              | A resource with the same name exists. |
| 412         | Precondition Failed   | The server is not available.          |
| 500         | Internal Server Error | Server processing error.              |

# Example code

```
[Request Header]
POST /Analytics/v1/objects/UserThresholdProfiles HTTP/1.1
```

```
Authorization: Basic c3lzdGVtOm1hbmFnZXI=
User-Agent: curl/7.33.0
Host: localhost:22015
Accept: application/json
Content-Type: application/json
Accept-Language: ja
Content-Length: 1330
[Request Body]
{
  "instanceID" : 0,
  "profileName" : "Default Profile for Volume",
  "description" : "Default Profile for Volume",
  "resourceType" : "VOLUME",
  "profileType" : "User",
  "thresholdValues" : [ {
    "instanceID" : 763,
    "monitoring" : false,
    "metricType" : "STO_VOLUME_TOTAL_IO_RATE",
    "displayName" : "Volume IOPS,
    "unit" : "transfers/sec",
    "proportion" : false,
    "thresholdValueOfWarning" : 0.0,
    "thresholdValueOfError" : 2222.0,
    "stepSize" : 1.0,
    "max" : 3.4028235E38,
    "min" : 0.0
    }, {
    "instanceID" : 761,
    "monitoring" : false,
    "metricType" : "STO VOLUME TOTAL XFER RATE",
    "displayName" : "Volume IO Rate",
    "unit" : "MBps",
    "proportion" : false,
    "thresholdValueOfWarning" : 421.0,
    "thresholdValueOfError" : 450.0,
    "stepSize" : 1.0,
    "max" : 3.4028235E38,
    "min" : 0.0
    }, {
    "instanceID" : 762,
    "monitoring" : true,
    "metricType" : "STO_IO_RESPONSE_TIME_ON_CTRL0",
"displayName" : "Volume Response Time Per IO Request",
    "unit" : "msec/transfer",
    "proportion" : false,
    "thresholdValueOfWarning" : 499.9,
    "thresholdValueOfError" : 500.1,
    "stepSize" : 0.1,
    "max" : 3.4028235E38,
    "min" : 0.0
  }],
  "numOfResources" : 0,
  "autoAssignFilters" : [ ]
}
[Response Header]
HTTP/1.1 201 Created
Date: Fri, 27 Nov 2015 07:59:59 GMT
Server: Cosminexus HTTP Server
Cache-Control: no-cache
WWW-Authenticate: HSSO 92912a219d69363f390aa8d6fa84157ab1e58d6 WVIGcHsLfg5ffg0I V0810
Location: http://localhost:22015/Analytics/v1/objects/UserThresholdProfiles/63
```

```
X-Frame-Options: SAMEORIGIN
Transfer-Encoding: chunked
Content-Type: application/json
[Response Body]
{
  "instanceID" : 63,
  "profileName" : "Default Profile for Volume",
  "description" : "Default Profile for Volume",
"resourceType" : "VOLUME",
  "profileType" : "User",
  "thresholdValues" : [ {
    "instanceID" : 769,
    "monitoring" : false,
    "metricType" : "STO VOLUME TOTAL IO RATE",
    "displayName" : "Volume IOPS",
    "unit" : "transfers/sec",
    "proportion" : false,
    "thresholdValueOfWarning" : 0.0,
    "thresholdValueOfError" : 2222.0,
    "stepSize" : 1.0,
    "max" : 3.4028235E38,
    "min" : 0.0
  }, {
    "instanceID" : 768,
    "monitoring" : false,
    "metricType" : "STO VOLUME TOTAL XFER RATE",
    "displayName" : "Volume IO Rate",
    "unit" : "MBps",
    "proportion" : false,
    "thresholdValueOfWarning" : 421.0,
    "thresholdValueOfError" : 450.0,
    "stepSize" : 1.0,
    "max" : 3.4028235E38,
    "min" : 0.0
  }, {
    "instanceID" : 767,
    "monitoring" : true,
    "metricType" : "STO_IO_RESPONSE_TIME_ON_CTRL0",
    "displayName" : "Volume Response Time Per IO Request,
    "unit" : "msec/transfer",
    "proportion" : false,
    "thresholdValueOfWarning" : 499.9,
    "thresholdValueOfError" : 500.1,
    "stepSize" : 0.1,
    "max" : 3.4028235E38,
    "min" : 0.0
  } ],
  "numOfResources" : 0,
  "autoAssignFilters" : [ ]
}
```

- 1.3 Resource members
- 1.6 List of enumerators

# 2.4.4 Updating User Profile

This API updates the specified user profile.

## **Execution permission**

Admin, Modify

### **API version**

v1

## **Request format**

```
PUT http[s]://host:port/Analytics/version/objects/UserThresholdProfiles/{id}
```

## **Request body**

The structure of the request body and the object attributes are as follows: UserThresholdProfile

| 1                             |
|-------------------------------|
| "profileName":"",             |
| "description":"",             |
| i ,                           |
| "resourceType":"",            |
| "profileType":"",             |
| "thresholdValues":[{          |
| "monitoring":"",              |
| "metricType":"",              |
| "displayName":"",             |
| "unit":"",                    |
| "proportion":"",              |
| "thresholdValueOfWarning":"", |
|                               |
| "thresholdValueOfError":"",   |
| "stepSize":"",                |
| "max":"",                     |
| "min":""                      |
| },                            |
| :                             |
| 1                             |
|                               |
| ſ                             |

#### UserThresholdProfile (Type: UserThresholdProfile)

| Attribute    | Туре   | Description                                                                                                    |
|--------------|--------|----------------------------------------------------------------------------------------------------|
| profileName  | string | User profile name. Use 128 or fewer characters.                                                                                                    |
| description  | string | Description of the user profile. Use 256 or fewer characters.                                                                                                    |
| resourceType | string | <ul> <li>Resource type to which the user profile can be applied. The following value can be specified.</li> <li>VM: Virtual machine</li> <li>VOLUME: Volume</li> <li>WINDOWS: Windows</li> <li>LINUX_UNIX: Linux or UNIX</li> </ul> |
| profileType  | string | Change type of the user profile.                                                                                                    |

| Attribute       | Туре                     | Description                                                                                                    |
|-----------------|--------------------------|----------------------------------------------------------------------------------------------------|
| profileType     | string                   | <ul> <li>User: Profile is created by a user</li> <li>Default: Profile is registered by default</li> <li>Preset: Profile for which the initial settings are set</li> </ul> |
| thresholdValues | UserThreshol<br>dValue[] | Details of the threshold set in the user profile.                                                                                                    |

#### thresholdValues (Type: UserThresholdValue)

| Attribute               | Туре    | Description                                                                                                  |
|-------------------------|---------|----------------------------------------------------------------------------------------------------|
| monitoring              | boolean | Whether the threshold is monitored.                                                                          |
|                         |         | • true: Threshold is monitored                                                                               |
|                         |         | false: Threshold is not monitored                                                                            |
|                         |         | If this member is omitted, false is set.                                                                     |
| metricType              | string  | Identifier of the threshold. This member is not supported.                                                   |
| displayName             | string  | Display name of the threshold                                                                                |
| unit                    | string  | String indicating the unit of the threshold                                                                  |
| proportion              | boolean | Direction of the threshold.                                                                                  |
|                         |         | true: When the measured value falls below the threshold, an error or warning occurs.                         |
|                         |         | false: When the measured value exceeds the threshold, an error or warning occurs.                            |
| thresholdValueOfWarning | float   | Threshold for displaying warnings. You need to specify this threshold according to the following conditions: |
|                         |         | • Multiple of stepSize                                                                                       |
|                         |         | • Less than or equal to max                                                                                  |
|                         |         | Greater than or equal to min                                                                                 |
| thresholdValueOfError   | float   | Threshold for showing errors. You need to specify this threshold according to the following conditions:      |
|                         |         | • Multiple of stepSize                                                                                       |
|                         |         | • Less than or equal to max                                                                                  |
|                         |         | Greater than or equal to min                                                                                 |
| stepSize                | float   | Increment for the threshold                                                                                  |
| max                     | double  | Maximum value that can be specified for the threshold                                                        |
| min                     | double  | Minimum value that can be specified for the threshold                                                        |

### **Response body**

The structure of the response body and the object attributes are as follows: UserThresholdProfile

{

```
"instanceID":"...",
"profileName":"...",
"description":"...",
"resourceType":"...",
"profileType":"...",
"thresholdValues":[{
    "instanceID":"...",
    "monitoring":"...",
    "metricType":"...",
    "displayName":"...",
```

```
"unit":"...",
"proportion":"...",
"thresholdValueOfWarning":"...",
"thresholdValueOfError":"...",
"stepSize":"...",
"max":"...",
"min":"..."
},
:
],
"numOfResources":"...",
"autoAssignFilters":["...", ...]
}
```

#### UserThresholdProfile (Type: UserThresholdProfile)

| Attribute         | Туре                     | Description                                                                                                    |
|-------------------|--------------------------|----------------------------------------------------------------------------------------------------|
| instanceID        | long                     | ID for identifying instances.                                                                                                    |
| profileName       | string                   | User profile name. Use 128 or fewer characters.                                                                                                    |
| description       | string                   | Description of the user profile. Use 256 or fewer characters.                                                                                                    |
| resourceType      | string                   | Resource type to which the user profile can be applied. The following value can be<br>specified.<br>• VM: Virtual machine<br>• VOLUME: Volume<br>• WINDOWS: Windows<br>• LINUX_UNIX: Linux or UNIX                  |
| profileType       | string                   | <ul> <li>Change type of the user profile.</li> <li>User: Profile is created by a user</li> <li>Default: Profile is registered by default</li> <li>Preset: Profile for which the initial settings are set</li> </ul> |
| thresholdValues   | UserThreshol<br>dValue[] | Details of the threshold set in the user profile.                                                                                                    |
| numOfResources    | int                      | Number of resources to which the user profile is assigned                                                                                                    |
| autoAssignFilters | string[]                 | Name of the automatic assignment rule                                                                                                    |

#### thresholdValues (Type: UserThresholdValue)

| Attribute   | Туре    | Description                                                                                                    |
|-------------|---------|----------------------------------------------------------------------------------------------------|
| instanceID  | long    | ID for identifying instances                                                                                                    |
| monitoring  | boolean | <ul> <li>Whether the threshold is monitored.</li> <li>true: Threshold is monitored</li> <li>false: Threshold is not monitored</li> <li>If this member is omitted, false is set.</li> </ul>               |
| metricType  | string  | Identifier of the threshold. This member is not supported.                                                                                                    |
| displayName | string  | Display name of the threshold                                                                                                    |
| unit        | string  | String indicating the unit of the threshold                                                                                                    |
| proportion  | boolean | Direction of the threshold.<br>true: When the measured value falls below the threshold, an error or warning occurs.<br>false: When the measured value exceeds the threshold, an error or warning occurs. |

| Attribute               | Туре   | Description                                                                                                    |
|-------------------------|--------|----------------------------------------------------------------------------------------------------|
| thresholdValueOfWarning | float  | <ul> <li>Threshold for displaying warnings. You need to specify this threshold according to the following conditions:</li> <li>Multiple of stepSize</li> <li>Less than or equal to max</li> <li>Greater than or equal to min</li> </ul> |
| thresholdValueOfError   | float  | <ul> <li>Threshold for showing errors. You need to specify this threshold according to the following conditions:</li> <li>Multiple of stepSize</li> <li>Less than or equal to max</li> <li>Greater than or equal to min</li> </ul>      |
| stepSize                | float  | Increment for the threshold                                                                                                    |
| max                     | double | Maximum value that can be specified for the threshold                                                                                                    |
| min                     | double | Minimum value that can be specified for the threshold                                                                                                    |

#### **Status codes**

| Status code | Reason phrase         | Description                           |
|-------------|-----------------------|---------------------------------------|
| 200         | ОК                    | Success.                              |
| 400         | Bad Request           | A format of request body is invalid.  |
| 401         | Unauthorized          | No login privilege.                   |
| 403         | Forbidden             | No update privilege.                  |
| 404         | Not Found             | The resource was not found.           |
| 409         | Conflict              | A resource with the same name exists. |
| 412         | Precondition Failed   | The server is not available.          |
| 500         | Internal Server Error | Server processing error.              |

### Example code

```
[Request Header]
PUT /Analytics/v1/objects/UserThresholdProfiles/63 HTTP/1.1
Authorization: Basic c3lzdGVtOm1hbmFnZXI=
User-Agent: curl/7.33.0
Host: localhost:22015
Accept: application/json
Content-Type: application/json
Accept-Language: ja
Content-Length: 1331
[Request Body]
{
  "instanceID" : 63,
  "profileName" : "Default Profile for Volume",
  "description" : "Default Profile for Volume",
  "resourceType" : "VOLUME",
  "profileType" : "User",
  "thresholdValues" : [ {
  "instanceID" : 763,
```

```
"monitoring" : false,
"metricType" : "STO_VOLUME_TOTAL_IO_RATE",
"displayName" : "Volume IOPS",
"unit" : "transfers/sec",
"proportion" : false,
"thresholdValueOfWarning" : 0.0,
"thresholdValueOfError" : 2222.0,
"stepSize" : 1.0,
"max" : 3.4028235E38,
"min" : 0.0
}, {
"instanceID" : 761,
"monitoring" : false,
"metricType" : "STO VOLUME TOTAL XFER RATE",
"displayName" : "Volume IO Rate",
"unit" : "MBps",
"proportion" : false,
"thresholdValueOfWarning" : 421.0,
"thresholdValueOfError" : 450.0,
"stepSize" : 1.0,
"max" : 3.4028235E38,
"min" : 0.0
}, {
"instanceID" : 762,
"monitoring" : true,
"metricType" : "STO IO RESPONSE TIME ON CTRLO",
"displayName" : "Volume Response Time Per IO Request",
"unit" : "msec/transfer",
"proportion" : false,
"thresholdValueOfWarning" : 499.9,
"thresholdValueOfError" : 500.1,
"stepSize" : 0.1,
"max" : 3.4028235E38,
"min" : 0.0
}],
"numOfResources" : 0,
"autoAssignFilters" : [ ]
}
[Response Header]
HTTP/1.1 200 OK
Date: Fri, 27 Nov 2015 08:42:46 GMT
Server: Cosminexus HTTP Server
Cache-Control: no-cache
WWW-Authenticate: HSSO e6ef783f42e697183f8c7a8539cf44beed12e8c WVlGcHsLfg5ffg0I V0810
X-Frame-Options: SAMEORIGIN
Transfer-Encoding: chunked
Content-Type: application/json
[Response Body]
{
"instanceID" : 63,
"profileName" : "Default Profile for Volume",
"description" : "Default Profile for Volume",
"resourceType" : "VOLUME",
"profileType" : "User",
"thresholdValues" : [ {
"instanceID" : 769,
"monitoring" : false,
"metricType" : "STO VOLUME TOTAL IO RATE",
"displayName" : "Volume IOPS",
"unit" : "transfers/sec",
"proportion" : false,
```

```
2. List of API functions
```

```
"thresholdValueOfWarning" : 0.0,
"thresholdValueOfError" : 2222.0,
"stepSize" : 1.0,
"max" : 3.4028235E38,
"min" : 0.0
}, {
"instanceID" : 768,
"monitoring" : false,
"metricType" : "STO_VOLUME_TOTAL_XFER_RATE",
"displayName" : "Volume IO Rate",
"unit" : "MBps",
"proportion" : false,
"thresholdValueOfWarning" : 421.0,
"thresholdValueOfError" : 450.0,
"stepSize" : 1.0,
"max" : 3.4028235E38,
"min" : 0.0
}, {
"instanceID" : 767,
"monitoring" : true,
"metricType" : "STO_IO_RESPONSE_TIME_ON_CTRL0",
"displayName" : "Volume Response Time Per IO Request",
"unit" : "msec/transfer",
"proportion" : false,
"thresholdValueOfWarning" : 499.9,
"thresholdValueOfError" : 500.1,
"stepSize" : 0.1,
"max" : 3.4028235E38,
"min" : 0.0
}],
"numOfResources" : 0,
"autoAssignFilters" : [ ]
}
```

- 1.3 Resource members
- 1.6 List of enumerators

## 2.4.5 Delete User Profiles

This API deletes the specified user profile. The default user profile is reassigned to the monitored resource to which the deleted user profile is assigned.

### **Execution permission**

Admin, Modify

#### **API version**

v1

### **Request format**

DELETE http[s]://host:port/Analytics/version/objects/UserThresholdProfiles/{id}

## **Request body**

Not applicable.

## **Response body**

Not applicable.

### Status codes

| Status code | Reason phrase         | Description                  |
|-------------|-----------------------|------------------------------|
| 204         | No Content            | Success.                     |
| 401         | Unauthorized          | No login privilege.          |
| 403         | Forbidden             | No delete privilege.         |
| 404         | Not Found             | The resource was not found.  |
| 412         | Precondition Failed   | The server is not available. |
| 500         | Internal Server Error | Server processing error.     |

## Example code

```
[Request Header]
DELETE /Analytics/v1/objects/UserThresholdProfiles/63 HTTP/1.1
Authorization: Basic c3lzdGVtOm1hbmFnZXI=
User-Agent: curl/7.33.0
Host: localhost:22015
Accept: application/json
Accept-Language: ja
[Response Header]
HTTP/1.1 204 No Content
Date: Fri, 27 Nov 2015 11:24:22 GMT
Server: Cosminexus HTTP Server
Cache-Control: no-cache
WWW-Authenticate: HSSO
ca54892ac23952deaf9c5aa71d7eb117d5f5e0c1 WVlGcHsLfg5ffg0I V0810
X-Frame-Options: SAMEORIGIN
Content-Length: 0
Content-Type: application/json
```

#### **Related topics**

- 1.3 Resource members
- 1.6 List of enumerators

# 2.4.6 Obtaining User Profile Operation

This API acquires a list of executable operations for the specified user profile.

## **Execution permission**

Admin, Modify

### **API version**

v1

## **Request format**

GET http[s]://host:port/Analytics/version/objects/UserThresholdProfiles/{id}/actions

## Request body

Not applicable.

## **Response body**

The structure of the response body and the object attributes are as follows: **Collections** 

```
{
    "data":["...", ...],
    "pagination":{
        "page":"...",
        "pageSize":"...",
        "numPages":"...",
        "totalCount":"..."
    },
    "count":"..."
}
```

#### **Collections (Type: Collections)**

| Attribute  | Туре       | Description                                                                           |
|------------|------------|---------------------------------------------------------------------------------------|
| data       | anyType[]  | A list of Action objects. For details about Action, see the table below.              |
| pagination | Pagination | Page information. This parameter is displayed only when the relevant resource exists. |
| count      | int        | Number of data items that meet the conditions.                                        |

#### pagination (Type: Pagination)

| Attribute  | Туре    | Description           |
|------------|---------|-----------------------|
| page       | integer | page                  |
| pageSize   | integer | Size of the pages     |
| numPages   | integer | Number of the pages   |
| totalCount | integer | Number of the objects |

#### Action

{

```
"name":"...",
"href":"...",
```

```
"method":"...",
"type":"...",
"parameters":["...", ...]
```

#### Action (Type: Action)

}

| Attribute  | Туре      | Description                                                           |
|------------|-----------|-----------------------------------------------------------------------|
| name       | string    | Name of the execute an operation.                                     |
| href       | string    | URL of the execute an operation.                                      |
| method     | string    | Name of the method.                                                   |
| type       | string    | Data format of the object.                                            |
| parameters | anyType[] | A list of objects necessary to execute an operation. No value is set. |

### Status codes

| Status code | Reason phrase         | Description                  |
|-------------|-----------------------|------------------------------|
| 200         | ОК                    | Success.                     |
| 401         | Unauthorized          | No login privilege.          |
| 403         | Forbidden             | No reference privilege.      |
| 412         | Precondition Failed   | The server is not available. |
| 500         | Internal Server Error | Server processing error.     |

### Example code

```
[Request Header]
GET /Analytics/v1/objects/UserThresholdProfiles/62/actions HTTP/1.1
Authorization: Basic c3lzdGVtOm1hbmFnZXI=
User-Agent: curl/7.33.0
Host: localhost:22015
Accept: application/json
Accept-Language: ja
[Response Header]
HTTP/1.1 200 OK
Date: Fri, 27 Nov 2015 08:52:29 GMT
Server: Cosminexus HTTP Server
Cache-Control: no-cache
WWW-Authenticate: HSSO 6e5ebd331dec95678b4ba4fa76694f61b8bb7 WVlGcHsLfg5ffg0I V0810
X-Frame-Options: SAMEORIGIN
Transfer-Encoding: chunked
Content-Type: application/json
[Response Body]
{
  "data" : [ {
    "name" : "updateTargetResource",
    "href" : "http://localhost:22015/Analytics/v1/objects/UserThresholdProfiles/62/
actions/updateTargetResource/invoke",
    "method" : "POST",
```

```
"type" : "application/json",
    "parameters" : [ ]
} ],
"count" : 1
}
```

- 1.3 Resource members
- 1.6 List of enumerators

# 2.4.7 Obtaining User Profile Allocation Information

This API acquires information required for assigning the specified user profile to a monitored resource.

### **Execution permission**

Admin, Modify

### **API version**

v1

### **Request format**

```
GET http[s]://host:port/Analytics/version/objects/UserThresholdProfiles/{id}/actions/
updateTargetResource
```

## **Request body**

Not applicable.

### **Response body**

The structure of the response body and the object attributes are as follows: **Action** 

```
{
    "name":"...",
    "href":"...",
    "method":"...",
    "type":"...",
    "parameters":["...", ...]
}
```

#### Action (Type: Action)

| Attribute | Туре   | Description                       |
|-----------|--------|-----------------------------------|
| name      | string | Name of the execute an operation. |
| href      | string | URL of the execute an operation.  |
| method    | string | Name of the method.               |

```
2. List of API functions
```

| Attribute  | Туре      | Description                                                                                                    |
|------------|-----------|----------------------------------------------------------------------------------------------------|
| type       | string    | Data format of the object.                                                                                         |
| parameters | anyType[] | A list of InstanceID objects necessary to execute an operation. For details about InstanceID, see the table below. |

#### InstanceID

{
 "instanceID":"..."
}

#### InstanceID (Type: InstanceID)

| Attribute  | Туре | Description |
|------------|------|-------------|
| instanceID | long | InstanceID  |

### **Status codes**

| Status code | Reason phrase         | Description                  |
|-------------|-----------------------|------------------------------|
| 200         | ОК                    | Success.                     |
| 401         | Unauthorized          | No login privilege.          |
| 403         | Forbidden             | No reference privilege.      |
| 404         | Not Found             | The resource was not found.  |
| 412         | Precondition Failed   | The server is not available. |
| 500         | Internal Server Error | Server processing error.     |

### Example code

```
[Request Header]
GET /Analytics/v1/objects/UserThresholdProfiles/62/actions/updateTargetResource HTTP/
1.1
Authorization: Basic c3lzdGVtOm1hbmFnZXI=
User-Agent: curl/7.33.0
Host: localhost:22015
Accept: application/json
Accept-Language: ja
[Response Header]
HTTP/1.1 200 OK
Date: Fri, 27 Nov 2015 09:01:05 GMT
Server: Cosminexus HTTP Server
Cache-Control: no-cache
WWW-Authenticate: HSSO 5c177954bed8e8afe14a6e3b6c9e7607d453e1 WVlGcHsLfg5ffg0I V0810
X-Frame-Options: SAMEORIGIN
Transfer-Encoding: chunked
Content-Type: application/json
[Response Body]
{
```

```
"name" : "updateTargetResource",
    "href" : "http://localhost:22015/Analytics/v1/objects/UserThresholdProfiles/62/
actions/updateTargetResource/invoke",
    "method" : "POST",
    "type" : "application/json",
    "parameters" : [ ]
}
```

• 1.3 Resource members

• 1.6 List of enumerators

# 2.4.8 Allocating User Profile

This API assigns the specified user profile to monitoring targets.

### **Execution permission**

Admin, Modify

#### **API version**

v1

### **Request format**

```
POST http[s]://host:port/Analytics/version/objects/UserThresholdProfiles/{id}/
actions/updateTargetResource/invoke
```

## **Request body**

The structure of the request body and the object attributes are as follows: **Action** 

```
{
    "name":"...",
    "href":"...",
    "method":"...",
    "type":"...",
    "parameters":["...", ...]
}
```

#### Action (Type: Action)

| Attribute | Туре   | Description                       |
|-----------|--------|-----------------------------------|
| name      | string | Name of the execute an operation. |
| href      | string | URL of the execute an operation.  |
| method    | string | Name of the method.               |
| type      | string | Data format of the object.        |

| Attribute  | Туре      | Description                                                                                                    |
|------------|-----------|----------------------------------------------------------------------------------------------------|
| parameters | anyType[] | A list of InstanceID objects necessary to execute an operation. For details about InstanceID, see the table below. |

#### InstanceID

| {               |
|-----------------|
| "instanceID":"" |
| }               |

#### InstanceID (Type: InstanceID)

| Attribute  | Туре | Description |
|------------|------|-------------|
| instanceID | long | InstanceID  |

### **Response body**

The structure of the response body and the object attributes are as follows: **Job** 

```
{
    "instanceID":"...",
    "created":"...",
    "updated":"...",
    "completed":"...",
    "state":"...",
    "affectedResource":["...", ...],
    "result":["...", ...]
}
```

### Job (Type: Job)

| Attribute        | Туре      | Description                                                                                                    |
|------------------|-----------|----------------------------------------------------------------------------------------------------|
| instanceID       | string    | Indicates the ID of the Instance.                                                                                                    |
| created          | string    | Indicates the date the object is generated in ISO 8601 format.                                                                              |
| updated          | string    | Indicates the time the object is updated in ISO 8601 format. The same value as for "created" is set.                                        |
| completed        | string    | Indicates the time the processing completed in ISO 8601 format. The same value as for "created" is set.                                     |
| state            | string    | One of the following values is set:<br>"failed": The operation did not terminate normally.<br>"success": The operation terminated normally. |
| affectedResource | string[]  | Indicates the URL of the API resource created or updated as a result of the operation. If no resources exist, this parameter is empty.      |
| result           | anyType[] | A list of objects. No value is set.                                                                                                    |

### **Status codes**

| Status code | Reason phrase         | Description                          |
|-------------|-----------------------|--------------------------------------|
| 200         | ОК                    | Success.                             |
| 400         | Bad Request           | A format of request body is invalid. |
| 401         | Unauthorized          | No login privilege.                  |
| 403         | Forbidden             | No update privilege.                 |
| 404         | Not Found             | The resource was not found.          |
| 412         | Precondition Failed   | The server is not available.         |
| 500         | Internal Server Error | Server processing error.             |

### Example code

```
[Request Header]
POST /Analytics/v1/objects/UserThresholdProfiles/62/actions/updateTargetResource/
invoke HTTP/1.1
Authorization: Basic c3lzdGVtOm1hbmFnZXI=
User-Agent: curl/7.33.0
Host: localhost:22015
Accept: application/json
Content-Type: application/json
Accept-Language: ja
Content-Length: 251
[Request Body]
{
  "name" : "updateTargetResource",
  "href" : "http://localhost:22015/Analytics/v1/objects/UserThresholdProfiles/62/
actions/updateTargetResource/invoke",
  "method" : "POST",
  "type" : "application/json",
  "parameters" : [ {
    "instanceID" : 540
  },{
    "instanceID" : 541
  }]
}
[Response Header]
HTTP/1.1 200 OK
Date: Fri, 27 Nov 2015 09:16:00 GMT
Server: Cosminexus HTTP Server
Cache-Control: no-cache
WWW-Authenticate: HSSO 64b88abff57b911327c0d26c6394beea311ae7a WVlGcHsLfg5ffg0I V0810
X-Frame-Options: SAMEORIGIN
Transfer-Encoding: chunked
Content-Type: application/json
[Response Body]
{
  "instanceID" : "7bdbb872-18a0-42dd-9481-51ca3f66758c",
  "created" : "2015-11-27T18:16:00.996+09:00",
  "updated" : "2015-11-27T18:16:01.372+09:00",
```

```
"completed" : "2015-11-27T18:16:01.373+09:00",
"state" : "success",
"affectedResource" : [ ],
"result" : [ ]
}
```

- 1.3 Resource members
- 1.6 List of enumerators

This section describes the operations for system profiles used by JP1/OA for the monitoring of monitoring targets.

# 2.5.1 Obtaining System Profile List

This API acquires a list of system profiles.

### **Execution permission**

Admin, Modify

### **API version**

v1

### **Request format**

GET http[s]://host:port/Analytics/version/objects/SystemThresholdProfiles

### **Request body**

Not applicable.

### **Response body**

The structure of the response body and the object attributes are as follows: **Collections** 

```
{
    "data":["...", ...],
    "pagination":{
        "page":"...",
        "pageSize":"...",
        "numPages":"...",
        "totalCount":"..."
    },
    "count":"..."
}
```

#### **Collections (Type: Collections)**

| Attribute  | Туре       | Description                                                                                              |
|------------|------------|----------------------------------------------------------------------------------------------------|
| data       | anyType[]  | A list of SystemThresholdProfile objects. For details about SystemThresholdProfile, see the table below. |
| pagination | Pagination | Page information. This parameter is displayed only when the relevant resource exists.                    |
| count      | int        | Number of data items that meet the conditions.                                                           |

#### pagination (Type: Pagination)

<sup>2.</sup> List of API functions

| Attribute  | Туре    | Description           |
|------------|---------|-----------------------|
| page       | integer | page                  |
| pageSize   | integer | Size of the pages     |
| numPages   | integer | Number of the pages   |
| totalCount | integer | Number of the objects |

#### SystemThresholdProfile

```
{
    "instanceID":"...",
    "profileName":"...",
    "description":"...",
    "resourceType":"...",
    "profileType":"...",
    "thresholdValues":[{
        "instanceID":"...",
        "monitoring":"...",
        "metricType":"...",
        "displayName":"...",
        "unit":"...",
        "proportion":"...",
        "thresholdValueOfWarning":"...",
        "thresholdValueOfError":"...",
        "stepSize":"...",
        "min":"..."
    },
    :
    ],
    "numOfResources":"..."
```

#### SystemThresholdProfile (Type: SystemThresholdProfile)

| Attribute       | Туре                       | Description                                                                                                    |
|-----------------|----------------------------|----------------------------------------------------------------------------------------------------|
| instanceID      | long                       | ID for identifying instances                                                                                                    |
| profileName     | string                     | System profile name. Use 128 or fewer characters.                                                                                                    |
| description     | string                     | Description of the system profile. Use 256 or fewer characters.                                                                                                    |
| resourceType    | string                     | Resource type to which the system profile can be applied.<br>• ESX: ESX server<br>• HYPERV: Hyper-V server<br>• IPSWITCH: IP Switch<br>• FCSWITCH: FC Switch                                                          |
| profileType     | string                     | <ul> <li>Change type of the system profile.</li> <li>User: Profile is created by a user</li> <li>Default: Profile is registered by default</li> <li>Preset: Profile for which the initial settings are set</li> </ul> |
| thresholdValues | SystemThresh<br>oldValue[] | Details of the threshold set in the system profile.                                                                                                    |
| numOfResources  | int                        | Number of resources to which the system profile is assigned                                                                                                    |

#### thresholdValues (Type: SystemThresholdValue)

| Attribute               | Туре    | Description                                                                                                    |
|-------------------------|---------|----------------------------------------------------------------------------------------------------|
| instanceID              | long    | ID for identifying instances                                                                                                    |
| monitoring              | boolean | <ul> <li>Whether the threshold is monitored.</li> <li>true: Threshold is monitored</li> <li>false: Threshold is not monitored</li> <li>If this member is omitted, false is set.</li> </ul>                                               |
| metricType              | string  | Identifier of the threshold. This member is not supported.                                                                                                    |
| displayName             | string  | Display name of the threshold.                                                                                                    |
| unit                    | string  | String indicating the unit of the threshold.                                                                                                    |
| proportion              | boolean | <ul> <li>Direction of the threshold.</li> <li>true: When the measured value falls below the threshold, an error or warning occurs.</li> <li>false: When the measured value exceeds the threshold, an error or warning occurs.</li> </ul> |
| thresholdValueOfWarning | float   | <ul> <li>Threshold for displaying warnings. You need to specify this threshold according to the following conditions:</li> <li>Multiple of stepSize</li> <li>Less than or equal to max</li> <li>Greater than or equal to min</li> </ul>  |
| thresholdValueOfError   | float   | <ul> <li>Threshold for displaying errors. You need to specify this threshold according to the following conditions:</li> <li>Multiple of stepSize</li> <li>Less than or equal to max</li> <li>Greater than or equal to min</li> </ul>    |
| stepSize                | float   | Increment for the threshold                                                                                                    |
| max                     | double  | Maximum value that can be specified for the threshold                                                                                                    |
| min                     | double  | Minimum value that can be specified for the threshold                                                                                                    |

### **Status codes**

| Status code | Reason phrase         | Description                   |
|-------------|-----------------------|-------------------------------|
| 200         | ОК                    | Success.                      |
| 400         | Bad Request           | A query parameter is invalid. |
| 401         | Unauthorized          | No login privilege.           |
| 403         | Forbidden             | No reference privilege.       |
| 412         | Precondition Failed   | The server is not available.  |
| 500         | Internal Server Error | Server processing error.      |

## Example code

```
[Request Header]
GET /Analytics/v1/objects/SystemThresholdProfiles HTTP/1.1
Authorization: Basic c3lzdGVtOm1hbmFnZXI=
User-Agent: curl/7.33.0
Host: localhost:22015
```

```
Accept: application/json
Accept-Language: ja
[Response Header]
HTTP/1.1 200 OK
Date: Fri, 27 Nov 2015 05:21:49 GMT
Server: Cosminexus HTTP Server
Cache-Control: no-cache
WWW-Authenticate: HSSO
d4ca28827d6fe35b964eeece674e3fbda29b5a11 WVlGcHsLfg5ffg0I V0810
X-Frame-Options: SAMEORIGIN
Transfer-Encoding: chunked
Content-Type: application/json
[Response Body]
{
  "data" : [ {
    "instanceID" : 23,
    "profileName" : "Default Profile for Hyper-V",
    "description" : "Default Profile for Hyper-V",
    "resourceType" : "HYPERV",
"profileType" : "Default",
    "thresholdValues" : [ {
      "instanceID" : 539,
      "monitoring" : true,
"metricType" : "WIN_CPU_LOAD",
      "displayName" : "CPU Use",
      "unit" : "%"
      "proportion" : false,
      "thresholdValueOfWarning" : 80.0,
      "thresholdValueOfError" : 90.0,
      "stepSize" : 1.0,
      "max" : 100.0,
      "min" : 0.0
    }, {
       . . . . . . . . . .
    },
    . . . . . . . . . .
  ],
  "numOfResources" : 0
}
  "count" : 8
}
```

- 1.3 Resource members
- 1.6 List of enumerators

# 2.5.2 Obtaining System Profile Information

This API acquires information about the specified system profile.

### **Execution permission**

Admin, Modify

### **API version**

v1

## **Request format**

GET http[s]://host:port/Analytics/version/objects/SystemThresholdProfiles/{id}

## **Request body**

Not applicable.

## **Response body**

The structure of the response body and the object attributes are as follows: **SystemThresholdProfile** 

```
{
        "instanceID":"...",
        "profileName":"...",
         "description":"....",
         "resourceType":"...",
         "profileType":"...",
         "thresholdValues":[{
             "instanceID":"...",
             "monitoring":"...",
"metricType":"...",
             "displayName":"...",
             "unit":"...",
             "proportion":"...",
             "thresholdValueOfWarning":"...",
             "thresholdValueOfError":"...",
             "stepSize":"...",
             "max":"...",
             "min":"..."
         },
         :
         ],
         "numOfResources":"..."
}
```

#### SystemThresholdProfile (Type: SystemThresholdProfile)

| Attribute    | Туре   | Description                                                                                                    |
|--------------|--------|----------------------------------------------------------------------------------------------------|
| instanceID   | long   | ID for identifying instances                                                                                                    |
| profileName  | string | System profile name. Use 128 or fewer characters.                                                                                                    |
| description  | string | Description of the system profile. Use 256 or fewer characters.                                                                                              |
| resourceType | string | Resource type to which the system profile can be applied.<br>• ESX: ESX server<br>• HYPERV: Hyper-V server<br>• IPSWITCH: IP Switch<br>• FCSWITCH: FC Switch |
| profileType  | string | Change type of the system profile.<br>• User: Profile is created by a user                                                                                   |

| Attribute       | Туре                       | Description                                                                                                    |
|-----------------|----------------------------|----------------------------------------------------------------------------------------------------|
| profileType     | string                     | <ul><li>Default: Profile is registered by default</li><li>Preset: Profile for which the initial settings are set</li></ul> |
| thresholdValues | SystemThresh<br>oldValue[] | Details of the threshold set in the system profile.                                                                        |
| numOfResources  | int                        | Number of resources to which the system profile is assigned                                                                |

### thresholdValues (Type: SystemThresholdValue)

| Attribute               | Туре    | Description                                                                                                    |
|-------------------------|---------|----------------------------------------------------------------------------------------------------|
| instanceID              | long    | ID for identifying instances                                                                                                    |
| monitoring              | boolean | <ul> <li>Whether the threshold is monitored.</li> <li>true: Threshold is monitored</li> <li>false: Threshold is not monitored</li> <li>If this member is omitted, false is set.</li> </ul>                                               |
| metricType              | string  | Identifier of the threshold. This member is not supported.                                                                                                    |
| displayName             | string  | Display name of the threshold.                                                                                                    |
| unit                    | string  | String indicating the unit of the threshold.                                                                                                    |
| proportion              | boolean | <ul> <li>Direction of the threshold.</li> <li>true: When the measured value falls below the threshold, an error or warning occurs.</li> <li>false: When the measured value exceeds the threshold, an error or warning occurs.</li> </ul> |
| thresholdValueOfWarning | float   | <ul> <li>Threshold for displaying warnings. You need to specify this threshold according to the following conditions:</li> <li>Multiple of stepSize</li> <li>Less than or equal to max</li> <li>Greater than or equal to min</li> </ul>  |
| thresholdValueOfError   | float   | <ul> <li>Threshold for displaying errors. You need to specify this threshold according to the following conditions:</li> <li>Multiple of stepSize</li> <li>Less than or equal to max</li> <li>Greater than or equal to min</li> </ul>    |
| stepSize                | float   | Increment for the threshold                                                                                                    |
| max                     | double  | Maximum value that can be specified for the threshold                                                                                                    |
| min                     | double  | Minimum value that can be specified for the threshold                                                                                                    |

## Status codes

| Status code | Reason phrase         | Description                  |
|-------------|-----------------------|------------------------------|
| 200         | ОК                    | Success.                     |
| 401         | Unauthorized          | No login privilege.          |
| 403         | Forbidden             | No reference privilege.      |
| 404         | Not Found             | The resource was not found.  |
| 412         | Precondition Failed   | The server is not available. |
| 500         | Internal Server Error | Server processing error.     |

### Example code

```
[Request Header]
GET /Analytics/v1/objects/SystemThresholdProfiles/23 HTTP/1.1
Authorization: Basic c3lzdGVtOm1hbmFnZXI=
User-Agent: curl/7.33.0
Host: localhost:22015
Accept: application/json
Accept-Language: ja
[Response Header]
HTTP/1.1 200 OK
Date: Fri, 27 Nov 2015 07:19:45 GMT
Server: Cosminexus HTTP Server
Cache-Control: no-cache
WWW-Authenticate: HSSO 15b057d2c5566e657ce642a6811075512e0cb95 WVlGcHsLfq5ffq0I V0810
X-Frame-Options: SAMEORIGIN
Transfer-Encoding: chunked
Content-Type: application/json
[Response Body]
"instanceID" : 23,
"profileName" : "Default Profile for Hyper-V",
"description" : "Default Profile for Hyper-V",
"resourceType" : "HYPERV",
"profileType" : "Default",
"thresholdValues" : [ {
"instanceID" : 539,
"monitoring" : true,
"metricType" : "WIN CPU LOAD",
"displayName" : "CPU Use",
"unit" : "%",
"proportion" : false,
"thresholdValueOfWarning" : 80.0,
"thresholdValueOfError" : 90.0,
"stepSize" : 1.0,
"max" : 100.0,
"min" : 0.0
}, {
. . . . . . .
},
. . . . . . .
],
"numOfResources" : 1
}
```

#### **Related topics**

- 1.3 Resource members
- 1.6 List of enumerators

# 2.5.3 Creating System Profile

This API creates a system profile.

## **Execution permission**

Admin, Modify

### **API version**

v1

## **Request format**

POST http[s]://host:port/Analytics/version/objects/SystemThresholdProfiles

## **Request body**

The structure of the request body and the object attributes are as follows: **SystemThresholdProfile** 

```
{
         "profileName":"...",
         "description":"..."
         "resourceType":"...",
         "profileType":"...",
         "thresholdValues":[{
             "monitoring":"...",
"metricType":"...",
             "displayName":"...",
             "unit":"...",
             "proportion":"...",
             "thresholdValueOfWarning":"...",
             "thresholdValueOfError":"...",
             "stepSize":"...",
             "max":"...",
         },
         :
         ]
}
```

### SystemThresholdProfile (Type: SystemThresholdProfile)

| Attribute       | Туре                       | Description                                                                                                    |
|-----------------|----------------------------|----------------------------------------------------------------------------------------------------|
| profileName     | string                     | System profile name. Use 128 or fewer characters.                                                                                                    |
| description     | string                     | Description of the system profile. Use 256 or fewer characters.                                                                                                    |
| resourceType    | string                     | Resource type to which the system profile can be applied.<br>• ESX: ESX server<br>• HYPERV: Hyper-V server<br>• IPSWITCH: IP Switch<br>• FCSWITCH: FC Switch                                                          |
| profileType     | string                     | <ul> <li>Change type of the system profile.</li> <li>User: Profile is created by a user</li> <li>Default: Profile is registered by default</li> <li>Preset: Profile for which the initial settings are set</li> </ul> |
| thresholdValues | SystemThresh<br>oldValue[] | Details of the threshold set in the system profile.                                                                                                    |

#### thresholdValues (Type: SystemThresholdValue)

| Attribute               | Туре    | Description                                                                                                  |
|-------------------------|---------|----------------------------------------------------------------------------------------------------|
| monitoring              | boolean | Whether the threshold is monitored.                                                                          |
|                         |         | • true: Threshold is monitored                                                                               |
|                         |         | false: Threshold is not monitored                                                                            |
|                         |         | If this member is omitted, false is set.                                                                     |
| metricType              | string  | Identifier of the threshold. This member is not supported.                                                   |
| displayName             | string  | Display name of the threshold.                                                                               |
| unit                    | string  | String indicating the unit of the threshold.                                                                 |
| proportion              | boolean | Direction of the threshold.                                                                                  |
|                         |         | • true: When the measured value falls below the threshold, an error or warning occurs.                       |
|                         |         | • false: When the measured value exceeds the threshold, an error or warning occurs.                          |
| thresholdValueOfWarning | float   | Threshold for displaying warnings. You need to specify this threshold according to the following conditions: |
|                         |         | Multiple of stepSize                                                                                         |
|                         |         | • Less than or equal to max                                                                                  |
|                         |         | • Greater than or equal to min                                                                               |
| thresholdValueOfError   | float   | Threshold for displaying errors. You need to specify this threshold according to the following conditions:   |
|                         |         | Multiple of stepSize                                                                                         |
|                         |         | • Less than or equal to max                                                                                  |
|                         |         | Greater than or equal to min                                                                                 |
| stepSize                | float   | Increment for the threshold                                                                                  |
| max                     | double  | Maximum value that can be specified for the threshold                                                        |
| min                     | double  | Minimum value that can be specified for the threshold                                                        |

## **Response body**

The structure of the response body and the object attributes are as follows: **SystemThresholdProfile** 

```
{
          "instanceID":"...",
          "profileName":"...",
          "description":"...",
"resourceType":"...",
           "profileType":"...",
           "thresholdValues":[{
               "instanceID":"...",
"monitoring":"...",
"metricType":"...",
"displayName":"...",
                "unit":"...",
                "proportion":"...",
                "thresholdValueOfWarning":"...",
                "thresholdValueOfError":"...",
                "stepSize":"...",
                "max":"....",
                "min":"..."
          },
           :
```

}

### SystemThresholdProfile (Type: SystemThresholdProfile)

| Attribute       | Туре                    | Description                                                                                                    |
|-----------------|-------------------------|----------------------------------------------------------------------------------------------------|
| instanceID      | long                    | ID for identifying instances                                                                                                    |
| profileName     | string                  | System profile name. Use 128 or fewer characters.                                                                                                    |
| description     | string                  | Description of the system profile. Use 256 or fewer characters.                                                                                                    |
| resourceType    | string                  | Resource type to which the system profile can be applied.<br>• ESX: ESX server<br>• HYPERV: Hyper-V server<br>• IPSWITCH: IP Switch<br>• FCSWITCH: FC Switch                                                          |
| profileType     | string                  | <ul> <li>Change type of the system profile.</li> <li>User: Profile is created by a user</li> <li>Default: Profile is registered by default</li> <li>Preset: Profile for which the initial settings are set</li> </ul> |
| thresholdValues | SystemThresh oldValue[] | Details of the threshold set in the system profile.                                                                                                    |
| numOfResources  | int                     | Number of resources to which the system profile is assigned                                                                                                    |

### thresholdValues (Type: SystemThresholdValue)

| Attribute               | Туре    | Description                                                                                                    |
|-------------------------|---------|----------------------------------------------------------------------------------------------------|
| instanceID              | long    | ID for identifying instances                                                                                                    |
| monitoring              | boolean | <ul> <li>Whether the threshold is monitored.</li> <li>true: Threshold is monitored</li> <li>false: Threshold is not monitored</li> <li>If this member is omitted, false is set.</li> </ul>                                               |
| metricType              | string  | Identifier of the threshold. This member is not supported.                                                                                                    |
| displayName             | string  | Display name of the threshold.                                                                                                    |
| unit                    | string  | String indicating the unit of the threshold.                                                                                                    |
| proportion              | boolean | <ul> <li>Direction of the threshold.</li> <li>true: When the measured value falls below the threshold, an error or warning occurs.</li> <li>false: When the measured value exceeds the threshold, an error or warning occurs.</li> </ul> |
| thresholdValueOfWarning | float   | <ul> <li>Threshold for displaying warnings. You need to specify this threshold according to the following conditions:</li> <li>Multiple of stepSize</li> <li>Less than or equal to max</li> <li>Greater than or equal to min</li> </ul>  |
| thresholdValueOfError   | float   | <ul> <li>Threshold for displaying errors. You need to specify this threshold according to the following conditions:</li> <li>Multiple of stepSize</li> <li>Less than or equal to max</li> <li>Greater than or equal to min</li> </ul>    |

| Attribute | Туре   | Description                                           |
|-----------|--------|-------------------------------------------------------|
| stepSize  | float  | Increment for the threshold                           |
| max       | double | Maximum value that can be specified for the threshold |
| min       | double | Minimum value that can be specified for the threshold |

### Status codes

| Status code | Reason phrase         | Description                           |
|-------------|-----------------------|---------------------------------------|
| 201         | Created               | Success.                              |
| 400         | Bad Request           | A format of request body is invalid.  |
| 401         | Unauthorized          | No login privilege.                   |
| 403         | Forbidden             | No update privilege.                  |
| 404         | Not Found             | The resource was not found.           |
| 409         | Conflict              | A resource with the same name exists. |
| 412         | Precondition Failed   | The server is not available.          |
| 500         | Internal Server Error | Server processing error.              |

### Example code

```
[Request Header]
POST /Analytics/v1/objects/SystemThresholdProfiles HTTP/1.1
Authorization: Basic c3lzdGVtOm1hbmFnZXI=
User-Agent: curl/7.33.0
Host: localhost:22015
Accept: application/json
Content-Type: application/json
Accept-Language: ja
Content-Length: 6861
Expect: 100-continue
[Request Body]
"instanceID" : 23,
"profileName" : "Default Profile for Hyper-V",
"description" : "Default Profile for Hyper-V",
"resourceType" : "HYPERV",
"profileType" : "User",
"thresholdValues" : [ {
"instanceID" : 539,
"monitoring" : true,
"metricType" : "WIN_CPU_LOAD",
"displayName" : "CPU Use",
"unit" : "%",
"proportion" : false,
"thresholdValueOfWarning" : 80.0,
"thresholdValueOfError" : 90.0,
"stepSize" : 1.0,
"max" : 100.0,
"min" : 0.0
211
}, {
```

```
. . . . . .
},
. . . . . .
],
"numOfResources" : 1
}
[Response Header]
HTTP/1.1 100 Continue
HTTP/1.1 201 Created
Date: Fri, 27 Nov 2015 07:59:59 GMT
Server: Cosminexus HTTP Server
Cache-Control: no-cache
WWW-Authenticate: HSSO 2dfd66512c3fb3d859df167fc452989dd389797 WVlGcHsLfq5ffq0I V0810
Location: http://localhost:22015/Analytics/v1/objects/SystemThresholdProfiles/64
X-Frame-Options: SAMEORIGIN
Transfer-Encoding: chunked
Content-Type: application/json
[Response Body]
{
"instanceID" : 64,
"profileName" : "Default Profile for Hyper-V",
"description" : "Default Profile for Hyper-V",
"resourceType" : "HYPERV",
"profileType" : "User",
"thresholdValues" : [ {
"instanceID" : 807,
"monitoring" : true,
"metricType" : "WIN CPU LOAD",
"displayName" : "CPU Use",
"unit" : "%",
"proportion" : false,
"thresholdValueOfWarning" : 80.0,
"thresholdValueOfError" : 90.0,
"stepSize" : 1.0,
"max" : 100.0,
"min" : 0.0
}, {
. . . . . .
},
. . . . . .
],
"numOfResources" : 0
}
```

- 1.3 Resource members
- 1.6 List of enumerators

# 2.5.4 Updating System Profile

This API updates the specified user profile.

## **Execution permission**

Admin, Modify

### **API version**

v1

## **Request format**

PUT http[s]://host:port/Analytics/version/objects/SystemThresholdProfiles/{id}

# **Request body**

The structure of the request body and the object attributes are as follows: **SystemThresholdProfile** 

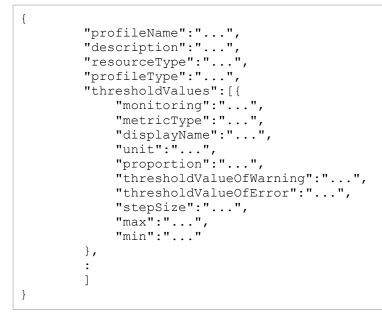

## SystemThresholdProfile (Type: SystemThresholdProfile)

| Attribute       | Туре                       | Description                                                                                                    |
|-----------------|----------------------------|----------------------------------------------------------------------------------------------------|
| profileName     | string                     | System profile name. Use 128 or fewer characters.                                                                                                    |
| description     | string                     | Description of the system profile. Use 256 or fewer characters.                                                                                                    |
| resourceType    | string                     | Resource type to which the system profile can be applied.<br>• ESX: ESX server<br>• HYPERV: Hyper-V server<br>• IPSWITCH: IP Switch<br>• FCSWITCH: FC Switch                                                          |
| profileType     | string                     | <ul> <li>Change type of the system profile.</li> <li>User: Profile is created by a user</li> <li>Default: Profile is registered by default</li> <li>Preset: Profile for which the initial settings are set</li> </ul> |
| thresholdValues | SystemThresh<br>oldValue[] | Details of the threshold set in the system profile.                                                                                                    |

### thresholdValues (Type: SystemThresholdValue)

| Attribute               | Туре    | Description                                                                                                  |
|-------------------------|---------|----------------------------------------------------------------------------------------------------|
| monitoring              | boolean | Whether the threshold is monitored.                                                                          |
|                         |         | • true: Threshold is monitored                                                                               |
|                         |         | false: Threshold is not monitored                                                                            |
|                         |         | If this member is omitted, false is set.                                                                     |
| metricType              | string  | Identifier of the threshold. This member is not supported.                                                   |
| displayName             | string  | Display name of the threshold.                                                                               |
| unit                    | string  | String indicating the unit of the threshold.                                                                 |
| proportion              | boolean | Direction of the threshold.                                                                                  |
|                         |         | • true: When the measured value falls below the threshold, an error or warning occurs.                       |
|                         |         | • false: When the measured value exceeds the threshold, an error or warning occurs.                          |
| thresholdValueOfWarning | float   | Threshold for displaying warnings. You need to specify this threshold according to the following conditions: |
|                         |         | Multiple of stepSize                                                                                         |
|                         |         | • Less than or equal to max                                                                                  |
|                         |         | • Greater than or equal to min                                                                               |
| thresholdValueOfError   | float   | Threshold for displaying errors. You need to specify this threshold according to the following conditions:   |
|                         |         | Multiple of stepSize                                                                                         |
|                         |         | • Less than or equal to max                                                                                  |
|                         |         | • Greater than or equal to min                                                                               |
| stepSize                | float   | Increment for the threshold                                                                                  |
| max                     | double  | Maximum value that can be specified for the threshold                                                        |
| min                     | double  | Minimum value that can be specified for the threshold                                                        |

## **Response body**

The structure of the response body and the object attributes are as follows: **SystemThresholdProfile** 

```
{
    "instanceID":"...",
    "profileName":"...",
    "description":"...",
    "resourceType":"...",
    "profileType":"...",
    "thresholdValues":[{
        "instanceID":"...",
        "monitoring":"...",
        "metricType":"...",
        "displayName":"...",
        "unit":"...",
        "proportion":"...",
        "thresholdValueOfWarning":"...",
        "thresholdValueOfError":"...",
        "stepSize":"...",
        "max":"...",
        "min":"..."
},
```

}

## SystemThresholdProfile (Type: SystemThresholdProfile)

| Attribute       | Туре                       | Description                                                                                                    |
|-----------------|----------------------------|----------------------------------------------------------------------------------------------------|
| instanceID      | long                       | ID for identifying instances                                                                                                    |
| profileName     | string                     | System profile name. Use 128 or fewer characters.                                                                                                    |
| description     | string                     | Description of the system profile. Use 256 or fewer characters.                                                                                                    |
| resourceType    | string                     | Resource type to which the system profile can be applied.<br>• ESX: ESX server<br>• HYPERV: Hyper-V server<br>• IPSWITCH: IP Switch<br>• FCSWITCH: FC Switch                                                          |
| profileType     | string                     | <ul> <li>Change type of the system profile.</li> <li>User: Profile is created by a user</li> <li>Default: Profile is registered by default</li> <li>Preset: Profile for which the initial settings are set</li> </ul> |
| thresholdValues | SystemThresh<br>oldValue[] | Details of the threshold set in the system profile.                                                                                                    |
| numOfResources  | int                        | Number of resources to which the system profile is assigned                                                                                                    |

### thresholdValues (Type: SystemThresholdValue)

| Attribute               | Туре    | Description                                                                                                    |
|-------------------------|---------|----------------------------------------------------------------------------------------------------|
| instanceID              | long    | ID for identifying instances                                                                                                    |
| monitoring              | boolean | <ul> <li>Whether the threshold is monitored.</li> <li>true: Threshold is monitored</li> <li>false: Threshold is not monitored</li> <li>If this member is omitted, false is set.</li> </ul>                                               |
| metricType              | string  | Identifier of the threshold. This member is not supported.                                                                                                    |
| displayName             | string  | Display name of the threshold.                                                                                                    |
| unit                    | string  | String indicating the unit of the threshold.                                                                                                    |
| proportion              | boolean | <ul> <li>Direction of the threshold.</li> <li>true: When the measured value falls below the threshold, an error or warning occurs.</li> <li>false: When the measured value exceeds the threshold, an error or warning occurs.</li> </ul> |
| thresholdValueOfWarning | float   | <ul> <li>Threshold for displaying warnings. You need to specify this threshold according to the following conditions:</li> <li>Multiple of stepSize</li> <li>Less than or equal to max</li> <li>Greater than or equal to min</li> </ul>  |
| thresholdValueOfError   | float   | <ul> <li>Threshold for displaying errors. You need to specify this threshold according to the following conditions:</li> <li>Multiple of stepSize</li> <li>Less than or equal to max</li> <li>Greater than or equal to min</li> </ul>    |

| Attribute | Туре   | Description                                           |
|-----------|--------|-------------------------------------------------------|
| stepSize  | float  | Increment for the threshold                           |
| max       | double | Maximum value that can be specified for the threshold |
| min       | double | Minimum value that can be specified for the threshold |

| Status code | Reason phrase         | Description                           |
|-------------|-----------------------|---------------------------------------|
| 200         | ОК                    | Success.                              |
| 400         | Bad Request           | A format of request body is invalid.  |
| 401         | Unauthorized          | No login privilege.                   |
| 403         | Forbidden             | No update privilege.                  |
| 404         | Not Found             | The resource was not found.           |
| 409         | Conflict              | A resource with the same name exists. |
| 412         | Precondition Failed   | The server is not available.          |
| 500         | Internal Server Error | Server processing error.              |

## Example code

```
[Request Header]
PUT /Analytics/v1/objects/SystemThresholdProfiles/64 HTTP/1.1
Authorization: Basic c3lzdGVtOm1hbmFnZXI=
User-Agent: curl/7.33.0
Host: localhost:22015
Accept: application/json
Content-Type: application/json
Accept-Language: ja
Content-Length: 6861
[Request Body]
{
  "instanceID" : 64,
  "profileName" : "Default Profile for Hyper-V",
  "description" : "Default Profile for Hyper-V",
  "resourceType" : "HYPERV",
  "profileType" : "User",
  "thresholdValues" : [ {
    "instanceID" : 807,
    "monitoring" : true,
"metricType" : "WIN_CPU_LOAD",
    "displayName" : "CPU Use",
    "unit" : "%",
    "proportion" : false,
    "thresholdValueOfWarning" : 80.0,
    "thresholdValueOfError" : 90.0,
    "stepSize" : 1.0,
    "max" : 100.0,
    "min" : 0.0
  }, {
    . . . . . .
},
```

```
. . . . . .
],
"numOfResources" : 0
}
[Response Header]
HTTP/1.1 200 OK
Date: Fri, 27 Nov 2015 08:42:46 GMT
Server: Cosminexus HTTP Server
Cache-Control: no-cache
WWW-Authenticate: HSSO ef29b28697744f4dbd5de75038b9fb5aea9f502 WVlGcHsLfg5ffg0I V0810
X-Frame-Options: SAMEORIGIN
Transfer-Encoding: chunked
Content-Type: application/json
[Response Body]
{
  "instanceID" : 64,
  "profileName" : "Default Profile for Hyper-V",
  "description" : "Default Profile for Hyper-V",
  "resourceType" : "HYPERV",
  "profileType" : "User",
  "thresholdValues" : [ {
    "instanceID" : 807,
"monitoring" : true,
"metricType" : "WIN_CPU_LOAD",
    "displayName" : " CPU Use",
    "unit" : "%"
    "proportion" : false,
    "thresholdValueOfWarning" : 80.0,
    "thresholdValueOfError" : 90.0,
    "stepSize" : 1.0,
    "max" : 100.0,
    "min" : 0.0
  }, {
    . . . . . .
  },
  . . . . . .
  ],
  "numOfResources" : 0
}
```

- 1.3 Resource members
- 1.6 List of enumerators

# 2.5.5 Delete System Profiles

This API deletes the specified user profile. The default user profile is reassigned to the monitored resource to which the deleted user profile is assigned.

## **Execution permission**

Admin, Modify

## **API version**

v1

# **Request format**

DELETE http[s]://host:port/Analytics/version/objects/SystemThresholdProfiles/{id}

## **Request body**

Not applicable.

## **Response body**

Not applicable.

## Status codes

| Status code | Reason phrase         | Description                  |
|-------------|-----------------------|------------------------------|
| 204         | No Content            | Success.                     |
| 401         | Unauthorized          | No login privilege.          |
| 403         | Forbidden             | No delete privilege.         |
| 404         | Not Found             | The resource was not found.  |
| 412         | Precondition Failed   | The server is not available. |
| 500         | Internal Server Error | Server processing error.     |

## Example code

```
[Request Header]
DELETE /Analytics/v1/objects/SystemThresholdProfiles/64 HTTP/1.1
Authorization: Basic c3lzdGVtOm1hbmFnZXI=
User-Agent: curl/7.33.0
Host: localhost:22015
Accept: application/json
Accept-Language: ja
[Response Header]
HTTP/1.1 204 No Content
Date: Fri, 27 Nov 2015 11:24:22 GMT
Server: Cosminexus HTTP Server
Cache-Control: no-cache
WWW-Authenticate: HSSO cb3bc1b920fd9b534c57538990506d5ab5258cc WVlGcHsLfg5ffg0I V0810
X-Frame-Options: SAMEORIGIN
Content-Length: 0
Content-Type: application/json
```

**Related topics** 

- 1.3 Resource members
- 1.6 List of enumerators

# 2.5.6 Obtaining System Profile Operation List

This API acquires a list of executable operations for the specified system profile.

## **Execution permission**

Admin, Modify

### **API version**

v1

# **Request format**

```
GET http[s]://host:port/Analytics/version/objects/SystemThresholdProfiles/{id}/
actions
```

# **Request body**

Not applicable.

# **Response body**

The structure of the response body and the object attributes are as follows: **Collections** 

```
{
    "data":["...", ...],
    "pagination":{
        "page":"...",
        "pageSize":"...",
        "numPages":"...",
        "totalCount":"..."
    },
    "count":"..."
}
```

#### **Collections (Type: Collections)**

| Attribute  | Туре       | Description                                                                           |
|------------|------------|---------------------------------------------------------------------------------------|
| data       | anyType[]  | A list of Action objects. For details about Action, see the table below.              |
| pagination | Pagination | Page information. This parameter is displayed only when the relevant resource exists. |
| count      | int        | Number of data items that meet the conditions.                                        |

#### pagination (Type: Pagination)

| Attribute  | Туре    | Description           |
|------------|---------|-----------------------|
| page       | integer | page                  |
| pageSize   | integer | Size of the pages     |
| numPages   | integer | Number of the pages   |
| totalCount | integer | Number of the objects |

#### Action

```
{
    "name":"...",
    "href":"...",
    "method":"...",
    "type":"...",
    "parameters":["...", ...]
}
```

#### Action (Type: Action)

| Attribute  | Туре      | Description                                                           |
|------------|-----------|-----------------------------------------------------------------------|
| name       | string    | Name of the execute an operation.                                     |
| href       | string    | URL of the execute an operation.                                      |
| method     | string    | Name of the method.                                                   |
| type       | string    | Data format of the object.                                            |
| parameters | anyType[] | A list of objects necessary to execute an operation. No value is set. |

## Status codes

| Status code | Reason phrase         | Description                  |
|-------------|-----------------------|------------------------------|
| 200         | ОК                    | Success.                     |
| 401         | Unauthorized          | No login privilege.          |
| 403         | Forbidden             | No reference privilege.      |
| 412         | Precondition Failed   | The server is not available. |
| 500         | Internal Server Error | Server processing error.     |

# Example code

```
[Request Header]
GET /Analytics/v1/objects/SystemThresholdProfiles/23/actions HTTP/1.1
Authorization: Basic c3lzdGVtOm1hbmFnZXI=
User-Agent: curl/7.33.0
Host: localhost:22015
Accept: application/json
Accept-Language: ja
[Response Header]
HTTP/1.1 200 OK
Date: Fri, 27 Nov 2015 08:52:29 GMT
Server: Cosminexus HTTP Server
Cache-Control: no-cache
WWW-Authenticate: HSSO 4d3178ead3e093e934287dcb05187272788ae5c_WVlGcHsLfg5ffg0I V0810
X-Frame-Options: SAMEORIGIN
Transfer-Encoding: chunked
Content-Type: application/json
[Response Body]
```

```
{
   "data" : [ {
     "name" : "updateTargetResource",
     "href" : "http://localhost:22015/Analytics/v1/objects/SystemThresholdProfiles/23/
actions/updateTargetResource/invoke",
     "method" : "POST",
     "type" : "application/json",
     "parameters" : [ ]
   } ],
   "count" : 1
}
```

- 1.3 Resource members
- 1.6 List of enumerators

# 2.5.7 Obtaining System Profile Allocation Information

This API acquires information required for assigning the specified system profile to a monitored resource.

## **Execution permission**

Admin, Modify

## **API** version

v1

## **Request format**

```
GET http[s]://host:port/Analytics/version/objects/SystemThresholdProfiles/{id}/
actions/updateTargetResource
```

# **Request body**

Not applicable.

## **Response body**

The structure of the response body and the object attributes are as follows: **Action** 

```
{
    "name":"...",
    "href":"...",
    "method":"...",
    "type":"...",
    "parameters":["...", ...]
}
```

#### Action (Type: Action)

| Attribute  | Туре      | Description                                                                                                    |
|------------|-----------|----------------------------------------------------------------------------------------------------|
| name       | string    | Name of the execute an operation.                                                                                  |
| href       | string    | URL of the execute an operation.                                                                                   |
| method     | string    | Name of the method.                                                                                                |
| type       | string    | Data format of the object.                                                                                         |
| parameters | anyType[] | A list of InstanceID objects necessary to execute an operation. For details about InstanceID, see the table below. |

#### InstanceID

{

"instanceID":"..."

#### **InstanceID (Type: InstanceID)**

| Attribute  | Туре | Description |
|------------|------|-------------|
| instanceID | long | InstanceID  |

## **Status codes**

| Status code | Reason phrase         | Description                  |
|-------------|-----------------------|------------------------------|
| 200         | OK                    | Success.                     |
| 401         | Unauthorized          | No login privilege.          |
| 403         | Forbidden             | No reference privilege.      |
| 404         | Not Found             | The resource was not found.  |
| 412         | Precondition Failed   | The server is not available. |
| 500         | Internal Server Error | Server processing error.     |

```
[Request Header]
GET /Analytics/v1/objects/SystemThresholdProfiles/23/actions/updateTargetResource
HTTP/1.1
Authorization: Basic c3lzdGVtOm1hbmFnZXI=
User-Agent: curl/7.33.0
Host: localhost:22015
Accept: application/json
Accept-Language: ja
[Response Header]
HTTP/1.1 200 OK
Date: Fri, 27 Nov 2015 09:01:05 GMT
Server: Cosminexus HTTP Server
Cache-Control: no-cache
WWW-Authenticate: HSSO
b996edeeab148c282cf3cbeb6cbec37584796239_WVlGcHsLfg5ffg0I_V0810
X-Frame-Options: SAMEORIGIN
```

```
Transfer-Encoding: chunked
Content-Type: application/json
[Response Body]
{
    "name" : "updateTargetResource",
    "href" : "http://localhost:22015/Analytics/v1/objects/SystemThresholdProfiles/23/
actions/updateTargetResource/invoke",
    "method" : "POST",
    "type" : "application/json",
    "parameters" : [ {
        "instanceID" : 4
        } ]
}
```

- 1.3 Resource members
- 1.6 List of enumerators

# 2.5.8 Allocating System Profile

This API assigns the specified system profile to monitoring targets.

### **Execution permission**

Admin, Modify

#### **API version**

v1

## **Request format**

```
POST http[s]://host:port/Analytics/version/objects/SystemThresholdProfiles/{id}/
actions/updateTargetResource/invoke
```

# **Request body**

The structure of the request body and the object attributes are as follows: **Action** 

```
{
    "name":"...",
    "href":"...",
    "method":"...",
    "type":"...",
    "parameters":["...", ...]
}
```

#### Action (Type: Action)

| Attribute  | Туре      | Description                                                                                                    |
|------------|-----------|----------------------------------------------------------------------------------------------------|
| name       | string    | Name of the execute an operation.                                                                                  |
| href       | string    | URL of the execute an operation.                                                                                   |
| method     | string    | Name of the method.                                                                                                |
| type       | string    | Data format of the object.                                                                                         |
| parameters | anyType[] | A list of InstanceID objects necessary to execute an operation. For details about InstanceID, see the table below. |

#### InstanceID

{
 "instanceID":"..."
}

#### **InstanceID (Type: InstanceID)**

| Attribute  | Туре | Description |
|------------|------|-------------|
| instanceID | long | InstanceID  |

### **Response body**

The structure of the response body and the object attributes are as follows: **Job** 

```
{
    "instanceID":"...",
    "created":"...",
    "updated":"...",
    "completed":"...",
    "state":"...",
    "affectedResource":["...", ...],
    "result":["...", ...]
}
```

#### Job (Type: Job)

| Attribute        | Туре     | Description                                                                                                    |
|------------------|----------|----------------------------------------------------------------------------------------------------|
| instanceID       | string   | Indicates the ID of the Instance.                                                                                                    |
| created          | string   | Indicates the date the object is generated in ISO 8601 format.                                                                              |
| updated          | string   | Indicates the time the object is updated in ISO 8601 format. The same value as for "created" is set.                                        |
| completed        | string   | Indicates the time the processing completed in ISO 8601 format. The same value as for "created" is set.                                     |
| state            | string   | One of the following values is set:<br>"failed": The operation did not terminate normally.<br>"success": The operation terminated normally. |
| affectedResource | string[] | Indicates the URL of the API resource created or updated as a result of the operation. If no resources exist, this parameter is empty.      |

| Attribute | Туре      | Description                         |
|-----------|-----------|-------------------------------------|
| result    | anyType[] | A list of objects. No value is set. |

| Status code | Reason phrase         | Description                          |
|-------------|-----------------------|--------------------------------------|
| 200         | ОК                    | Success.                             |
| 400         | Bad Request           | A format of request body is invalid. |
| 401         | Unauthorized          | No login privilege.                  |
| 403         | Forbidden             | No update privilege.                 |
| 404         | Not Found             | The resource was not found.          |
| 412         | Precondition Failed   | The server is not available.         |
| 500         | Internal Server Error | Server processing error.             |

```
[Request Header]
POST /Analytics/v1/objects/SystemThresholdProfiles/23/actions/updateTargetResource/
invoke HTTP/1.1
Authorization: Basic c3lzdGVtOm1hbmFnZXI=
User-Agent: curl/7.33.0
Host: localhost:22015
Accept: application/json
Content-Type: application/json
Accept-Language: ja
Content-Length: 251
[Request Body]
{
  "name" : "updateTargetResource",
  "href" : "http://localhost:22015/Analytics/v1/objects/SystemThresholdProfiles/23/
actions/updateTargetResource/invoke",
  "method" : "POST",
"type" : "application/json",
  "parameters" : [ {
    "instanceID" : 4
  } ]
}
[Response Header]
HTTP/1.1 200 OK
Date: Fri, 27 Nov 2015 09:11:06 GMT
Server: Cosminexus HTTP Server
Cache-Control: no-cache
WWW-Authenticate: HSSO 2cf2b949bc23ff176de6c674e95e8d7b2cb3148 WVlGcHsLfg5ffg0I V0810
X-Frame-Options: SAMEORIGIN
Transfer-Encoding: chunked
Content-Type: application/json
[Response Body]
{
```

```
"instanceID" : "2d8efa39-3ce7-475e-a0a3-7e16504edb97",
"created" : "2015-11-27T18:11:06.459+09:00",
"updated" : "2015-11-27T18:11:06.525+09:00",
"completed" : "2015-11-27T18:11:06.526+09:00",
"state" : "success",
"affectedResource" : [],
"result" : []
}
```

- 1.3 Resource members
- 1.6 List of enumerators

# 2.6 List of APIs related to consumers

This section describes the operations for consumers, and the grades set for consumers.

# 2.6.1 Obtaining Consumer List

This API acquires a list of consumers.

#### **Execution permission**

Admin, Modify

#### **API version**

v1

## **Request format**

GET http[s]://host:port/Analytics/version/objects/Groups

## **Request body**

Not applicable.

## **Response body**

The structure of the response body and the object attributes are as follows: **Collections** 

```
{
    "data":["...", ...],
    "pagination":{
        "page":"...",
        "pageSize":"...",
        "numPages":"...",
        "totalCount":"..."
    },
    "count":"..."
}
```

#### **Collections (Type: Collections)**

| Attribute  | Туре       | Description                                                                           |
|------------|------------|---------------------------------------------------------------------------------------|
| data       | anyType[]  | A list of Group objects. For details about Group, see the table below.                |
| pagination | Pagination | Page information. This parameter is displayed only when the relevant resource exists. |
| count      | int        | Number of data items that meet the conditions.                                        |

#### pagination (Type: Pagination)

<sup>2.</sup> List of API functions

| Attribute  | Туре    | Description           |
|------------|---------|-----------------------|
| page       | integer | page                  |
| pageSize   | integer | Size of the pages     |
| numPages   | integer | Number of the pages   |
| totalCount | integer | Number of the objects |

### Group

| [ |                                |
|---|--------------------------------|
| { |                                |
|   | "instanceID":"",               |
|   | "name":"",                     |
|   | "status":"",                   |
|   | "gradeKey":"",                 |
|   |                                |
|   | "gradeName":"",                |
|   | "gradeDisplayOrder":"",        |
|   | "description":"",              |
|   | "urls":["",],                  |
|   | "urlDisplayNames":["",],       |
|   | "templateCreatorType":"",      |
|   | "vmAutoAssignment":"",         |
|   | "applicationAssignFollow":"",  |
|   | "numOfVolumes":"",             |
|   | "numOfVMs":"",                 |
|   | "numOfHosts":"",               |
|   | "numOfHypervisors":"",         |
|   | "numOfApplications":"",        |
|   | "vmAutoAssignFilters":["",],   |
|   | "hostAutoAssignFilters":["",], |
|   | "volumeIDs":["",],             |
|   | "vmIDs":["",],                 |
|   | "hostIDs":["",],               |
|   | "hypervisorIDs":["",],         |
|   | "applicationIDs":["",]         |
| } |                                |
| 1 |                                |

# Group (Type: Group)

| Attribute         | Туре   | Description                                                                                                    |
|-------------------|--------|----------------------------------------------------------------------------------------------------|
| instanceID        | long   | ID for identifying instances                                                                                                    |
| name              | string | Consumer name. Use 128 or fewer characters.                                                                                                    |
| status            | enum   | <ul> <li>Status of the consumer.</li> <li>(For details about the specifiable values, see the table NodeStatusType in <i>List of enumerators</i>.)</li> <li>The specifiable values are as follows: <ul> <li>Normal</li> <li>Warning</li> <li>Error</li> </ul> </li> </ul> |
| gradeKey          | string | ID for identifying grades                                                                                                    |
| gradeName         | string | Grade name                                                                                                    |
| gradeDisplayOrder | int    | Priority of the grade                                                                                                    |
| description       | string | Description of the consumer. Use 1000 or fewer characters.                                                                                                    |

| Attribute               | Туре     | Description                                                                                                    |
|-------------------------|----------|----------------------------------------------------------------------------------------------------|
| urls                    | string[] | URL                                                                                                    |
| urlDisplayNames         | string[] | Character string displayed for the URL                                                                                                    |
| templateCreatorType     | enum     | <ul> <li>Change type of the consumer.</li> <li>(For details about the specifiable values, see the table TemplateCreatorType in <i>List of enumerators</i>.)</li> <li>The specifiable values are as follows: <ul> <li>User</li> <li>Default</li> </ul> </li> </ul> |
| vmAutoAssignment        | boolean  | Set true if you assign a virtual machine under the hypervisor that belong to this Group automatically                                                                                                    |
| applicationAssignFollow | boolean  | Set true if you assign a application under the resource that belong to this Group automatically                                                                                                    |
| numOfVolumes            | int      | Number of volumes to which the consumer is assigned.                                                                                                    |
| numOfVMs                | int      | Number of virtual machines to which the consumer is assigned.                                                                                                    |
| numOfHosts              | int      | Number of hosts to which the consumer is assigned.                                                                                                    |
| numOfHypervisors        | int      | Number of hypervisors to which the consumer is assigned.                                                                                                    |
| numOfApplications       | int      | Number of applications to which the consumer is assigned.                                                                                                    |
| vmAutoAssignFilters     | string[] | Name of the automatic assignment rule set for the virtual machines                                                                                                    |
| hostAutoAssignFilters   | string[] | Name of the automatic assignment rule set for the hosts                                                                                                    |
| volumeIDs               | long[]   | List of IDs identifying volumes allocated to consumers                                                                                                    |
| vmIDs                   | long[]   | List of IDs identifying virtual machines allocated to consumers                                                                                                    |
| hostIDs                 | long[]   | List of IDs identifying hosts allocated to consumers                                                                                                    |
| hypervisorIDs           | long[]   | List of IDs identifying hypervisors allocated to consumers                                                                                                    |
| applicationIDs          | long[]   | List of IDs identifying applications allocated to consumers                                                                                                    |

| Status code | Reason phrase         | Description                   |
|-------------|-----------------------|-------------------------------|
| 200         | ОК                    | Success.                      |
| 400         | Bad Request           | A query parameter is invalid. |
| 401         | Unauthorized          | No login privilege.           |
| 403         | Forbidden             | No reference privilege.       |
| 412         | Precondition Failed   | The server is not available.  |
| 500         | Internal Server Error | Server processing error.      |

```
[Request Header]
GET /Analytics/v1/objects/Groups HTTP/1.1
Authorization: Basic c3lzdGVtOmlhbmFnZXI=
User-Agent: curl/7.33.0
```

```
Host: localhost:22015
Accept: application/json
Accept-Language: ja
[Response Header]
HTTP/1.1 200 OK
Date: Fri, 27 Nov 2015 05:21:50 GMT
Server: Cosminexus HTTP Server
Cache-Control: no-cache
WWW-Authenticate: HSSO
3ffa18cbf3e9f46049c06aaf52a1c5444c5e2c3a_WVlGcHsLfg5ffg0I_V0810
X-Frame-Options: SAMEORIGIN
Transfer-Encoding: chunked
Content-Type: application/json
[Response Body]
{
  "data" : [ {
    "instanceID" : 0,
    "name" : "#Unassigned Resources",
    "description" : "Resources which have not been assigned to a consumer.",
    "templateCreatorType" : "Default",
    "numOfVolumes" : 0,
    "numOfVMs" : 27,
    "numOfHosts" : 0,
    "volumeAutoAssignFilters" : [ ],
    "vmAutoAssignFilters" : [ ],
    "hostAutoAssignFilters" : [ ]
  }],
  "count" : 1
}
```

- 1.3 Resource members
- 1.6 List of enumerators

# 2.6.2 Getting specific consumer information

This API acquires information about the specified consumer.

## **Execution permission**

Admin, Modify

### **API version**

v1

## **Request format**

```
GET http[s]://host:port/Analytics/version/objects/Groups/{id}
```

# **Request body**

Not applicable.

# **Response body**

The structure of the response body and the object attributes are as follows: **Group** 

```
{
           "instanceID":"...",
           "name":"....'
                            ٠,
           "status":"..."
           "gradeKey":"...",
           "gradeName":"...",
           "gradeDisplayOrder":"...",
           "description":"...",
           "urls":["...", ...],
           "urlDisplayNames":["...", ...],
           "templateCreatorType":"...",
           "vmAutoAssignment":"....",
           "applicationAssignFollow":"...",
           "numOfVolumes":"...",
           "numOfVMs":"...",
           "numOfHosts":"...",
           "numOfHypervisors":"...",
           "numOfApplications":"...",
"vmAutoAssignFilters":["...", ...],
"hostAutoAssignFilters":["...", ...],
          "hostAutoAssignTifecto ....",
"volumeIDs":["...", ...],
"vmIDs":["...", ...],
"hostIDs":["...", ...],
"hypervisorIDs":["...", ...],
           "applicationIDs":["...", ...]
}
```

#### Group (Type: Group)

| Attribute         | Туре     | Description                                                                                                    |
|-------------------|----------|----------------------------------------------------------------------------------------------------|
| instanceID        | long     | ID for identifying instances                                                                                                    |
| name              | string   | Consumer name. Use 128 or fewer characters.                                                                                                    |
| status            | enum     | <ul> <li>Status of the consumer.</li> <li>(For details about the specifiable values, see the table NodeStatusType in <i>List of enumerators</i>.)</li> <li>The specifiable values are as follows: <ul> <li>Normal</li> <li>Warning</li> <li>Error</li> </ul> </li> </ul> |
| gradeKey          | string   | ID for identifying grades                                                                                                    |
| gradeName         | string   | Grade name                                                                                                    |
| gradeDisplayOrder | int      | Priority of the grade                                                                                                    |
| description       | string   | Description of the consumer. Use 1000 or fewer characters.                                                                                                    |
| urls              | string[] | URL                                                                                                    |

```
2. List of API functions
```

| Attribute               | Туре     | Description                                                                                                    |
|-------------------------|----------|----------------------------------------------------------------------------------------------------|
| urlDisplayNames         | string[] | Character string displayed for the URL                                                                                                    |
| templateCreatorType     | enum     | <ul> <li>Change type of the consumer.</li> <li>(For details about the specifiable values, see the table TemplateCreatorType in <i>List of enumerators</i>.)</li> <li>The specifiable values are as follows: <ul> <li>User</li> <li>Default</li> </ul> </li> </ul> |
| vmAutoAssignment        | boolean  | Set true if you assign a virtual machine under the hypervisor that belong to this Group automatically                                                                                                    |
| applicationAssignFollow | boolean  | Set true if you assign a application under the resource that belong to this Group automatically                                                                                                    |
| numOfVolumes            | int      | Number of volumes to which the consumer is assigned.                                                                                                    |
| numOfVMs                | int      | Number of virtual machines to which the consumer is assigned.                                                                                                    |
| numOfHosts              | int      | Number of hosts to which the consumer is assigned.                                                                                                    |
| numOfHypervisors        | int      | Number of hypervisors to which the consumer is assigned.                                                                                                    |
| numOfApplications       | int      | Number of applications to which the consumer is assigned.                                                                                                    |
| vmAutoAssignFilters     | string[] | Name of the automatic assignment rule set for the virtual machines                                                                                                    |
| hostAutoAssignFilters   | string[] | Name of the automatic assignment rule set for the hosts                                                                                                    |
| volumeIDs               | long[]   | List of IDs identifying volumes allocated to consumers                                                                                                    |
| vmIDs                   | long[]   | List of IDs identifying virtual machines allocated to consumers                                                                                                    |
| hostIDs                 | long[]   | List of IDs identifying hosts allocated to consumers                                                                                                    |
| hypervisorIDs           | long[]   | List of IDs identifying hypervisors allocated to consumers                                                                                                    |
| applicationIDs          | long[]   | List of IDs identifying applications allocated to consumers                                                                                                    |

| Status code | Reason phrase         | Description                  |
|-------------|-----------------------|------------------------------|
| 200         | ОК                    | Success.                     |
| 401         | Unauthorized          | No login privilege.          |
| 403         | Forbidden             | No reference privilege.      |
| 404         | Not Found             | The resource was not found.  |
| 412         | Precondition Failed   | The server is not available. |
| 500         | Internal Server Error | Server processing error.     |

```
[Request Header]
GET /Analytics/v1/objects/Groups/10 HTTP/1.1
Authorization: Basic c3lzdGVtOmlhbmFnZXI=
User-Agent: curl/7.33.0
Host: localhost:22015
Accept: application/json
```

```
Accept-Language: ja
[Response Header]
HTTP/1.1 200 OK
Date: Fri, 27 Nov 2015 07:19:45 GMT
Server: Cosminexus HTTP Server
Cache-Control: no-cache
WWW-Authenticate: HSSO 0163c9c89df447c5a31b2b14c4b4e94aca5afa4 WVlGcHsLfg5ffg0I V0810
X-Frame-Options: SAMEORIGIN
Transfer-Encoding: chunked
Content-Type: application/json
[Response Body]
{
  "instanceID" : 10,
  "name" : "Group A",
  "status" : "Normal",
  "gradeKey" : "0",
  "gradeName" : "Platinum",
  "gradeDisplayOrder" : 0,
  "description" : "Tel:XXX-YYYYY, User:Administrator",
  "templateCreatorType" : "User",
  "numOfVolumes" : 0,
  "numOfVMs" : 0,
  "numOfHosts" : 0,
  "volumeAutoAssignFilters" : [ ],
  "vmAutoAssignFilters" : [ ],
  "hostAutoAssignFilters" : [ ]
}
```

- 1.3 Resource members
- 1.6 List of enumerators

# 2.6.3 Obtaining Grade List

This API acquires a list of grades contained in a consumer.

### **Execution permission**

Admin, Modify

### **API version**

v1

# **Request format**

```
GET http[s]://host:port/Analytics/version/objects/Grades
```

# **Request body**

Not applicable.

# **Response body**

The structure of the response body and the object attributes are as follows: **Collections** 

```
{
    "data":["...", ...],
    "pagination":{
        "page":"...",
        "pageSize":"...",
        "numPages":"...",
        "totalCount":"..."
    },
    "count":"..."
}
```

#### **Collections (Type: Collections)**

| Attribute  | Туре       | Description                                                                           |
|------------|------------|---------------------------------------------------------------------------------------|
| data       | anyType[]  | A list of Grade objects. For details about Grade, see the table below.                |
| pagination | Pagination | Page information. This parameter is displayed only when the relevant resource exists. |
| count      | int        | Number of data items that meet the conditions.                                        |

#### pagination (Type: Pagination)

| Attribute  | Туре    | Description           |
|------------|---------|-----------------------|
| page       | integer | page                  |
| pageSize   | integer | Size of the pages     |
| numPages   | integer | Number of the pages   |
| totalCount | integer | Number of the objects |

#### Grade

```
{
    "gradeKey":"...",
    "name":"...",
    "displayOrder":"..."
}
```

#### Grade (Type: Grade)

| Attribute    | Туре   | Description               |
|--------------|--------|---------------------------|
| gradeKey     | string | ID for identifying grades |
| name         | string | Grade name                |
| displayOrder | int    | Priority of the grade     |

| Status code | Reason phrase         | Description                   |
|-------------|-----------------------|-------------------------------|
| 200         | ОК                    | Success.                      |
| 400         | Bad Request           | A query parameter is invalid. |
| 401         | Unauthorized          | No login privilege.           |
| 403         | Forbidden             | No reference privilege.       |
| 412         | Precondition Failed   | The server is not available.  |
| 500         | Internal Server Error | Server processing error.      |

```
[Request Header]
GET /Analytics/v1/objects/Grades HTTP/1.1
Authorization: Basic c3lzdGVtOm1hbmFnZXI=
User-Agent: curl/7.33.0
Host: localhost:22015
Accept: application/json
Accept-Language: ja
[Response Header]
HTTP/1.1 200 OK
Date: Fri, 27 Nov 2015 05:21:50 GMT
Server: Cosminexus HTTP Server
Cache-Control: no-cache
WWW-Authenticate: HSSO 723cc9c7dbae3aa85bad85fc46d1bc9edb64d WVlGcHsLfg5ffg0I V0810
X-Frame-Options: SAMEORIGIN
Transfer-Encoding: chunked
Content-Type: application/json
[Response Body]
{
  "data" : [ {
    "instanceID" : 410,
    "gradeKey" : "0",
    "name" : "Platinum",
    "displayOrder" : 0
  }, {
    "instanceID" : 413,
    "gradeKey" : "10",
    "name" : "Gold",
    "displayOrder" : 10
  "name" : "Silver"
    "displayOrder" : 20
  }, {
    "instanceID" : 411,
    "gradeKey" : "30",
    "name" : "Bronze",
    "displayOrder" : 30
  }],
  "count" : 4
}
```

- 1.3 Resource members
- 1.6 List of enumerators

# 2.6.4 Creating consumer

This API creates a consumer.

### **Execution permission**

Admin, Modify

## **API version**

v1

## **Request format**

```
POST http[s]://host:port/Analytics/version/objects/Groups
```

# **Request body**

The structure of the request body and the object attributes are as follows: **Group** 

```
{
    "name":"...",
    "gradeKey":"...",
    "description":"...",
    "urls":["...", ...],
    "urlDisplayNames":["...", ...],
    "templateCreatorType":"...",
    "vmAutoAssignment":"...",
    "applicationAssignFollow":"..."
}
```

#### Group (Type: Group)

| Attribute           | Туре     | Description                                                                                                    |
|---------------------|----------|----------------------------------------------------------------------------------------------------|
| name                | string   | Consumer name. Use 128 or fewer characters.                                                                                                    |
| gradeKey            | string   | ID for identifying grades                                                                                                    |
| description         | string   | Description of the consumer. Use 1000 or fewer characters.                                                                                                    |
| urls                | string[] | URL                                                                                                    |
| urlDisplayNames     | string[] | Character string displayed for the URL                                                                                                    |
| templateCreatorType | enum     | <ul> <li>Change type of the consumer.</li> <li>(For details about the specifiable values, see the table TemplateCreatorType in <i>List of enumerators</i>.)</li> <li>The specifiable values are as follows:</li> <li>User</li> </ul> |

| Attribute               | Туре    | Description                                                                                           |
|-------------------------|---------|----------------------------------------------------------------------------------------------------|
| templateCreatorType     | enum    | • Default                                                                                             |
| vmAutoAssignment        | boolean | Set true if you assign a virtual machine under the hypervisor that belong to this Group automatically |
| applicationAssignFollow | boolean | Set true if you assign a application under the resource that belong to this Group automatically       |

# Response body

The structure of the response body and the object attributes are as follows: **Group** 

| {                              |
|--------------------------------|
| "instanceID":"",               |
| "name":"",                     |
| "status":"",                   |
| "gradeKey":"",                 |
| "gradeName":"",                |
| "gradeDisplayOrder":"",        |
| "description":"",              |
| "urls":["",],                  |
| "urlDisplayNames":["",],       |
| "templateCreatorType":"",      |
| "vmAutoAssignment":"",         |
| "applicationAssignFollow":"",  |
| "numOfVolumes":"",             |
| "numOfVMs":"",                 |
| "numOfHosts":"",               |
| "numOfHypervisors":"",         |
| "numOfApplications":"",        |
| "vmAutoAssignFilters":["",],   |
| "hostAutoAssignFilters":["",], |
| "volumeIDs":["",],             |
| "vmIDs":["",],                 |
| "hostIDs":["",],               |
| "hypervisorIDs":["",],         |
| "applicationIDs":["",]         |
| }                              |
|                                |

# Group (Type: Group)

| Attribute  | Туре   | Description                                                                                                    |
|------------|--------|----------------------------------------------------------------------------------------------------|
| instanceID | long   | ID for identifying instances                                                                                                    |
| name       | string | Consumer name. Use 128 or fewer characters.                                                                                                    |
| status     | enum   | <ul> <li>Status of the consumer.</li> <li>(For details about the specifiable values, see the table NodeStatusType in <i>List of enumerators</i>.)</li> <li>The specifiable values are as follows: <ul> <li>Normal</li> <li>Warning</li> <li>Error</li> </ul> </li> </ul> |
| gradeKey   | string | ID for identifying grades                                                                                                    |
| gradeName  | string | Grade name                                                                                                    |

| Attribute               | Туре     | Description                                                                                                    |
|-------------------------|----------|----------------------------------------------------------------------------------------------------|
| gradeDisplayOrder       | int      | Priority of the grade                                                                                                    |
| description             | string   | Description of the consumer. Use 1000 or fewer characters.                                                                                                    |
| urls                    | string[] | URL                                                                                                    |
| urlDisplayNames         | string[] | Character string displayed for the URL                                                                                                    |
| templateCreatorType     | enum     | <ul> <li>Change type of the consumer.</li> <li>(For details about the specifiable values, see the table TemplateCreatorType in <i>List of enumerators</i>.)</li> <li>The specifiable values are as follows: <ul> <li>User</li> <li>Default</li> </ul> </li> </ul> |
| vmAutoAssignment        | boolean  | Set true if you assign a virtual machine under the hypervisor that belong to this Group automatically                                                                                                    |
| applicationAssignFollow | boolean  | Set true if you assign a application under the resource that belong to this Group automatically                                                                                                    |
| numOfVolumes            | int      | Number of volumes to which the consumer is assigned.                                                                                                    |
| numOfVMs                | int      | Number of virtual machines to which the consumer is assigned.                                                                                                    |
| numOfHosts              | int      | Number of hosts to which the consumer is assigned.                                                                                                    |
| numOfHypervisors        | int      | Number of hypervisors to which the consumer is assigned.                                                                                                    |
| numOfApplications       | int      | Number of applications to which the consumer is assigned.                                                                                                    |
| vmAutoAssignFilters     | string[] | Name of the automatic assignment rule set for the virtual machines                                                                                                    |
| hostAutoAssignFilters   | string[] | Name of the automatic assignment rule set for the hosts                                                                                                    |
| volumeIDs               | long[]   | List of IDs identifying volumes allocated to consumers                                                                                                    |
| vmIDs                   | long[]   | List of IDs identifying virtual machines allocated to consumers                                                                                                    |
| hostIDs                 | long[]   | List of IDs identifying hosts allocated to consumers                                                                                                    |
| hypervisorIDs           | long[]   | List of IDs identifying hypervisors allocated to consumers                                                                                                    |
| applicationIDs          | long[]   | List of IDs identifying applications allocated to consumers                                                                                                    |

| Status code | Reason phrase         | Description                           |
|-------------|-----------------------|---------------------------------------|
| 201         | Created               | Success.                              |
| 400         | Bad Request           | A format of request body is invalid.  |
| 401         | Unauthorized          | No login privilege.                   |
| 403         | Forbidden             | No update privilege.                  |
| 404         | Not Found             | The grade is invalid.                 |
| 409         | Conflict              | A resource with the same name exists. |
| 412         | Precondition Failed   | The server is not available.          |
| 500         | Internal Server Error | Server processing error.              |

### Example code

```
[Request Header]
POST /Analytics/v1/objects/Groups HTTP/1.1
Authorization: Basic c3lzdGVtOm1hbmFnZXI=
User-Agent: curl/7.33.0
Host: localhost:22015
Accept: application/json
Content-Type: application/json
Accept-Language: ja
Content-Length: 147
[Request Body]
{
  "instanceID" : 0,
  "name" : "Group A",
  "description" : "Tel:XXX-YYYYY, User:Administrator",
  "templateCreatorType" : "User",
  "gradeKey" : "0"
}
[Response Header]
HTTP/1.1 201 Created
Date: Fri, 27 Nov 2015 08:23:46 GMT
Server: Cosminexus HTTP Server
Cache-Control: no-cache
WWW-Authenticate: HSSO bfb7bb1ac5122d4e95bddc86cfb215f4c04715 WVlGcHsLfg5ffg0I V0810
Location: http://localhost:22015/Analytics/v1/objects/Groups/10
X-Frame-Options: SAMEORIGIN
Transfer-Encoding: chunked
Content-Type: application/json
[Response Body]
{
  "instanceID" : 10,
  "name" : "Group A"
  "status" : "Normal",
  "gradeKey" : "0",
  "gradeName" : "Platinum",
  "gradeDisplayOrder" : 0,
  "description" : "Tel:XXX-YYYYY, User:Administrator",
  "templateCreatorType" : "User",
  "numOfVolumes" : 0,
  "numOfVMs" : 0,
  "numOfHosts" : 0,
  "volumeAutoAssignFilters" : [ ],
  "vmAutoAssignFilters" : [ ],
  "hostAutoAssignFilters" : [ ]
}
```

#### **Related topics**

- 1.3 Resource members
- 1.6 List of enumerators

# 2.6.5 Updating consumer

This API updates the specified consumer.

## **Execution permission**

Admin, Modify

## **API version**

v1

# **Request format**

```
PUT http[s]://host:port/Analytics/version/objects/Groups/{id}
```

# **Request body**

The structure of the request body and the object attributes are as follows: **Group** 

```
{
    "name":"...",
    "gradeKey":"...",
    "description":"...",
    "urls":["...", ...],
    "urlDisplayNames":["...", ...],
    "templateCreatorType":"...",
    "vmAutoAssignment":"...",
    "applicationAssignFollow":"..."
}
```

### Group (Type: Group)

| Attribute               | Туре     | Description                                                                                                    |
|-------------------------|----------|----------------------------------------------------------------------------------------------------|
| name                    | string   | Consumer name. Use 128 or fewer characters.                                                                                                    |
| gradeKey                | string   | ID for identifying grades                                                                                                    |
| description             | string   | Description of the consumer. Use 1000 or fewer characters.                                                                                                    |
| urls                    | string[] | URL                                                                                                    |
| urlDisplayNames         | string[] | Character string displayed for the URL                                                                                                    |
| templateCreatorType     | enum     | <ul> <li>Change type of the consumer.</li> <li>(For details about the specifiable values, see the table TemplateCreatorType in <i>List of enumerators</i>.)</li> <li>The specifiable values are as follows: <ul> <li>User</li> <li>Default</li> </ul> </li> </ul> |
| vmAutoAssignment        | boolean  | Set true if you assign a virtual machine under the hypervisor that belong to this Group automatically                                                                                                    |
| applicationAssignFollow | boolean  | Set true if you assign a application under the resource that belong to this Group automatically                                                                                                    |

# **Response body**

The structure of the response body and the object attributes are as follows: **Group** 

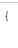

```
"instanceID":"...",
"name":"...",
"status":"..."
"gradeKey":"...",
"gradeName":"...",
"gradeDisplayOrder":"...",
"description":"...",
"urls":["...", ...],
"urlDisplayNames":["...", ...],
"templateCreatorType":"...",
"vmAutoAssignment":"...",
"applicationAssignFollow":"...",
"numOfVolumes":"...",
"numOfVMs":"...",
"numOfHosts":"...",
"numOfHypervisors":"...",
"numOfApplications":"...",
"vmAutoAssignFilters":["...", ...],
"hostAutoAssignFilters":["...", ...],
"hostAutoAssignFilters .[ ...
"volumeIDs":["...", ...],
"vmIDs":["...", ...],
"hostIDs":["...", ...],
"hypervisorIDs":["...", ...],
```

#### Group (Type: Group)

}

| Attribute           | Туре     | Description                                                                                                    |
|---------------------|----------|----------------------------------------------------------------------------------------------------|
| instanceID          | long     | ID for identifying instances                                                                                                    |
| name                | string   | Consumer name. Use 128 or fewer characters.                                                                                                    |
| status              | enum     | <ul> <li>Status of the consumer.</li> <li>(For details about the specifiable values, see the table NodeStatusType in <i>List of enumerators</i>.)</li> <li>The specifiable values are as follows: <ul> <li>Normal</li> <li>Warning</li> <li>Error</li> </ul> </li> </ul> |
| gradeKey            | string   | ID for identifying grades                                                                                                    |
| gradeName           | string   | Grade name                                                                                                    |
| gradeDisplayOrder   | int      | Priority of the grade                                                                                                    |
| description         | string   | Description of the consumer. Use 1000 or fewer characters.                                                                                                    |
| urls                | string[] | URL                                                                                                    |
| urlDisplayNames     | string[] | Character string displayed for the URL                                                                                                    |
| templateCreatorType | enum     | Change type of the consumer.<br>(For details about the specifiable values, see the table TemplateCreatorType in <i>List of enumerators</i> .)                                                                                                    |

| Attribute               | Туре     | Description                                                                                           |
|-------------------------|----------|----------------------------------------------------------------------------------------------------|
| templateCreatorType     | enum     | The specifiable values are as follows:<br>• User<br>• Default                                         |
| vmAutoAssignment        | boolean  | Set true if you assign a virtual machine under the hypervisor that belong to this Group automatically |
| applicationAssignFollow | boolean  | Set true if you assign a application under the resource that belong to this Group automatically       |
| numOfVolumes            | int      | Number of volumes to which the consumer is assigned.                                                  |
| numOfVMs                | int      | Number of virtual machines to which the consumer is assigned.                                         |
| numOfHosts              | int      | Number of hosts to which the consumer is assigned.                                                    |
| numOfHypervisors        | int      | Number of hypervisors to which the consumer is assigned.                                              |
| numOfApplications       | int      | Number of applications to which the consumer is assigned.                                             |
| vmAutoAssignFilters     | string[] | Name of the automatic assignment rule set for the virtual machines                                    |
| hostAutoAssignFilters   | string[] | Name of the automatic assignment rule set for the hosts                                               |
| volumeIDs               | long[]   | List of IDs identifying volumes allocated to consumers                                                |
| vmIDs                   | long[]   | List of IDs identifying virtual machines allocated to consumers                                       |
| hostIDs                 | long[]   | List of IDs identifying hosts allocated to consumers                                                  |
| hypervisorIDs           | long[]   | List of IDs identifying hypervisors allocated to consumers                                            |
| applicationIDs          | long[]   | List of IDs identifying applications allocated to consumers                                           |

| Status code | Reason phrase         | Description                           |
|-------------|-----------------------|---------------------------------------|
| 200         | ОК                    | Success.                              |
| 400         | Bad Request           | A format of request body is invalid.  |
| 401         | Unauthorized          | No login privilege.                   |
| 403         | Forbidden             | No update privilege.                  |
| 404         | Not Found             | The resource was not found.           |
| 409         | Conflict              | A resource with the same name exists. |
| 412         | Precondition Failed   | The server is not available.          |
| 500         | Internal Server Error | Server processing error.              |

```
[Request Header]
PUT /Analytics/v1/objects/Groups/10 HTTP/1.1
Authorization: Basic c3lzdGVtOmlhbmFnZXI=
User-Agent: curl/7.33.0
Host: localhost:22015
Accept: application/json
Content-Type: application/json
```

```
Accept-Language: ja
Content-Length: 376
[Request Body]
{
  "instanceID" : 10,
  "name" : "Group A",
"status" : "Normal",
  "gradeKey" : "0",
  "gradeName" : "Platinum",
  "gradeDisplayOrder" : 0,
  "description" : "Tel:XXX-YYYYY, User:Administrator",
  "templateCreatorType" : "User",
  "numOfVolumes" : 0,
  "numOfVMs" : 0,
  "numOfHosts" : 0,
  "volumeAutoAssignFilters" : [ ],
  "vmAutoAssignFilters" : [ ],
  "hostAutoAssignFilters" : [ ]
}
[Response Header]
HTTP/1.1 200 OK
Date: Fri, 27 Nov 2015 08:42:47 GMT
Server: Cosminexus HTTP Server
Cache-Control: no-cache
WWW-Authenticate: HSSO f2eae1699945a979e8c7285d8923241d67ed782 WVIGcHsLfg5ffg0I V0810
X-Frame-Options: SAMEORIGIN
Transfer-Encoding: chunked
Content-Type: application/json
[Response Body]
{
  "instanceID" : 10,
  "name" : "Group A",
  "status" : "Normal",
  "gradeKey" : "0",
  "gradeName" : "Platinum",
  "gradeDisplayOrder" : 0,
  "description" : "Tel:XXX-YYYYY, User:Administrator",
  "templateCreatorType" : "User",
  "numOfVolumes" : 0,
  "numOfVMs" : 0,
  "numOfHosts" : 0,
  "volumeAutoAssignFilters" : [ ],
  "vmAutoAssignFilters" : [ ],
  "hostAutoAssignFilters" : [ ]
}
```

- 1.3 Resource members
- 1.6 List of enumerators

# 2.6.6 Deleting specific consumer

This API deletes the specified consumer. The resource assigned to the deleted consumer is set as an unassigned resource (#Unassigned Resources).

### **Execution permission**

Admin, Modify

### **API** version

v1

# **Request format**

DELETE http[s]://host:port/Analytics/version/objects/Groups/{id}

## **Request body**

Not applicable.

## **Response body**

Not applicable.

### Status codes

| Status code | Reason phrase         | Description                  |
|-------------|-----------------------|------------------------------|
| 204         | No Content            | Success.                     |
| 401         | Unauthorized          | No login privilege.          |
| 403         | Forbidden             | No delete privilege.         |
| 404         | Not Found             | The resource was not found.  |
| 412         | Precondition Failed   | The server is not available. |
| 500         | Internal Server Error | Server processing error.     |

```
[Request Header]
DELETE /Analytics/v1/objects/Groups/10 HTTP/1.1
Authorization: Basic c3lzdGVtOm1hbmFnZXI=
User-Agent: curl/7.33.0
Host: localhost:22015
Accept: application/json
Accept-Language: ja
[Response Header]
HTTP/1.1 204 No Content
Date: Fri, 27 Nov 2015 11:24:22 GMT
Server: Cosminexus HTTP Server
Cache-Control: no-cache
WWW-Authenticate: HSSO f1f0fb1a6ac21a0695f6536ba8950b641c263a4_WV1GcHsLfg5ffg0I_V0810
```

```
2. List of API functions
```

- 1.3 Resource members
- 1.6 List of enumerators

# 2.6.7 Obtaining Consumer Operation List

This API acquires a list of executable operations for the specified consumer.

### **Execution permission**

Admin, Modify

### **API** version

v1

## **Request format**

GET http[s]://host:port/Analytics/version/objects/Groups/{id}/actions

## **Request body**

Not applicable.

## **Response body**

The structure of the response body and the object attributes are as follows: **Collections** 

```
{
    "data":["...", ...],
    "pagination":{
        "page":"...",
        "pageSize":"...",
        "numPages":"...",
        "totalCount":"..."
    },
    "count":"..."
}
```

#### **Collections (Type: Collections)**

| Attribute  | Туре       | Description                                                                           |
|------------|------------|---------------------------------------------------------------------------------------|
| data       | anyType[]  | A list of Action objects. For details about Action, see the table below.              |
| pagination | Pagination | Page information. This parameter is displayed only when the relevant resource exists. |
| count      | int        | Number of data items that meet the conditions.                                        |

```
2. List of API functions
```

#### pagination (Type: Pagination)

| Attribute  | Туре    | Description           |
|------------|---------|-----------------------|
| page       | integer | page                  |
| pageSize   | integer | Size of the pages     |
| numPages   | integer | Number of the pages   |
| totalCount | integer | Number of the objects |

#### Action

```
{
    "name":"...",
    "href":"...",
    "method":"...",
    "type":"...",
    "parameters":["...", ...]
}
```

#### Action (Type: Action)

| Attribute  | Туре      | Description                                                           |
|------------|-----------|-----------------------------------------------------------------------|
| name       | string    | Name of the execute an operation.                                     |
| href       | string    | URL of the execute an operation.                                      |
| method     | string    | Name of the method.                                                   |
| type       | string    | Data format of the object.                                            |
| parameters | anyType[] | A list of objects necessary to execute an operation. No value is set. |

## Status codes

| Status code | Reason phrase         | Description                  |
|-------------|-----------------------|------------------------------|
| 200         | OK                    | Success.                     |
| 401         | Unauthorized          | No login privilege.          |
| 403         | Forbidden             | No reference privilege.      |
| 412         | Precondition Failed   | The server is not available. |
| 500         | Internal Server Error | Server processing error.     |

```
[Request Header]
GET /Analytics/v1/objects/Groups/10/actions HTTP/1.1
Authorization: Basic c3lzdGVtOm1hbmFnZXI=
User-Agent: curl/7.33.0
Host: localhost:22015
Accept: application/json
Accept-Language: ja
```

```
[Response Header]
HTTP/1.1 200 OK
Date: Fri, 27 Nov 2015 09:00:14 GMT
Server: Cosminexus HTTP Server
Cache-Control: no-cache
WWW-Authenticate: HSSO dfce93dd9ddbe2e8fbfbe06da99384c2cd301a WVlGcHsLfg5ffg0I V0810
X-Frame-Options: SAMEORIGIN
Transfer-Encoding: chunked
Content-Type: application/json
[Response Body]
{
  "data" : [ {
    "name" : "updateTargetResource",
    "href" : "http://localhost:22015/Analytics/v1/objects/Groups/10/actions/
updateTargetResource/invoke",
    "method" : "POST",
    "type" : "application/json",
    "parameters" : [ ]
  }],
  "count" : 1
}
```

- 1.3 Resource members
- 1.6 List of enumerators

# 2.6.8 Obtaining Consumer Allocation Information

This API acquires information required for assigning the specified consumer to a monitored resource.

#### **Execution permission**

Admin, Modify

#### **API** version

v1

### **Request format**

```
GET http[s]://host:port/Analytics/version/objects/Groups/{id}/actions/
updateTargetResource
```

# **Request body**

Not applicable.

### **Response body**

The structure of the response body and the object attributes are as follows: **Action** 

```
{
    "name":"...",
    "href":"...",
    "method":"...",
    "type":"...",
    "parameters":["...", ...]
}
```

### Action (Type: Action)

| Attribute  | Туре      | Description                                                                                                    |
|------------|-----------|----------------------------------------------------------------------------------------------------|
| name       | string    | Name of the execute an operation.                                                                                                    |
| href       | string    | URL of the execute an operation.                                                                                                    |
| method     | string    | Name of the method.                                                                                                    |
| type       | string    | Data format of the object.                                                                                                    |
| parameters | anyType[] | A list of UpdateTargetResourceParam objects necessary to execute an operation. For details about UpdateTargetResourceParam, see the table below. |

#### **UpdateTargetResourceParam**

```
{
    "volumeIDs":["...", ...],
    "vmIDs":["...", ...],
    "resourceIDs":["...", ...]
}
```

#### UpdateTargetResourceParam (Type: UpdateTargetResourceParam)

| Attribute   | Туре   | Description                                                                                                    |
|-------------|--------|----------------------------------------------------------------------------------------------------|
| volumeIDs   | long[] | Specify IDs for identifying volumes to which the consumer is to be assigned. To assign<br>the consumer to multiple volumes, specify the IDs concurrently. The IDs of monitoring<br>targets to which the consumer has already been assigned also need to be set.<br>"volumeIDs" : [ 81, 87 ]<br>To release the assignment of all the volumes, set the member value to a blank.<br>"volumeIDs" : [ ]                                                |
| vmIDs       | long[] | <ul> <li>Specify IDs for identifying virtual machines to which the consumeris to be assigned. To assign the consumer to multiple virtual machines, specify the IDs concurrently. The IDs of monitoring targets to which the consumer has already been assigned also need to be set.</li> <li>"vmIDs ": [81, 87]</li> <li>To release the assignment of all the virtual machines, set the member value to a blank.</li> <li>"vmIDs ": []</li> </ul> |
| resourceIDs | long[] | Specify IDs for identifying hosts to which the consumer is to be assigned. To assign the consumer to multiple hosts, specify the IDs concurrently. The IDs of monitoring targets to which the consumer has already been assigned also need to be set.<br>" resourceIDs " : [ 81, 87 ]<br>To release the assignment of all the virtual machines, set the member value to a blank.<br>" resourceIDs " : [ ]                                         |

| Status code | Reason phrase         | Description                  |
|-------------|-----------------------|------------------------------|
| 200         | ОК                    | Success.                     |
| 401         | Unauthorized          | No login privilege.          |
| 403         | Forbidden             | No reference privilege.      |
| 404         | Not Found             | The resource was not fournd. |
| 412         | Precondition Failed   | The server is not available. |
| 500         | Internal Server Error | Server processing error.     |

## Example code

```
[Request Header]
GET /Analytics/v1/objects/Groups/10/actions/updateTargetResource HTTP/1.1
Authorization: Basic c3lzdGVtOm1hbmFnZXI=
User-Agent: curl/7.33.0
Host: localhost:22015
Accept: application/json
Accept-Language: ja
[Response Header]
HTTP/1.1 200 OK
Date: Fri, 27 Nov 2015 09:04:21 GMT
Server: Cosminexus HTTP Server
Cache-Control: no-cache
WWW-Authenticate: HSSO ba4d83751660bee033d1ccdaf4d78e97f6c893a WVlGcHsLfg5ffg0I V0810
X-Frame-Options: SAMEORIGIN
Transfer-Encoding: chunked
Content-Type: application/json
[Response Body]
{
  "name" : "updateTargetResource",
  "href" : "http://localhost:22015/Analytics/v1/objects/Groups/10/actions/
updateTargetResource/invoke",
  "method" : "POST",
  "type" : "application/json",
  "parameters" : [ {
    "volumeIDs" : [ ],
    "vmIDs" : [ 97 ],
    "resourceIDs" : [ ]
  } ]
}
```

**Related topics** 

- 1.3 Resource members
- 1.6 List of enumerators

# 2.6.9 Allocating Consumer

This API assigns the specified consumer to monitoring targets.

## **Execution permission**

Admin, Modify

## **API version**

v1

# **Request format**

```
POST http[s]://host:port/Analytics/version/objects/Groups/{id}/actions/
updateTargetResource/invoke
```

# **Request body**

The structure of the request body and the object attributes are as follows: **Action** 

```
{
    "name":"...",
    "href":"...",
    "method":"...",
    "type":"...",
    "parameters":["...", ...]
}
```

#### Action (Type: Action)

| Attribute  | Туре      | Description                                                                                                    |
|------------|-----------|----------------------------------------------------------------------------------------------------|
| name       | string    | Name of the execute an operation.                                                                                                    |
| href       | string    | URL of the execute an operation.                                                                                                    |
| method     | string    | Name of the method.                                                                                                    |
| type       | string    | Data format of the object.                                                                                                    |
| parameters | anyType[] | A list of UpdateTargetResourceParam objects necessary to execute an operation. For details about UpdateTargetResourceParam, see the table below. |

#### **UpdateTargetResourceParam**

```
{
    "volumeIDs":["...", ...],
    "vmIDs":["...", ...],
    "resourceIDs":["...", ...]
}
```

UpdateTargetResourceParam (Type: UpdateTargetResourceParam)

| Attribute   | Туре   | Description                                                                                                    |
|-------------|--------|----------------------------------------------------------------------------------------------------|
| volumeIDs   | long[] | Specify IDs for identifying volumes to which the consumer is to be assigned. To assign<br>the consumer to multiple volumes, specify the IDs concurrently. The IDs of monitoring<br>targets to which the consumer has already been assigned also need to be set.<br>"volumeIDs" : [ 81, 87 ]<br>To release the assignment of all the volumes, set the member value to a blank.<br>"volumeIDs" : [ ]                                                |
| vmlDs       | long[] | <ul> <li>Specify IDs for identifying virtual machines to which the consumeris to be assigned. To assign the consumer to multiple virtual machines, specify the IDs concurrently. The IDs of monitoring targets to which the consumer has already been assigned also need to be set.</li> <li>"vmIDs ": [81, 87]</li> <li>To release the assignment of all the virtual machines, set the member value to a blank.</li> <li>"vmIDs ": []</li> </ul> |
| resourceIDs | long[] | Specify IDs for identifying hosts to which the consumer is to be assigned. To assign the consumer to multiple hosts, specify the IDs concurrently. The IDs of monitoring targets to which the consumer has already been assigned also need to be set.<br>" resourceIDs " : [ 81, 87 ]<br>To release the assignment of all the virtual machines, set the member value to a blank.<br>" resourceIDs " : [ ]                                         |

# **Response body**

The structure of the response body and the object attributes are as follows: **Job** 

```
{
    "instanceID":"...",
    "created":"...",
    "updated":"...",
    "completed":"...",
    "state":"...",
    "affectedResource":["...", ...],
    "result":["...", ...]
}
```

## Job (Type: Job)

| Attribute        | Туре      | Description                                                                                                    |
|------------------|-----------|----------------------------------------------------------------------------------------------------|
| instanceID       | string    | Indicates the ID of the Instance.                                                                                                    |
| created          | string    | Indicates the date the object is generated in ISO 8601 format.                                                                              |
| updated          | string    | Indicates the time the object is updated in ISO 8601 format. The same value as for "created" is set.                                        |
| completed        | string    | Indicates the time the processing completed in ISO 8601 format. The same value as for "created" is set.                                     |
| state            | string    | One of the following values is set:<br>"failed": The operation did not terminate normally.<br>"success": The operation terminated normally. |
| affectedResource | string[]  | Indicates the URL of the API resource created or updated as a result of the operation. If no resources exist, this parameter is empty.      |
| result           | anyType[] | A list of objects. No value is set.                                                                                                    |

## Status codes

| Status code | Reason phrase         | Description                          |
|-------------|-----------------------|--------------------------------------|
| 200         | ОК                    | Success.                             |
| 400         | Bad Request           | A format of request body is invalid. |
| 401         | Unauthorized          | No login privilege.                  |
| 403         | Forbidden             | No update privilege.                 |
| 404         | Not Found             | The resource was not fournd.         |
| 412         | Precondition Failed   | The server is not available.         |
| 500         | Internal Server Error | Server processing error.             |

## Example code

```
[Request Header]
POST /Analytics/v1/objects/Groups/10/actions/updateTargetResource/invoke HTTP/1.1
Authorization: Basic c3lzdGVtOm1hbmFnZXI=
User-Agent: curl/7.33.0
Host: localhost:22015
Accept: application/json
Content-Type: application/json
Accept-Language: ja
Content-Length: 288
[Request Body]
{
  "name" : "updateTargetResource",
  "href" : "http://localhost:22015/Analytics/v1/objects/Groups/10/actions/
updateTargetResource/invoke",
  "method" : "POST",
  "type" : "application/json",
  "parameters" : [ {
    "volumeIDs" : [ 534 ],
    "vmIDs" : [ 97, 31 ],
    "resourceIDs" : [ ]
  } ]
}
[Response Header]
HTTP/1.1 200 OK
Date: Fri, 27 Nov 2015 09:11:06 GMT
Server: Cosminexus HTTP Server
Cache-Control: no-cache
WWW-Authenticate: HSSO 154d18c71a465150d5e228e8f16bf42c4dd280 WVlGcHsLfg5ffg0I V0810
X-Frame-Options: SAMEORIGIN
Transfer-Encoding: chunked
Content-Type: application/json
[Response Body]
{
  "instanceID" : "e89f633c-700d-4e75-9f81-d2d59c95a7bf",
  "created" : "2015-11-27T18:11:06.679+09:00",
  "updated" : "2015-11-27T18:11:07.023+09:00"
  "completed" : "2015-11-27T18:11:07.023+09:00",
```

2. List of API functions

```
"state" : "success",
"affectedResource" : [ ],
"result" : [ ]
}
```

- 1.3 Resource members
- 1.6 List of enumerators

# 2.6.10 Obtaining Consumer Allocation Information with a Specified Resource Allocation Category

This API acquires information required for allocating the specified consumer to monitoring targets based on the specified allocation category.

### **Execution permission**

Admin, Modify

### **API** version

v1

## **Request format**

```
GET http[s]://host:port/Analytics/version/objects/Groups/{id}/actions/
updateTargetResourceWithAssignmentType
```

## **Request body**

Not applicable.

## **Response body**

The structure of the response body and the object attributes are as follows: **Action** 

```
{
    "name":"...",
    "href":"...",
    "method":"...",
    "type":"...",
    "parameters":["...", ...]
}
```

#### Action (Type: Action)

| Attribute | Туре   | Description                       |
|-----------|--------|-----------------------------------|
| name      | string | Name of the execute an operation. |
| href      | string | URL of the execute an operation.  |

<sup>2.</sup> List of API functions

| Attribute  | Туре      | Description                                                                                                    |
|------------|-----------|----------------------------------------------------------------------------------------------------|
| method     | string    | Name of the method.                                                                                                    |
| type       | string    | Data format of the object.                                                                                                    |
| parameters | anyType[] | A list of UpdateTargetResourceWithAssignmentType objects necessary to execute an operation. For details about UpdateTargetResourceWithAssignmentType, see the table below. |

#### **UpdateTargetResourceWithAssignmentType**

```
{
         "volumes":[{
              "id":"...",
              "assignmentType":"..."
         },
         :
        .
],
"vms":[{
"id":"...",
             "assignmentType":"..."
         },
         :
         ],
"resources":[{
":d":"..."
             "id":"...",
             "assignmentType":"..."
         },
         :
         ],
         "hypervisors":[{
             "id":"...",
             "assignmentType":"..."
         },
         :
         ],
         "applications":[{
             "id":"...",
             "assignmentType":"..."
         },
         :
         ]
}
```

#### UpdateTargetResourceWithAssignmentType (Type: UpdateTargetResourceWithAssignmentType)

| Attribute    | Туре                 | Description                              |
|--------------|----------------------|------------------------------------------|
| volumes      | TargetResourc<br>e[] | List of volumes to be allocated          |
| vms          | TargetResourc<br>e[] | List of virtual machines to be allocated |
| resources    | TargetResourc<br>e[] | List of hosts to be allocated            |
| hypervisors  | TargetResourc<br>e[] | List of hypervisors to be allocated      |
| applications | TargetResourc<br>e[] | List of applications to be allocated     |

#### volumes (Type: TargetResource)

| Attribute      | Туре | Description                                                                                                    |
|----------------|------|----------------------------------------------------------------------------------------------------|
| id             | long | ID of the resource                                                                                                    |
| assignmentType | enum | Resource owned division<br>(For details about the specifiable values, see the table AssignmentType in <i>List of enumerators</i> .) |

## vms (Type: TargetResource)

| Attribute      | Туре | Description                                                                                                    |
|----------------|------|----------------------------------------------------------------------------------------------------|
| id             | long | ID of the resource                                                                                                    |
| assignmentType | enum | Resource owned division<br>(For details about the specifiable values, see the table AssignmentType in <i>List of enumerators</i> .) |

### resources (Type: TargetResource)

| Attribute      | Туре | Description                                                                                                    |
|----------------|------|----------------------------------------------------------------------------------------------------|
| id             | long | ID of the resource                                                                                                    |
| assignmentType | enum | Resource owned division<br>(For details about the specifiable values, see the table AssignmentType in <i>List of enumerators</i> .) |

#### hypervisors (Type: TargetResource)

| Attribute      | Туре | Description                                                                                                    |
|----------------|------|----------------------------------------------------------------------------------------------------|
| id             | long | ID of the resource                                                                                                    |
| assignmentType | enum | Resource owned division<br>(For details about the specifiable values, see the table AssignmentType in <i>List of enumerators.</i> ) |

## applications (Type: TargetResource)

| Attribute      | Туре | Description                                                                                                    |
|----------------|------|----------------------------------------------------------------------------------------------------|
| id             | long | ID of the resource                                                                                                    |
| assignmentType | enum | Resource owned division<br>(For details about the specifiable values, see the table AssignmentType in <i>List of enumerators</i> .) |

### **Status codes**

| Status code | Reason phrase | Description             |
|-------------|---------------|-------------------------|
| 200         | ОК            | Success.                |
| 401         | Unauthorized  | No login privilege.     |
| 403         | Forbidden     | No reference privilege. |

| Status code | Reason phrase         | Description                  |
|-------------|-----------------------|------------------------------|
| 404         | Not Found             | The resource was not fournd. |
| 412         | Precondition Failed   | The server is not available. |
| 500         | Internal Server Error | Server processing error.     |

### Example code

```
[Request Header]
GET /Analytics/v1/objects/Groups/10/actions/updateTargetResourceWithAssignmentType
HTTP/1.1
Authorization: Basic c3lzdGVtOm1hbmFnZXI=
User-Agent: curl/7.33.0
Host: localhost:22015
Accept: application/json
Accept-Language: ja
[Response Header]
HTTP/1.1 200 OK
Date: Fri, 27 Nov 2015 09:04:21 GMT
Server: Cosminexus HTTP Server
Cache-Control: no-cache
WWW-Authenticate: HSSO ba4d83751660bee033d1ccdaf4d78e97f6c893a WVlGcHsLfg5ffg0I V0810
X-Frame-Options: SAMEORIGIN
Transfer-Encoding: chunked
Content-Type: application/json
[Response Body]
{
  "name" : "updateTargetResourceWithAssignmentType",
  "href" : "http://10.197.198.106:22015/Analytics/v1/objects/Groups/10/actions/
updateTargetResourceWithAssignmentType/invoke",
  "method" : "POST",
  "type" : "application/json",
  "parameters" : [ {
    "volumes" : [ ],
    "vms" : [ {
      "id" : 578,
      "assignmentType" : "NoChange"
    }, {
      "id" : 619,
      "assignmentType" : "NoChange"
    }],
    "resources" : [ ],
    "hypervisors" : [ ]
  } ]
}
```

#### **Related topics**

- 1.3 Resource members
- 1.6 List of enumerators

# 2.6.11 Allocating Consumers that Have a Resource Allocation Category Specified

This API allocates the specified consumer to monitoring targets based on the specified allocation category.

## **Execution permission**

Admin, Modify

### **API version**

v1

## **Request format**

```
POST http[s]://host:port/Analytics/version/objects/Groups/{id}/actions/
updateTargetResourceWithAssignmentType/invoke
```

## **Request body**

The structure of the request body and the object attributes are as follows: **Action** 

```
{
    "name":"...",
    "href":"...",
    "method":"...",
    "type":"...",
    "parameters":["...", ...]
}
```

#### Action (Type: Action)

| Attribute  | Туре      | Description                                                                                                    |
|------------|-----------|----------------------------------------------------------------------------------------------------|
| name       | string    | Name of the execute an operation.                                                                                                    |
| href       | string    | URL of the execute an operation.                                                                                                    |
| method     | string    | Name of the method.                                                                                                    |
| type       | string    | Data format of the object.                                                                                                    |
| parameters | anyType[] | A list of UpdateTargetResourceWithAssignmentType objects necessary to execute an operation. For details about UpdateTargetResourceWithAssignmentType, see the table below. |

#### **UpdateTargetResourceWithAssignmentType**

```
{
    "volumes":[{
        "id":"...",
        "assignmentType":"..."
    },
    :
    ],
    "vms":[{
        "id":"...",
    }
}
```

2. List of API functions

```
"assignmentType":"..."
},
:
],
"resources":[{
    "id":"...",
    "assignmentType":"..."
},
:
],
"hypervisors":[{
    "id":"...",
    "assignmentType":"..."
},
:
],
"applications":[{
    "id":"...",
    "assignmentType":"..."
},
:
]
```

#### UpdateTargetResourceWithAssignmentType (Type: UpdateTargetResourceWithAssignmentType)

| Attribute    | Туре                 | Description                              |
|--------------|----------------------|------------------------------------------|
| volumes      | TargetResourc<br>e[] | List of volumes to be allocated          |
| vms          | TargetResourc<br>e[] | List of virtual machines to be allocated |
| resources    | TargetResourc<br>e[] | List of hosts to be allocated            |
| hypervisors  | TargetResourc<br>e[] | List of hypervisors to be allocated      |
| applications | TargetResourc<br>e[] | List of applications to be allocated     |

#### volumes (Type: TargetResource)

}

| Attribute      | Туре | Description                                                                                                    |
|----------------|------|----------------------------------------------------------------------------------------------------|
| id             | long | ID of the resource                                                                                                    |
| assignmentType | enum | Resource owned division<br>(For details about the specifiable values, see the table AssignmentType in <i>List of enumerators</i> .) |

### vms (Type: TargetResource)

| Attribute      | Туре | Description                                                                                                    |
|----------------|------|----------------------------------------------------------------------------------------------------|
| id             | long | ID of the resource                                                                                                    |
| assignmentType | enum | Resource owned division<br>(For details about the specifiable values, see the table AssignmentType in <i>List of enumerators</i> .) |

<sup>2.</sup> List of API functions

#### resources (Type: TargetResource)

| Attribute      | Туре | Description                                                                                                    |
|----------------|------|----------------------------------------------------------------------------------------------------|
| id             | long | ID of the resource                                                                                                    |
| assignmentType | enum | Resource owned division<br>(For details about the specifiable values, see the table AssignmentType in <i>List of enumerators</i> .) |

#### hypervisors (Type: TargetResource)

| Attribute      | Туре | Description                                                                                                    |
|----------------|------|----------------------------------------------------------------------------------------------------|
| id             | long | ID of the resource                                                                                                    |
| assignmentType | enum | Resource owned division<br>(For details about the specifiable values, see the table AssignmentType in <i>List of enumerators</i> .) |

#### applications (Type: TargetResource)

| Attribute      | Туре | Description                                                                                                    |
|----------------|------|----------------------------------------------------------------------------------------------------|
| id             | long | ID of the resource                                                                                                    |
| assignmentType | enum | Resource owned division<br>(For details about the specifiable values, see the table AssignmentType in <i>List of enumerators</i> .) |

## **Response body**

The structure of the response body and the object attributes are as follows: **Job** 

```
{
    "instanceID":"...",
    "created":"...",
    "updated":"...",
    "completed":"...",
    "state":"...",
    "affectedResource":["...", ...],
    "result":["...", ...]
}
```

#### Job (Type: Job)

| Attribute  | Туре   | Description                                                                                             |
|------------|--------|----------------------------------------------------------------------------------------------------|
| instanceID | string | Indicates the ID of the Instance.                                                                       |
| created    | string | Indicates the date the object is generated in ISO 8601 format.                                          |
| updated    | string | Indicates the time the object is updated in ISO 8601 format. The same value as for "created" is set.    |
| completed  | string | Indicates the time the processing completed in ISO 8601 format. The same value as for "created" is set. |
| state      | string | One of the following values is set:                                                                     |

2. List of API functions

| Attribute        | Туре      | Description                                                                                                    |
|------------------|-----------|----------------------------------------------------------------------------------------------------|
| state            | string    | "failed": The operation did not terminate normally.<br>"success": The operation terminated normally.                                   |
| affectedResource | string[]  | Indicates the URL of the API resource created or updated as a result of the operation. If no resources exist, this parameter is empty. |
| result           | anyType[] | A list of objects. No value is set.                                                                                                    |

## Status codes

| Status code | Reason phrase         | Description                          |
|-------------|-----------------------|--------------------------------------|
| 200         | ОК                    | Success.                             |
| 400         | Bad Request           | A format of request body is invalid. |
| 401         | Unauthorized          | No login privilege.                  |
| 403         | Forbidden             | No reference privilege.              |
| 404         | Not Found             | The resource was not fournd.         |
| 412         | Precondition Failed   | The server is not available.         |
| 500         | Internal Server Error | Server processing error.             |

# Example code

```
[Request Header]
POST /Analytics/v1/objects/Groups/10/actions/updateTargetResourceWithAssignmentType/
invoke HTTP/1.1
Authorization: Basic c3lzdGVtOm1hbmFnZXI=
User-Agent: curl/7.33.0
Host: localhost:22015
Accept: application/json
Content-Type: application/json
Accept-Language: ja
Content-Length: 288
[Request Body]
{
  "name" : "updateTargetResourceWithAssignmentType",
  "href" : "http://10.197.198.106:22015/Analytics/v1/objects/Groups/10/actions/
updateTargetResourceWithAssignmentType/invoke",
  "method" : "POST",
"type" : "application/json",
  "parameters" : [ {
    "volumes" : [ ],
    "vms" : [ {
      "id" : 578,
      "assignmentType" : "NoChange"
    }, {
    "id" : 619,
      "assignmentType" : "NoChange"
    }],
    "resources" : [ ],
    "hypervisors" : [ ]
  } ]
}
```

```
[Response Header]
HTTP/1.1 200 OK
Date: Fri, 27 Nov 2015 09:11:06 GMT
Server: Cosminexus HTTP Server
Cache-Control: no-cache
WWW-Authenticate: HSSO 154d18c71a465150d5e228e8f16bf42c4dd280_WVlGcHsLfg5ffg0I_V0810
X-Frame-Options: SAMEORIGIN
Transfer-Encoding: chunked
Content-Type: application/json
[Response Body]
{
  "instanceID" : "092d8a40-9bb3-4067-9d39-404c5c646101",
  "created" : "2016-11-22T11:30:45.805+09:00",
  "updated" : "2016-11-22T11:30:47.122+09:00",
  "completed" : "2016-11-22T11:30:47.122+09:00",
  "state" : "success",
  "affectedResource" : [ ],
  "result" : [ ]
}
```

- 1.3 Resource members
- 1.6 List of enumerators

This section describes the operations for application.

# 2.7.1 Obtaining Application List

The API acquires a list of applications.

## **Execution permission**

Admin, Modify

## **API** version

v1

## **Request format**

GET http[s]://host:port/Analytics/version/objects/Applications

# **Request body**

Not applicable.

# **Response body**

The structure of the response body and the object attributes are as follows: **Collections** 

```
{
    "data":["...", ...],
    "pagination":{
        "page":"...",
        "pageSize":"...",
        "numPages":"...",
        "totalCount":"..."
    },
    "count":"..."
}
```

#### **Collections (Type: Collections)**

| Attribute  | Туре       | Description                                                                           |
|------------|------------|---------------------------------------------------------------------------------------|
| data       | anyType[]  | A list of Application objects. For details about Application, see the table below.    |
| pagination | Pagination | Page information. This parameter is displayed only when the relevant resource exists. |
| count      | int        | Number of data items that meet the conditions.                                        |

#### pagination (Type: Pagination)

<sup>2.</sup> List of API functions

| Attribute  | Туре    | Description           |
|------------|---------|-----------------------|
| page       | integer | page                  |
| pageSize   | integer | Size of the pages     |
| numPages   | integer | Number of the pages   |
| totalCount | integer | Number of the objects |

# Application

| {   |                             |
|-----|-----------------------------|
| , i | "instanceID":"",            |
|     | "name":"",                  |
|     |                             |
|     | "applicationType":"",       |
|     | "applicationDetailType":"", |
|     | "ipAddress":"",             |
|     | "description":"",           |
|     | "collectorID":"",           |
|     | "collectorName":"",         |
|     | "applicationHosts":[{       |
|     | "resourceID":"",            |
|     | "resourceType":""           |
|     | 11                          |
|     | },                          |
|     |                             |
|     | ],                          |
|     | "autoCollectionType":"",    |
|     | "groupIDs":["",],           |
|     | "groupNames":["",],         |
|     | "gradeNames":["",],         |
|     | "gradeOrders":["",],        |
|     | "usedCredentialID":"",      |
|     | "usedCredentials":"",       |
|     |                             |
|     | "accessPointType":"",       |
|     | "accessPointIpAddress":"",  |
|     | "accessPointUser":""        |
| }   |                             |
|     |                             |

# **Application (Type: Application)**

| Attribute       | Туре   | Description                                                                                                    |
|-----------------|--------|----------------------------------------------------------------------------------------------------|
| instanceID      | long   | Instance ID                                                                                                    |
| name            | string | Name of the detected application                                                                                                    |
| applicationType | enum   | Application type(For details about the specifiable values, see the table ApplicationType in <i>List of enumerators</i> .)The specifiable values are as follows:• AJS_MANAGER• AJS_AGENT• PFM_SERVICERESPONSE• PFM_AJS3• PFM_DOMINO• PFM_EXCHANGE• PFM_IBMWEBSPHEREMQ• PFM_OPENTP1• PFM_COSMINEXUS |

| Attribute             | Туре               | Description                                                                                                    |
|-----------------------|--------------------|----------------------------------------------------------------------------------------------------|
| applicationType       | enum               | <ul> <li>PFM_IIS</li> <li>PFM_WEBLOGICSERVER</li> <li>PFM_WEBSPHEREAPPLICATIONSERVER</li> <li>PFM_DB2</li> <li>PFM_SQL</li> <li>PFM_SQL</li> <li>PFM_RMSQLSERVER</li> <li>PFM_ORACLE</li> <li>PFM_RMORACLE</li> <li>PFM_RMPLATFORM</li> <li>PFM_UNIX</li> <li>PFM_WINDOWS</li> <li>IM_OS</li> <li>PFM_RMVIRTUALMACHINE</li> <li>PFM_VIRTUALMACHINE</li> </ul> |
| applicationDetailType | string             | Type of the custom application                                                                                                    |
| ipAddress             | string             | IP address of the application                                                                                                    |
| description           | string             | Detailed information about the application                                                                                                    |
| collectorID           | long               | ID identifying the collector used for detection                                                                                                    |
| collectorName         | string             | Name of the collector used for detection                                                                                                    |
| applicationHosts      | ApplicationH ost[] | Resources to which the application belongs                                                                                                    |
| autoCollectionType    | enum               | Settings for periodic execution of the collector<br>(For details about the specifiable values, see the table ConnectType in <i>List of enumerators</i> .)                                                                                                    |
| groupIDs              | long[]             | ID identifying the consumer to which the application is allocated                                                                                                    |
| groupNames            | string[]           | Name of the consumer to which the application is allocated                                                                                                    |
| gradeNames            | string[]           | Grade of the consumer to which the application is allocated                                                                                                    |
| gradeOrders           | integer[]          | Priority of the grade of the consumer to which the application is allocated                                                                                                    |
| usedCredentialID      | long               | ID identifying the authentication information used at detection                                                                                                    |
| usedCredentials       | string             | Authentication information used at detection                                                                                                    |
| accessPointType       | enum               | Type of collector used at detection<br>(For details about the specifiable values, see the table ProtocolType in <i>List of enumerators</i> .)                                                                                                    |
| accessPointIpAddress  | string             | IP address or host name of the authentication information                                                                                                    |
| accessPointUser       | string             | User ID used to connect to monitoring targets or management software                                                                                                    |

# applicationHosts (Type: ApplicationHost)

| Attribute    | Туре | Description                                                                                                    |
|--------------|------|----------------------------------------------------------------------------------------------------|
| resourceID   | long | ID of the resource to which the application belongs                                                                                                    |
| resourceType | enum | Type of the resource to which the application belongs<br>(For details about the specifiable values, see the table ApplicationResourceType in <i>List</i> of enumerators.) |

## Status codes

| Status code | Reason phrase         | Description                  |
|-------------|-----------------------|------------------------------|
| 200         | ОК                    | Success.                     |
| 401         | Unauthorized          | No login privilege.          |
| 403         | Forbidden             | No reference privilege.      |
| 412         | Precondition Failed   | The server is not available. |
| 500         | Internal Server Error | Server processing error.     |

## Example code

```
[Request Header]
GET /Analytics/v1/objects/Applications HTTP/1.1
Authorization: Basic c3lzdGVtOm1hbmFnZXI=
User-Agent: curl/7.33.0
Host: localhost:22015
Accept: application/json
Accept-Language: ja
[Response Header]
HTTP/1.1 200 OK
Date: Fri, 27 Nov 2015 05:21:50 GMT
Server: Cosminexus HTTP Server
Cache-Control: no-cache
WWW-Authenticate: HSSO
3ffa18cbf3e9f46049c06aaf52a1c5444c5e2c3a WVlGcHsLfg5ffg0I V0810
X-Frame-Options: SAMEORIGIN
Transfer-Encoding: chunked
Content-Type: application/json
[Response Body]
{
  "pagination" : {
    "page" : 1,
    "pageSize" : 1,
    "numPages" : 569,
    "totalCount" : 569
  },
  "data" : [ {
    "instanceID" : 568,
    "name" : "IMM-HOST02",
    "applicationType" : "IM OS",
    "ipAddress" : "IMM-HOST02",
    "description" : "10.197.73.120",
    "collectorID" : 4,
"collectorName" : "10.197.73.120",
    "applicationHosts":
    [
        {
            "resourceID": 13,
            "resourceType": "Host"
        }
    ],
    "autoCollectionType": "AutoConnect",
    "groupIDs":
    Γ
```

2. List of API functions

```
0
    ],
    "groupNames":
    [
        "#Unassigned Resources"
    ],
    "gradeNames":
    [
        ....
    ],
    "gradeOrders":
    [
        -1
    ],
    "usedCredentialID" : 17,
    "accessPointType" : "IM",
"accessPointIpAddress" : "10.197.73.120",
    "accessPointUser" : "Administrator"
  },
  {
      "instanceID": 567,
      "name": "Zabbix server1",
      "applicationType": "CUSTOM",
      "applicationDetailType": "App Zabbix Server",
      "ipAddress": "192.168.1.251",
      "description": "XX Monitoring System",
      "collectorID": 3,
"collectorName": "customCollector",
      "applicationHosts":
      [
      ],
      "autoCollectionType": "AutoConnect",
      "groupIDs":
      [
           0
      ],
      "groupNames":
      [
           "#Unassigned Resources"
      ],
      "gradeNames":
      [
           ....
      ],
      "gradeOrders":
      [
           -1
      ],
      "usedCredentialID": 0,
      "accessPointType": "CUSTOM"
  }],
  "count" : 2
}
```

- 1.3 Resource members
- 1.6 List of enumerators

# 2.8 List of APIs related to virtual machines

This section describes the operations for virtual machines.

# 2.8.1 Obtaining Virtual Machine List

This API acquires a list of virtual machines.

## **Execution permission**

Admin, Modify

## **API** version

v1

## **Request format**

GET http[s]://host:port/Analytics/version/objects/VirtualMachines

# **Request body**

Not applicable.

# **Response body**

The structure of the response body and the object attributes are as follows: **Collections** 

```
{
    "data":["...", ...],
    "pagination":{
        "page":"...",
        "pageSize":"...",
        "numPages":"...",
        "totalCount":"..."
    },
    "count":"..."
}
```

#### **Collections (Type: Collections)**

| Attribute  | Туре       | Description                                                                              |
|------------|------------|------------------------------------------------------------------------------------------|
| data       | anyType[]  | A list of VirtualMachine objects. For details about VirtualMachine, see the table below. |
| pagination | Pagination | Page information. This parameter is displayed only when the relevant resource exists.    |
| count      | int        | Number of data items that meet the conditions.                                           |

#### pagination (Type: Pagination)

<sup>2.</sup> List of API functions

| Attribute  | Туре    | Description           |
|------------|---------|-----------------------|
| page       | integer | page                  |
| pageSize   | integer | Size of the pages     |
| numPages   | integer | Number of the pages   |
| totalCount | integer | Number of the objects |

#### VirtualMachine

| { |                               |
|---|-------------------------------|
| · | "instanceID":"",              |
|   | "name":"",                    |
|   | "ipAddress":"",               |
|   | "status":"",                  |
|   | "monitorStatus":"",           |
|   | "description":"",             |
|   | "collectorID":"",             |
|   | "collectorName":"",           |
|   | "autoCollectionType":"",      |
|   | "clusterName":"",             |
|   | "hypervisorType":"",          |
|   | "hypervisorID":"",            |
|   | "hypervisorName":"",          |
|   | "hypervisorMonitorStatus":"", |
|   | "hostName":"",                |
|   | "thresholdProfileID":"",      |
|   | "thresholdProfileName":"",    |
|   | "groupIDs":["",],             |
|   | "groupNames":["",],           |
|   | "gradeNames":["",],           |
|   | "gradeOrders":["",],          |
|   | "usedCredentialID":"",        |
|   | "usedCredentials":"",         |
|   | "accessPointType":"",         |
|   | "accessPointIpAddress":"",    |
|   | "accessPointUser":""          |
| } |                               |
|   |                               |

# VirtualMachine (Type: VirtualMachine)

| Attribute  | Туре   | Description                                                                                                    |
|------------|--------|----------------------------------------------------------------------------------------------------|
| instanceID | long   | ID of the virtual machine                                                                                                    |
| name       | string | Name of the virtual machine                                                                                                    |
| ipAddress  | string | IP Address set for the virtual machine                                                                                                    |
| status     | enum   | <ul> <li>Status of the virtual machine</li> <li>(For details about the specifiable values, see the table NodeStatusType in <i>List of enumerators</i>.)</li> <li>The specifiable values are as follows: <ul> <li>Normal</li> <li>Warning</li> <li>Error</li> <li>Unreachable</li> <li>Unknown</li> <li>NotMonitored</li> </ul> </li> </ul> |

| Attribute               | Туре      | Description                                                                                                    |
|-------------------------|-----------|----------------------------------------------------------------------------------------------------|
| monitorStatus           | enum      | <ul> <li>Monitoring status of the virtual machine</li> <li>(For details about the specifiable values, see the table ComponentMonitorType in <i>List of enumerators</i>.)</li> <li>The specifiable values are as follows: <ul> <li>InUse</li> <li>NotMonitored</li> </ul> </li> </ul>                                                           |
| description             | string    | Detailed information about the virtual machine                                                                                                    |
| collectorID             | long      | ID for identifying a collector used for detection                                                                                                    |
| collectorName           | string    | Name of a collector used for detection                                                                                                    |
| autoCollectionType      | enum      | <ul> <li>Settings for periodic executions of the collector.</li> <li>(For details about the specifiable values, see the table ConnectType in <i>List of enumerators</i>.)</li> <li>The specifiable values are as follows: <ul> <li>AutoConnect</li> <li>NotAutoConnect</li> </ul> </li> </ul>                                                  |
| clusterName             | string    | Name of the Cluster that the virtual machine belongs to                                                                                                    |
| hypervisorType          | enum      | <ul> <li>Type of hypervisor that the virtual machine belongs to</li> <li>(For details about the specifiable values, see the table ArgusNodeType in <i>List of enumerators</i>.)</li> <li>The specifiable values are as follows:</li> <li>SERVER_ESX</li> <li>SERVER_HYPERV</li> </ul>                                                          |
| hypervisorID            | long      | ID of the hypervisor that the virtual machine belongs to                                                                                                    |
| hypervisorName          | string    | Name of the hypervisor that the virtual machine belongs to                                                                                                    |
| hypervisorMonitorStatus | enum      | <ul> <li>Monitoring status of the hypervisor that the virtual machine belongs to</li> <li>(For details about the specifiable values, see the table ManagementLevelType in <i>List of enumerators</i>.)</li> <li>The specifiable values are as follows: <ul> <li>New</li> <li>Manage</li> <li>ignore</li> <li>MonitorOff</li> </ul> </li> </ul> |
| hostName                | string    | The name of host whitch is installed on virtual machine                                                                                                    |
| thresholdProfileID      | long      | ID of the threshold profile assigned to the virtual machine                                                                                                    |
| thresholdProfileName    | string    | Name of the threshold profile assigned to the virtual machine                                                                                                    |
| groupIDs                | long[]    | ID of the consumer assigned to the virtual machine                                                                                                    |
| groupNames              | string[]  | Name of the consumer assigned to the virtual machine                                                                                                    |
| gradeNames              | string[]  | ID of the grade of the consumer assigned to the virtual machine                                                                                                    |
| gradeOrders             | integer[] | Priority of the grade of the consumer assigned to the virtual machine                                                                                                    |
| usedCredentialID        | long      | ID for identifying authentication information used for detection                                                                                                    |
| usedCredentials         | string    | Name of authentication information used for detection                                                                                                    |
| accessPointType         | enum      | Type of the protocol or collector for authentication information used for detection. (For details about the specifiable values, see the table ProtocolType in <i>List of enumerators</i> .)                                                                                                    |

| Attribute            | Туре   | Description                                                                               |
|----------------------|--------|-------------------------------------------------------------------------------------------|
| accessPointType      | enum   | <ul><li>The specifiable values are as follows:</li><li>WMI</li><li>VCENTER</li></ul>      |
| accessPointIpAddress | string | IP address or host name used for connections to monitoring targets or management software |
| accessPointUser      | string | User ID used for connections to monitoring targets or management software                 |

## Status codes

| Status code | Reason phrase         | Description                  |
|-------------|-----------------------|------------------------------|
| 200         | ОК                    | Success.                     |
| 401         | Unauthorized          | No login privilege.          |
| 403         | Forbidden             | No reference privilege.      |
| 412         | Precondition Failed   | The server is not available. |
| 500         | Internal Server Error | Server processing error.     |

# Example code

```
[Request Header]
GET /Analytics/v1/objects/VirtualMachines HTTP/1.1
Authorization: Basic c3lzdGVtOm1hbmFnZXI=
User-Agent: curl/7.33.0
Host: localhost:22015
Accept: application/json
Accept-Language: ja
[Response Header]
HTTP/1.1 200 OK
Date: Fri, 27 Nov 2015 05:21:50 GMT
Server: Cosminexus HTTP Server
Cache-Control: no-cache
WWW-Authenticate: HSSO
7ca86aa5a44eb9b1c86c97c990674963cf98534d WVlGcHsLfg5ffg0I V0810
X-Frame-Options: SAMEORIGIN
Transfer-Encoding: chunked
Content-Type: application/json
[Response Body]
{
  "data" : [ {
    "instanceID" : 31,
    "name" : "vm017182",
    "ipAddress" : "172.17.17.182",
    "status" : "Normal",
    "monitorStatus" : "InUse",
"description" : "vm017182 : 564d326f-e63b-1ec9-2cf0-7d1ae7755abe",
    "collectorID" : 0,
    "collectorName" : "172.17.17.115",
    "autoCollectionType" : "AutoConnect",
    "hypervisorType" : "SERVER ESX",
    "hypervisorID" : 1,
```

```
"hypervisorName" : "172.17.17.181",
"hypervisorMonitorStatus" : "Manage",
"hostName" : "vm017182",
"thresholdProfileID" : 19,
"thresholdProfileName" : "Default Profile for VM",
"groupIDs" : [ 0 ],
"groupNames" : [ "#Unassigned Resources" ],
"gradeNames" : [ "" ],
"gradeOrders" : [ -1 ],
"accessPointType" : "VCENTER",
"accessPointIpAddress" : "172.17.17.115",
"accessPointUser" : "Administrator"
} ],
"count" : 11
}
```

- 1.3 Resource members
- 1.6 List of enumerators

# 2.8.2 Obtaining Virtual Machine Operation List

This API acquires a list of executable operations for virtual machines.

#### **Execution permission**

Admin, Modify

#### **API version**

v1

## **Request format**

```
GET http[s]://host:port/Analytics/version/services/VirtualMachines/actions
```

## **Request body**

Not applicable.

## **Response body**

The structure of the response body and the object attributes are as follows: **Collections** 

```
{
    "data":["...", ...],
    "pagination":{
        "page":"...",
        "pageSize":"...",
        "numPages":"...",
        "totalCount":"..."
},
```

2. List of API functions

## **Collections (Type: Collections)**

| Attribute  | Туре       | Description                                                                           |
|------------|------------|---------------------------------------------------------------------------------------|
| data       | anyType[]  | A list of Action objects. For details about Action, see the table below.              |
| pagination | Pagination | Page information. This parameter is displayed only when the relevant resource exists. |
| count      | int        | Number of data items that meet the conditions.                                        |

### pagination (Type: Pagination)

| Attribute  | Туре    | Description           |
|------------|---------|-----------------------|
| page       | integer | page                  |
| pageSize   | integer | Size of the pages     |
| numPages   | integer | Number of the pages   |
| totalCount | integer | Number of the objects |

#### Action

```
{
    "name":"...",
    "href":"...",
    "method":"...",
    "type":"...",
    "parameters":["...", ...]
}
```

#### Action (Type: Action)

| Attribute  | Туре      | Description                                                           |
|------------|-----------|-----------------------------------------------------------------------|
| name       | string    | Name of the execute an operation.                                     |
| href       | string    | URL of the execute an operation.                                      |
| method     | string    | Name of the method.                                                   |
| type       | string    | Data format of the object.                                            |
| parameters | anyType[] | A list of objects necessary to execute an operation. No value is set. |

# Status codes

| Status code | Reason phrase         | Description                  |
|-------------|-----------------------|------------------------------|
| 200         | ОК                    | Success.                     |
| 401         | Unauthorized          | No login privilege.          |
| 403         | Forbidden             | No reference privilege.      |
| 412         | Precondition Failed   | The server is not available. |
| 500         | Internal Server Error | Server processing error.     |

## Example code

```
[Request Header]
GET /Analytics/v1/services/VirtualMachines/actions/changeManagedType HTTP/1.1
Authorization: Basic c3lzdGVtOm1hbmFnZXI=
User-Agent: curl/7.33.0
Host: localhost:22015
Accept: application/json
Accept-Language: ja
[Response Header]
HTTP/1.1 200 OK
Date: Fri, 27 Nov 2015 09:19:21 GMT
Server: Cosminexus HTTP Server
Cache-Control: no-cache
WWW-Authenticate: HSSO 5120405fb8a980d12331c748369039cf28af252 WVlGcHsLfq5ffq0I V0810
X-Frame-Options: SAMEORIGIN
Transfer-Encoding: chunked
Content-Type: application/json
[Response Body]
{
  "data" : [ {
    "name" : "changeManagedType",
    "href" : "http://localhost:22015/Analytics/v1/services/VirtualMachines/actions/
changeManagedType/invoke",
    "method" : "POST",
    "type" : "application/json",
    "parameters" : [ ]
  }],
  "count" : 1
}
```

**Related topics** 

- 1.3 Resource members
- 1.6 List of enumerators

# 2.8.3 Obtaining Virtual Machine Monitoring Status Change Information

This API acquires information required for changing the monitoring status of virtual machines.

## **Execution permission**

Admin, Modify

## API version

v1

## **Request format**

```
GET http[s]://host:port/Analytics/version/services/VirtualMachines/actions/
changeManagedType
```

# **Request body**

Not applicable.

# Response body

The structure of the response body and the object attributes are as follows: **Action** 

```
{
    "name":"...",
    "href":"...",
    "method":"...",
    "type":"...",
    "parameters":["...", ...]
}
```

## Action (Type: Action)

| Attribute  | Туре      | Description                                                                                                    |
|------------|-----------|----------------------------------------------------------------------------------------------------|
| name       | string    | Name of the execute an operation.                                                                                                    |
| href       | string    | URL of the execute an operation.                                                                                                    |
| method     | string    | Name of the method.                                                                                                    |
| type       | string    | Data format of the object.                                                                                                    |
| parameters | anyType[] | A list of ChangeManagedTypeParamForVM objects necessary to execute an operation.<br>For details about ChangeManagedTypeParamForVM, see the table below. |

## **ChangeManagedTypeParamForVM**

```
{
    "newMonitoringOperationType":"...",
    "virtualMachineIds":["...", ...]
}
```

## ChangeManagedTypeParamForVM (Type: ChangeManagedTypeParamForVM)

| Attribute                  | Туре   | Description                                                                                                    |
|----------------------------|--------|----------------------------------------------------------------------------------------------------|
| newMonitoringOperationType | enum   | <ul> <li>Specify the monitoring status to be changed to.</li> <li>(For details about the specifiable values, see the table MonitoringOperationType in <i>List of enumerators</i>.)</li> <li>The specifiable values are as follows: <ul> <li>Monitor</li> <li>Ignore</li> </ul> </li> </ul> |
| virtualMachineIds          | long[] | Specify the ID for identifying the virtual machine. To specify multiple virtual machines, specify the IDs concurrently.<br>To set virtual machines whose instanceID is 50 and 51, specify the settings as follows:                                                                         |

| Attribute         | Туре   | Description                    |
|-------------------|--------|--------------------------------|
| virtualMachineIds | long[] | virtualMachineIds : [ 50, 51 ] |

#### Status codes

| Status code | Reason phrase         | Description                  |
|-------------|-----------------------|------------------------------|
| 200         | OK                    | Success.                     |
| 401         | Unauthorized          | No login privilege.          |
| 403         | Forbidden             | No reference privilege.      |
| 412         | Precondition Failed   | The server is not available. |
| 500         | Internal Server Error | Server processing error.     |

### Example code

```
[Request Header]
GET /Analytics/v1/services/VirtualMachines/actions HTTP/1.1
Authorization: Basic c3lzdGVtOm1hbmFnZXI=
User-Agent: curl/7.33.0
Host: localhost:22015
Accept: application/json
Accept-Language: ja
[Response Header]
HTTP/1.1 200 OK
Date: Fri, 27 Nov 2015 09:17:42 GMT
Server: Cosminexus HTTP Server
Cache-Control: no-cache
WWW-Authenticate: HSSO 1e89694342cfad52de32bd8e1a2921a48b8d8 WVlGcHsLfg5ffg0I V0810
X-Frame-Options: SAMEORIGIN
Transfer-Encoding: chunked
Content-Type: application/json
[Response Body]
{
  "name" : "changeManagedType",
  "href" : "http://localhost:22015/Analytics/v1/services/VirtualMachines/actions/
changeManagedType/invoke",
  "method" : "POST",
  "type" : "application/json",
  "parameters" : [ {
    "newMonitoringOperationType" : "Monitor",
    "virtualMachineIds" : [ ]
  } ]
}
```

#### **Related topics**

- 1.3 Resource members
- 1.6 List of enumerators

# 2.8.4 Changing Virtual Machine Monitoring Status

This API changes the monitoring status of virtual machines.

## **Execution permission**

Admin, Modify

## **API version**

v1

# **Request format**

```
POST http[s]://host:port/Analytics/version/services/VirtualMachines/actions/
changeManagedType/invoke
```

# **Request body**

The structure of the request body and the object attributes are as follows: **Action** 

```
{
    "name":"...",
    "href":"...",
    "method":"...",
    "type":"...",
    "parameters":["...", ...]
}
```

#### Action (Type: Action)

| Attribute  | Туре      | Description                                                                                                    |
|------------|-----------|----------------------------------------------------------------------------------------------------|
| name       | string    | Name of the execute an operation.                                                                                                    |
| href       | string    | URL of the execute an operation.                                                                                                    |
| method     | string    | Name of the method.                                                                                                    |
| type       | string    | Data format of the object.                                                                                                    |
| parameters | anyType[] | A list of ChangeManagedTypeParamForVM objects necessary to execute an operation.<br>For details about ChangeManagedTypeParamForVM, see the table below. |

#### **ChangeManagedTypeParamForVM**

```
{
    "newMonitoringOperationType":"...",
    "virtualMachineIds":["...", ...]
}
```

#### ChangeManagedTypeParamForVM (Type: ChangeManagedTypeParamForVM)

| Attribute                  | Туре | Description                                     |
|----------------------------|------|-------------------------------------------------|
| newMonitoringOperationType | enum | Specify the monitoring status to be changed to. |

```
2. List of API functions
```

| Attribute                  | Туре   | Description                                                                                                    |
|----------------------------|--------|----------------------------------------------------------------------------------------------------|
| newMonitoringOperationType | enum   | <ul> <li>(For details about the specifiable values, see the table MonitoringOperationType in <i>List of enumerators</i>.)</li> <li>The specifiable values are as follows: <ul> <li>Monitor</li> <li>Ignore</li> </ul> </li> </ul>                 |
| virtualMachineIds          | long[] | Specify the ID for identifying the virtual machine. To specify multiple virtual machines, specify the IDs concurrently.<br>To set virtual machines whose instanceID is 50 and 51, specify the settings as follows: virtualMachineIds : [ 50, 51 ] |

# **Response body**

The structure of the response body and the object attributes are as follows: **Job** 

```
{
    "instanceID":"...",
    "created":"...",
    "updated":"...",
    "completed":"...",
    "state":"...",
    "affectedResource":["...", ...],
    "result":["...", ...]
}
```

#### Job (Type: Job)

| Attribute        | Туре      | Description                                                                                                    |
|------------------|-----------|----------------------------------------------------------------------------------------------------|
| instanceID       | string    | Indicates the ID of the Instance.                                                                                                    |
| created          | string    | Indicates the date the object is generated in ISO 8601 format.                                                                              |
| updated          | string    | Indicates the time the object is updated in ISO 8601 format. The same value as for "created" is set.                                        |
| completed        | string    | Indicates the time the processing completed in ISO 8601 format. The same value as for "created" is set.                                     |
| state            | string    | One of the following values is set:<br>"failed": The operation did not terminate normally.<br>"success": The operation terminated normally. |
| affectedResource | string[]  | Indicates the URL of the API resource created or updated as a result of the operation. If no resources exist, this parameter is empty.      |
| result           | anyType[] | A list of objects. No value is set.                                                                                                    |

## Status codes

| Status code | Reason phrase | Description                          |
|-------------|---------------|--------------------------------------|
| 200         | ОК            | Success.                             |
| 400         | Bad Request   | A format of request body is invalid. |
| 401         | Unauthorized  | No login privilege.                  |

| Status code | Reason phrase         | Description                  |
|-------------|-----------------------|------------------------------|
| 403         | Forbidden             | No update privilege.         |
| 404         | Not Found             | The resource was not found.  |
| 412         | Precondition Failed   | The server is not available. |
| 500         | Internal Server Error | Server processing error.     |

## Example code

```
[Request Header]
POST /Analytics/v1/services/VirtualMachines/actions/changeManagedType/invoke HTTP/1.1
Authorization: Basic c3lzdGVtOm1hbmFnZXI=
User-Agent: curl/7.33.0
Host: localhost:22015
Accept: application/json
Content-Type: application/json
Accept-Language: ja
Content-Length: 296
[Request Body]
{
  "name" : "changeManagedType",
  "href" : "http://localhost:22015/Analytics/v1/services/VirtualMachines/actions/
changeManagedType/invoke",
  "method" : "POST",
"type" : "application/json",
  "parameters" : [ {
    "newMonitoringOperationType" : "Ignore",
    "virtualMachineIds" : [ 31, 80 ]
  } ]
}
[Response Header]
HTTP/1.1 200 OK
Date: Fri, 27 Nov 2015 09:22:28 GMT
Server: Cosminexus HTTP Server
Cache-Control: no-cache
WWW-Authenticate: HSSO 284045794595c1ed7a98d2184419b8656e48a15 WVlGcHsLfg5ffg0I V0810
X-Frame-Options: SAMEORIGIN
Transfer-Encoding: chunked
Content-Type: application/json
[Response Body]
{
  "instanceID" : "53b1e702-9750-4c1c-9857-d1a3a8d4cac7",
  "created" : "2015-11-27T18:22:28.528+09:00",
  "updated" : "2015-11-27T18:22:28.647+09:00",
  "completed" : "2015-11-27T18:22:28.647+09:00",
  "state" : "success",
  "affectedResource" : [ ],
  "result" : []
}
```

- 1.3 Resource members
- 1.6 List of enumerators

This section describes the operations for hypervisors.

# 2.9.1 Obtaining Hypervisor List

The API acquires a list of hypervisors.

## **Execution permission**

Admin, Modify

# **API** version

v1

# **Request format**

GET http[s]://host:port/Analytics/version/objects/Hypervisors

# **Request body**

Not applicable.

# **Response body**

The structure of the response body and the object attributes are as follows: **Collections** 

```
{
    "data":["...", ...],
    "pagination":{
        "page":"...",
        "pageSize":"...",
        "numPages":"...",
        "totalCount":"..."
    },
    "count":"..."
}
```

## **Collections (Type: Collections)**

| Attribute  | Туре       | Description                                                                           |
|------------|------------|---------------------------------------------------------------------------------------|
| data       | anyType[]  | A list of Hypervisor objects. For details about Hypervisor, see the table below.      |
| pagination | Pagination | Page information. This parameter is displayed only when the relevant resource exists. |
| count      | int        | Number of data items that meet the conditions.                                        |

#### pagination (Type: Pagination)

<sup>2.</sup> List of API functions

| Attribute  | Туре    | Description           |
|------------|---------|-----------------------|
| page       | integer | page                  |
| pageSize   | integer | Size of the pages     |
| numPages   | integer | Number of the pages   |
| totalCount | integer | Number of the objects |

# Hypervisor

| { |                            |
|---|----------------------------|
|   | "instanceID":"",           |
|   | "name":"",                 |
|   | "ipAddress":"",            |
|   | "status":"",               |
|   | "monitorStatus":"",        |
|   | "description":"",          |
|   | "collectorID":"",          |
|   | "collectorName":"",        |
|   | "autoCollectionType":"",   |
|   | "clusterName":"",          |
|   | "usedCredentialID":"",     |
|   | "usedCredentials":"",      |
|   | "hypervisorType":"",       |
|   | "thresholdProfileID":"",   |
|   | "thresholdProfileName":"", |
|   | "accessPointType":"",      |
|   | "accessPointIpAddress":"", |
|   | "accessPointUser":"",      |
|   | "groupIDs":["",],          |
|   | "groupNames":["",],        |
|   | "gradeNames":["",],        |
|   | "gradeOrders":["",]        |
| } |                            |

# Hypervisor (Type: Hypervisor)

| Attribute     | Туре   | Description                                                                                                    |
|---------------|--------|----------------------------------------------------------------------------------------------------|
| instanceID    | long   | ID of the hypervisor                                                                                                    |
| name          | string | Name of the hypervisor                                                                                                    |
| ipAddress     | string | IP address of the hypervisor                                                                                                    |
| status        | enum   | <ul> <li>Status of the hypervisor</li> <li>(For details about the specifiable values, see the table NodeStatusType in <i>List of enumerators.</i>)</li> <li>The specifiable values are as follows: <ul> <li>Normal</li> <li>Warning</li> <li>Error</li> <li>Unreachable</li> <li>Unknown</li> <li>NotMonitored</li> </ul> </li> </ul> |
| monitorStatus | enum   | <ul> <li>Monitoring status of the hyperviosr.</li> <li>(For details about the specifiable values, see the table ManagementLevelType in <i>List of enumerators</i>.)</li> <li>The specifiable values are as follows:</li> </ul>                                                                                                    |

| Attribute            | Туре      | Description                                                                                                    |
|----------------------|-----------|----------------------------------------------------------------------------------------------------|
| monitorStatus        | enum      | <ul> <li>New</li> <li>Manage</li> <li>ignore</li> <li>MonitorOff</li> </ul>                                                                                                    |
| description          | string    | Detailed information about the hypervisor                                                                                                    |
| collectorID          | long      | ID for identifying a collector used for detection                                                                                                    |
| collectorName        | string    | Name of a collector used for detection                                                                                                    |
| autoCollectionType   | enum      | <ul> <li>Settings for periodic executions of the collector.</li> <li>(For details about the specifiable values, see the table ConnectType in <i>List of enumerators.</i>)</li> <li>The specifiable values are as follows: <ul> <li>AutoConnect</li> <li>NotAutoConnect</li> </ul> </li> </ul>                     |
| clusterName          | string    | Name of the cluster where the hypervisor is registered                                                                                                    |
| usedCredentialID     | long      | ID for identifying authentication information used for detection                                                                                                    |
| usedCredentials      | string    | Name of authentication information used for detection                                                                                                    |
| hypervisorType       | string    | Type of the hypervisor. The following the value can be specified.<br>• SERVER_ESX: ESX server<br>• SERVER_HYPERV: Hyper-V server                                                                                                    |
| thresholdProfileID   | long      | ID of the threshold profile assigned to the hypervisor                                                                                                    |
| thresholdProfileName | string    | Name of the threshold profile assigned to the hypervisor                                                                                                    |
| accessPointType      | enum      | <ul> <li>Type of the protocol or collector for authentication information used for detection.</li> <li>(For details about the specifiable values, see the table ProtocolType in <i>List of enumerators.</i>)</li> <li>The specifiable values are as follows: <ul> <li>WMI</li> <li>VCENTER</li> </ul> </li> </ul> |
| accessPointIpAddress | string    | IP address or host name used for connections to monitoring targets or management software                                                                                                    |
| accessPointUser      | string    | User ID used for connections to monitoring targets or management software                                                                                                    |
| groupIDs             | long[]    | ID of the consumer assigned to the hypervisor                                                                                                    |
| groupNames           | string[]  | Name of the consumer assigned to the hypervisor                                                                                                    |
| gradeNames           | string[]  | ID of the grade of the consumer assigned to the hypervisor                                                                                                    |
| gradeOrders          | integer[] | Priority of the grade of the consumer assigned to the hypervisor                                                                                                    |

# Status codes

| Status code | Reason phrase       | Description                  |
|-------------|---------------------|------------------------------|
| 200         | ОК                  | Success.                     |
| 401         | Unauthorized        | No login privilege.          |
| 403         | Forbidden           | No reference privilege.      |
| 412         | Precondition Failed | The server is not available. |

| Status code | Reason phrase         | Description              |
|-------------|-----------------------|--------------------------|
| 500         | Internal Server Error | Server processing error. |

### Example code

```
[Request Header]
GET /Analytics/v1/objects/Hypervisors HTTP/1.1
Authorization: Basic c3lzdGVtOm1hbmFnZXI=
User-Agent: curl/7.33.0
Host: localhost:22015
Accept: application/json
Accept-Language: ja
[Response Header]
HTTP/1.1 200 OK
Date: Fri, 27 Nov 2015 20:11:36 GMT
Server: Cosminexus HTTP Server
Cache-Control: no-cache
WWW-Authenticate: HSSO
87d94e387ca516a82287ff4254ddac7f44e18bd4 WVlGcHsLfq5ffq0I V0810
X-Frame-Options: SAMEORIGIN
Transfer-Encoding: chunked
Content-Type: application/json
[Response Body]
{
  "data" : [ {
    "instanceID" : 4,
    "name" : "hyperV",
    "ipAddress" : "10.197.87.56",
    "status" : "Unknown",
    "monitorStatus" : "Manage",
    "description" : "Hyper-V 4C4C4544-0037-4710-8036-B7C04F504258",
    "usedCredentialID" : 9,
    "usedCredentials" : "10.197.87.56",
    "hypervisorType" : "HYPERV",
    "thresholdProfileID" : 23,
    "thresholdProfileName" : "Default Profile for Hyper-V",
    "accessPointType" : "WMI"
    "accessPointIpAddress" : "10.197.87.56",
    "accessPointUser" : "Administrator"
  }, {
    "instanceID" : 1,
    "name" : "172.17.17.181",
    "ipAddress" : "172.17.17.181",
    "status" : "Normal",
    "monitorStatus" : "Manage",
    "description" : "ESX 42234bf5-2c85-4bd6-7452-5b235faae0d2",
    "collectorID" : 0,
    "collectorName" : "172.17.17.115",
    "autoCollectionType" : "AutoConnect",
    "hypervisorType" : "ESX",
    "thresholdProfileID" : 6,
    "thresholdProfileName" : "Default Profile for ESX",
    "accessPointType" : "VCENTER",
    "accessPointIpAddress" : "172.17.17.115",
    "accessPointUser" : "Administrator"
```

- 1.3 Resource members
- 1.6 List of enumerators

# 2.9.2 Obtaining Hypervisor Operation List

This API acquires a list of executable operations for the specified hypervisor.

## **Execution permission**

Admin, Modify

### **API version**

v1

## **Request format**

GET http[s]://host:port/Analytics/version/services/Hypervisors/actions

## **Request body**

Not applicable.

## **Response body**

The structure of the response body and the object attributes are as follows: **Collections** 

```
{
    "data":["...", ...],
    "pagination":{
        "page":"...",
        "pageSize":"...",
        "numPages":"...",
        "totalCount":"..."
    },
    "count":"..."
}
```

#### **Collections (Type: Collections)**

| Attribute  | Туре       | Description                                                                           |
|------------|------------|---------------------------------------------------------------------------------------|
| data       | anyType[]  | A list of Action objects. For details about Action, see the table below.              |
| pagination | Pagination | Page information. This parameter is displayed only when the relevant resource exists. |
| count      | int        | Number of data items that meet the conditions.                                        |

<sup>2.</sup> List of API functions

#### pagination (Type: Pagination)

| Attribute  | Туре    | Description           |
|------------|---------|-----------------------|
| page       | integer | page                  |
| pageSize   | integer | Size of the pages     |
| numPages   | integer | Number of the pages   |
| totalCount | integer | Number of the objects |

#### Action

```
{
    "name":"...",
    "href":"...",
    "method":"...",
    "type":"...",
    "parameters":["...", ...]
}
```

#### Action (Type: Action)

| Attribute  | Туре      | Description                                                           |
|------------|-----------|-----------------------------------------------------------------------|
| name       | string    | Name of the execute an operation.                                     |
| href       | string    | URL of the execute an operation.                                      |
| method     | string    | Name of the method.                                                   |
| type       | string    | Data format of the object.                                            |
| parameters | anyType[] | A list of objects necessary to execute an operation. No value is set. |

## Status codes

| Status code | Reason phrase         | Description                  |
|-------------|-----------------------|------------------------------|
| 200         | ОК                    | Success.                     |
| 401         | Unauthorized          | No login privilege.          |
| 403         | Forbidden             | No reference privilege.      |
| 412         | Precondition Failed   | The server is not available. |
| 500         | Internal Server Error | Server processing error.     |

# Example code

```
[Request Header]
GET /Analytics/v1/services/Hypervisors/actions HTTP/1.1
Authorization: Basic c3lzdGVtOm1hbmFnZXI=
User-Agent: curl/7.33.0
Host: localhost:22015
Accept: application/json
Accept-Language: ja
```

```
[Response Header]
HTTP/1.1 200 OK
Date: Fri, 27 Nov 2015 09:17:42 GMT
Server: Cosminexus HTTP Server
Cache-Control: no-cache
WWW-Authenticate: HSSO 1e89694342cfad52de32bd8e1a2921a48b8d8 WVlGcHsLfg5ffg0I V0810
X-Frame-Options: SAMEORIGIN
Transfer-Encoding: chunked
Content-Type: application/json
[Response Body]
{
  "data" : [ {
    "name" : "changeManagedType",
    "href" : "http://localhost:22015/Analytics/v1/services/Hypervisors/actions/
changeManagedType/invoke",
    "method" : "POST",
    "type" : "application/json",
    "parameters" : [ ]
  }],
  "count" : 1
}
```

- 1.3 Resource members
- 1.6 List of enumerators

# 2.9.3 Obtaining Hypervisor Monitoring Status Change Information

This API acquires information required for changing the monitoring status of hypervisors.

## **Execution permission**

Admin, Modify

#### **API** version

v1

## **Request format**

```
GET http[s]://host:port/Analytics/version/services/Hypervisors/actions/
changeManagedType
```

# **Request body**

Not applicable.

## **Response body**

The structure of the response body and the object attributes are as follows: **Action** 

```
{
    "name":"...",
    "href":"...",
    "method":"...",
    "type":"...",
    "parameters":["...", ...]
}
```

#### Action (Type: Action)

| Attribute  | Туре      | Description                                                                                                    |
|------------|-----------|----------------------------------------------------------------------------------------------------|
| name       | string    | Name of the execute an operation.                                                                                                    |
| href       | string    | URL of the execute an operation.                                                                                                    |
| method     | string    | Name of the method.                                                                                                    |
| type       | string    | Data format of the object.                                                                                                    |
| parameters | anyType[] | A list of ChangeManagedTypeParamForRes objects necessary to execute an operation.<br>For details about ChangeManagedTypeParamForRes, see the table below. |

#### **ChangeManagedTypeParamForRes**

```
{
    "newMonitorStatus":"...",
    "ids":["...", ...]
}
```

#### ChangeManagedTypeParamForRes (Type: ChangeManagedTypeParamForRes)

| Attribute        | Туре   | Description                                                                                                    |
|------------------|--------|----------------------------------------------------------------------------------------------------|
| newMonitorStatus | enum   | Monitor status of Node<br>(For details about the specifiable values, see the table ManagementLevelType in <i>List of enumerators</i> .)<br>The specifiable values are as follows:<br>• New<br>• Manage<br>• ignore<br>• MonitorOff |
| ids              | long[] | List of IDs about Resource                                                                                                    |

## **Status codes**

| Status code | Reason phrase         | Description                  |
|-------------|-----------------------|------------------------------|
| 200         | ОК                    | Success.                     |
| 401         | Unauthorized          | No login privilege.          |
| 403         | Forbidden             | No reference privilege.      |
| 412         | Precondition Failed   | The server is not available. |
| 500         | Internal Server Error | Server processing error.     |

## Example code

```
[Request Header]
GET /Analytics/v1/services/Hypervisors/actions/changeManagedType HTTP/1.1
Authorization: Basic c3lzdGVtOm1hbmFnZXI=
User-Agent: curl/7.33.0
Host: localhost:22015
Accept: application/json
Accept-Language: ja
[Response Header]
HTTP/1.1 200 OK
Date: Fri, 27 Nov 2015 09:19:21 GMT
Server: Cosminexus HTTP Server
Cache-Control: no-cache
WWW-Authenticate: HSSO 5120405fb8a980d12331c748369039cf28af252 WVlGcHsLfg5ffg0I V0810
X-Frame-Options: SAMEORIGIN
Transfer-Encoding: chunked
Content-Type: application/json
[Response Body]
ł
  "name" : "changeManagedType",
  "href" : "http://localhost:22015/Analytics/v1/services/Hypervisors/actions/
changeManagedType/invoke",
  "method" : "POST",
  "type" : "application/json",
  "parameters" : [ {
    "newMonitorStatus": "Manage",
    "ids" : [ ]
  } ]
}
```

### **Related topics**

- 1.3 Resource members
- 1.6 List of enumerators

# 2.9.4 Changing Hypervisor Monitoring Status

This API changes the monitoring status of hypervisors.

## **Execution permission**

Admin, Modify

## **API version**

v1

# **Request format**

```
POST http[s]://host:port/Analytics/version/services/Hypervisors/actions/
changeManagedType/invoke
```

# **Request body**

The structure of the request body and the object attributes are as follows: **Action** 

```
{
    "name":"...",
    "href":"...",
    "method":"...",
    "type":"...",
    "parameters":["...", ...]
}
```

#### **Action (Type: Action)**

| Attribute  | Туре      | Description                                                                                                    |
|------------|-----------|----------------------------------------------------------------------------------------------------|
| name       | string    | Name of the execute an operation.                                                                                                    |
| href       | string    | URL of the execute an operation.                                                                                                    |
| method     | string    | Name of the method.                                                                                                    |
| type       | string    | Data format of the object.                                                                                                    |
| parameters | anyType[] | A list of ChangeManagedTypeParamForRes objects necessary to execute an operation. For details about ChangeManagedTypeParamForRes, see the table below. |

#### **ChangeManagedTypeParamForRes**

```
{
    "newMonitorStatus":"...",
    "ids":["...", ...]
}
```

#### ChangeManagedTypeParamForRes (Type: ChangeManagedTypeParamForRes)

| Attribute        | Туре   | Description                                                                                                    |
|------------------|--------|----------------------------------------------------------------------------------------------------|
| newMonitorStatus | enum   | Monitor status of Node<br>(For details about the specifiable values, see the table ManagementLevelType in <i>List of enumerators</i> .)<br>The specifiable values are as follows:<br>• New<br>• Manage<br>• ignore<br>• MonitorOff |
| ids              | long[] | List of IDs about Resource                                                                                                    |

## **Response body**

The structure of the response body and the object attributes are as follows:

```
Job
```

```
{
    "instanceID":"...",
    "created":"...",
    "updated":"...",
    "completed":"...",
    "state":"...",
    "affectedResource":["...", ...],
    "result":["...", ...]
}
```

### Job (Type: Job)

| Attribute        | Туре      | Description                                                                                                    |
|------------------|-----------|----------------------------------------------------------------------------------------------------|
| instanceID       | string    | Indicates the ID of the Instance.                                                                                                    |
| created          | string    | Indicates the date the object is generated in ISO 8601 format.                                                                              |
| updated          | string    | Indicates the time the object is updated in ISO 8601 format. The same value as for "created" is set.                                        |
| completed        | string    | Indicates the time the processing completed in ISO 8601 format. The same value as for "created" is set.                                     |
| state            | string    | One of the following values is set:<br>"failed": The operation did not terminate normally.<br>"success": The operation terminated normally. |
| affectedResource | string[]  | Indicates the URL of the API resource created or updated as a result of the operation. If no resources exist, this parameter is empty.      |
| result           | anyType[] | A list of objects. No value is set.                                                                                                    |

# Status codes

| Status code | Reason phrase         | Description                          |
|-------------|-----------------------|--------------------------------------|
| 200         | ОК                    | Success.                             |
| 400         | Bad Request           | A format of request body is invalid. |
| 401         | Unauthorized          | No login privilege.                  |
| 403         | Forbidden             | No update privilege.                 |
| 404         | Not Found             | The resource was not found.          |
| 412         | Precondition Failed   | The server is not available.         |
| 500         | Internal Server Error | Server processing error.             |

# Example code

```
[Request Header]
POST /Analytics/v1/services/Hypervisors/actions/changeManagedType/invoke HTTP/1.1
Authorization: Basic c3lzdGVtOmlhbmFnZXI=
User-Agent: curl/7.33.0
Host: localhost:22015
Accept: application/json
Content-Type: application/json
```

```
Accept-Language: ja
Content-Length: 287
[Request Body]
{
  "name" : "changeManagedType",
  "href" : "http://localhost:22015/Analytics/v1/services/Hypervisors/actions/
changeManagedType/invoke",
  "method" : "POST",
"type" : "application/json",
  "parameters" : [ {
    "newMonitorStatus" : "MonitorOff",
    "ids" : [ 50 ]
  } ]
}
[Response Header]
HTTP/1.1 200 OK
Date: Fri, 27 Nov 2015 09:22:28 GMT
Server: Cosminexus HTTP Server
Cache-Control: no-cache
WWW-Authenticate: HSSO 284045794595c1ed7a98d2184419b8656e48a15 WVlGcHsLfg5ffg0I V0810
X-Frame-Options: SAMEORIGIN
Transfer-Encoding: chunked
Content-Type: application/json
[Response Body]
{
  "instanceID" : "53b1e702-9750-4c1c-9857-d1a3a8d4cac7",
  "created" : "2015-11-27T18:22:28.528+09:00",
  "updated" : "2015-11-27T18:22:28.647+09:00",
  "completed" : "2015-11-27T18:22:28.647+09:00",
  "state" : "success",
  "affectedResource" : [ ],
  "result" : [ ]
}
```

**Related topics** 

- 1.3 Resource members
- 1.6 List of enumerators

# 2.10 List of APIs related to hosts

This section describes the operations for hosts.

# 2.10.1 Obtaining Host List

The API acquires a list of hosts.

### **Execution permission**

Admin, Modify

### **API version**

v1

## **Request format**

GET http[s]://host:port/Analytics/version/objects/Hosts

## **Request body**

Not applicable.

## **Response body**

The structure of the response body and the object attributes are as follows: **Collections** 

```
{
    "data":["...", ...],
    "pagination":{
        "page":"...",
        "pageSize":"...",
        "numPages":"...",
        "totalCount":"..."
    },
    "count":"..."
}
```

#### **Collections (Type: Collections)**

| Attribute  | Туре       | Description                                                                           |
|------------|------------|---------------------------------------------------------------------------------------|
| data       | anyType[]  | A list of Host objects. For details about Host, see the table below.                  |
| pagination | Pagination | Page information. This parameter is displayed only when the relevant resource exists. |
| count      | int        | Number of data items that meet the conditions.                                        |

#### pagination (Type: Pagination)

<sup>2.</sup> List of API functions

| Attribute  | Туре    | Description           |
|------------|---------|-----------------------|
| page       | integer | page                  |
| pageSize   | integer | Size of the pages     |
| numPages   | integer | Number of the pages   |
| totalCount | integer | Number of the objects |

#### Host

| { |                                 |
|---|---------------------------------|
| , | "instanceID":"",                |
|   | "name":"",                      |
|   | "ipAddress":"",                 |
|   | "osType":"",                    |
|   | "status":"",                    |
|   | "monitorStatus":"",             |
|   | "description":"",               |
|   | "vmName":"",                    |
|   | "usedCredentialID":"",          |
|   | "usedCredentials":"",           |
|   | "thresholdProfileID":"",        |
|   | "thresholdProfileName":"",      |
|   | "groupIDs":["",],               |
|   | "groupNames":["",],             |
|   | "deviceClassificationLabel":"", |
|   | "accessPointType":"",           |
|   | "accessPointIpAddress":"",      |
|   | "accessPointUser":""            |
| } |                                 |

## Host (Type: Host)

| Attribute  | Туре   | Description                                                                                                    |
|------------|--------|----------------------------------------------------------------------------------------------------|
| instanceID | long   | ID for identifying instances                                                                                                    |
| name       | string | Name of the host                                                                                                    |
| ipAddress  | string | IP address of the host                                                                                                    |
| osType     | string | <ul> <li>OS type of the host. The following the value can be specified.</li> <li>SERVER_WINDOWS: The OS is Windows.</li> <li>SERVER_LINUX: The OS is Linux.</li> <li>SERVER_SOL: The OS is Solaris.</li> <li>SERVER_HPUX: The OS is HP-UX.</li> <li>SERVER_AIX: The OS is AIX.</li> </ul>                                       |
| status     | enum   | <ul> <li>Status of the host</li> <li>(For details about the specifiable values, see the table NodeStatusType in <i>List of enumerators</i>.)</li> <li>The specifiable values are as follows: <ul> <li>Normal</li> <li>Warning</li> <li>Error</li> <li>Unreachable</li> <li>Unknown</li> <li>NotMonitored</li> </ul> </li> </ul> |

| Attribute                 | Туре     | Description                                                                                                    |
|---------------------------|----------|----------------------------------------------------------------------------------------------------|
| monitorStatus             | enum     | <ul> <li>Monitoring status of the host.</li> <li>(For details about the specifiable values, see the table ManagementLevelType in <i>List of enumerators</i>.)</li> <li>The specifiable values are as follows: <ul> <li>New</li> <li>Manage</li> <li>ignore</li> <li>MonitorOff</li> </ul> </li> </ul> |
| description               | string   | Detailed information about the host                                                                                                    |
| vmName                    | string   | Name of the virtual machine if the host is running on a virtual machine                                                                                                    |
| usedCredentialID          | long     | ID for identifying authentication information used for detection                                                                                                    |
| usedCredentials           | string   | Name of authentication information used for detection                                                                                                    |
| thresholdProfileID        | long     | ID of the threshold profile assigned to the host                                                                                                    |
| thresholdProfileName      | string   | Name of the threshold profile assigned to the host                                                                                                    |
| groupIDs                  | long[]   | ID of the consumer assigned to the host                                                                                                    |
| groupNames                | string[] | Name of the consumer assigned to the host                                                                                                    |
| deviceClassificationLabel | string   | Name of the classification label assigned to the host                                                                                                    |
| accessPointType           | enum     | <ul> <li>Type of authentication information used for detection.</li> <li>(For details about the specifiable values, see the table ProtocolType in <i>List of enumerators</i>.)</li> <li>The specifiable values are as follows: <ul> <li>WMI</li> <li>SSH</li> </ul> </li> </ul>                       |
| accessPointIpAddress      | string   | IP address used for connections to monitoring targets                                                                                                    |
| accessPointUser           | string   | User ID used for connections to monitoring targets                                                                                                    |

## **Status codes**

| Status code | Reason phrase         | Description                  |
|-------------|-----------------------|------------------------------|
| 200         | ОК                    | Success.                     |
| 401         | Unauthorized          | No login privilege.          |
| 403         | Forbidden             | No reference privilege.      |
| 412         | Precondition Failed   | The server is not available. |
| 500         | Internal Server Error | Server processing error.     |

# Example code

```
[Request Header]
GET /Analytics/v1/objects/Hosts HTTP/1.1
Authorization: Basic c3lzdGVtOmlhbmFnZXI=
User-Agent: curl/7.33.0
Host: localhost:22015
Accept: application/json
Accept-Language: ja
```

```
[Response Header]
HTTP/1.1 200 OK
Date: Fri, 27 Nov 2015 07:11:36 GMT
Server: Cosminexus HTTP Server
Cache-Control: no-cache
WWW-Authenticate: HSSO
87d94e387ca516a82287ff4254ddac7f44e18bd4 WVlGcHsLfg5ffg0I V0810
X-Frame-Options: SAMEORIGIN
Transfer-Encoding: chunked
Content-Type: application/json
[Response Body]
{
  "data" : [ {
    "instanceID" : 8,
    "name" : "fuji",
    "ipAddress" : "10.197.87.43",
    "status" : "Unknown",
    "osType" : "SERVER LINUX",
    "monitorStatus" : "Manage",
"description" : "XXXX YYYY/ZZ Linux Server",
    "deviceClassificationLabel":"Linux Development Env",
    "usedCredentialID" : 17,
"usedCredentials" : "10.197.87.43",
    "thresholdProfileID" : 4,
    "thresholdProfileName" : "Default Profile for Linux/UNIX",
    "groupIDs" : [ 0 ],
    "groupNames" : [ "#Unassigned Resources" ],
    "accessPointType" : "SSH",
    "accessPointIpAddress" : "10.197.87.43",
    "accessPointUser" : "root"
  }],
  "count" : 1
}
```

### **Related topics**

- 1.3 Resource members
- 1.6 List of enumerators

# 2.10.2 Obtaining Host Operation List

This API acquires a list of executable operations for the specified host.

## **Execution permission**

Admin, Modify

# **API version**

v1

<sup>2.</sup> List of API functions

## **Request format**

GET http[s]://host:port/Analytics/version/services/Hosts/actions

# **Request body**

Not applicable.

# **Response body**

The structure of the response body and the object attributes are as follows: **Collections** 

```
{
    "data":["...", ...],
    "pagination":{
        "page":"...",
        "pageSize":"...",
        "numPages":"...",
        "totalCount":"..."
    },
    "count":"..."
}
```

### **Collections (Type: Collections)**

| Attribute  | Туре       | Description                                                                           |
|------------|------------|---------------------------------------------------------------------------------------|
| data       | anyType[]  | A list of Action objects. For details about Action, see the table below.              |
| pagination | Pagination | Page information. This parameter is displayed only when the relevant resource exists. |
| count      | int        | Number of data items that meet the conditions.                                        |

#### pagination (Type: Pagination)

| Attribute  | Туре    | Description           |
|------------|---------|-----------------------|
| page       | integer | page                  |
| pageSize   | integer | Size of the pages     |
| numPages   | integer | Number of the pages   |
| totalCount | integer | Number of the objects |

#### Action

```
{
    "name":"...",
    "href":"...",
    "method":"...",
    "type":"...",
    "parameters":["...", ...]
}
```

## Action (Type: Action)

```
2. List of API functions
```

| Attribute  | Туре      | Description                                                           |
|------------|-----------|-----------------------------------------------------------------------|
| name       | string    | Name of the execute an operation.                                     |
| href       | string    | URL of the execute an operation.                                      |
| method     | string    | Name of the method.                                                   |
| type       | string    | Data format of the object.                                            |
| parameters | anyType[] | A list of objects necessary to execute an operation. No value is set. |

## Status codes

| Status code | Reason phrase         | Description                  |
|-------------|-----------------------|------------------------------|
| 200         | ОК                    | Success.                     |
| 401         | Unauthorized          | No login privilege.          |
| 403         | Forbidden             | No reference privilege.      |
| 412         | Precondition Failed   | The server is not available. |
| 500         | Internal Server Error | Server processing error.     |

# Example code

```
[Request Header]
GET /Analytics/v1/services/Hosts/actions HTTP/1.1
Authorization: Basic c3lzdGVtOm1hbmFnZXI=
User-Agent: curl/7.33.0
Host: localhost:22015
Accept: application/json
Accept-Language: ja
[Response Header]
HTTP/1.1 200 OK
Date: Fri, 27 Nov 2015 09:17:42 GMT
Server: Cosminexus HTTP Server
Cache-Control: no-cache
WWW-Authenticate: HSSO 1e89694342cfad52de32bd8e1a2921a48b8d8 WVlGcHsLfg5ffg0I V0810
X-Frame-Options: SAMEORIGIN
Transfer-Encoding: chunked
Content-Type: application/json
[Response Body]
{
  "data" : [ {
    "name" : "changeManagedType",
    "href" : "http://localhost:22015/Analytics/v1/services/Hosts/actions/
changeManagedType/invoke",
    "method" : "POST",
    "type" : "application/json",
    "parameters" : [ ]
  }],
  "count" : 1
}
```

### **Related topics**

- 1.3 Resource members
- 1.6 List of enumerators

# 2.10.3 Obtaining Host Monitoring Status Change Information

This API acquires information required for changing the monitoring status of hosts.

## **Execution permission**

Admin, Modify

## **API** version

v1

# **Request format**

GET http[s]://host:port/Analytics/version/services/Hosts/actions/changeManagedType

# **Request body**

Not applicable.

# **Response body**

The structure of the response body and the object attributes are as follows: **Action** 

```
{
    "name":"...",
    "href":"...",
    "method":"...",
    "type":"...",
    "parameters":["...", ...]
}
```

### Action (Type: Action)

| Attribute  | Туре      | Description                                                                                                    |
|------------|-----------|----------------------------------------------------------------------------------------------------|
| name       | string    | Name of the execute an operation.                                                                                                    |
| href       | string    | URL of the execute an operation.                                                                                                    |
| method     | string    | Name of the method.                                                                                                    |
| type       | string    | Data format of the object.                                                                                                    |
| parameters | anyType[] | A list of ChangeManagedTypeParamForRes objects necessary to execute an operation.<br>For details about ChangeManagedTypeParamForRes, see the table below. |

### **ChangeManagedTypeParamForRes**

```
"newMonitorStatus":"...",
"ids":["...", ...]
```

### ChangeManagedTypeParamForRes (Type: ChangeManagedTypeParamForRes)

| Attribute        | Туре   | Description                                                                                                    |
|------------------|--------|----------------------------------------------------------------------------------------------------|
| newMonitorStatus | enum   | Monitor status of Node<br>(For details about the specifiable values, see the table ManagementLevelType in <i>List of enumerators</i> .)<br>The specifiable values are as follows:<br>• New<br>• Manage<br>• ignore<br>• MonitorOff |
| ids              | long[] | List of IDs about Resource                                                                                                    |

## Status codes

{

}

| Status code | Reason phrase         | Description                  |
|-------------|-----------------------|------------------------------|
| 200         | OK                    | Success.                     |
| 401         | Unauthorized          | No login privilege.          |
| 403         | Forbidden             | No reference privilege.      |
| 412         | Precondition Failed   | The server is not available. |
| 500         | Internal Server Error | Server processing error.     |

## Example code

```
[Request Header]
GET /Analytics/v1/services/Hosts/actions/changeManagedType HTTP/1.1
Authorization: Basic c3lzdGVtOm1hbmFnZXI=
User-Agent: curl/7.33.0
Host: localhost:22015
Accept: application/json
Accept-Language: ja
[Response Header]
HTTP/1.1 200 OK
Date: Fri, 27 Nov 2015 09:19:21 GMT
Server: Cosminexus HTTP Server
Cache-Control: no-cache
WWW-Authenticate: HSSO 5120405fb8a980d12331c748369039cf28af252 WVlGcHsLfg5ffg0I V0810
X-Frame-Options: SAMEORIGIN
Transfer-Encoding: chunked
Content-Type: application/json
[Response Body]
{
  "name" : "changeManagedType",
  "href" : "http://localhost:22015/Analytics/v1/services/Hosts/actions/
```

```
changeManagedType/invoke",
  "method" : "POST",
  "type" : "application/json",
  "parameters" : [ {
     "newMonitorStatus": "Manage",
     "ids" : [ ]
  } ]
}
```

**Related topics** 

- 1.3 Resource members
- 1.6 List of enumerators

# 2.10.4 Changing Host Monitoring Status

This API changes the monitoring status of hosts.

## **Execution permission**

Admin, Modify

## **API** version

v1

## **Request format**

```
POST http[s]://host:port/Analytics/version/services/Hosts/actions/changeManagedType/
invoke
```

# **Request body**

The structure of the request body and the object attributes are as follows: **Action** 

```
{
    "name":"...",
    "href":"...",
    "method":"...",
    "type":"...",
    "parameters":["...", ...]
}
```

#### Action (Type: Action)

| Attribute | Туре   | Description                       |
|-----------|--------|-----------------------------------|
| name      | string | Name of the execute an operation. |
| href      | string | URL of the execute an operation.  |
| method    | string | Name of the method.               |
| type      | string | Data format of the object.        |

```
2. List of API functions
```

| Attribute  | Туре      | Description                                                                                                    |
|------------|-----------|----------------------------------------------------------------------------------------------------|
| parameters | anyType[] | A list of ChangeManagedTypeParamForRes objects necessary to execute an operation. For details about ChangeManagedTypeParamForRes, see the table below. |

#### **ChangeManagedTypeParamForRes**

```
{
    "newMonitorStatus":"...",
    "ids":["...", ...]
}
```

#### ChangeManagedTypeParamForRes (Type: ChangeManagedTypeParamForRes)

| Attribute        | Туре   | Description                                                                                                    |
|------------------|--------|----------------------------------------------------------------------------------------------------|
| newMonitorStatus | enum   | Monitor status of Node<br>(For details about the specifiable values, see the table ManagementLevelType in <i>List of enumerators</i> .)<br>The specifiable values are as follows:<br>• New<br>• Manage<br>• ignore<br>• MonitorOff |
| ids              | long[] | List of IDs about Resource                                                                                                    |

# **Response body**

The structure of the response body and the object attributes are as follows: **Job** 

```
{
    "instanceID":"...",
    "created":"...",
    "updated":"...",
    "completed":"...",
    "state":"...",
    "affectedResource":["...", ...],
    "result":["...", ...]
}
```

#### Job (Type: Job)

| Attribute  | Туре   | Description                                                                                                    |
|------------|--------|----------------------------------------------------------------------------------------------------|
| instanceID | string | Indicates the ID of the Instance.                                                                                                    |
| created    | string | Indicates the date the object is generated in ISO 8601 format.                                                                              |
| updated    | string | Indicates the time the object is updated in ISO 8601 format. The same value as for "created" is set.                                        |
| completed  | string | Indicates the time the processing completed in ISO 8601 format. The same value as for "created" is set.                                     |
| state      | string | One of the following values is set:<br>"failed": The operation did not terminate normally.<br>"success": The operation terminated normally. |

| Attribute        | Туре      | Description                                                                                                    |
|------------------|-----------|----------------------------------------------------------------------------------------------------|
| affectedResource | string[]  | Indicates the URL of the API resource created or updated as a result of the operation. If no resources exist, this parameter is empty. |
| result           | anyType[] | A list of objects. No value is set.                                                                                                    |

## Status codes

| Status code | Reason phrase         | Description                          |
|-------------|-----------------------|--------------------------------------|
| 200         | ОК                    | Success.                             |
| 400         | Bad Request           | A format of request body is invalid. |
| 401         | Unauthorized          | No login privilege.                  |
| 403         | Forbidden             | No update privilege.                 |
| 404         | Not Found             | The resource was not found.          |
| 412         | Precondition Failed   | The server is not available.         |
| 500         | Internal Server Error | Server processing error.             |

# Example code

```
[Request Header]
POST /Analytics/v1/services/Hosts/actions/changeManagedType/invoke HTTP/1.1
Authorization: Basic c3lzdGVtOm1hbmFnZXI=
User-Agent: curl/7.33.0
Host: localhost:22015
Accept: application/json
Content-Type: application/json
Accept-Language: ja
Content-Length: 279
[Request Body]
{
  "name" : "changeManagedType",
  "href" : "http://localhost:22015/Analytics/v1/services/Hosts/actions/
changeManagedType/invoke",
  "method" : "POST",
  "type" : "application/json",
  "parameters" : [ {
    "newMonitorStatus" : "MonitorOff",
    "ids" : [ 50 ]
  } ]
}
[Response Header]
HTTP/1.1 200 OK
Date: Fri, 27 Nov 2015 09:22:28 GMT
Server: Cosminexus HTTP Server
Cache-Control: no-cache
WWW-Authenticate: HSSO 284045794595c1ed7a98d2184419b8656e48a15 WVlGcHsLfg5ffg0I V0810
X-Frame-Options: SAMEORIGIN
Transfer-Encoding: chunked
Content-Type: application/json
```

```
[Response Body]
{
    "instanceID" : "53b1e702-9750-4c1c-9857-d1a3a8d4cac7",
    "created" : "2015-11-27T18:22:28.528+09:00",
    "updated" : "2015-11-27T18:22:28.647+09:00",
    "completed" : "2015-11-27T18:22:28.647+09:00",
    "state" : "success",
    "affectedResource" : [],
    "result" : []
}
```

### **Related topics**

- 1.3 Resource members
- 1.6 List of enumerators

This section describes the operations for IP switches.

# 2.11.1 Obtaining IP Switch List

The API acquires a list of IP switches.

# **Execution permission**

Admin, Modify

## **API** version

v1

# **Request format**

GET http[s]://host:port/Analytics/version/objects/IPSwitches

# **Request body**

Not applicable.

# **Response body**

The structure of the response body and the object attributes are as follows: **Collections** 

```
{
    "data":["...", ...],
    "pagination":{
        "page":"...",
        "pageSize":"...",
        "numPages":"...",
        "totalCount":"..."
    },
    "count":"..."
}
```

### **Collections (Type: Collections)**

| Attribute  | Туре       | Description                                                                           |
|------------|------------|---------------------------------------------------------------------------------------|
| data       | anyType[]  | A list of IPSwitch objects. For details about IPSwitch, see the table below.          |
| pagination | Pagination | Page information. This parameter is displayed only when the relevant resource exists. |
| count      | int        | Number of data items that meet the conditions.                                        |

### pagination (Type: Pagination)

<sup>2.</sup> List of API functions

| Attribute  | Туре    | Description           |
|------------|---------|-----------------------|
| page       | integer | page                  |
| pageSize   | integer | Size of the pages     |
| numPages   | integer | Number of the pages   |
| totalCount | integer | Number of the objects |

#### IPSwitch

|   | "instanceID":"",             |
|---|------------------------------|
|   | "name":"",                   |
|   | "ipAddress":"",              |
|   | "status":"",                 |
|   | "monitorStatus":"",          |
|   | "description":"",            |
|   | "usedCredentialID":"",       |
|   | "usedCredentials":"",        |
|   | "thresholdProfileID":"",     |
|   | "thresholdProfileName":"",   |
|   | "accessPointType":"",        |
|   | "accessPointSnmpVersion":"", |
|   | "accessPointIpAddress":"",   |
|   | "accessPointUser":""         |
| l |                              |

# IPSwitch (Type: IPSwitch)

| Attribute     | Туре   | Description                                                                                                    |
|---------------|--------|----------------------------------------------------------------------------------------------------|
| instanceID    | long   | ID of the IP switch                                                                                                    |
| name          | string | Name of the IP switch                                                                                                    |
| ipAddress     | string | IP address of the IP switch                                                                                                    |
| status        | enum   | <ul> <li>Status of the IP switch</li> <li>(For details about the specifiable values, see the table NodeStatusType in <i>List of enumerators.</i>)</li> <li>The specifiable values are as follows: <ul> <li>Normal</li> <li>Warning</li> <li>Error</li> <li>Unreachable</li> <li>Unknown</li> <li>NotMonitored</li> </ul> </li> </ul> |
| monitorStatus | enum   | <ul> <li>Monitoring status of the IP switch.</li> <li>(For details about the specifiable values, see the table ManagementLevelType in <i>List of enumerators</i>.)</li> <li>The specifiable values are as follows: <ul> <li>New</li> <li>Manage</li> <li>ignore</li> <li>MonitorOff</li> </ul> </li> </ul>                           |
| description   | string | Detailed information about the IP Switch                                                                                                    |

| Attribute              | Туре   | Description                                                                                                    |
|------------------------|--------|----------------------------------------------------------------------------------------------------|
| usedCredentialID       | long   | ID for identifying authentication information used for detection                                                                                                    |
| usedCredentials        | string | Name of authentication information used for detection                                                                                                    |
| thresholdProfileID     | long   | ID of the threshold profile assigned to the IP switch                                                                                                    |
| thresholdProfileName   | string | Name of the threshold profile assigned to the IP switch                                                                                                    |
| accessPointType        | enum   | <ul> <li>Type of authentication information used for detection.</li> <li>(For details about the specifiable values, see the table ProtocolType in <i>List of enumerators</i>.)</li> <li>The specifiable values are as follows:</li> <li>SNMP</li> </ul>      |
| accessPointSnmpVersion | enum   | <ul> <li>Version of SNMP used for detection</li> <li>(For details about the specifiable values, see the table SnmpVersion in <i>List of enumerators</i>.)</li> <li>The specifiable values are as follows: <ul> <li>V1_V2C</li> <li>V3</li> </ul> </li> </ul> |
| accessPointIpAddress   | string | IP address used for connections to monitoring targets                                                                                                    |
| accessPointUser        | string | User ID used for connections to monitoring targets                                                                                                    |

## **Status codes**

| Status code | Reason phrase         | Description                  |
|-------------|-----------------------|------------------------------|
| 200         | ОК                    | Success.                     |
| 401         | Unauthorized          | No login privilege.          |
| 403         | Forbidden             | No reference privilege.      |
| 412         | Precondition Failed   | The server is not available. |
| 500         | Internal Server Error | Server processing error.     |

# Example code

```
[Request Header]
GET /Analytics/v1/objects/IPSwitches HTTP/1.1
Authorization: Basic c3lzdGVtOm1hbmFnZXI=
User-Agent: curl/7.33.0
Host: localhost:22015
Accept: application/json
Accept-Language: ja
[Response Header]
HTTP/1.1 200 OK
Date: Fri, 27 Nov 2015 21:15:36 GMT
Server: Cosminexus HTTP Server
Cache-Control: no-cache
WWW-Authenticate: HSSO
87d94e387ca516a82287ff4254ddac7f44e18bd4_WVlGcHsLfg5ffg0I_V0810
X-Frame-Options: SAMEORIGIN
Transfer-Encoding: chunked
Content-Type: application/json
```

```
[Response Body]
{
  "data" : [ {
    "instanceID" : 3,
    "name" : "dell2",
    "ipAddress" : "10.197.87.242",
    "status" : "Unknown",
    "monitorStatus" : "Manage",
"description" : "YYYY Ethernet Switch",
    "usedCredentialID" : 7,
    "usedCredentials" : "10.197.87.242",
    "thresholdProfileID" : 10,
    "thresholdProfileName" : "Default Profile for IP Switch",
    "accessPointType" : "SNMP",
    "accessPointSnmpVersion" : "V1 V2C",
    "accessPointIpAddress" : "10.197.87.242",
  }],
  "count" : 1
}
```

#### **Related topics**

- 1.3 Resource members
- 1.6 List of enumerators

# 2.11.2 Obtaining IP Switch Operation List

This API acquires a list of executable operations for the specified IP switch.

## **Execution permission**

Admin, Modify

## **API** version

v1

# **Request format**

GET http[s]://host:port/Analytics/version/services/IPSwitches/actions

# **Request body**

Not applicable.

## **Response body**

The structure of the response body and the object attributes are as follows: **Collections** 

```
{
    "data":["...", ...],
    "pagination":{
```

```
"page":"...",
    "pageSize":"...",
    "numPages":"...",
    "totalCount":"..."
},
    "count":"..."
}
```

#### **Collections (Type: Collections)**

| Attribute  | Туре       | Description                                                                           |
|------------|------------|---------------------------------------------------------------------------------------|
| data       | anyType[]  | A list of Action objects. For details about Action, see the table below.              |
| pagination | Pagination | Page information. This parameter is displayed only when the relevant resource exists. |
| count      | int        | Number of data items that meet the conditions.                                        |

#### pagination (Type: Pagination)

| Attribute  | Туре    | Description           |
|------------|---------|-----------------------|
| page       | integer | page                  |
| pageSize   | integer | Size of the pages     |
| numPages   | integer | Number of the pages   |
| totalCount | integer | Number of the objects |

#### Action

```
{
    "name":"...",
    "href":"...",
    "method":"...",
    "type":"...",
    "parameters":["...", ...]
}
```

### Action (Type: Action)

| Attribute  | Туре      | Description                                                           |
|------------|-----------|-----------------------------------------------------------------------|
| name       | string    | Name of the execute an operation.                                     |
| href       | string    | URL of the execute an operation.                                      |
| method     | string    | Name of the method.                                                   |
| type       | string    | Data format of the object.                                            |
| parameters | anyType[] | A list of objects necessary to execute an operation. No value is set. |

## **Status codes**

| Status code | Reason phrase | Description         |
|-------------|---------------|---------------------|
| 200         | ОК            | Success.            |
| 401         | Unauthorized  | No login privilege. |

| Status code | Reason phrase         | Description                  |
|-------------|-----------------------|------------------------------|
| 403         | Forbidden             | No reference privilege.      |
| 412         | Precondition Failed   | The server is not available. |
| 500         | Internal Server Error | Server processing error.     |

## Example code

```
[Request Header]
GET /Analytics/v1/services/IPSwitches/actions HTTP/1.1
Authorization: Basic c3lzdGVtOm1hbmFnZXI=
User-Agent: curl/7.33.0
Host: localhost:22015
Accept: application/json
Accept-Language: ja
[Response Header]
HTTP/1.1 200 OK
Date: Fri, 27 Nov 2015 09:17:42 GMT
Server: Cosminexus HTTP Server
Cache-Control: no-cache
WWW-Authenticate: HSSO 1e89694342cfad52de32bd8e1a2921a48b8d8 WVlGcHsLfg5ffg0I V0810
X-Frame-Options: SAMEORIGIN
Transfer-Encoding: chunked
Content-Type: application/json
[Response Body]
{
  "data" : [ {
    "name" : "changeManagedType",
    "href" : "http://localhost:22015/Analytics/v1/services/IPSwitches/actions/
changeManagedType/invoke",
    "method" : "POST",
"type" : "application/json",
    "parameters" : [ ]
  }],
  "count" : 1
}
```

**Related topics** 

- 1.3 Resource members
- 1.6 List of enumerators

# 2.11.3 Obtaining IP Switch Monitoring Status Change Information

This API acquires information required for changing the monitoring status of IP switches.

# **Execution permission**

Admin, Modify

# **API version**

v1

# **Request format**

```
GET http[s]://host:port/Analytics/version/services/IPSwitches/actions/
changeManagedType
```

# **Request body**

Not applicable.

# **Response body**

The structure of the response body and the object attributes are as follows: **Action** 

```
{
    "name":"...",
    "href":"...",
    "method":"...",
    "type":"...",
    "parameters":["...", ...]
}
```

# Action (Type: Action)

| Attribute  | Туре      | Description                                                                                                    |
|------------|-----------|----------------------------------------------------------------------------------------------------|
| name       | string    | Name of the execute an operation.                                                                                                    |
| href       | string    | URL of the execute an operation.                                                                                                    |
| method     | string    | Name of the method.                                                                                                    |
| type       | string    | Data format of the object.                                                                                                    |
| parameters | anyType[] | A list of ChangeManagedTypeParamForRes objects necessary to execute an operation. For details about ChangeManagedTypeParamForRes, see the table below. |

# **ChangeManagedTypeParamForRes**

```
{
    "newMonitorStatus":"...",
    "ids":["...", ...]
}
```

# ChangeManagedTypeParamForRes (Type: ChangeManagedTypeParamForRes)

| Attribute        | Туре | Description                                                                                                    |
|------------------|------|----------------------------------------------------------------------------------------------------|
| newMonitorStatus | enum | <ul> <li>Monitor status of Node</li> <li>(For details about the specifiable values, see the table ManagementLevelType in <i>List of enumerators</i>.)</li> <li>The specifiable values are as follows: <ul> <li>New</li> <li>Manage</li> </ul> </li> </ul> |

| Attribute        | Туре   | Description                                 |
|------------------|--------|---------------------------------------------|
| newMonitorStatus | enum   | <ul><li>ignore</li><li>MonitorOff</li></ul> |
| ids              | long[] | List of IDs about Resource                  |

### **Status codes**

| Status code | Reason phrase         | Description                  |
|-------------|-----------------------|------------------------------|
| 200         | ОК                    | Success.                     |
| 401         | Unauthorized          | No login privilege.          |
| 403         | Forbidden             | No reference privilege.      |
| 412         | Precondition Failed   | The server is not available. |
| 500         | Internal Server Error | Server processing error.     |

# Example code

```
[Request Header]
GET /Analytics/v1/services/IPSwitches/actions/changeManagedType HTTP/1.1
Authorization: Basic c3lzdGVtOm1hbmFnZXI=
User-Agent: curl/7.33.0
Host: localhost:22015
Accept: application/json
Accept-Language: ja
[Response Header]
HTTP/1.1 200 OK
Date: Fri, 27 Nov 2015 09:19:21 GMT
Server: Cosminexus HTTP Server
Cache-Control: no-cache
WWW-Authenticate: HSSO 5120405fb8a980d12331c748369039cf28af252 WVIGcHsLfq5ffq0I V0810
X-Frame-Options: SAMEORIGIN
Transfer-Encoding: chunked
Content-Type: application/json
[Response Body]
{
  "name" : "changeManagedType",
  "href" : "http://localhost:22015/Analytics/v1/services/IPSwitches/actions/
changeManagedType/invoke",
  "method" : "POST",
  "type" : "application/json",
  "parameters" : [ {
    "newMonitorStatus": "Manage",
    "ids" : [ ]
  } ]
}
```

#### **Related topics**

- 1.3 Resource members
- 1.6 List of enumerators

# 2.11.4 Changing IP Switch Monitoring Status

This API changes the monitoring status of IP switches.

# **Execution permission**

Admin, Modify

## **API version**

v1

# **Request format**

```
POST http[s]://host:port/Analytics/version/services/IPSwitches/actions/
changeManagedType/invoke
```

# **Request body**

The structure of the request body and the object attributes are as follows: **Action** 

```
{
    "name":"...",
    "href":"...",
    "method":"...",
    "type":"...",
    "parameters":["...", ...]
}
```

### Action (Type: Action)

| Attribute  | Туре      | Description                                                                                                    |
|------------|-----------|----------------------------------------------------------------------------------------------------|
| name       | string    | Name of the execute an operation.                                                                                                    |
| href       | string    | URL of the execute an operation.                                                                                                    |
| method     | string    | Name of the method.                                                                                                    |
| type       | string    | Data format of the object.                                                                                                    |
| parameters | anyType[] | A list of ChangeManagedTypeParamForRes objects necessary to execute an operation.<br>For details about ChangeManagedTypeParamForRes, see the table below. |

### **ChangeManagedTypeParamForRes**

```
{
    "newMonitorStatus":"...",
    "ids":["...", ...]
}
```

## ChangeManagedTypeParamForRes (Type: ChangeManagedTypeParamForRes)

| Attribute        | Туре | Description            |
|------------------|------|------------------------|
| newMonitorStatus | enum | Monitor status of Node |

```
2. List of API functions
```

| Attribute        | Туре   | Description                                                                                                    |
|------------------|--------|----------------------------------------------------------------------------------------------------|
| newMonitorStatus | enum   | <ul> <li>(For details about the specifiable values, see the table ManagementLevelType in <i>List of enumerators.</i>)</li> <li>The specifiable values are as follows: <ul> <li>New</li> <li>Manage</li> <li>ignore</li> <li>MonitorOff</li> </ul> </li> </ul> |
| ids              | long[] | List of IDs about Resource                                                                                                    |

# **Response body**

The structure of the response body and the object attributes are as follows: **Job** 

```
{
    "instanceID":"...",
    "created":"...",
    "updated":"...",
    "completed":"...",
    "state":"...",
    "affectedResource":["...", ...],
    "result":["...", ...]
}
```

### Job (Type: Job)

| Attribute        | Туре      | Description                                                                                                    |
|------------------|-----------|----------------------------------------------------------------------------------------------------|
| instanceID       | string    | Indicates the ID of the Instance.                                                                                                    |
| created          | string    | Indicates the date the object is generated in ISO 8601 format.                                                                              |
| updated          | string    | Indicates the time the object is updated in ISO 8601 format. The same value as for "created" is set.                                        |
| completed        | string    | Indicates the time the processing completed in ISO 8601 format. The same value as for "created" is set.                                     |
| state            | string    | One of the following values is set:<br>"failed": The operation did not terminate normally.<br>"success": The operation terminated normally. |
| affectedResource | string[]  | Indicates the URL of the API resource created or updated as a result of the operation. If no resources exist, this parameter is empty.      |
| result           | anyType[] | A list of objects. No value is set.                                                                                                    |

# Status codes

| Status code | Reason phrase | Description                          |
|-------------|---------------|--------------------------------------|
| 200         | ОК            | Success.                             |
| 400         | Bad Request   | A format of request body is invalid. |
| 401         | Unauthorized  | No login privilege.                  |
| 403         | Forbidden     | No update privilege.                 |

2. List of API functions

| Status code | Reason phrase         | Description                  |
|-------------|-----------------------|------------------------------|
| 404         | Not Found             | The resource was not found.  |
| 412         | Precondition Failed   | The server is not available. |
| 500         | Internal Server Error | Server processing error.     |

## Example code

```
[Request Header]
POST /Analytics/v1/services/IPSwitches/actions/changeManagedType/invoke HTTP/1.1
Authorization: Basic c3lzdGVtOm1hbmFnZXI=
User-Agent: curl/7.33.0
Host: localhost:22015
Accept: application/json
Content-Type: application/json
Accept-Language: ja
Content-Length: 284
[Request Body]
{
  "name" : "changeManagedType",
  "href" : "http://localhost:22015/Analytics/v1/services/IPSwitches/actions/
changeManagedType/invoke",
  "method" : "POST",
  "type" : "application/json",
  "parameters" : [ {
    "newMonitorStatus" : "MonitorOff",
    "ids" : [ 50 ]
  } ]
}
[Response Header]
HTTP/1.1 200 OK
Date: Fri, 27 Nov 2015 09:22:28 GMT
Server: Cosminexus HTTP Server
Cache-Control: no-cache
WWW-Authenticate: HSSO 284045794595c1ed7a98d2184419b8656e48a15 WVIGcHsLfg5ffg0I V0810
X-Frame-Options: SAMEORIGIN
Transfer-Encoding: chunked
Content-Type: application/json
[Response Body]
{
  "instanceID" : "53b1e702-9750-4c1c-9857-d1a3a8d4cac7",
  "created" : "2015-11-27T18:22:28.528+09:00",
  "updated" : "2015-11-27T18:22:28.647+09:00"
  "completed" : "2015-11-27T18:22:28.647+09:00",
  "state" : "success",
  "affectedResource" : [ ],
  "result" : [ ]
}
```

#### **Related topics**

1.3 Resource members

#### • 1.6 List of enumerators

This section describes the operations for FC switches.

# 2.12.1 Obtaining FC Switch List

The API acquires a list of FC switches.

## **Execution permission**

Admin, Modify

## **API** version

v1

# **Request format**

GET http[s]://host:port/Analytics/version/objects/FCSwitches

# **Request body**

Not applicable.

# **Response body**

The structure of the response body and the object attributes are as follows: **Collections** 

```
{
    "data":["...", ...],
    "pagination":{
        "page":"...",
        "pageSize":"...",
        "numPages":"...",
        "totalCount":"..."
    },
    "count":"..."
}
```

### **Collections (Type: Collections)**

| Attribute  | Туре       | Description                                                                           |
|------------|------------|---------------------------------------------------------------------------------------|
| data       | anyType[]  | A list of FCSwitch objects. For details about FCSwitch, see the table below.          |
| pagination | Pagination | Page information. This parameter is displayed only when the relevant resource exists. |
| count      | int        | Number of data items that meet the conditions.                                        |

### pagination (Type: Pagination)

<sup>2.</sup> List of API functions

| Attribute  | Туре    | Description           |
|------------|---------|-----------------------|
| page       | integer | page                  |
| pageSize   | integer | Size of the pages     |
| numPages   | integer | Number of the pages   |
| totalCount | integer | Number of the objects |

#### FCSwitch

|   | "instanceID":"",           |
|---|----------------------------|
|   | "name":"",                 |
|   | "ipAddress":"",            |
|   | "status":"",               |
|   | "monitorStatus":"",        |
|   | "description":"",          |
|   | "usedCredentialID":"",     |
|   | "usedCredentials":"",      |
|   | "wwn":"",                  |
|   | "thresholdProfileID":"",   |
|   | "thresholdProfileName":"", |
|   | "accessPointType":"",      |
|   | "accessPointIpAddress":"", |
|   | "accessPointUser":""       |
| 1 |                            |

# FCSwitch (Type: FCSwitch)

| Attribute     | Туре   | Description                                                                                                    |
|---------------|--------|----------------------------------------------------------------------------------------------------|
| instanceID    | long   | ID of the FC switch                                                                                                    |
| name          | string | Name of the FC switch                                                                                                    |
| ipAddress     | string | IP address of the FC switch                                                                                                    |
| status        | enum   | <ul> <li>Status of the FC switch</li> <li>(For details about the specifiable values, see the table NodeStatusType in <i>List of enumerators</i>.)</li> <li>The specifiable values are as follows: <ul> <li>Normal</li> <li>Warning</li> <li>Error</li> <li>Unreachable</li> <li>Unknown</li> <li>NotMonitored</li> </ul> </li> </ul> |
| monitorStatus | enum   | <ul> <li>Monitoring status of the FC switch.</li> <li>(For details about the specifiable values, see the table ManagementLevelType in <i>List of enumerators.</i>)</li> <li>The specifiable values are as follows: <ul> <li>New</li> <li>Manage</li> <li>ignore</li> <li>MonitorOff</li> </ul> </li> </ul>                           |
| description   | string | Detailed information about the FC Switch                                                                                                    |

| Attribute            | Туре   | Description                                                                                                    |
|----------------------|--------|----------------------------------------------------------------------------------------------------|
| usedCredentialID     | long   | ID for identifying authentication information used for detection                                                                                                    |
| usedCredentials      | string | Name of authentication information used for detection                                                                                                    |
| wwn                  | string | WWN of the FC switch                                                                                                    |
| thresholdProfileID   | long   | ID of the threshold profile assigned to the FC switch                                                                                                    |
| thresholdProfileName | string | Name of the threshold profile assigned to the FC switch                                                                                                    |
| accessPointType      | enum   | <ul> <li>Type of authentication information used for detection.</li> <li>(For details about the specifiable values, see the table ProtocolType in <i>List of enumerators</i>.)</li> <li>The specifiable values are as follows: <ul> <li>WBEM</li> <li>SNMP</li> </ul> </li> </ul> |
| accessPointIpAddress | string | IP address used for connections to monitoring targets                                                                                                    |
| accessPointUser      | string | User ID used for connections to monitoring targets                                                                                                    |

# Status codes

| Status code | Reason phrase         | Description                  |
|-------------|-----------------------|------------------------------|
| 200         | ОК                    | Success.                     |
| 401         | Unauthorized          | No login privilege.          |
| 403         | Forbidden             | No reference privilege.      |
| 412         | Precondition Failed   | The server is not available. |
| 500         | Internal Server Error | Server processing error.     |

# Example code

```
[Request Header]
GET /Analytics/v1/objects/FCSwitches HTTP/1.1
Authorization: Basic c3lzdGVtOm1hbmFnZXI=
User-Agent: curl/7.33.0
Host: localhost:22015
Accept: application/json
Accept-Language: ja
[Response Header]
HTTP/1.1 200 OK
Date: Fri, 27 Nov 2015 07:11:36 GMT
Server: Cosminexus HTTP Server
Cache-Control: no-cache
WWW-Authenticate: HSSO
87d94e387ca516a82287ff4254ddac7f44e18bd4 WVlGcHsLfg5ffg0I V0810
X-Frame-Options: SAMEORIGIN
Transfer-Encoding: chunked
Content-Type: application/json
[Response Body]
{
  "data" : [ {
```

```
"instanceID" : 5,
    "name" : "SANbox",
    "ipAddress" : "10.197.87.222",
    "status" : "Unknown",
    "monitorStatus" : "Manage",
"description" : "FC Switch",
    "usedCredentialID" : 6,
    "usedCredentials" : "10.197.87.222",
    "wwn" : "10:00:00:C0:DD:0D:62:E4",
    "thresholdProfileID" : 8,
    "thresholdProfileName" : "Default Profile for FC Switch",
    "accessPointType" : "WBEM",
    "accessPointIpAddress" : "10.197.87.222",
    "accessPointUser" : "admin"
  } ],
  "count" : 1
}
```

**Related topics** 

- 1.3 Resource members
- 1.6 List of enumerators

# 2.12.2 Obtaining FC Switch Operation List

This API acquires a list of executable operations for the specified FC switch.

## **Execution permission**

Admin, Modify

### **API version**

v1

### **Request format**

```
GET http[s]://host:port/Analytics/version/services/FCSwitches/actions
```

# Request body

Not applicable.

## **Response body**

The structure of the response body and the object attributes are as follows: **Collections** 

```
{
    "data":["...", ...],
    "pagination":{
        "page":"...",
        "pageSize":"...",
        "numPages":"...",
        "totalCount":"..."
```

### **Collections (Type: Collections)**

| Attribute  | Туре       | Description                                                                           |
|------------|------------|---------------------------------------------------------------------------------------|
| data       | anyType[]  | A list of Action objects. For details about Action, see the table below.              |
| pagination | Pagination | Page information. This parameter is displayed only when the relevant resource exists. |
| count      | int        | Number of data items that meet the conditions.                                        |

#### pagination (Type: Pagination)

| Attribute  | Туре    | Description           |
|------------|---------|-----------------------|
| page       | integer | page                  |
| pageSize   | integer | Size of the pages     |
| numPages   | integer | Number of the pages   |
| totalCount | integer | Number of the objects |

#### Action

}

```
{
    "name":"...",
    "href":"...",
    "method":"...",
    "type":"...",
    "parameters":["...", ...]
}
```

#### Action (Type: Action)

| Attribute  | Туре      | Description                                                           |
|------------|-----------|-----------------------------------------------------------------------|
| name       | string    | Name of the execute an operation.                                     |
| href       | string    | URL of the execute an operation.                                      |
| method     | string    | Name of the method.                                                   |
| type       | string    | Data format of the object.                                            |
| parameters | anyType[] | A list of objects necessary to execute an operation. No value is set. |

# Status codes

| Status code | Reason phrase         | Description                  |
|-------------|-----------------------|------------------------------|
| 200         | OK                    | Success.                     |
| 401         | Unauthorized          | No login privilege.          |
| 412         | Precondition Failed   | The server is not available. |
| 500         | Internal Server Error | Server processing error.     |

## Example code

```
[Request Header]
GET /Analytics/v1/services/FCSwitches/actions HTTP/1.1
Authorization: Basic c3lzdGVtOm1hbmFnZXI=
User-Agent: curl/7.33.0
Host: localhost:22015
Accept: application/json
Accept-Language: ja
[Response Header]
HTTP/1.1 200 OK
Date: Fri, 27 Nov 2015 09:17:42 GMT
Server: Cosminexus HTTP Server
Cache-Control: no-cache
WWW-Authenticate: HSSO 1e89694342cfad52de32bd8e1a2921a48b8d8 WVIGcHsLfq5ffq0I V0810
X-Frame-Options: SAMEORIGIN
Transfer-Encoding: chunked
Content-Type: application/json
[Response Body]
{
  "data" : [ {
    "name" : "changeManagedType",
    "href" : "http://localhost:22015/Analytics/v1/services/FCSwitches/actions/
changeManagedType/invoke",
    "method" : "POST",
    "type" : "application/json",
    "parameters" : [ ]
  }],
  "count" : 1
}
```

**Related topics** 

- 1.3 Resource members
- 1.6 List of enumerators

# 2.12.3 Obtaining FC Switch Monitoring Status Change Information

This API acquires information required for changing the monitoring status of FC switches.

## **Execution permission**

Admin, Modify

## API version

v1

## **Request format**

```
GET http[s]://host:port/Analytics/version/services/FCSwitches/actions/
changeManagedType
```

# **Request body**

Not applicable.

# **Response body**

The structure of the response body and the object attributes are as follows: **Action** 

```
{
    "name":"...",
    "href":"...",
    "method":"...",
    "type":"...",
    "parameters":["...", ...]
}
```

#### Action (Type: Action)

| Attribute  | Туре      | Description                                                                                                    |
|------------|-----------|----------------------------------------------------------------------------------------------------|
| name       | string    | Name of the execute an operation.                                                                                                    |
| href       | string    | URL of the execute an operation.                                                                                                    |
| method     | string    | Name of the method.                                                                                                    |
| type       | string    | Data format of the object.                                                                                                    |
| parameters | anyType[] | A list of ChangeManagedTypeParamForRes objects necessary to execute an operation.<br>For details about ChangeManagedTypeParamForRes, see the table below. |

#### **ChangeManagedTypeParamForRes**

```
{
    "newMonitorStatus":"...",
    "ids":["...", ...]
}
```

### ChangeManagedTypeParamForRes (Type: ChangeManagedTypeParamForRes)

| Attribute        | Туре   | Description                                                                                                    |
|------------------|--------|----------------------------------------------------------------------------------------------------|
| newMonitorStatus | enum   | Monitor status of Node<br>(For details about the specifiable values, see the table ManagementLevelType in <i>List of enumerators</i> .)<br>The specifiable values are as follows:<br>• New<br>• Manage<br>• ignore<br>• MonitorOff |
| ids              | long[] | List of IDs about Resource                                                                                                    |

## Status codes

| Status code | Reason phrase         | Description                  |
|-------------|-----------------------|------------------------------|
| 200         | ОК                    | Success.                     |
| 401         | Unauthorized          | No login privilege.          |
| 412         | Precondition Failed   | The server is not available. |
| 500         | Internal Server Error | Server processing error.     |

# Example code

```
[Request Header]
GET /Analytics/v1/services/FCSwitches/actions/changeManagedType HTTP/1.1
Authorization: Basic c3lzdGVtOm1hbmFnZXI=
User-Agent: curl/7.33.0
Host: localhost:22015
Accept: application/json
Accept-Language: ja
[Response Header]
HTTP/1.1 200 OK
Date: Fri, 27 Nov 2015 09:19:21 GMT
Server: Cosminexus HTTP Server
Cache-Control: no-cache
WWW-Authenticate: HSSO 5120405fb8a980d12331c748369039cf28af252 WVlGcHsLfg5ffg0I V0810
X-Frame-Options: SAMEORIGIN
Transfer-Encoding: chunked
Content-Type: application/json
[Response Body]
{
  "name" : "changeManagedType",
  "href" : "http://localhost:22015/Analytics/v1/services/FCSwitches/actions/
changeManagedType/invoke",
  "method" : "POST",
  "type" : "application/json",
  "parameters" : [ {
    "newMonitorStatus": "Manage",
    "ids" : [ ]
  } ]
}
```

**Related topics** 

- 1.3 Resource members
- 1.6 List of enumerators

# 2.12.4 Changing FC Switch Monitoring Status

This API changes the monitoring status of FC switches.

```
2. List of API functions
```

### **Execution permission**

Admin, Modify

### **API version**

v1

### **Request format**

```
POST http[s]://host:port/Analytics/version/services/FCSwitches/actions/
changeManagedType/invoke
```

### **Request body**

The structure of the request body and the object attributes are as follows: **Action** 

```
{
    "name":"...",
    "href":"...",
    "method":"...",
    "type":"...",
    "parameters":["...", ...]
}
```

#### Action (Type: Action)

| Attribute  | Туре      | Description                                                                                                    |
|------------|-----------|----------------------------------------------------------------------------------------------------|
| name       | string    | Name of the execute an operation.                                                                                                    |
| href       | string    | URL of the execute an operation.                                                                                                    |
| method     | string    | Name of the method.                                                                                                    |
| type       | string    | Data format of the object.                                                                                                    |
| parameters | anyType[] | A list of ChangeManagedTypeParamForRes objects necessary to execute an operation.<br>For details about ChangeManagedTypeParamForRes, see the table below. |

#### **ChangeManagedTypeParamForRes**

```
{
    "newMonitorStatus":"...",
    "ids":["...", ...]
}
```

#### ChangeManagedTypeParamForRes (Type: ChangeManagedTypeParamForRes)

| Attribute        | Туре | Description                                                                                                    |
|------------------|------|----------------------------------------------------------------------------------------------------|
| newMonitorStatus | enum | Monitor status of Node<br>(For details about the specifiable values, see the table ManagementLevelType in <i>List of enumerators</i> .)<br>The specifiable values are as follows:<br>• New<br>• Manage |

| Attribute        | Туре   | Description                                 |
|------------------|--------|---------------------------------------------|
| newMonitorStatus | enum   | <ul><li>ignore</li><li>MonitorOff</li></ul> |
| ids              | long[] | List of IDs about Resource                  |

### **Response body**

The structure of the response body and the object attributes are as follows: **Job** 

```
{
    "instanceID":"...",
    "created":"...",
    "updated":"...",
    "completed":"...",
    "state":"...",
    "affectedResource":["...", ...],
    "result":["...", ...]
}
```

### Job (Type: Job)

| Attribute        | Туре      | Description                                                                                                    |
|------------------|-----------|----------------------------------------------------------------------------------------------------|
| instanceID       | string    | Indicates the ID of the Instance.                                                                                                    |
| created          | string    | Indicates the date the object is generated in ISO 8601 format.                                                                              |
| updated          | string    | Indicates the time the object is updated in ISO 8601 format. The same value as for "created" is set.                                        |
| completed        | string    | Indicates the time the processing completed in ISO 8601 format. The same value as for "created" is set.                                     |
| state            | string    | One of the following values is set:<br>"failed": The operation did not terminate normally.<br>"success": The operation terminated normally. |
| affectedResource | string[]  | Indicates the URL of the API resource created or updated as a result of the operation. If no resources exist, this parameter is empty.      |
| result           | anyType[] | A list of objects. No value is set.                                                                                                    |

### Status codes

| Status code | Reason phrase         | Description                          |
|-------------|-----------------------|--------------------------------------|
| 200         | OK                    | Success.                             |
| 400         | Bad Request           | A format of request body is invalid. |
| 401         | Unauthorized          | No login privilege.                  |
| 403         | Forbidden             | No update privilege.                 |
| 404         | Not Found             | The resource was not found.          |
| 412         | Precondition Failed   | The server is not available.         |
| 500         | Internal Server Error | Server processing error.             |

2. List of API functions

### Example code

```
[Request Header]
POST /Analytics/v1/services/FCSwitches/actions/changeManagedType/invoke HTTP/1.1
Authorization: Basic c3lzdGVtOm1hbmFnZXI=
User-Agent: curl/7.33.0
Host: localhost:22015
Accept: application/json
Content-Type: application/json
Accept-Language: ja
Content-Length: 284
[Request Body]
{
  "name" : "changeManagedType",
  "href" : "http://localhost:22015/Analytics/v1/services/FCSwitches/actions/
changeManagedType/invoke",
  "method" : "POST",
  "type" : "application/json",
  "parameters" : [ {
    "newMonitorStatus" : "MonitorOff",
    "ids" : [ 50 ]
  } ]
}
[Response Header]
HTTP/1.1 200 OK
Date: Fri, 27 Nov 2015 09:22:28 GMT
Server: Cosminexus HTTP Server
Cache-Control: no-cache
WWW-Authenticate: HSSO 284045794595c1ed7a98d2184419b8656e48a15 WVIGcHsLfq5ffq0I V0810
X-Frame-Options: SAMEORIGIN
Transfer-Encoding: chunked
Content-Type: application/json
[Response Body]
{
  "instanceID" : "53b1e702-9750-4c1c-9857-d1a3a8d4cac7",
  "created" : "2015-11-27T18:22:28.528+09:00",
  "updated" : "2015-11-27T18:22:28.647+09:00"
  "completed" : "2015-11-27T18:22:28.647+09:00",
  "state" : "success",
  "affectedResource" : [ ],
  "result" : [ ]
}
```

**Related topics** 

- 1.3 Resource members
- 1.6 List of enumerators

This section describes the operations for storage systems.

### 2.13.1 Obtaining Storage System List

The API acquires a list of storage systems.

### **Execution permission**

Admin, Modify

### **API version**

v1

### **Request format**

GET http[s]://host:port/Analytics/version/objects/StorageSystems

### **Request body**

Not applicable.

### **Response body**

The structure of the response body and the object attributes are as follows: **Collections** 

```
{
    "data":["...", ...],
    "pagination":{
        "page":"...",
        "pageSize":"...",
        "numPages":"...",
        "totalCount":"..."
    },
    "count":"..."
}
```

### **Collections (Type: Collections)**

| Attribute  | Туре       | Description                                                                            |
|------------|------------|----------------------------------------------------------------------------------------|
| data       | anyType[]  | A list of StorageSystem objects. For details about StorageSystem, see the table below. |
| pagination | Pagination | Page information. This parameter is displayed only when the relevant resource exists.  |
| count      | int        | Number of data items that meet the conditions.                                         |

### pagination (Type: Pagination)

<sup>2.</sup> List of API functions

| Attribute  | Туре    | Description           |
|------------|---------|-----------------------|
| page       | integer | page                  |
| pageSize   | integer | Size of the pages     |
| numPages   | integer | Number of the pages   |
| totalCount | integer | Number of the objects |

### StorageSystem

| {                          |
|----------------------------|
| "instanceID":"",           |
| "name":"",                 |
| "ipAddress":"",            |
| "status":"",               |
| "monitorStatus":"",        |
| "description":"",          |
| "usedCredentialID":"",     |
| "usedCredentials":"",      |
| "thresholdProfileID":"",   |
| "thresholdProfileName":"", |
| "accessPointType":"",      |
| "accessPointIpAddress":"", |
| "accessPointUser":""       |
| }                          |

### StorageSystem (Type: StorageSystem)

| Attribute        | Туре   | Description                                                                                                    |
|------------------|--------|----------------------------------------------------------------------------------------------------|
| instanceID       | long   | ID of the storage system                                                                                                    |
| name             | string | Name of the storage system                                                                                                    |
| ipAddress        | string | IP address of the storage system                                                                                                    |
| status           | enum   | <ul> <li>Status of the storage system</li> <li>(For details about the specifiable values, see the table NodeStatusType in <i>List of enumerators</i>.)</li> <li>The specifiable values are as follows: <ul> <li>Normal</li> <li>Warning</li> <li>Error</li> <li>Unreachable</li> <li>Unknown</li> <li>NotMonitored</li> </ul> </li> </ul> |
| monitorStatus    | enum   | <ul> <li>Monitoring status of the storage system.</li> <li>(For details about the specifiable values, see the table ManagementLevelType in <i>List of enumerators</i>.)</li> <li>The specifiable values are as follows: <ul> <li>New</li> <li>Manage</li> <li>ignore</li> <li>MonitorOff</li> </ul> </li> </ul>                           |
| description      | string | Detailed information about the storage system                                                                                                    |
| usedCredentialID | long   | Name of authentication information used for detection                                                                                                    |

| Attribute            | Туре   | Description                                                                                                    |
|----------------------|--------|----------------------------------------------------------------------------------------------------|
| usedCredentials      | string | ID for authentication information used for detection                                                                                                    |
| thresholdProfileID   | long   | ID of the threshold profile assigned to the storage system                                                                                                    |
| thresholdProfileName | string | Name of the threshold profile assigned to the storage system                                                                                                    |
| accessPointType      | enum   | <ul> <li>Type of authentication information used for detection.</li> <li>(For details about the specifiable values, see the table ProtocolType in <i>List of enumerators</i>.)</li> <li>The specifiable values are as follows:</li> <li>WBEM</li> </ul> |
| accessPointIpAddress | string | IP address used for connections to monitoring targets                                                                                                    |
| accessPointUser      | string | User ID used for connections to monitoring targets                                                                                                    |

### Status codes

| Status code | Reason phrase         | Description                  |
|-------------|-----------------------|------------------------------|
| 200         | ОК                    | Success.                     |
| 401         | Unauthorized          | No login privilege.          |
| 403         | Forbidden             | No reference privilege.      |
| 412         | Precondition Failed   | The server is not available. |
| 500         | Internal Server Error | Server processing error.     |

### Example code

```
[Request Header]
GET /Analytics/v1/objects/StorageSystems HTTP/1.1
Authorization: Basic c3lzdGVtOm1hbmFnZXI=
User-Agent: curl/7.33.0
Host: localhost:22015
Accept: application/json
Accept-Language: ja
[Response Header]
HTTP/1.1 200 OK
Date: Fri, 27 Nov 2015 07:11:36 GMT
Server: Cosminexus HTTP Server
Cache-Control: no-cache
WWW-Authenticate: HSSO
87d94e387ca516a82287ff4254ddac7f44e18bd4 WVlGcHsLfg5ffg0I V0810
X-Frame-Options: SAMEORIGIN
Transfer-Encoding: chunked
Content-Type: application/json
[Response Body]
{
  "data" : [ {
    "instanceID" : 6,
    "name" : "storage",
    "ipAddress" : "10.197.87.17, 192.168.20.54",
    "status" : "Unknown",
    "monitorStatus" : "Manage",
```

```
"description" : "Storage Systems",
"usedCredentialID" : 10,
"usedCredentials" : "172.17.3.107",
"thresholdProfileID" : 14,
"thresholdProfileName" : "Default Profile for Storage (SMI-S WBEM)",
"accessPointType" : "WBEM",
"accessPointIpAddress" : "172.17.3.107",
"accessPointUser" : "Administrator"
} ],
"count" : 1
}
```

- 1.3 Resource members
- 1.6 List of enumerators

### 2.13.2 Obtaining Storage System Operation List

This API acquires a list of executable operations for the specified storage system.

### **Execution permission**

Admin, Modify

### **API** version

v1

### **Request format**

GET http[s]://host:port/Analytics/version/services/StorageSystems/actions

### **Request body**

Not applicable.

### **Response body**

The structure of the response body and the object attributes are as follows: **Collections** 

```
{
    "data":["...", ...],
    "pagination":{
        "page":"...",
        "pageSize":"...",
        "numPages":"...",
        "totalCount":"..."
    },
    "count":"..."
}
```

### **Collections (Type: Collections)**

| Attribute  | Туре       | Description                                                                           |
|------------|------------|---------------------------------------------------------------------------------------|
| data       | anyType[]  | A list of Action objects. For details about Action, see the table below.              |
| pagination | Pagination | Page information. This parameter is displayed only when the relevant resource exists. |
| count      | int        | Number of data items that meet the conditions.                                        |

### pagination (Type: Pagination)

| Attribute  | Туре    | Description           |
|------------|---------|-----------------------|
| page       | integer | page                  |
| pageSize   | integer | Size of the pages     |
| numPages   | integer | Number of the pages   |
| totalCount | integer | Number of the objects |

#### Action

```
{
    "name":"...",
    "href":"...",
    "method":"...",
    "type":"...",
    "parameters":["...", ...]
}
```

### Action (Type: Action)

| Attribute  | Туре      | Description                                                           |
|------------|-----------|-----------------------------------------------------------------------|
| name       | string    | Name of the execute an operation.                                     |
| href       | string    | URL of the execute an operation.                                      |
| method     | string    | Name of the method.                                                   |
| type       | string    | Data format of the object.                                            |
| parameters | anyType[] | A list of objects necessary to execute an operation. No value is set. |

### Status codes

| Status code | Reason phrase         | Description                  |
|-------------|-----------------------|------------------------------|
| 200         | OK                    | Success.                     |
| 401         | Unauthorized          | No login privilege.          |
| 403         | Forbidden             | No reference privilege.      |
| 412         | Precondition Failed   | The server is not available. |
| 500         | Internal Server Error | Server processing error.     |

### Example code

[Request Header]

```
GET /Analytics/v1/services/StorageSystems/actions HTTP/1.1
Authorization: Basic c3lzdGVtOm1hbmFnZXI=
User-Agent: curl/7.33.0
Host: localhost:22015
Accept: application/json
Accept-Language: ja
[Response Header]
HTTP/1.1 200 OK
Date: Fri, 27 Nov 2015 09:17:42 GMT
Server: Cosminexus HTTP Server
Cache-Control: no-cache
WWW-Authenticate: HSSO 1e89694342cfad52de32bd8e1a2921a48b8d8 WVlGcHsLfg5ffg0I V0810
X-Frame-Options: SAMEORIGIN
Transfer-Encoding: chunked
Content-Type: application/json
[Response Body]
{
  "data" : [ {
    "name" : "changeManagedType",
    "href" : "http://localhost:22015/Analytics/v1/services/StorageSystems/actions/
changeManagedType/invoke",
    "method" : "POST",
"type" : "application/json",
    "parameters" : [ ]
  }],
  "count" : 1
}
```

- 1.3 Resource members
- 1.6 List of enumerators

### 2.13.3 Obtaining Storage System Monitoring Status Change Information

This API acquires information necessary for changing the monitoring status of the storage system.

### **Execution permission**

Admin, Modify

### **API version**

v1

### **Request format**

```
GET http[s]://host:port/Analytics/version/services/StorageSystems/actions/
changeManagedType
```

### **Request body**

Not applicable.

### **Response body**

The structure of the response body and the object attributes are as follows: **Action** 

```
{
    "name":"...",
    "href":"...",
    "method":"...",
    "type":"...",
    "parameters":["...", ...]
}
```

### Action (Type: Action)

| Attribute  | Туре      | Description                                                                                                    |
|------------|-----------|----------------------------------------------------------------------------------------------------|
| name       | string    | Name of the execute an operation.                                                                                                    |
| href       | string    | URL of the execute an operation.                                                                                                    |
| method     | string    | Name of the method.                                                                                                    |
| type       | string    | Data format of the object.                                                                                                    |
| parameters | anyType[] | A list of ChangeManagedTypeParamForRes objects necessary to execute an operation.<br>For details about ChangeManagedTypeParamForRes, see the table below. |

#### **ChangeManagedTypeParamForRes**

```
{
    "newMonitorStatus":"...",
    "ids":["...", ...]
}
```

### ChangeManagedTypeParamForRes (Type: ChangeManagedTypeParamForRes)

| Attribute        | Туре   | Description                                                                                                    |
|------------------|--------|----------------------------------------------------------------------------------------------------|
| newMonitorStatus | enum   | Monitor status of Node<br>(For details about the specifiable values, see the table ManagementLevelType in <i>List of enumerators</i> .)<br>The specifiable values are as follows:<br>• New<br>• Manage<br>• ignore<br>• MonitorOff |
| ids              | long[] | List of IDs about Resource                                                                                                    |

### **Status codes**

| Status code | Reason phrase | Description |
|-------------|---------------|-------------|
| 200         | ОК            | Success.    |

2. List of API functions

| Status code | Reason phrase         | Description                  |
|-------------|-----------------------|------------------------------|
| 401         | Unauthorized          | No login privilege.          |
| 403         | Forbidden             | No reference privilege.      |
| 412         | Precondition Failed   | The server is not available. |
| 500         | Internal Server Error | Server processing error.     |

### Example code

```
[Request Header]
GET /Analytics/v1/services/StorageSystems/actions/changeManagedType HTTP/1.1
Authorization: Basic c3lzdGVtOm1hbmFnZXI=
User-Agent: curl/7.33.0
Host: localhost:22015
Accept: application/json
Accept-Language: ja
[Response Header]
HTTP/1.1 200 OK
Date: Fri, 27 Nov 2015 09:19:21 GMT
Server: Cosminexus HTTP Server
Cache-Control: no-cache
WWW-Authenticate: HSSO 5120405fb8a980d12331c748369039cf28af252 WVlGcHsLfg5ffg0I V0810
X-Frame-Options: SAMEORIGIN
Transfer-Encoding: chunked
Content-Type: application/json
[Response Body]
{
  "name" : "changeManagedType",
  "href" : "http://localhost:22015/Analytics/v1/services/StorageSystems/actions/
changeManagedType/invoke",
  "method" : "POST",
  "type" : "application/json",
  "parameters" : [ {
    "newMonitorStatus": "Manage",
    "ids" : [ ]
  } ]
}
```

#### **Related topics**

- 1.3 Resource members
- 1.6 List of enumerators

### 2.13.4 Changing Storage System Monitoring Status

This API changes the monitoring status of the storage system.

### **Execution permission**

Admin, Modify

### **API version**

v1

### **Request format**

```
POST http[s]://host:port/Analytics/version/services/StorageSystems/actions/
changeManagedType/invoke
```

### **Request body**

The structure of the request body and the object attributes are as follows: **Action** 

```
{
    "name":"...",
    "href":"...",
    "method":"...",
    "type":"...",
    "parameters":["...", ...]
}
```

### Action (Type: Action)

| Attribute  | Туре      | Description                                                                                                    |
|------------|-----------|----------------------------------------------------------------------------------------------------|
| name       | string    | Name of the execute an operation.                                                                                                    |
| href       | string    | URL of the execute an operation.                                                                                                    |
| method     | string    | Name of the method.                                                                                                    |
| type       | string    | Data format of the object.                                                                                                    |
| parameters | anyType[] | A list of ChangeManagedTypeParamForRes objects necessary to execute an operation. For details about ChangeManagedTypeParamForRes, see the table below. |

### Change Managed Type Param For Res

```
{
    "newMonitorStatus":"...",
    "ids":["...", ...]
}
```

### ChangeManagedTypeParamForRes (Type: ChangeManagedTypeParamForRes)

| Attribute        | Туре   | Description                                                                                                    |
|------------------|--------|----------------------------------------------------------------------------------------------------|
| newMonitorStatus | enum   | Monitor status of Node<br>(For details about the specifiable values, see the table ManagementLevelType in <i>List of enumerators</i> .)<br>The specifiable values are as follows:<br>• New<br>• Manage<br>• ignore<br>• MonitorOff |
| ids              | long[] | List of IDs about Resource                                                                                                    |

### **Response body**

The structure of the response body and the object attributes are as follows: **Job** 

```
{
    "instanceID":"...",
    "created":"...",
    "updated":"...",
    "completed":"...",
    "state":"...",
    "affectedResource":["...", ...],
    "result":["...", ...]
}
```

### Job (Type: Job)

| Attribute        | Туре      | Description                                                                                                    |
|------------------|-----------|----------------------------------------------------------------------------------------------------|
| instanceID       | string    | Indicates the ID of the Instance.                                                                                                    |
| created          | string    | Indicates the date the object is generated in ISO 8601 format.                                                                              |
| updated          | string    | Indicates the time the object is updated in ISO 8601 format. The same value as for "created" is set.                                        |
| completed        | string    | Indicates the time the processing completed in ISO 8601 format. The same value as for "created" is set.                                     |
| state            | string    | One of the following values is set:<br>"failed": The operation did not terminate normally.<br>"success": The operation terminated normally. |
| affectedResource | string[]  | Indicates the URL of the API resource created or updated as a result of the operation. If no resources exist, this parameter is empty.      |
| result           | anyType[] | A list of objects. No value is set.                                                                                                    |

### **Status codes**

| Status code | Reason phrase         | Description                          |
|-------------|-----------------------|--------------------------------------|
| 200         | ОК                    | Success.                             |
| 400         | Bad Request           | A format of request body is invalid. |
| 401         | Unauthorized          | No login privilege.                  |
| 403         | Forbidden             | No update privilege.                 |
| 404         | Not Found             | The resource was not found.          |
| 412         | Precondition Failed   | The server is not available.         |
| 500         | Internal Server Error | Server processing error.             |

### Example code

```
[Request Header]
POST /Analytics/v1/services/StorageSystems/actions/changeManagedType/invoke HTTP/1.1
Authorization: Basic c3lzdGVtOmlhbmFnZXI=
User-Agent: curl/7.33.0
```

```
Host: localhost:22015
Accept: application/json
Content-Type: application/json
Accept-Language: ja
Content-Length: 288
[Request Body]
{
  "name" : "changeManagedType",
  "href" : "http://localhost:22015/Analytics/v1/services/StorageSystems/actions/
changeManagedType/invoke",
  "method" : "POST",
  "type" : "application/json",
  "parameters" : [ {
    "newMonitorStatus" : "MonitorOff",
    "ids" : [ 50 ]
  } ]
}
[Response Header]
HTTP/1.1 200 OK
Date: Fri, 27 Nov 2015 09:22:28 GMT
Server: Cosminexus HTTP Server
Cache-Control: no-cache
WWW-Authenticate: HSSO 284045794595c1ed7a98d2184419b8656e48a15 WVlGcHsLfg5ffg0I V0810
X-Frame-Options: SAMEORIGIN
Transfer-Encoding: chunked
Content-Type: application/json
[Response Body]
{
  "instanceID" : "53b1e702-9750-4c1c-9857-d1a3a8d4cac7",
  "created" : "2015-11-27T18:22:28.528+09:00",
  "updated" : "2015-11-27T18:22:28.647+09:00",
  "completed" : "2015-11-27T18:22:28.647+09:00",
  "state" : "success",
  "affectedResource" : [ ],
  "result" : [ ]
}
```

- 1.3 Resource members
- 1.6 List of enumerators

### 2.14 List of APIs related to Volumes

This section describes the operations for volumes.

### 2.14.1 Obtaining Volume List

The API acquires a list of volumes.

### **Execution permission**

Admin, Modify

### **API version**

v1

### **Request format**

GET http[s]://host:port/Analytics/version/objects/Volumes

### **Request body**

Not applicable.

### **Response body**

The structure of the response body and the object attributes are as follows: **Collections** 

```
{
    "data":["...", ...],
    "pagination":{
        "page":"...",
        "pageSize":"...",
        "numPages":"...",
        "totalCount":"..."
    },
    "count":"..."
}
```

### **Collections (Type: Collections)**

| Attribute  | Туре       | Description                                                                           |
|------------|------------|---------------------------------------------------------------------------------------|
| data       | anyType[]  | A list of Volume objects. For details about Volume, see the table below.              |
| pagination | Pagination | Page information. This parameter is displayed only when the relevant resource exists. |
| count      | int        | Number of data items that meet the conditions.                                        |

#### pagination (Type: Pagination)

<sup>2.</sup> List of API functions

| Attribute  | Туре    | Description           |
|------------|---------|-----------------------|
| page       | integer | page                  |
| pageSize   | integer | Size of the pages     |
| numPages   | integer | Number of the pages   |
| totalCount | integer | Number of the objects |

#### Volume

```
{
    "instanceID":"...",
    "status":"...",
    "ldev":"...",
    "storageSubsystemID":"...",
    "storageSubsystemMonitorStatus":"...",
    "parityGroup":"...",
    "storagePool":"...",
    "thresholdProfileID":"...",
    "thresholdProfileID":"...",
    "groupIDs":["...", ...],
    "gradeNames":["...", ...],
    "gradeOrders":["...", ...]
}
```

#### Volume (Type: Volume)

| Attribute                     | Туре   | Description                                                                                                    |
|-------------------------------|--------|----------------------------------------------------------------------------------------------------|
| instanceID                    | long   | ID of the volume                                                                                                    |
| status                        | enum   | <ul> <li>Status of the volume</li> <li>(For details about the specifiable values, see the table NodeStatusType in <i>List of enumerators</i>.)</li> <li>The specifiable values are as follows: <ul> <li>Normal</li> <li>Warning</li> <li>Error</li> <li>Unreachable</li> <li>Unknown</li> </ul> </li> </ul>                               |
| ldev                          | string | Name of the LDEV                                                                                                    |
| storageSubsystemID            | long   | ID of the storage system that the volume belongs to                                                                                                    |
| storageSubsystem              | string | Name of the storage system that the volume belongs to                                                                                                    |
| storageSubsystemMonitorStatus | enum   | <ul> <li>Monitoring status of the storage system that the volume belongs to</li> <li>(For details about the specifiable values, see the table ManagementLevelType in <i>List of enumerators</i>.)</li> <li>The specifiable values are as follows: <ul> <li>New</li> <li>Manage</li> <li>ignore</li> <li>MonitorOff</li> </ul> </li> </ul> |
| parityGroup                   | string | Name of the parity group that the volume belongs to                                                                                                    |

| Attribute            | Туре      | Description                                                  |
|----------------------|-----------|--------------------------------------------------------------|
| storagePool          | string    | Name of the storage system pool that the volume belongs to   |
| thresholdProfileID   | long      | ID of the threshold profile assigned to the volume           |
| thresholdProfileName | string    | Name of the threshold profile assigned to the volume         |
| groupIDs             | long[]    | ID of the consumer assigned to the volume                    |
| groupNames           | string[]  | Name of the consumer assigned to the volume                  |
| gradeNames           | string[]  | Name of the grade of the consumer assigned to the volume     |
| gradeOrders          | integer[] | Priority of the grade of the consumer assigned to the volume |

### Status codes

| Status code | Reason phrase         | Description                  |
|-------------|-----------------------|------------------------------|
| 200         | ОК                    | Success.                     |
| 401         | Unauthorized          | No login privilege.          |
| 403         | Forbidden             | No reference privilege.      |
| 412         | Precondition Failed   | The server is not available. |
| 500         | Internal Server Error | Server processing error.     |

### Example code

```
[Request Header]
GET /Analytics/v1/objects/Volumes HTTP/1.1
Authorization: Basic c3lzdGVtOm1hbmFnZXI=
User-Agent: curl/7.33.0
Host: localhost:22015
Accept: application/json
Accept-Language: ja
[Response Header]
HTTP/1.1 200 OK
Date: Fri, 27 Nov 2015 07:11:36 GMT
Server: Cosminexus HTTP Server
Cache-Control: no-cache
WWW-Authenticate: HSSO df3a7ac35f3b99a9b2afafd22d433167067da9 WVlGcHsLfg5ffg0I V0810
X-Frame-Options: SAMEORIGIN
Transfer-Encoding: chunked
Content-Type: application/json
[Response Body]
{
  "data" : [ {
    "instanceID" : 540,
    "status" : "Unknown",
    "ldev" : "vol0 (LU NUM=699d3b60-18f9-11de-a169-00a09810f3f4)",
    "storageSubsystemID" : 6,
"storageSubsystem" : "FAS2050A-2",
    "storageSubsystemMonitorStatus" : "Manage",
    "thresholdProfileID" : 21,
    "thresholdProfileName" : "Default Profile for Volume",
```

2. List of API functions

```
"groupIDs" : [ 0 ],
"groupNames" : [ "#Unassigned Resources" ],
"gradeNames" : [ "" ],
"gradeOrders" : [ -1 ]
}, {
"instanceID" : 534,
"status" : "Unknown",
"ldev" : "vol1 (LU NUM=7cb5b900-1c0e-11de-9f89-00a09810f3f4)",
"storageSubsystemID" : 6,
"storageSubsystemID" : 6,
"storageSubsystem" : "FAS2050A-2",
"storageSubsystemMonitorStatus" : "Manage",
"thresholdProfileID" : 21,
"thresholdProfileID" : 21,
"thresholdProfileID" : 21,
"thresholdProfileName" : "Default Profile for Volume",
"groupIDs" : [ 0 ],
"groupNames" : [ "#Unassigned Resources" ],
"gradeNames" : [ "" ],
"gradeOrders" : [ -1 ]
} ],
"count" : 2
```

- 1.3 Resource members
- 1.6 List of enumerators

### 2.15 List of API functions related to the event information

This section explains how to obtain event information.

## 2.15.1 Collecting the information required to collect, into a CSV file, a list of events

This request collects the information required to collect, into a CSV file, a list of events.

### **Execution permission**

Admin, Modify

### **API version**

v1

### Request format

GET http[s]://host:port/Analytics/version/services/Events/actions/getEventDataCSV

### **Request body**

Not applicable.

### **Response body**

The structure of the response body and the object attributes are as follows: **Action** 

```
{
    "name":"...",
    "href":"...",
    "method":"...",
    "type":"...",
    "parameters":["...", ...]
}
```

#### Action (Type: Action)

| Attribute  | Туре      | Description                                                                                                    |
|------------|-----------|----------------------------------------------------------------------------------------------------|
| name       | string    | Name of the execute an operation.                                                                                      |
| href       | string    | URL of the execute an operation.                                                                                       |
| method     | string    | Name of the method.                                                                                                    |
| type       | string    | Data format of the object.                                                                                             |
| parameters | anyType[] | A list of ListGetParam objects necessary to execute an operation. For details about ListGetParam, see the table below. |

2. List of API functions

#### ListGetParam

```
{
    "hqlFilter":"...",
    "hqlSort":"...",
    "page":"...",
    "pageSize":"..."
}
```

#### ListGetParam (Type: ListGetParam)

| Attribute | Туре    | Description      |
|-----------|---------|------------------|
| hqlFilter | string  | filter           |
| hqlSort   | string  | Sort information |
| page      | integer | page number      |
| pageSize  | integer | Size of The page |

### **Status codes**

| Status code | Reason phrase         | Description                  |
|-------------|-----------------------|------------------------------|
| 200         | ОК                    | Success.                     |
| 401         | Unauthorized          | No login privilege.          |
| 412         | Precondition Failed   | The server is not available. |
| 500         | Internal Server Error | Server processing error.     |

### **Example code**

```
[Request Header]
GET /Analytics/v1/services/Events/actions/getEventDataCSV HTTP/1.1
Authorization: Basic c3lzdGVtOm1hbmFnZXI=
User-Agent: curl/7.33.0
Host: localhost:22015
Accept: application/json
Accept-Language: ja
[Response Header]
HTTP/1.1 200 OK
Date: Fri, 27 Nov 2015 09:17:42 GMT
Server: Cosminexus HTTP Server
Cache-Control: no-cache
WWW-Authenticate: HSSO 1e89694342cfad52de32bd8e1a2921a48b8d8 WVIGcHsLfg5ffg0I V0810
X-Frame-Options: SAMEORIGIN
Transfer-Encoding: chunked
Content-Type: application/json
[Response Body]
{
  "data": [{
    "name": "getNodesGraphDataCSV",
    "href": "http://localhost:22015/Analytics/v1/services/Events/actions/
getEventDataCSV/invoke",
```

```
2. List of API functions
```

```
"method": "POST",
   "type": "application/json",
   "parameters": [ {
        "hqlFilter": "",
        "hqlSort": "",
        "page": 1,
        "pageSize": 0
    }],
   "count": 1
}]
```

- 1.3 Resource members
- 1.6 List of enumerators

### 2.15.2 Collecting, into a CSV file, a list of events

This request collects, into a CSV file, a list of events.

### **Execution permission**

Admin, Modify

### **API version**

v1

### **Request format**

```
POST http[s]://host:port/Analytics/version/services/Events/actions/getEventDataCSV/
invoke
```

### **Request body**

The structure of the request body and the object attributes are as follows: **Action** 

```
{
    "name":"...",
    "href":"...",
    "method":"...",
    "type":"...",
    "parameters":["...", ...]
}
```

### Action (Type: Action)

| Attribute | Туре   | Description                       |
|-----------|--------|-----------------------------------|
| name      | string | Name of the execute an operation. |
| href      | string | URL of the execute an operation.  |

<sup>2.</sup> List of API functions

| Attribute  | Туре      | Description                                                                                                    |
|------------|-----------|----------------------------------------------------------------------------------------------------|
| method     | string    | Name of the method.                                                                                                    |
| type       | string    | Data format of the object.                                                                                             |
| parameters | anyType[] | A list of ListGetParam objects necessary to execute an operation. For details about ListGetParam, see the table below. |

#### ListGetParam

```
{
    "hqlFilter":"...",
    "hqlSort":"...",
    "page":"...",
    "pageSize":"..."
}
```

### ListGetParam (Type: ListGetParam)

| Attribute | Туре    | Description      |
|-----------|---------|------------------|
| hqlFilter | string  | filter           |
| hqlSort   | string  | Sort information |
| page      | integer | page number      |
| pageSize  | integer | Size of The page |

### **Response body**

The structure of the response body and the object attributes are as follows: **Job** 

```
{
    "instanceID":"...",
    "created":"...",
    "updated":"...",
    "completed":"...",
    "state":"...",
    "affectedResource":["...", ...],
    "result":["...", ...]
}
```

### Job (Type: Job)

| Attribute  | Туре   | Description                                                                                             |
|------------|--------|----------------------------------------------------------------------------------------------------|
| instanceID | string | Indicates the ID of the Instance.                                                                       |
| created    | string | Indicates the date the object is generated in ISO 8601 format.                                          |
| updated    | string | Indicates the time the object is updated in ISO 8601 format. The same value as for "created" is set.    |
| completed  | string | Indicates the time the processing completed in ISO 8601 format. The same value as for "created" is set. |
| state      | string | One of the following values is set:<br>"failed": The operation did not terminate normally.              |

2. List of API functions

| Attribute        | Туре      | Description                                                                                                    |
|------------------|-----------|----------------------------------------------------------------------------------------------------|
| state            | string    | "success": The operation terminated normally.                                                                                          |
| affectedResource | string[]  | Indicates the URL of the API resource created or updated as a result of the operation. If no resources exist, this parameter is empty. |
| result           | anyType[] | A list of CsvData objects. For details about CsvData, see the table below.                                                             |

#### CsvData

| { |           |  |
|---|-----------|--|
|   | "data":"" |  |
| } |           |  |

#### CsvData (Type: CsvData)

| Attribute | Туре   | Description             |
|-----------|--------|-------------------------|
| data      | string | The CSV data is stored. |

### **Status codes**

| Status code | Reason phrase         | Description                          |
|-------------|-----------------------|--------------------------------------|
| 200         | OK                    | Success.                             |
| 400         | Bad Request           | A format of request body is invalid. |
| 401         | Unauthorized          | No login privilege.                  |
| 403         | Forbidden             | No execute privilege.                |
| 412         | Precondition Failed   | The server is not available.         |
| 500         | Internal Server Error | Server processing error.             |

### **Example code**

```
[Request Header]
POST /Analytics/v1/services/Events/actions/getEventDataCSV/invoke HTTP/1.1
Authorization: Basic c3lzdGVtOm1hbmFnZXI=
User-Agent: curl/7.33.0
Host: localhost:22015
Accept: application/json
Content-Type: application/json
Accept-Language: ja
Content-Length: 296
[Request Body]
{
  "name" : "getNodesGraphDataCSV",
  "href" : "http://localhost:22015/Analytics/v1/services/Events/actions/
getEventDataCSV/invoke",
  "method" : "POST",
  "type" : "application/json",
  "parameters" : [ {
    "hqlFilter" : "",
    "hqlSort" : "",
    "page" : 1,
```

2. List of API functions

```
"pageSize" : 0
  } ]
}
[Response Header]
HTTP/1.1 200 OK
Date: Fri, 27 Nov 2015 09:22:28 GMT
Server: Cosminexus HTTP Server
Cache-Control: no-cache
WWW-Authenticate: HSSO 284045794595c1ed7a98d2184419b8656e48a15 WVlGcHsLfg5ffg0I V0810
X-Frame-Options: SAMEORIGIN
Transfer-Encoding: chunked
Content-Type: application/json
[Response Body]
{
  "instanceID" : "0052a2e2-713c-4cfb-892c-e9aaefb32b50",
  "created" : "2016-11-22T11:53:42.188+09:00",
  "updated" : "2016-11-22T11:53:42.354+09:00",
  "completed" : "2016-11-22T11:53:42.354+09:00",
  "state" : "success",
  "affectedResource" : [ ],
  "result" : [ {
    "data": ""#JP1/Operations Analytics","111000","UTF-8 (BOM)"\n"#Event
Information"\n..."
  } ]
}
```

- 1.3 Resource members
- 1.6 List of enumerators

### 2.16 List of API functions related to the [E2E View] window

This section explains how to obtain information about specified resources or a list of resources that are related.

# 2.16.1 Collecting the information required to collect, into a CSV file, information about specified resources or a list of related resources

This request collects the information required to collect, into a CSV file, information about specified resources or a list of related resources.

### **Execution permission**

Admin, Modify

### API version

v1

### **Request format**

GET http[s]://host:port/Analytics/version/services/E2EView/actions/getNodesDataCSV

### **Request body**

Not applicable.

### **Response body**

The structure of the response body and the object attributes are as follows: **Action** 

```
{
    "name":"...",
    "href":"...",
    "method":"...",
    "type":"...",
    "parameters":["...", ...]
}
```

### Action (Type: Action)

| Attribute  | Туре      | Description                                                                                                    |
|------------|-----------|----------------------------------------------------------------------------------------------------|
| name       | string    | Name of the execute an operation.                                                                                                    |
| href       | string    | URL of the execute an operation.                                                                                                    |
| method     | string    | Name of the method.                                                                                                    |
| type       | string    | Data format of the object.                                                                                                    |
| parameters | anyType[] | A list of GetNodesDataCSVParam objects necessary to execute an operation. For details about GetNodesDataCSVParam, see the table below. |

#### GetNodesDataCSVParam

```
{
    "basePointNodes":[{
        "nodeID":"...",
        "nodeType":"..."
    },
    :
    ],
    "getType":"..."
}
```

#### GetNodesDataCSVParam (Type: GetNodesDataCSVParam)

| Attribute      | Туре             | Description                                                                                                    |
|----------------|------------------|----------------------------------------------------------------------------------------------------|
| basePointNodes | E2ENodeKey[<br>] | List of nodes to be collected, specified as a base point                                                                                             |
| getType        | enum             | Type of information to be collected<br>(For details about the specifiable values, see the table NodeInformationType in <i>List of enumerators.</i> ) |

#### basePointNodes (Type: E2ENodeKey)

| Attribute | Туре | Description                                                                                                    |
|-----------|------|----------------------------------------------------------------------------------------------------|
| nodeID    | long | ID for identifying node                                                                                                   |
| nodeType  | enum | Type of the node<br>(For details about the specifiable values, see the table E2ENodeType in <i>List of enumerators</i> .) |

### **Status codes**

| Status code | Reason phrase         | Description                  |
|-------------|-----------------------|------------------------------|
| 200         | OK                    | Success.                     |
| 401         | Unauthorized          | No login privilege.          |
| 412         | Precondition Failed   | The server is not available. |
| 500         | Internal Server Error | Server processing error.     |

### Example code

```
[Request Header]
GET http://127.0.0.1:22015/Analytics/v1/services/E2EView/actions/getNodesDataCSV
Authorization: Basic c3lzdGVtOmlhbmFnZXI=
Host: localhost:22015
Accept: application/json
Content-Type: application/json
[Response Header]
HTTP/1.1 200 OK
Date: Tue, 22 Nov 2016 02:43:37 GMT
Server: Cosminexus HTTP Server
Cache-Control: no-cache
WWW-Authenticate: HSSO
```

```
33659a74fcee4358dc272b34eca6ded1bf1131ec YXZvNFIMehp3UB4jbmVyPGUgT3Q= V0810
X-Frame-Options: SAMEORIGIN
X-XSS-Protection: 1; mode=block
X-Content-Type-Options: nosniff
Transfer-Encoding: chunked
Content-Type: application/json
[Response Body]
{
  "name": "getNodesDataCSV",
  "href": "http://10.197.196.239:22015/Analytics/v1/services/E2EView/actions/
getNodesDataCSV/invoke",
  "method": "POST",
  "type": "application/json",
  "parameters": [
    {
      "basePointNodes": [{
          "nodeID": 1,
          "nodeType": "VIRTUAL MACHINE"
        }],
      "selectedNodes": [{
          "nodeID": 1,
          "nodeType": "VIRTUAL MACHINE"
        }],
      "highlightNodes": [{
          "nodeID": 1,
          "nodeType": "VIRTUAL MACHINE"
        }],
      "getType": "AllInformation"
    }
  ]
}
```

- 1.3 Resource members
- 1.6 List of enumerators

### 2.16.2 Collecting, into a CSV file, information about specified resources or a list of related resources

This request collects, into a CSV file, information about specified resources or a list of related resources.

### **Execution permission**

Admin, Modify

### **API version**

v1

### **Request format**

```
POST http[s]://host:port/Analytics/version/services/E2EView/actions/getNodesDataCSV/
invoke
```

#### 2. List of API functions

### **Request body**

The structure of the request body and the object attributes are as follows: **Action** 

```
{
    "name":"...",
    "href":"...",
    "method":"...",
    "type":"...",
    "parameters":["...", ...]
}
```

### Action (Type: Action)

| Attribute  | Туре      | Description                                                                                                    |
|------------|-----------|----------------------------------------------------------------------------------------------------|
| name       | string    | Name of the execute an operation.                                                                                                    |
| href       | string    | URL of the execute an operation.                                                                                                    |
| method     | string    | Name of the method.                                                                                                    |
| type       | string    | Data format of the object.                                                                                                    |
| parameters | anyType[] | A list of GetNodesDataCSVParam objects necessary to execute an operation. For details about GetNodesDataCSVParam, see the table below. |

#### GetNodesDataCSVParam

```
{
    "basePointNodes":[{
        "nodeID":"...",
        "nodeType":"..."
    },
    :
    ],
    "getType":"..."
}
```

### GetNodesDataCSVParam (Type: GetNodesDataCSVParam)

| Attribute      | Туре             | Description                                                                                                    |
|----------------|------------------|----------------------------------------------------------------------------------------------------|
| basePointNodes | E2ENodeKey[<br>] | List of nodes to be collected, specified as a base point                                                                                             |
| getType        | enum             | Type of information to be collected<br>(For details about the specifiable values, see the table NodeInformationType in <i>List of enumerators</i> .) |

#### basePointNodes (Type: E2ENodeKey)

| Attribute | Туре | Description                                                                                                    |
|-----------|------|----------------------------------------------------------------------------------------------------|
| nodeID    | long | ID for identifying node                                                                                                   |
| nodeType  | enum | Type of the node<br>(For details about the specifiable values, see the table E2ENodeType in <i>List of enumerators</i> .) |

### **Response body**

The structure of the response body and the object attributes are as follows: **Job** 

```
{
    "instanceID":"...",
    "created":"...",
    "updated":"...",
    "completed":"...",
    "state":"...",
    "affectedResource":["...", ...],
    "result":["...", ...]
}
```

### Job (Type: Job)

| Attribute        | Туре      | Description                                                                                                    |
|------------------|-----------|----------------------------------------------------------------------------------------------------|
| instanceID       | string    | Indicates the ID of the Instance.                                                                                                    |
| created          | string    | Indicates the date the object is generated in ISO 8601 format.                                                                              |
| updated          | string    | Indicates the time the object is updated in ISO 8601 format. The same value as for "created" is set.                                        |
| completed        | string    | Indicates the time the processing completed in ISO 8601 format. The same value as for "created" is set.                                     |
| state            | string    | One of the following values is set:<br>"failed": The operation did not terminate normally.<br>"success": The operation terminated normally. |
| affectedResource | string[]  | Indicates the URL of the API resource created or updated as a result of the operation. If no resources exist, this parameter is empty.      |
| result           | anyType[] | A list of CsvData objects. For details about CsvData, see the table below.                                                                  |

#### CsvData

```
{
        "data":"..."
}
```

### CsvData (Type: CsvData)

| Attribute | Туре   | Description             |
|-----------|--------|-------------------------|
| data      | string | The CSV data is stored. |

### **Status codes**

| Status code | Reason phrase       | Description                          |
|-------------|---------------------|--------------------------------------|
| 200         | OK                  | Success.                             |
| 400         | Bad Request         | A format of request body is invalid. |
| 401         | Unauthorized        | No login privilege.                  |
| 412         | Precondition Failed | - The server is not available.       |

| Status code | Reason phrase         | Description                                        |
|-------------|-----------------------|----------------------------------------------------|
| 412         | Precondition Failed   | - The threshold of a query parameter was exceeded. |
| 500         | Internal Server Error | Server processing error.                           |

### Example code

```
[Request Header]
POST http://127.0.0.1:22015/Analytics/v1/services/E2EView/actions/getNodesDataCSV/
invoke
Authorization: Basic c3lzdGVtOm1hbmFnZXI=
Host: localhost:22015
Accept: application/json
Content-Type: application/json
[Request Body]
{
  "basePointNodes": [{
      "nodeID": 1,
      "nodeType": "VIRTUAL_MACHINE"
    }],
  "selectedNodes": [{
      "nodeID": 1,
      "nodeType": "VIRTUAL MACHINE"
    }],
  "highlightNodes": [{
      "nodeID": 1,
      "nodeType": "VIRTUAL MACHINE"
    }1,
  "getType": "AllInformation"
}
[Response Header]
HTTP/1.1 200 OK
Date: Tue, 22 Nov 2016 02:43:37 GMT
Server: Cosminexus HTTP Server
Cache-Control: no-cache
WWW-Authenticate: HSSO
33659a74fcee4358dc272b34eca6ded1bf1131ec YXZvNFIMehp3UB4jbmVyPGUgT3Q= V0810
X-Frame-Options: SAMEORIGIN
X-XSS-Protection: 1; mode=block
X-Content-Type-Options: nosniff
Transfer-Encoding: chunked
Content-Type: application/json
[Response Body]
{
  "instanceID" : "0052a2e2-713c-4cfb-892c-e9aaefb32b50",
  "created" : "2016-11-22T11:53:42.188+09:00",
  "updated" : "2016-11-22T11:53:42.354+09:00",
  "completed" : "2016-11-22T11:53:42.354+09:00",
  "state" : "success",
  "affectedResource" : [ ],
  "result" : [ {
    "data": ""#JP1/Operations Analytics","111000","UTF-8 (BOM)"\n"#Resource
Information"\n..."
  } ]
}
```

- 1.3 Resource members
- 1.6 List of enumerators

### 2.17 List of API functions related to performance information

This section explains how to obtain performance information.

# 2.17.1 Collecting the information required to collect, into a CSV file, the performance values in a time series of specified performance information

This request collects the information required to collect, into a CSV file, the performance values in a time series of specified performance information.

### **Execution permission**

Admin, Modify

### **API version**

v1

### **Request format**

```
GET http[s]://host:port/Analytics/version/services/PerfComponents/actions/
getGraphDataCSV
```

### **Request body**

Not applicable.

### **Response body**

The structure of the response body and the object attributes are as follows: **Action** 

```
{
    "name":"...",
    "href":"...",
    "method":"...",
    "type":"...",
    "parameters":["...", ...]
}
```

#### Action (Type: Action)

| Attribute | Туре   | Description                       |
|-----------|--------|-----------------------------------|
| name      | string | Name of the execute an operation. |
| href      | string | URL of the execute an operation.  |
| method    | string | Name of the method.               |
| type      | string | Data format of the object.        |

```
2. List of API functions
```

| Attribute  | Туре      | Description                                                                                                    |
|------------|-----------|----------------------------------------------------------------------------------------------------|
| parameters | anyType[] | A list of GetGraphDataCSVParam objects necessary to execute an operation. For details about GetGraphDataCSVParam, see the table below. |

#### GetGraphDataCSVParam

```
{
    "perfComponentIDs":["...", ...],
    "baseTime":"...",
    "pointTimeRange":"..."
}
```

#### GetGraphDataCSVParam (Type: GetGraphDataCSVParam)

| Attribute        | Туре     | Description                                                                                                    |
|------------------|----------|----------------------------------------------------------------------------------------------------|
| perfComponentIDs | long[]   | ID of perfComponents                                                                                                    |
| baseTime         | dateTime | Start time for obtaining performance information. The performance information for a certain period before the specified start time is obtained. The period is specified by pointTimeRange. If this item is omitted, the time that the API was executed is used as the start time. |
| pointTimeRange   | long     | Period during which performance information is obtained (ms.)                                                                                                    |

### **Status codes**

| Status code | Reason phrase         | Description                  |
|-------------|-----------------------|------------------------------|
| 200         | ОК                    | Success.                     |
| 401         | Unauthorized          | No login privilege.          |
| 412         | Precondition Failed   | The server is not available. |
| 500         | Internal Server Error | Server processing error.     |

### Example code

```
[Request Header]
GET /Analytics/v1/services/PerfComponents/actions HTTP/1.1
Authorization: Basic c3lzdGVtOm1hbmFnZXI=
User-Agent: curl/7.33.0
Host: localhost:22015
Accept: application/json
Accept-Language: ja
[Response Header]
HTTP/1.1 200 OK
Date: Fri, 27 Nov 2015 09:17:42 GMT
Server: Cosminexus HTTP Server
Cache-Control: no-cache
WWW-Authenticate: HSSO 1e89694342cfad52de32bd8e1a2921a48b8d8 WVlGcHsLfg5ffg0I V0810
X-Frame-Options: SAMEORIGIN
Transfer-Encoding: chunked
Content-Type: application/json
```

```
[Response Body]
{
  "data" : [ {
    "name" : "getGraphDataCSV",
    "href" : "http://localhost:22015/Analytics/v1/services/PerfComponents/actions/
getGraphDataCSV/invoke",
    "method" : "POST",
"type" : "application/json",
    "parameters" : [ {
    "perfComponentIDs" : [ ],
    "baseTime" : "2016-11-25T11:11:04.489+09:00",
    "pointTimeRange" : 86400000
    ]
  }
  }],
  "count" : 1
}
```

- 1.3 Resource members
- 1.6 List of enumerators

# 2.17.2 Collecting, into a CSV file, the performance values in a time series of specified performance information

This request collects, into a CSV file, the performance values in a time series of specified performance information.

### **Execution permission**

Admin, Modify

### **API** version

v1

### **Request format**

```
POST http[s]://host:port/Analytics/version/services/PerfComponents/actions/
getGraphDataCSV/invoke
```

### **Request body**

The structure of the request body and the object attributes are as follows: **Action** 

```
{
    "name":"...",
    "href":"...",
    "method":"...",
    "type":"...",
    "parameters":["...", ...]
}
```

### Action (Type: Action)

| Attribute  | Туре      | Description                                                                                                    |
|------------|-----------|----------------------------------------------------------------------------------------------------|
| name       | string    | Name of the execute an operation.                                                                                                    |
| href       | string    | URL of the execute an operation.                                                                                                    |
| method     | string    | Name of the method.                                                                                                    |
| type       | string    | Data format of the object.                                                                                                    |
| parameters | anyType[] | A list of GetGraphDataCSVParam objects necessary to execute an operation. For details about GetGraphDataCSVParam, see the table below. |

#### GetGraphDataCSVParam

```
{
    "perfComponentIDs":["...", ...],
    "baseTime":"...",
    "pointTimeRange":"..."
}
```

#### GetGraphDataCSVParam (Type: GetGraphDataCSVParam)

| Attribute        | Туре     | Description                                                                                                    |
|------------------|----------|----------------------------------------------------------------------------------------------------|
| perfComponentIDs | long[]   | ID of perfComponents                                                                                                    |
| baseTime         | dateTime | Start time for obtaining performance information. The performance information for a certain period before the specified start time is obtained. The period is specified by pointTimeRange. If this item is omitted, the time that the API was executed is used as the start time. |
| pointTimeRange   | long     | Period during which performance information is obtained (ms.)                                                                                                    |

### **Response body**

The structure of the response body and the object attributes are as follows: **Job** 

```
{
    "instanceID":"...",
    "created":"...",
    "updated":"...",
    "completed":"...",
    "state":"...",
    "affectedResource":["...", ...],
    "result":["...", ...]
}
```

### Job (Type: Job)

| Attribute  | Туре   | Description                                                                                          |
|------------|--------|----------------------------------------------------------------------------------------------------|
| instanceID | string | Indicates the ID of the Instance.                                                                    |
| created    | string | Indicates the date the object is generated in ISO 8601 format.                                       |
| updated    | string | Indicates the time the object is updated in ISO 8601 format. The same value as for "created" is set. |

| Attribute        | Туре      | Description                                                                                                    |
|------------------|-----------|----------------------------------------------------------------------------------------------------|
| completed        | string    | Indicates the time the processing completed in ISO 8601 format. The same value as for "created" is set.                                     |
| state            | string    | One of the following values is set:<br>"failed": The operation did not terminate normally.<br>"success": The operation terminated normally. |
| affectedResource | string[]  | Indicates the URL of the API resource created or updated as a result of the operation. If no resources exist, this parameter is empty.      |
| result           | anyType[] | A list of CsvData objects. For details about CsvData, see the table below.                                                                  |

#### CsvData

{

```
"data":"..."
```

### CsvData (Type: CsvData)

| Attribute | Туре   | Description             |
|-----------|--------|-------------------------|
| data      | string | The CSV data is stored. |

### **Status codes**

| Status code | Reason phrase         | Description                          |
|-------------|-----------------------|--------------------------------------|
| 200         | ОК                    | Success.                             |
| 400         | Bad Request           | A format of request body is invalid. |
| 401         | Unauthorized          | No login privilege.                  |
| 403         | Forbidden             | No execute privilege.                |
| 412         | Precondition Failed   | The server is not available.         |
| 500         | Internal Server Error | Server processing error.             |

### Example code

```
[Request Header]
POST /Analytics/v1/services/PerfComponents/actions/getGraphDataCSV/invoke HTTP/1.1
Authorization: Basic c3lzdGVtOm1hbmFnZXI=
User-Agent: curl/7.33.0
Host: localhost:22015
Accept: application/json
Content-Type: application/json
Accept-Language: ja
Content-Length: 296
[Request Body]
{
    "name" : "getGraphDataCSV",
    "href" : "http://localhost:22015/Analytics/v1/services/PerfComponents/actions/
getGraphDataCSV/invoke",
```

```
2. List of API functions
```

```
"method" : "POST",
  "type" : "application/json",
  "parameters" : [ {
    "perfComponentIDs" : [ ],
    "baseTime" : "2016-11-25T11:11:04.489+09:00",
    "pointTimeRange" : 86400000
  }
    1
}
[Response Header]
HTTP/1.1 200 OK
Date: Fri, 27 Nov 2015 09:22:28 GMT
Server: Cosminexus HTTP Server
Cache-Control: no-cache
WWW-Authenticate: HSSO 284045794595c1ed7a98d2184419b8656e48a15 WVlGcHsLfg5ffg0I V0810
X-Frame-Options: SAMEORIGIN
Transfer-Encoding: chunked
Content-Type: application/json
[Response Body]
{
  "instanceID" : "0052a2e2-713c-4cfb-892c-e9aaefb32b50",
  "created" : "2016-11-22T11:53:42.188+09:00",
  "updated" : "2016-11-22T11:53:42.354+09:00"
  "completed" : "2016-11-22T11:53:42.354+09:00",
  "state" : "success",
  "affectedResource" : [ ],
  "result" : [ {
    "data": ""#JP1/Operations Analytics", "111000", "UTF-8 (BOM) "\n"#Time Series
Performance Information"\n..."
  } ]
}
```

#### **Related topics**

- 1.3 Resource members
- 1.6 List of enumerators

# 2.17.3 Collecting the information required to collect, into a CSV file, the latest value in the performance information that a specified resource holds

This request collects the information required to collect, into a CSV file, the latest value in the performance information that a specified resource holds.

## **Execution permission**

Admin, Modify

## **API version**

v1

<sup>2.</sup> List of API functions

## **Request format**

```
GET http[s]://host:port/Analytics/version/services/PerfComponents/actions/
getNodesGraphDataCSV
```

## **Request body**

Not applicable.

## Response body

The structure of the response body and the object attributes are as follows: **Action** 

```
{
    "name":"...",
    "href":"...",
    "method":"...",
    "type":"...",
    "parameters":["...", ...]
}
```

#### Action (Type: Action)

| Attribute  | Туре      | Description                                                                                                    |
|------------|-----------|----------------------------------------------------------------------------------------------------|
| name       | string    | Name of the execute an operation.                                                                                                    |
| href       | string    | URL of the execute an operation.                                                                                                    |
| method     | string    | Name of the method.                                                                                                    |
| type       | string    | Data format of the object.                                                                                                    |
| parameters | anyType[] | A list of GetNodesGraphDataCSVParam objects necessary to execute an operation. For details about GetNodesGraphDataCSVParam, see the table below. |

#### GetNodesGraphDataCSVParam

```
{
    "basePointNodes":[{
        "nodeID":"...",
        "nodeType":"..."
    },
    :
    ],
    "baseTime":"..."
}
```

#### GetNodesGraphDataCSVParam (Type: GetNodesGraphDataCSVParam)

| Attribute      | Туре             | Description                                                                                                    |
|----------------|------------------|----------------------------------------------------------------------------------------------------|
| basePointNodes | E2ENodeKey[<br>] | List of nodes to be collected, specified as a base point                                                                                        |
| baseTime       | dateTime         | Time of the base point when the performance information is collected. If omitted, the time when the API was executed is used as the base point. |

<sup>2.</sup> List of API functions

#### basePointNodes (Type: E2ENodeKey)

| Attribute | Туре | Description                                                                                                    |
|-----------|------|----------------------------------------------------------------------------------------------------|
| nodeID    | long | ID for identifying node                                                                                                   |
| nodeType  | enum | Type of the node<br>(For details about the specifiable values, see the table E2ENodeType in <i>List of enumerators</i> .) |

#### **Status codes**

| Status code | Reason phrase         | Description                  |
|-------------|-----------------------|------------------------------|
| 200         | OK                    | Success.                     |
| 401         | Unauthorized          | No login privilege.          |
| 412         | Precondition Failed   | The server is not available. |
| 500         | Internal Server Error | Server processing error.     |

## Example code

```
[Request Header]
GET /Analytics/v1/services/PerfComponents/actions/getNodesGraphDataCSV HTTP/1.1
Authorization: Basic c3lzdGVtOm1hbmFnZXI=
User-Agent: curl/7.33.0
Host: localhost:22015
Accept: application/json
Accept-Language: ja
[Response Header]
HTTP/1.1 200 OK
Date: Fri, 27 Nov 2015 09:17:42 GMT
Server: Cosminexus HTTP Server
Cache-Control: no-cache
WWW-Authenticate: HSSO 1e89694342cfad52de32bd8e1a2921a48b8d8 WVlGcHsLfg5ffg0I V0810
X-Frame-Options: SAMEORIGIN
Transfer-Encoding: chunked
Content-Type: application/json
[Response Body]
{
  "data": [{
    "name": "getNodesGraphDataCSV",
"href": "http://localhost:22015/Analytics/v1/services/PerfComponents/actions/
getNodesGraphDataCSV/invoke",
    "method": "POST",
    "type": "application/json",
    "parameters": [{
      "basePointNodes": [{
          "nodeID": 1,
          "nodeType": "VIRTUAL MACHINE"
        }],
      "selectedNodes": [{
          "nodeID": 1,
          "nodeType": "VIRTUAL MACHINE"
        }],
      "baseTime": "2016-11-28T16:03:02.592+09:00"
```

2. List of API functions

```
}]
}],
"count": 1
}
```

#### **Related topics**

- 1.3 Resource members
- 1.6 List of enumerators

## 2.17.4 Collecting, into a CSV file, the latest value in the performance information that a specified resource holds

This request collects, into a CSV file, the latest value in the performance information that a specified resource holds.

## **Execution permission**

Admin, Modify

## **API version**

v1

## **Request format**

```
POST http[s]://host:port/Analytics/version/services/PerfComponents/actions/
getNodesGraphDataCSV/invoke
```

## **Request body**

The structure of the request body and the object attributes are as follows: **Action** 

```
{
    "name":"...",
    "href":"...",
    "method":"...",
    "type":"...",
    "parameters":["...", ...]
}
```

#### Action (Type: Action)

| Attribute | Туре   | Description                       |
|-----------|--------|-----------------------------------|
| name      | string | Name of the execute an operation. |
| href      | string | URL of the execute an operation.  |
| method    | string | Name of the method.               |
| type      | string | Data format of the object.        |

```
2. List of API functions
```

| Attribute  | Туре      | Description                                                                                                    |
|------------|-----------|----------------------------------------------------------------------------------------------------|
| parameters | anyType[] | A list of GetNodesGraphDataCSVParam objects necessary to execute an operation. For details about GetNodesGraphDataCSVParam, see the table below. |

#### GetNodesGraphDataCSVParam

```
{
    "basePointNodes":[{
        "nodeID":"...",
        "nodeType":"..."
    },
    :
    ],
    "baseTime":"..."
}
```

#### GetNodesGraphDataCSVParam (Type: GetNodesGraphDataCSVParam)

| Attribute      | Туре             | Description                                                                                                    |
|----------------|------------------|----------------------------------------------------------------------------------------------------|
| basePointNodes | E2ENodeKey[<br>] | List of nodes to be collected, specified as a base point                                                                                        |
| baseTime       | dateTime         | Time of the base point when the performance information is collected. If omitted, the time when the API was executed is used as the base point. |

#### basePointNodes (Type: E2ENodeKey)

| Attribute | Туре | Description                                                                                                    |
|-----------|------|----------------------------------------------------------------------------------------------------|
| nodeID    | long | ID for identifying node                                                                                                   |
| nodeType  | enum | Type of the node<br>(For details about the specifiable values, see the table E2ENodeType in <i>List of enumerators</i> .) |

## **Response body**

The structure of the response body and the object attributes are as follows: **Job** 

```
{
    "instanceID":"...",
    "created":"...",
    "updated":"...",
    "completed":"...",
    "state":"...",
    "affectedResource":["...", ...],
    "result":["...", ...]
}
```

#### Job (Type: Job)

| Attribute  | Туре   | Description                                                    |
|------------|--------|----------------------------------------------------------------|
| instanceID | string | Indicates the ID of the Instance.                              |
| created    | string | Indicates the date the object is generated in ISO 8601 format. |

<sup>2.</sup> List of API functions

| Attribute        | Туре      | Description                                                                                                    |
|------------------|-----------|----------------------------------------------------------------------------------------------------|
| updated          | string    | Indicates the time the object is updated in ISO 8601 format. The same value as for "created" is set.                                        |
| completed        | string    | Indicates the time the processing completed in ISO 8601 format. The same value as for "created" is set.                                     |
| state            | string    | One of the following values is set:<br>"failed": The operation did not terminate normally.<br>"success": The operation terminated normally. |
| affectedResource | string[]  | Indicates the URL of the API resource created or updated as a result of the operation. If no resources exist, this parameter is empty.      |
| result           | anyType[] | A list of CsvData objects. For details about CsvData, see the table below.                                                                  |

#### CsvData

{ "data":"..." }

#### CsvData (Type: CsvData)

| Attribute | Туре   | Description             |
|-----------|--------|-------------------------|
| data      | string | The CSV data is stored. |

## **Status codes**

| Status code | Reason phrase         | Description                          |
|-------------|-----------------------|--------------------------------------|
| 200         | ОК                    | Success.                             |
| 400         | Bad Request           | A format of request body is invalid. |
| 401         | Unauthorized          | No login privilege.                  |
| 403         | Forbidden             | No execute privilege.                |
| 412         | Precondition Failed   | The server is not available.         |
| 500         | Internal Server Error | Server processing error.             |

## Example code

```
[Request Header]
POST /Analytics/v1/services/PerfComponents/actions/getNodesGraphDataCSV/invoke HTTP/
1.1
Authorization: Basic c3lzdGVtOm1hbmFnZXI=
User-Agent: curl/7.33.0
Host: localhost:22015
Accept: application/json
Content-Type: application/json
Accept-Language: ja
Content-Length: 296
[Request Body]
{
```

```
"name" : "getNodesGraphDataCSV",
  "href" : "http://localhost:22015/Analytics/v1/services/PerfComponents/actions/
getNodesGraphDataCSV/invoke",
  "method" : "POST",
  "type" : "application/json",
  "parameters" : [{
      "basePointNodes": [{
          "nodeID": 1,
          "nodeType": "VIRTUAL MACHINE"
        }],
      "selectedNodes": [{
          "nodeID": 1,
          "nodeType": "VIRTUAL MACHINE"
        }],
      "baseTime": "2016-11-28T16:03:02.592+09:00"
  } ]
}
[Response Header]
HTTP/1.1 200 OK
Date: Fri, 27 Nov 2015 09:22:28 GMT
Server: Cosminexus HTTP Server
Cache-Control: no-cache
WWW-Authenticate: HSSO 284045794595c1ed7a98d2184419b8656e48a15 WVlGcHsLfg5ffg0I V0810
X-Frame-Options: SAMEORIGIN
Transfer-Encoding: chunked
Content-Type: application/json
[Response Body]
{
  "instanceID" : "0052a2e2-713c-4cfb-892c-e9aaefb32b50",
  "created" : "2016-11-22T11:53:42.188+09:00",
  "updated" : "2016-11-22T11:53:42.354+09:00",
  "completed" : "2016-11-22T11:53:42.354+09:00",
  "state" : "success",
  "affectedResource" : [ ],
  "result" : [ {
    "data": ""#JP1/Operations Analytics", "111000", "UTF-8 (BOM) "\n"#Latest
Performance Information"\n...'
  } ]
}
```

#### **Related topics**

- 1.3 Resource members
- 1.6 List of enumerators

## 2.18 List of API functions related to information management

This section explains how to obtain the version information of JP1/OA and of API functions.

## 2.18.1 Obtaining Version Information

The API acquires the JP1/OA and API version.

#### **Execution permission**

Admin, Modify

#### **API** version

v1

## **Request format**

GET http[s]://host:port/Analytics/version/configuration/version

## **Request body**

Not applicable.

## **Response body**

The structure of the response body and the object attributes are as follows: **Version** 

```
{
    "productName":"...",
    "productVersion":"...",
    "apiVersion":"..."
}
```

#### Version (Type: Version)

| Attribute      | Туре   | Description     |
|----------------|--------|-----------------|
| productName    | string | product name    |
| productVersion | string | product version |
| apiVersion     | string | api version     |

## Status codes

| Status code | Reason phrase         | Description                  |
|-------------|-----------------------|------------------------------|
| 200         | ОК                    | Success.                     |
| 412         | Precondition Failed   | The server is not available. |
| 500         | Internal Server Error | Server processing error.     |

## **Example code**

```
[Request Header]
GET /Analytics/v1/configuration/version HTTP/1.1
Authorization: Basic c3lzdGVtOm1hbmFnZXI=
User-Agent: curl/7.33.0
Host: localhost:22015
Accept: application/json
Accept-Language: ja
[Response Header]
HTTP/1.1 200 OK
Date: Mon, 30 Nov 2015 09:11:45 GMT
289
Server: Cosminexus HTTP Server
Cache-Control: no-cache
WWW-Authenticate: HSSO 184593e47ca3e5ff4e150cc8dc32f4f756218e WVlGcHsLfg5ffg0I V0810
X-Frame-Options: SAMEORIGIN
Transfer-Encoding: chunked
Content-Type: application/json
[Response Body]
{
"productName" : "JP1/Operations Analytics",
"productVersion" : "11.00.01",
"apiVersion" : "01.00.00"
}
```

#### **Related topics**

- 1.3 Resource members
- 1.6 List of enumerators

## Appendix

## A.1 Changes in version 11-50

- The member deviceClassificationLabel was added to the members of the search range (IPAddrRange resource).
- The members productName, providerName, and refreshDateForApp were added to the members of collectors (Collectors resource).
- The member deviceClassificationLabel was added to the members of hosts (Hosts resource).
- The following members were added to or deleted from the members of applications (Applications resource).
  - The members applicationDetailType and applicationHosts were added.
  - The members resourceID and resourceType were deleted.
- Descriptions were added about the members of application resource information (the ApplicationHost resource).
- CUSTOM and APPLICATION\_CUSTOM were added to the enumerators.
- The attribute deviceClassificationLabel was added to the IPAddrRange (Type: IPAddrRange) object.
  - Obtaining Retrieval Ranges
  - Obtaining Retrieval Range Information
  - Creating Retrieval Ranges
  - Updating Retrieval Ranges
- The description of status code 400 was changed.
  - Creating Collector
  - Updating Collector
- A description of status code 400 was added.
  - Deleting Collector
- The attribute applicationDetailType was added to the Application (Type: Application) object.
  - Obtaining Application List
- The attribute deviceClassificationLabel was added to the Host (Type: Host) object.
  - Obtaining Host List

## Index

#### Α

API architecture 13 API description format 57

#### С

Common specifications of the API functions 14

#### L

List of API functions related to the [E2E View] window 313

List of API functions related to retrieving management targets 93

List of API functions related to performance information 320

List of API functions related to information management 332

List of API functions related to the event information 307 List of APIs related to authentication information 72 List of APIs related to application 227 List of APIs related to collectors 116

List of APIs related to consumers 192

List of APIs related to hosts 257

List of APIs related to hypervisors 245

List of APIs related to storage systems 292

List of APIs related to system profiles 166

List of APIs related to virtual machines 232

List of APIs related to Volumes 303

List of APIs related to FC switches 281

List of APIs related to IP switches 269

List of APIs related to user profiles 138

## 0

Operating JP1/OA by using the API functions 58

#### R

Resource members 24

## 

6-6, Marunouchi 1-chome, Chiyoda-ku, Tokyo, 100-8280 Japan